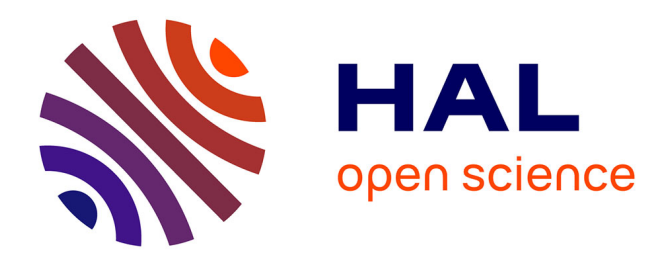

# **Analyse probabiliste du comportement des sols et des ouvrages. Evaluation des risques dans les études géotechniques de traces de remblais sur sols mous**

Chahrokh Mahdavi

## **To cite this version:**

Chahrokh Mahdavi. Analyse probabiliste du comportement des sols et des ouvrages. Evaluation des risques dans les études géotechniques de traces de remblais sur sols mous. Géologie appliquée. Ecole Nationale des Ponts et Chaussées, 1985. Français. NNT: . tel-00523281

# **HAL Id: tel-00523281 <https://pastel.hal.science/tel-00523281>**

Submitted on 4 Oct 2010

**HAL** is a multi-disciplinary open access archive for the deposit and dissemination of scientific research documents, whether they are published or not. The documents may come from teaching and research institutions in France or abroad, or from public or private research centers.

L'archive ouverte pluridisciplinaire **HAL**, est destinée au dépôt et à la diffusion de documents scientifiques de niveau recherche, publiés ou non, émanant des établissements d'enseignement et de recherche français ou étrangers, des laboratoires publics ou privés.

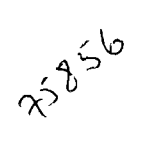

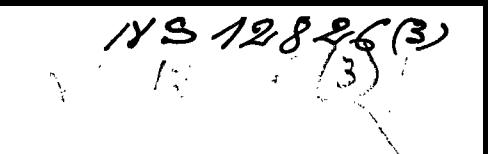

#### **THÈSE**

 $\ddot{\phantom{0}}$ 

**présentée** 

#### **A L'ÉCOLE NATIONALE DES PONTS ET CHAUSSÉES DE PARIS**

**pour obtenir le titre de** 

**DOCTEUR-INGÉNIEUR EN GÉNIE CIVIL** 

**par** 

**Monsieur Chahrokh MAHDAVI** 

**SUJET DE LA THESE** 

#### **ANALYSE PROBABILISTE DU COMPORTEMENT DES SOLS ET DES OUVRAGES ÉVALUATION DES RISQUES DANS LES ÉTUDES GÉOTECHNIQUES DE TRACES DE REMBLAIS SUR SOLS MOUS**

**soutenue le 1er juillet 1985** 

**devant la Commission d'Examen** 

**MM. F. SCHLOSSER** Président J. BIAREZ ) Membres<br>J.-P. MAGNAN ) Membres **J.-P. MAGNAN J.-L. FAVRE** Rapporteur **J.-C. PARRIAUD** Invité

**E.N.P.C.**  DOC04370

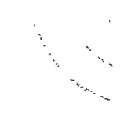

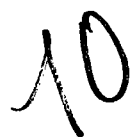

# ANALYSE PROBABILISTE DU COMPORTEMENT DES SOLS ET DES OUVRAGES -EVALUATION DES RISQUES DANS LES ETUDES GEOTECHNIQUES DE TRACES DE REMBLAIS SUR SOLS MOUS

 $\mathcal{A} \in \mathcal{A}$  ,  $\mathcal{A} \in \mathcal{A}$ 

 $\sim$ 

 $\sim$   $\sim$ 

 $\mathcal{A}^{\mathcal{A}}$ 

 $\sim$  .

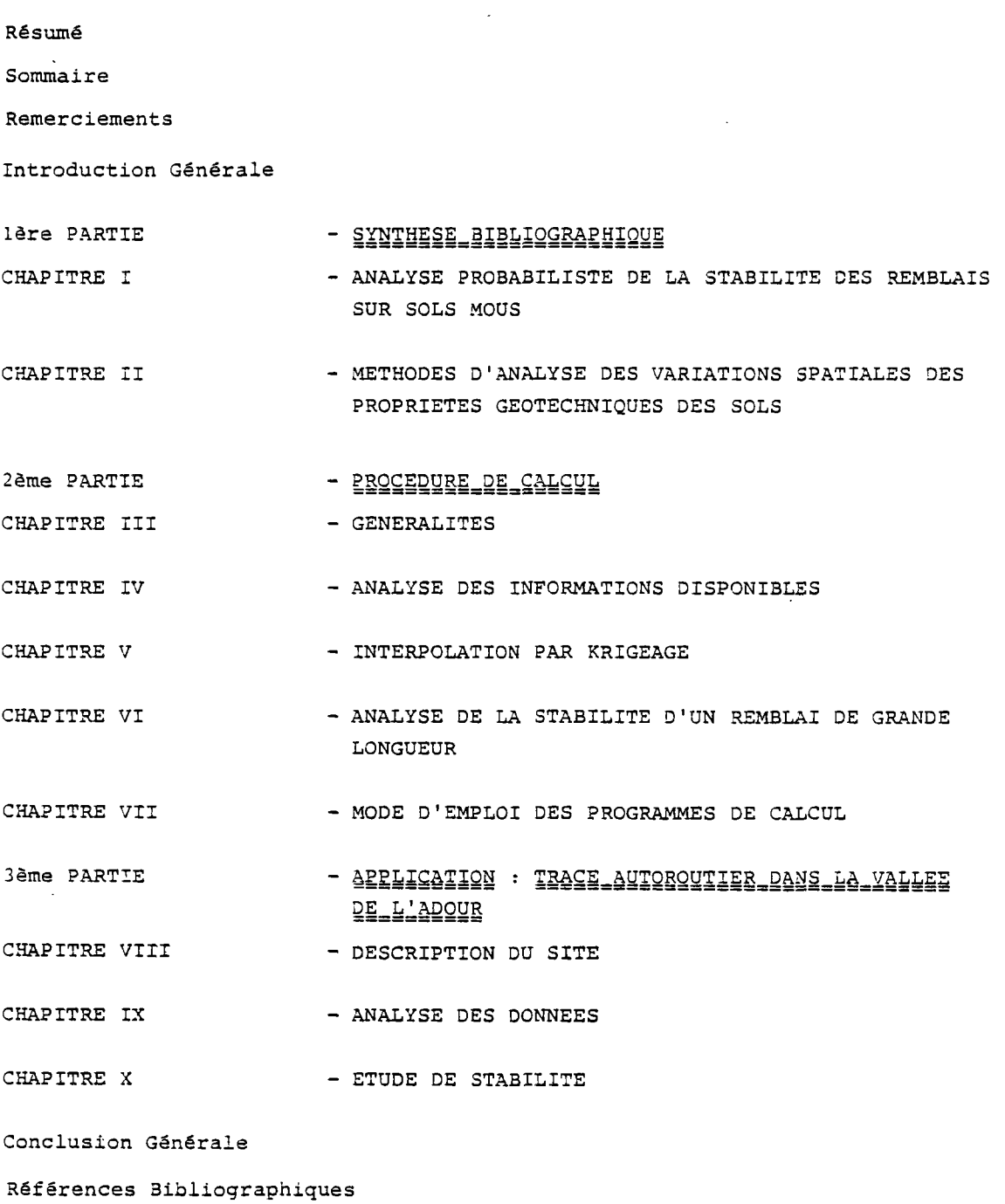

 $\mathcal{L}^{\text{max}}_{\text{max}}$  and  $\mathcal{L}^{\text{max}}_{\text{max}}$ 

ANALYSE PROBABILISTE DU COMPORTEMENT DES SOLS ET DES OUVRAGES - EVALUATION DES RISQUES DANS LES ETUDES GEOTECHNIQUES DE TRACES DE REMBLAIS SUR SOLS MOUS

Thèse de docteur-ingénieur C. MAHDAVI

#### Résumé :

Lors des études de tracés routiers ou autoroutiers dans les zones de sols compressibles, la reconnaissance géotechnique des sols utilise différentes techniques de sondage, de prélèvement d'échantillons de sol intact ou remanié, d'essais en place et d'essais en laboratoire. Ces sondages et essais sont répartis régulièrement le long du tracé envisagé, mais ils ne concernent qu'une fraction minime du sol qui aura à supporter le remblai, de sorte qu'il existe une certaine incertitude sur les propriétés réelles de ces sols. Cette incertitude sur les propriétés mécaniques des sols se traduit par une incertitude sur la représentativité des résultats des calculs réalisés lors de l'élaboration du projet. Le travail réalisé dans le cadre de cette thèse porte sur le traitement quantitatif de cette incertitude dans le cas des calculs de stabilité à court terme des remblais sur sols mous.

Le traitement de l'incertitude sur les propriétés de résistance au cisaillement non drainé des sols mous a été effectué en suivant la démarche habituelle des ingénieurs chargés d'élaborer de tels projets :

- définition de couches homogènes du point de vue de la nature et des principes généraux de comportement des sols,
- utilisation éventuelle de corrélations pour compléter les données directement utilisables pour les calculs,
- définition de valeurs "représentatives" des différents paramètres nécessaires au dimensionnement.

A partir de cette étape de l'étude, on passe à un traitement de type probabiliste, afin de déterminer l'incertitude sur la valeur estimée du coefficient de sécurité le long du tracé et de calculer des probabilités de rupture.

L'analyse des résultats de la reconnaissance géotechnique a été effectuée en utilisant les méthodes de géostatistique. Tous les traitements effectués sur les données sont représentés sur l'écran d'une console de visualisation interactive, qui sert également à transmettre à la chaine de traitement les instructions qui lui sont nécessaires. L'estimation des valeurs des paramètres mécaniques du sol entre les sondages de reconnaissance est effectuée au moyen du programme Bluepack de 1'E.N.S.Mines de Paris.

Pour le calcul de la stabilité du remblai, on a utilisé un schéma de calcul en rupture circulaire, en analysant la stabilité de blocs de sol cylindriques et de longueur limitée.

i

Le calcul de la loi de probabilité des valeurs du coefficient de sécurité, dont on déduira la probabilité de rupture, est effectué par la méthode de Monte Carlo.

La méthode développée dans le cadre de cette thèse a été appliquée à l'analyse de la stabilité d'un long remblai sur sols mous dont la construction a été étudiée dans le sud-ouest de la France. L'étude permet de retrouver par le calcul un résultat bien connu, qui est qu'il existe une longueur critique vis à vis de la stabilité du remblai, et de prévoir la position de cette zone le long du tracé. La méthode d'étude ainsi développée constitue une première étape dans la résolution de ce problème complexe de la prévision des risques de rupture sur les tracés de remblais sur sols mous, compte tenu du volume limité des reconnaissances qu'il est possible d'effectuer en pratique.

il

# SOMMAIR E

 $\mathcal{L}^{\mathcal{L}}(\mathcal{L}^{\mathcal{L}})$  , where  $\mathcal{L}^{\mathcal{L}}(\mathcal{L}^{\mathcal{L}})$ 

 $\mathcal{L}_{\mathcal{A}}$ 

 $\mathcal{L}^{\mathcal{L}}$ 

 $\mathcal{L}^{\text{max}}_{\text{max}}$  ,  $\mathcal{L}^{\text{max}}_{\text{max}}$ 

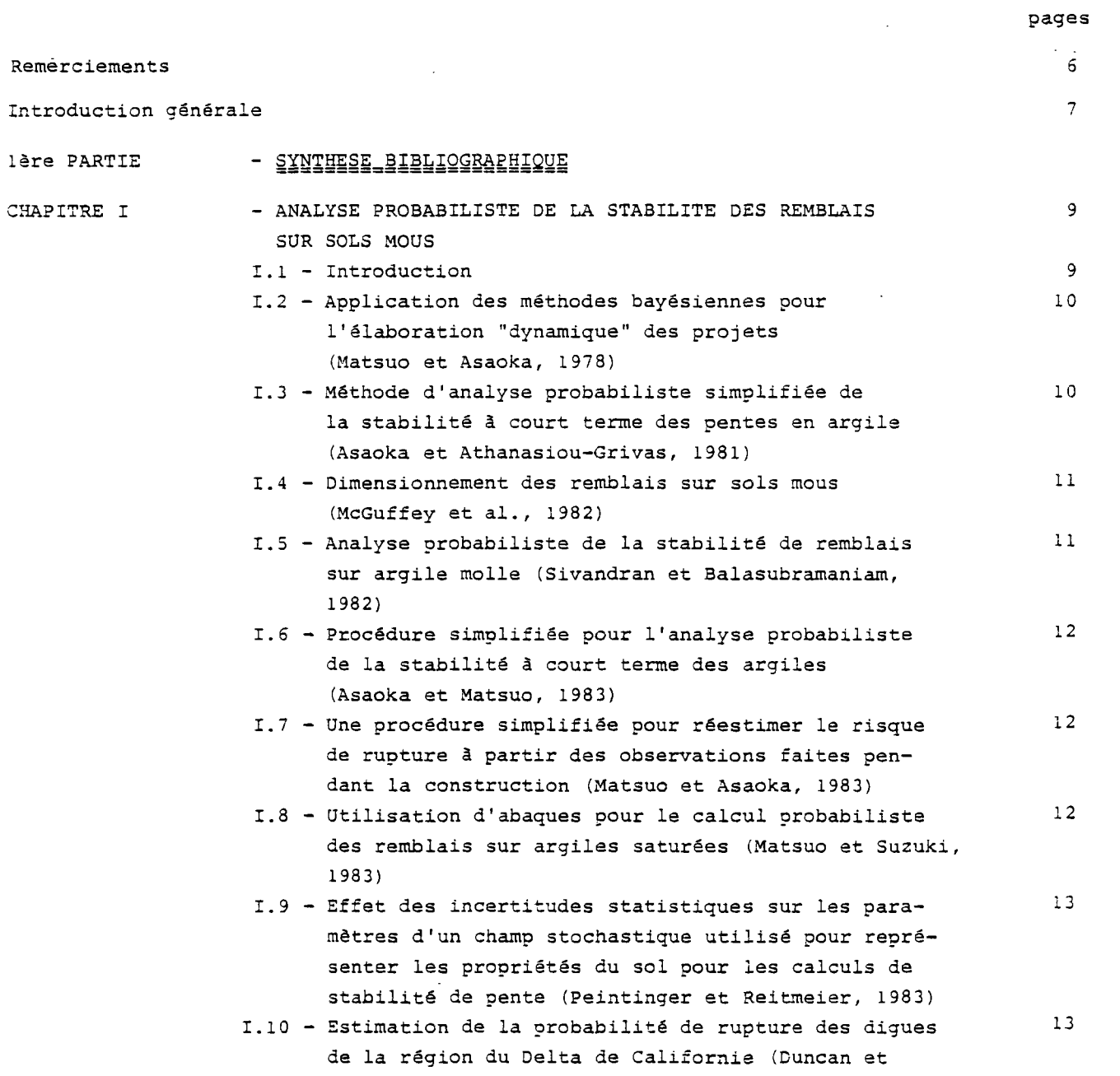

 $\sim$   $\sim$ 

### Houston, 1983

 $\sim$ 

 $\sim 10^{-10}$ 

 $\sim$ 

 $\sim 10^{-10}$ 

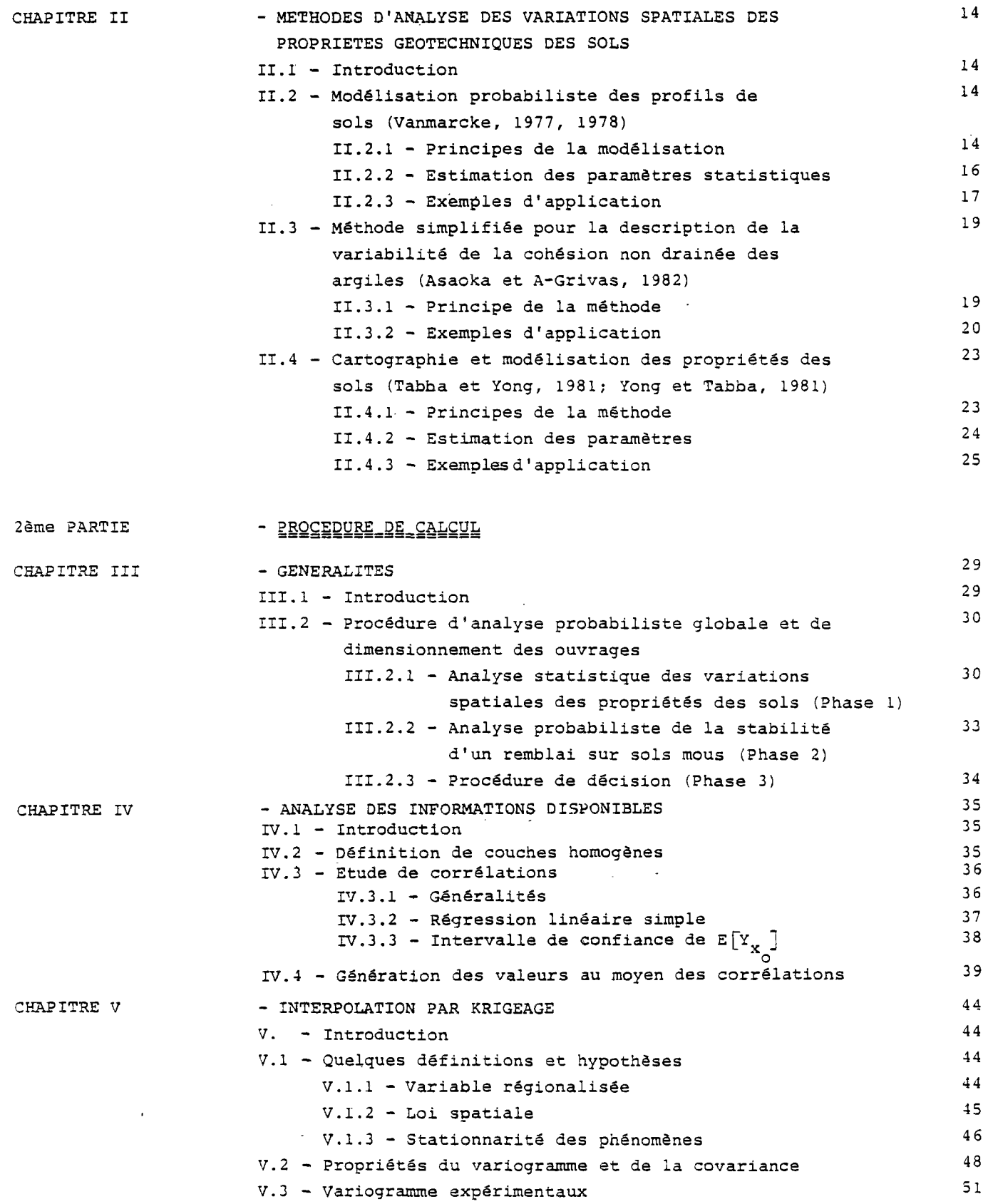

```
V.4 - Anisotropie 51
                V.5 - Ajustement du variogramme - Modèle théorique 52 
                    V.5.1 - Modèles sans palier 52
                    V.5.2 - Modèles avec palier 52
                V.6 - Variance d'estimation 53 
                V.7 - Variance de dispersion 55
                V.8 - Krigeage 55
                    V.8.1 - Utilisation pratique des résultats du 57 
                          krigeage 
                V.9 - Présentation du programme BLUEPACK 58 
CHAPITRE VI - ANALYSE DE LA STABILITE D'UN REMBLAI DE GRANDE 60
                  LONGUEUR 
                VI.1 - Introduction 60
                VI.2 - Méthode de calcul 60
                     VI.2.1 - Calculs de stabilité 62
                           VI.2 .1.1 - Définition des paramètres 62 
                                   de calcul de la stabilité 
                                   A) Géométrie du remblai 62 
                                   B) Cercles de glissement 62 
                                   C) Caractéristiques du sol 62 
                           VI.2.1.2 - Définition de la surface 65 
                                   de rupture 
                                   A) Balayage des tronçons 65 
                                   B) Balayage des centres 65
                                   C) Balayage des rayons 65 
                           VI.2.1.3 - Stabilité d'un cylindre 65 
                                   élémentaire 
                                   A) Moment moteur 67
                                   B) Moment résistant de la 57
                                     paroi cylindrique 
                                   C) Moment résistant des axtré- 67 
                                     mités du cylindre élémentaire 
                           VI.2.1.4 - Bilan des moments 69
                VI.3 - Traitement probabiliste 69
                     VI.3.1 - Lois de distribution 69 
                           A) Loi normale 69
                           B) Loi bêta 69
                     VI.3.2 - Génération de valeurs aléatoires 71VI.3.3 - Calcul des coefficients de sécurité 71 
                     VI.3.4 - Analyse des distributions des coefficients 71
                           de sécurité minimaux 
                VI.4 - Représentation des résultats 73 
CHAPITRE VII - MODE D'EMPLOI DES PROGRAMMES DE CALCUL 79
                VII. - Introduction and the contract of the contract of the contract of the contract of the contract of the contract of the contract of the contract of the contract of the contract of the contract of the contract of the co
                VII.1 - Présentation des programmes 79 
                      VII.1.1 - Programme P1 79
                             VII.1.1.1 - Ootions 79
```
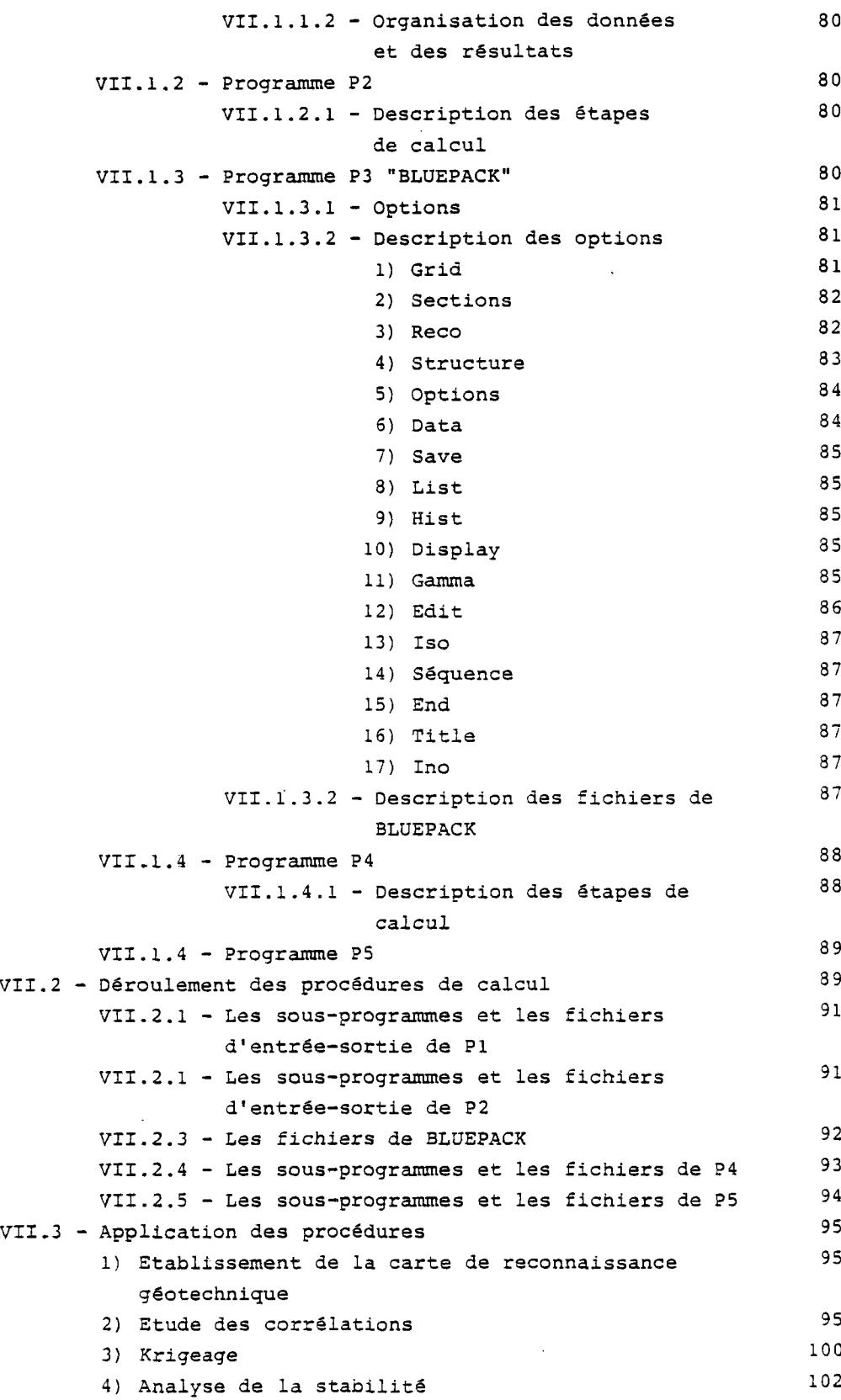

 $\downarrow$ 

 $\hat{\mathcal{A}}$ 

 $\ddot{\phantom{0}}$ 

 $\sim$ 

 $\bar{z}$ 

 $\hat{\mathcal{A}}$ 

 $\overline{\phantom{a}}$ 

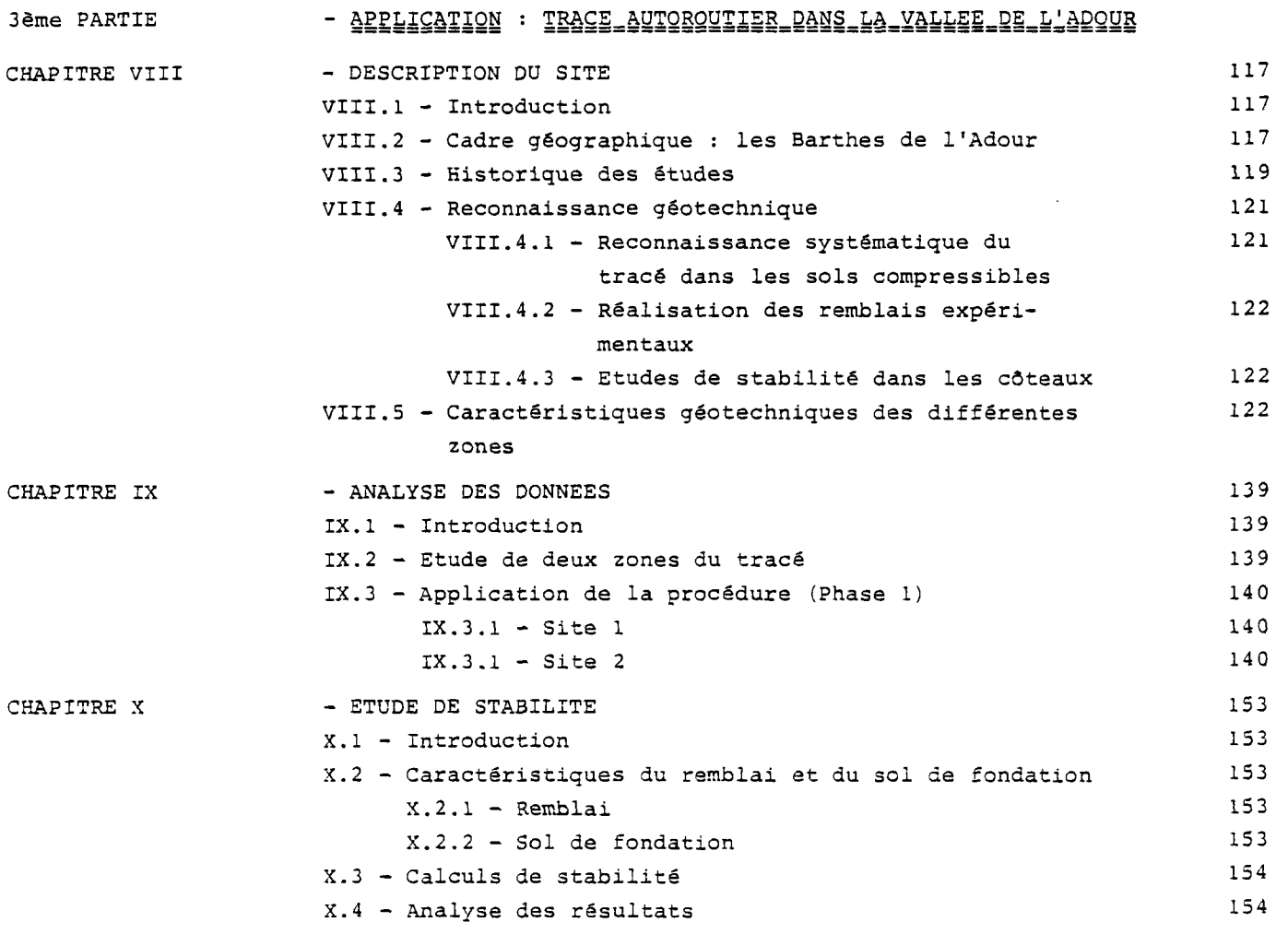

 $\sim 10^{-1}$ 

 $\sim$ 

 $\mathcal{L}^{\text{max}}_{\text{max}}$ 

Conclusion Générale 175

 $\sim$ 

 $\sim$   $\sim$ 

REFERENCES BIBLIOGRAPHIQUES 177

 $\sim$   $\sim$ 

 $\sim$ 

 $\sim$ 

#### **REMERCIEMENTS**

Que toutes les personnes qui m'ont aidé à réaliser ce travail de recherche trouvent ici l'expression de ma gratitude.

Je remercie M. SCHLOSSER, Directeur Général de la Société TERRASOL et Professeur à l'Ecole Nationale des Ponts et Chaussées, d'avoir eu l'amabilité de présider le jury.

J'exprime ma profonde reconnaissance à M. MAGNAN, Chef de la Division de Géotechnique - Mécanique des sols I du LCPC, qui a suivi avec grand intérêt toutes les étapes de cette étude, et dont la compétence scientisique m'a été d'une aide importante.

Je remercie M. PARRIAUD, Directeur du Laboratoire Central des Ponts et Chaussées, pour m'avoir admis au sein de cet organisme et pour les moyens qu'il a mis à ma disposition pour la réalisation de ce travail.

Je remercie M. BIAREZ, Professeur à l'Ecole Centrale des Arts et Manufactures qui m'a fait l'honneur de participer à la Commission d'Examen.

Je remercie M. BUISSON, Chef de la Section d'Informatique Scientifique du LCPC, M. GALLI du Centre Géostatistique et de Morphologie Mathématique pour m'avoir aidé pour la compréhension du programme BLUEPACK.

Je tiens à remercier Messieurs LEBRUN, BERCHE et MOREAU pour leur aide efficace en matière d'informatique et M. SALIMI pour l'aide qu'il m'a apportée dans la réalisation des dessins.

Melle PATOU a réalisé avec rapidité et grand soin la frappe de ce rapport; qu'elle en soit remerciée.

Je remercie mes collègues thésards et tout le personnel de la Division Géotechnique - Mécanique des sols I dont l'esprit de coopération et la sympathie ont rendu mon séjour au LCPC agréable.

Je remercie le personnel de la Section des Publications du LCPC qui a réalisé le tirage de ce rapport.

6

 $\label{eq:2.1} \frac{1}{\sqrt{2\pi}}\int_{\mathbb{R}^3}\frac{1}{\sqrt{2\pi}}\int_{\mathbb{R}^3}\frac{1}{\sqrt{2\pi}}\int_{\mathbb{R}^3}\frac{1}{\sqrt{2\pi}}\int_{\mathbb{R}^3}\frac{1}{\sqrt{2\pi}}\int_{\mathbb{R}^3}\frac{1}{\sqrt{2\pi}}\int_{\mathbb{R}^3}\frac{1}{\sqrt{2\pi}}\int_{\mathbb{R}^3}\frac{1}{\sqrt{2\pi}}\int_{\mathbb{R}^3}\frac{1}{\sqrt{2\pi}}\int_{\mathbb{R}^3}\frac{1$  $\label{eq:2.1} \frac{1}{\sqrt{2}}\int_{\mathbb{R}^3}\frac{1}{\sqrt{2}}\left(\frac{1}{\sqrt{2}}\right)^2\frac{1}{\sqrt{2}}\left(\frac{1}{\sqrt{2}}\right)^2\frac{1}{\sqrt{2}}\left(\frac{1}{\sqrt{2}}\right)^2.$ 

#### INTRODUCTION GENERALE

Parmi les nombreux sujets de recherche pour lesquels on ne dispose encore pas de solution satisfaisante, l'optimisation des reconnaissances géotechniques est un des plus complexes. Optimiser une reconnaissance géotechnique est un problème qui relève de la théorie de la décision, ce qui veut dire que,, pour le résoudre, il faut savoir calculer les probabilités des conséquences possibles des choix qui sont effectués (et donc aussi pouvoir définir ces conséquences!). Toutes les tentatives effectuées dans le passé pour apporter une réponse à ce problème d'optimisation se sont soldées par des échecs, faute de pouvoir justement prédire les conséquences des décisions prises et les probabilités de ces conséquences.

Le développement des méthodes d'analyse statistique et probabiliste pour la caractérisation des propriétés physiques et mécaniques des massifs de sols naturels devrait à terme permettre d'apporter une réponse aux questions soulevées par l'optimisation des reconnaissances géotechniques. Mais cette réponse sera spécifique au type d'ouvrage et au type de sol concernés. Les conséquences des choix faits dans l'organisation de la reconnaissance géotechnique d'un site ou d'un tracé dépendent en effet du problème étudié (stabilité, tassement, écoulement d'eau, sol fin, sol grenu, etc.) et du type d'ouvrage considéré (structure isostatique ou hyperstatique, fondée sur pieux ou sur semelles, mur

de soutènement, remblai, barrage, etc.) et il faut étudier séparément la réponse de chacun de ces ouvrages et de ces sols aux incertitudes sur les paramètres et hypothèses de calcul.

Le problème traité dans le présent rapport est celui de l'analyse de la stabilité des remblais sur sols mous dans le cas de remblais de très grande longueur (plusieurs kilomètres ou dizaines de kilomètres) étudiés selon la méthodologie en vigueur dans le réseau des Laboratoires des Ponts et Chaussées, c'est-à-dire avec une densité de sondages et d'essais en place de l'ordre d'une vingtaine au kilomètre en section courante. Dans ce cas, la décision d'optimisation de la reconnaissance dépend du risque de rupture associé à une densité de reconnaissance donnée, ainsi que du coût de cette rupture. Il convient donc de savoir calculer le risque de rupture associé aux résultats d'une campagne de reconnaissance géotechnique donnée.

Pour calculer la probabilité de rupture d'un remblai sur la base des résultats d'une reconnaissance géotechnique, il faut caractériser la variabilité des propriétés mécaniques du sol entre les points où elles ont été mesurées et en déduire 1'incertitude sur les résultats des calculs de stabilité réalisés pour dimensionner l'ouvrage. Il faut aussi tenir compte des effets des imperfec-

7

tions des méthodes de calcul elles-mêmes. La méthode d'analyse présentée dans ce rapport essaie de tenir compte, de façon aussi précise que possible, de tous ces aspects du problème.

Le rapport est divisé en trois parties :

- une brève synthèse bibliographique sur l'analyse probabiliste de la stabilité des remblais sur sols mous et sur les méthodes de traitement des variations spatiales des propriétés géotechniques des sols;
- un ensemble de cinq chapitres (chap.III à VII) décrivant la procédure de calcul développée pour 1'analyse du risque de rupture d'un remblai sur-sol mou en fonction des résultats de la reconnaissance géotechnique ;
- trois chapitres présentant un exemple d'application de la méthode d'analyse proposée au cas d'un projet de remblai autoroutier étudié il y a quelques années dans la basse vallée de l'Adour.

#### **Chapitre I**

#### **ANALYSE PROBABILISTE DE LA STABILITÉ DES REMBLAIS SUR SOLS MOUS**

#### I.1 - Introduction

Des méthodes de calcul variées ont été proposées pour l'analyse de la stabilité et de la probabilité de rupture des remblais sur sols mous ou, de façon plus générale, de la probabilité de rupture des pentes.

Magnan et Baghery (1982) ont analysé treize publications décrivant de telles méthodes de calcul :

- Wu et Kraft (1970),
- Cornell (1972),
- Matsuo et Kuroda (1974),
- Evangelista et al. (1975),
- Athanasiou-Grivas et Harr (1975),
- Matsuo et al. (1975),
- Yucemen et Tang (1975),
- Alonso (1976) ,
- Morla-Catalan et Cornell (1976) ,
- Tang et al. (1976) ,
- Harr (1977),
- Vanmarcke (1977),
- Athanasiou-Grivas et Harr (1979).

Nous ne reprendrons pas ici la description de ces méthodes de calcul et nous limiterons à l'analyse de neuf publications plus récentes :

- Matsuo et Asaoka (1978) proposent une méthode bayésienne (théorie de la décision) pour utiliser les mesures réalisées pendant la construction pour améliorer les choix faits lors de l'élaboration du projet;

- Asaoka et Athanasiou-Grivas (1981) proposent une méthode très simple pour estimer la stabilité statique et dynamique des pentes à court terme dans les sols argileux;
- McGuffey et al. (1982) présentent un exemple d'analyse de stabilité de remblai sur sol mou par une méthode assez approchée;
- Sivandran et Balasubramanian (1982) donnent un exemple de calcul probabiliste conduisant à des probabilités de rupture plausibles;
- Asaoka et Matsuo (1983) proposent une méthode astucieuse pour simplifier l'estimation des probabilités de rupture de remblais, en utilisant la théorie des estimations ponctuelles de Rosenblueth;
- Matsuo et Suzuki (1983) proposent des abaques pour estimer la probabilité de rupture des remblais sur sols mous;
- Peintiger et Reitmeier (1983) traitent l'influence des erreurs d'estimation des paramètres statistiques sur les résultats des calculs probabilistes de stabilité;
- Duncan et Houston (1983) décrivent une application intéressante de l'analyse probabiliste à l'analyse du risque de rupture des digues du delta de Californie.

Ces publications sont commentées plus en détail dans ce qui suit.

#### 1.2 - Application des méthodes bayésiennes pour l'élaboration "dynamique" des projets (Matsuo et Asaoka, 1978)

L'article est consacré à l'application de la "méthode observationnelle", suggérée en 1967 par Terzaghi, au cas de la stabilité des remblais sur sols mous. L'information nouvelle fournie par les mesures faites pendant la construction est utilisée pour réduire l'incertitude existant lors de l'élaboration du projet.

La méthode d'analyse probabiliste utilisée pour évaluer la stabilité du remblai a été décrite par Matsuo et Asaoka (1976). Il s'agit d'une analyse en rupture circulaire dans un sol où les valeurs de la cohésion non drainée sont autocorrélées. Le coefficient de sécurité réel F est égal à F=G+e (G-coefficient de sécurité calculé, e-erreur due à la méthode de calcul.

Pour l'application du formalisme bayésien, on définit 1' "état de là nature" 8 comme

 $\theta = (\mu, \sigma^2)$ ,

avec

u - valeur moyenne de c, (cohésion non drainée dans la couche de sol mou),  $\sigma^2$  – variance des valeurs de c<sub>.</sub>, dans la couche.

L'action "a" est la valeur moyenne de la contrainte de cisaillement sur le cercle de glissement, qui dépend du remblai que l'on décide de construire à la surface du sol.

L'erreur e sur la méthode de calcul est supposée suivre une loi normale de paramètres  $\mu_{\alpha}$  et  $\sigma_{\alpha}^{2}$  (moyenne et variance).

L'état de la nature global est :

 $\theta = (\theta, \theta_0) = (\mu, \sigma^2, \mu_0, \sigma^2)$ .

La probabilité de rupture est fonction de l'état de la nature et de l'action choisie, soit :

 $P_f(\frac{\partial}{\partial},a)=\int_{\mathbb{F}} p(F/\frac{\partial}{\partial},a) dF;$ 

Pour appliquer la théorie de la décision, il faut une fonction d'utilité. La fonction

utilisée est :

r

$$
L(\underline{\theta}, a) = C_{\underline{C}}(a) + C_{\underline{F}}(a) p_{\underline{f}}(\underline{\theta}, a)
$$

avec

 $C_{\alpha}$  (a) - coût de la construction,  $C_F(a)$  - coût de la rupture.

Pour ce type d'approche bayésienne, on a besoin de déterminer les probabilités à priori et à posteriori des événements. Si les probabilités à priori peuvent être calculées sans ambigüités, il n'en est pas de même des probabilités à posteriori.

Le formalisme mathématique proposé par les auteurs, que nous ne reproduirons pas ici, ne permet pas de résoudre le problème principal : que peut-on déduire des mesures réalisées en cours de construction? Tant qu'il n'y a pas de rupture, aucune mesure ne peut fournir la valeur réelle du coefficient de sécurité. S'il y a rupture, on peut par contre corriger les données des projets, en pratique en décalant la valeur moyenne de C, dans le sol (ou la valeur moyenne du coefficient de sécurité F). Les exemples fournis dans l'article illustrent ce que l'on peut déduire de cette approche dans quelques cas théoriques, mais ils n'ont pas vraiment d'utilité pratique pour la raison indiquée ci-dessus.

L'application de la théorie de la décision,qui constitue la seconde partie de 1'article,souffre des mêmes inconvénients que ce qui est noté ci-dessus, puisque l'état réel de stabilité n'est quantifiable qu'à la rupture.

#### 1.3 - Méthode d'analyse probabiliste simplifiée de la stabilité à court terme des pentes en argile (Asaoka et Athanasiou-Grivas, 1981)

Il s'agit d'une analyse en rupture circulaire de la stabilité des pentes d'une excavation dans un sol argileux, à court terme. On traite d'abord la stabilité classique (sous l'effet de la pesanteur), puis la stabilité en cas d'accélération horizontale (séisme) se rajoutant à la pesanteur.

Le sol est caractérisé par la valeur moyenne *u*, la variance  $\sigma^2$  et le coefficient d'autocorrélation verticale r(Az) de la cohésion non drainée  $c_{n}$ . On suppose que le sol est homogène dans chaque plan horizontal.

La méthode de calcul utilisée pour déterminer le coefficient de sécurité repose sur une hypothèse d'homogénéité de la couche d'argile dont la compatibilité avec l'hypothèse de variabilité de la cohésion non drainée n'est pas évidente (utilisation du "nombre" de stabilité N, sous le motif que la position de la surface de rupture est indépendante de la valeur de  $c_{ij}$ , ce qui n'est vrai qu'en moyenne). Il est vraisemblable que l'expression de la variance du coefficient de sécurité est inexacte pour cette raison.

Les autres notions développées dans l'article sont classiques (incertitude sur la procédure analytique, distance d'autocorrélation) .

L'accélération horizontale modélisant l'effet du séisme est supposée déterministe et modifie la valeur du moment moteur du bloc en rotation lors de la rupture. On déduit la nouvelle probabilité de rupture en utilisant le théorème de Bayes.

Les probabilités calculées par cette méthode sont assez élevées.

#### 1.4 - Dimensionnement des remblais sur sols mous

(McGuffey et al., 1982; discussion par Baecher et al., 1984 et Christian, 1984).

L'article présente l'analyse de la stabilité d'un remblai réel, pour lequel on a effectué une analyse statistique de tous les paramètres physiques et mécaniques mesurés sur les sols du site.

La méthode d'analyse probabiliste utilisée est très simplifiée (calcul de la valeur moyenne du coefficient de sécurité F, loi de variation de F de type bêta entre zéro et deux fois cette valeur moyenne,calcul de la probabilité de rupture au moyen de cette loi).

and the company of the company of the company of the company of the company of the company of the company of the

La discussion par Baecher et al. conclut que la méthode utilisée n'utilise pas toutes les possibilités actuelles des méthodes d'analyse probabiliste en géotechnique et qu' elle apporte peu par rapport aux travaux antérieurs.

La discussion par Christian regrette que la méthode de calcul proposée repose sur beaucoup d'hypothèses non explicitées et qu'elle ne tienne pas compte des concepts probabilistes les plus importants pour ce type d'analyse.

#### 1.5 - Analyse probabiliste de la stabilité de remblais sur argile molle (Sivandran et Balasubramaniam, 1982)

Un remblai expérimental à la rupture est analysé dans cet article. La méthode d'analyse probabiliste repose sur :

- la méthode de Fellenius pour l'analyse de stabilité déterministe en rupture circulaire,
- la méthode de Monte Carlo pour le traitement probabiliste.

Les deux seules variables considérées comme aléatoires sont le poids volumique et la résistance au cisaillement non drainé. Pour le calcul, le sol était divisé en couches horizontales homogènes de lm d'épaisseur. Dans chaque couche, on générait autant de valeurs qu'il existait de tranches.

Pour le site analysé, après application de la correction  $\mu(I_n)$  de Bjerrum, on trouve une probabilité de rupture de 0,01 pour un coefficient de sécurité de 1,5, ce qui est un ordre de grandeur raisonnable. Il se peut que le fait de générer plusieurs valeurs de c<sub>1</sub> par couche (en fonction du nombre de tranches) ait comme conséquence d'introduire dans le calcul une certaine variabilité des propriétés du sol dans chaque couche, ce qui diminue sensiblement la probabilité de rupture .

La figure 1.1 donne la relation trouvée sur ce site entre le coefficient de sécurité calculé (moyen) et la probabilité de rupture.

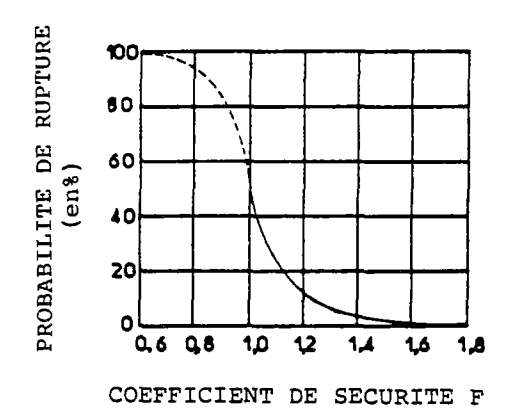

Fig.1.1 Relation entre le coefficient de sécurité calculé et la probabilité de rupture.

1.6 - Procédure simplifiée pour l'analyse probabiliste de la stabilité â court terme des argiles (Asaoka et Matsuo, 1983)

L'article propose d'utiliser une combinaison de huit calculs déterministes, dans lesquels le sol est divisé en trois couches, pour obtenir un résultat équivalent à celui d'une analyse probabiliste.

La variabilité verticale de la cohésion non drainée c<sub>n</sub> est modélisée par un processus autorégressif d'ordre 1, de la forme

 $c_{\mathrm{u}}\left(\mathtt{i}.\mathtt{a}\mathtt{z}\right)=\;\alpha_{\mathrm{o}}+\;\alpha_{\mathrm{q}}\;\;c_{\mathrm{u}}\big[\left(\mathtt{i}\texttt{-1}\right).\mathtt{a}\mathtt{z}\big]\;+\;\sigma\epsilon_{\mathrm{i}}$  $[a_{\alpha}, a_{\alpha}, \sigma - constantes; \varepsilon_{i} - current]$ O j 1 mesure].

La couche est divisée en trois souscouches d'épaisseurs égales. On attribue à ces couches des valeurs de la moyenne u et de l'écart type *a* de la cohésion non drainée calculées pour que les valeurs moyennes et les écarts types des résistances cumulées sur les surfaces de rupture soient les mêmes dans le modèle simplifié et dans la réalité. Ceci fournit six équations pour déterminer les six paramètres  $(\mu_i)$  et  $(\sigma_i)$ . L'hypothèse de base de ce calcul est que la longueur de l'élément d'arc de la surface de glissement est une fonction du second degré de la profondeur et que la surface de rupture touche le substratum.

Une fois la couche discrëtisée, on peut trouver facilement les deux premiers moments du coefficient de sécurité en utilisant la théorie des estimations ponctuelles de Rosenblueth, qui calcule

$$
E[F] = \frac{1}{8} \Big[ F_{+++} + F_{+++} + \cdots + F_{---} \Big]
$$
  
var [F] =  $\frac{1}{8} \Big[ F_{+++}^2 + F_{++}^2 + \cdots + F_{---}^2 \Big] - E[F^2],$ 

avec

$$
F_{+++} = F(\mu_1 + \sigma_1, \mu_2 + \sigma_2, \mu_3 + \sigma_3)
$$
  

$$
F_{---} = F(\mu_1 - \sigma_1, \mu_2 - \sigma_2, \mu_3 - \sigma_3).
$$

Une extension à l'analyse de la stabilité d'un remblai sur sol bicouche est ensuite proposée.

- 1.7 Une procédure simplifiée pour réestimer le risque de rupture à partir des observations faites pendant la construction (Matsuo et Asaoka, 1983)
	- L'article comprend trois parties :
- la première explique comment on peut remplacer une couche réelle par huit systèmes tricouches pour calculer les probabilités de rupture (identique à la section précédente, 1.6) ;
- la seconde développe,en utilisant la technique précédente,un raisonnement voisin de celui d'Asaoka et Athanasiou-Grivas (section 1.3). Bien que la formulation soit différente, cette étude souffre à l'évidence du même défaut : elle suppose que l'on puisse évaluer l'état de stabilité du remblai en cours de construction, ce qui n'est le cas que s'il y a rupture;
- la troisième partie traite de l'optimisation du projet (théorie de la décision).
- 1.8 Utilisation d'abaques pour le calcul probabiliste des remblais sur argiles saturées (Matsuo er Suzuki, 1983)

Les développements théoriques et prati-

ques présentés dans cet article reposent sur les hypothèses suivantes :

- stabilité à court terme contrôlée par la cohésion non drainée  $c_{n}$ , qui varie linéairement avec la profondeur selon une loi de la forme :

$$
c_{u}(z) = (c_{0}^{+} kz) + (c_{0}^{+} Kz) u(z),
$$

dans laquelle c<sub>o</sub>, k, o<sub>o</sub>, K sont des constantes et u(z) est une loi normale réduite. Le coefficient d'autocorrélation est de la forme :

 $r(\Delta z) = exp(-A\Delta z)$ ;

- ruptures de type circulaire, permettant de calculer par abaques la valeur moyenne du coefficient de sécurité G.

L'analyse de la probabilité de rupture est conduite de façon classique, en admettant que le coefficient de sécurité suit un loi normale.

Les relations entre la probabilité de rupture et le coefficient de sécurité G pour différentes valeurs du paramètre d'autocorrélation  $\delta$  et du coefficient de variation V<sub>CU</sub> eu de la cohésion non drainée ont été mises sous forme d'abaques.

Plusieurs exemples sont traités ensuite.

#### 1.9 - Effet des incertitudes statistiques sur les paramètres d'un champ stochas tique utilisé pour représenter les propriétés du sol pour les calculs d stabilité de pente (Peintinger et Reitmeier, 1983)

Cette étude porte sur l'effet des incertitudes liées aux conditions d'estimation des paramètres sur les résultats des calculs de stabilité.

Le modèle de calcul suppose que la rupture se produit sur une surface cylindrique de longueur limitée, avec deux extrémités planes; le sol est caractérisé par deux champs aléatoires indépendants correspondant à la cohésion et à l'angle de frottement, avec une autocorrélation tridimensionnelle.

Les probabilités sont calculées en utilisant le théorème de Bayes. Des résultats sont fournis sur l'effet de la taille de l'échantillon (c'est-à-dire le nombre d'essais) sur la forme des lois de probabilité. Les auteurs notent qu'il faut beaucoup d'essais pour que 1'information obtenue permette de modifier l'information à priori. L'influence des incertitudes de nature statistique sur la probabilité de rupture calculée est importante.

I.10 - Estimation de la probabilité de rupture des digues de la région du Delt de Californie (Duncan et Houston, 1983; discussion par Andersland et Al-Khafaji, 1984, et par Vita, 1984)

Cette étude porte sur le risque d'instabilité de digues sous l'effet de la poussée de l'eau (variable aléatoire) et des variations dans l'espace de la résistance du sol ( *f'* ), les autres paramètres étant traités comme déterministes.

On a calculé un coefficient de sécurité vis-à-vis du glissement de la digue sur un plan horizontal (schéma le plus critique). Les valeurs de ce coefficient de sécurité sont ensuite comparées à une certaine valeur choisie comme seuil de rupture, ce qui permet d'obtenir sur l'ensemble des digues du delta une certaine probabilité de rupture. Cette valeur calculée a été ensuite calée sur les ruptures observées antérieurement sur le site. Depuis l'étude, trois ruptures se sont produites dans des zones où l'on avait estimé le risque élevé, ce qui est encourageant.

La discussion d'Andersland et Al-Khafaji porte sur les origines des tassements de la tourbe.

Celle de Vita donne une formulation plus générale de la méthode utilisée pour l'étude

#### **Chapitre II**

#### **MÉTHODES D'ANALYSE DES VARIATIONS SPATIALES DES PROPRIÉTÉS GÉOTECHNIQUES DES SOLS**

#### II.1 - Introduction

Les sols naturels présentent des variations de leurs propriétés d'un point à l'autre. Cette variabilité des sols est due à la variation de leur composition minérale et de l'histoire des contraintes pendant leur formation. Les variations autour des valeurs mesurées dans les essais créent des incertitudes sur 1'estimation des valeurs des paramètres de calcul et par conséquent sur la prévision du comportement des ouvrages. La méthode d'analyse des variations spatiales est souvent fonction du schéma de calcul de l'ouvrage étudié. Ce chapitre a pour but de présenter les méthodes d'analyse des variabilités spatiales qui tiennent compte de la localisation des points de mesure. Dans cette étude, on n'a pas abordé les méthodes d'analyse géostatistiques. Ces méthodes seront présentées dans le chapitre V.

#### II.2 - Modélisation probabiliste des profils de sols (Vanmarcke, 1977, 1978)

#### II.2.1 - Principes de la modélisation

Pour la description de la variabilité spatiale, Vanmarcke développe une procédure qui distingue la tendance générale (dérive avec la profondeur ou avec la distance latérale) des variations locales. Le profil du sol est considéré comme étant une combinaison d'une dérive et des fluctuations autour de cette dérive (fig.2.1).

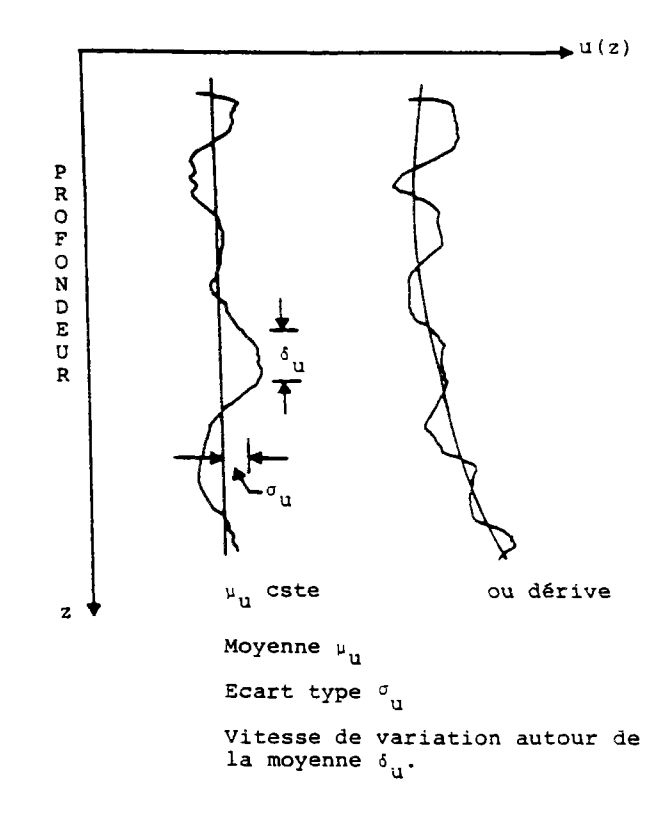

Fig.2.1 Représentation de la variabilité verticale d'un sol.

Pour visualiser la variation spatiale dans une direction donnée et caractériser les variations locales, outre la valeur moyenne ou la dérive  $\mu_{11}$ , Vanmarcke utilise deux autres paramètres :

- l)  $\sigma_{11}$ , l'écart-type de la propriété u, mesure l'intensité de la fluctuation de u par rapport à la moyenne  $\mu_{ij}$ ,
- 2)  $\delta_{\rm m}$  mesure la distance à l'intérieur de laquelle la propriété u(z) manifeste une forte corrélation d'un point à l'autre. Les valeurs faibles de  $\delta_{11}$ impliquent des fluctuations rapides autour de la moyenne, tandis que les grandes valeurs de  $\delta_{\rm n}$  témoignent d'une variation faible autour de la valeur moyenne.

valeur moyenne. Pour caractériser les variations aléatoires, Vanmarcke propose le modèle gaussien, qui ne nécessite que l'évaluation des informations du premier et du second ordre. L'information du premier ordre est fournie par la dérive tandis que l'information du second ordre peut s'exprimer au moyen de l'une des expressions suivantes :

- la fonction d'autocorrélation  $P_{\text{in}}(\Delta z)$  :
- elle exprime le coefficient de corrélation entre les valeurs de u en deux points distants de  $\Delta z$ ;
- la fonction de variance  $\Gamma_n^2(\Delta z)$  : elle re-

présente la variation de la variance locale d'une moyenne spatiale de u(z) en fonction de l'intervalle Az pour lequel la moyenne a été évaluée. La valeur moyenne u<sub>tz</sub> dépend de la localisation de Az dans la masse du sol; de la même façon, l'écart la masse du sol; de la même façon, l'écart type *a* varie avec Az. L'augmentation de  $\Delta z$  tend à réduire les fluctuations de u $\Delta z$ et par conséquent à réduire  $\Gamma_{11}(\Delta z) = \frac{-\Delta z}{\sigma}$ . La vitesse de décroissance dépend de la corrélation spatiale de  $u(z)$ . Lorsque  $\Delta z=0$ , la moyenne spatiale coïncide avec la valeur ponctuelle et  $\Gamma_{11}(0) = 1$ .  $\Gamma_{11}(4z)$  est également le rapport entre les coefficients de variation de  $u_{\Lambda z}$  et de u.

Pour la représentation des fonctions d'autocorrélation, on utilise généralement des fonctions de décroissance exponentielle (tableau 2.1). Pour ajuster ces fonctions, il suffit de choisir judicieusement les valeurs des paramètres. Pour chaque fonction d'autocorrélation, on peut calculer la fonction  $\Gamma_{11}(\Delta z)$  correspondante. Par exemple,

#### Tableau 2.1

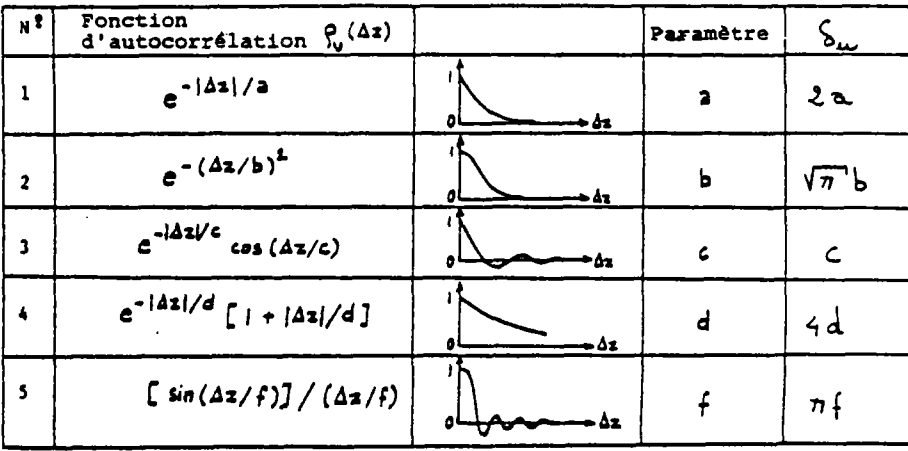

#### Fonctions d'autocorrélation

pour les deux premiers cas de décroissance exponentielle, on a (Fig.2.2) :

$$
\Gamma_{\mathbf{u}}^{2} (\Delta z) = \left[\frac{a}{\Delta z}\right]^{2} \left\{2\left[\frac{\Delta z}{a} - 1 + e^{-\Delta z/a}\right]\right\}, \qquad (2.1)
$$
  
ou  

$$
\Gamma_{\mathbf{u}}^{2} (\Delta z) = \left[\frac{b}{\Delta z}\right]^{2} \left\{\frac{\Delta z}{b} \sqrt{n} \phi\left(\frac{\Delta z}{b}\right) + e^{-\left(\Delta z/b\right)^{2}}-1\right\}, (2.2)
$$

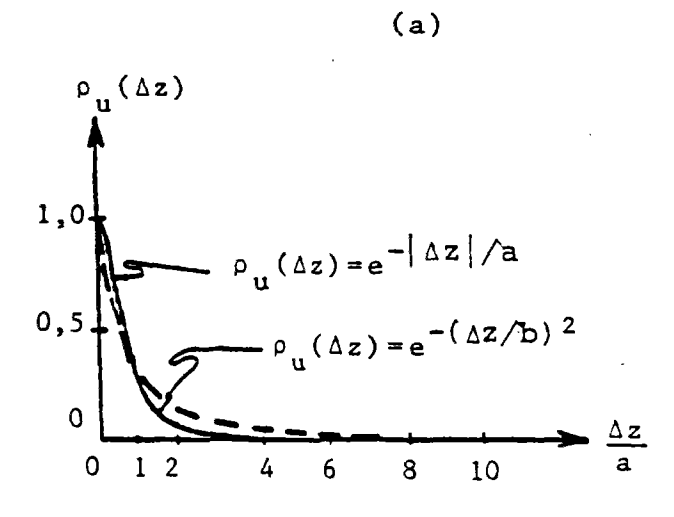

a) Fonctions d'autocorrélation

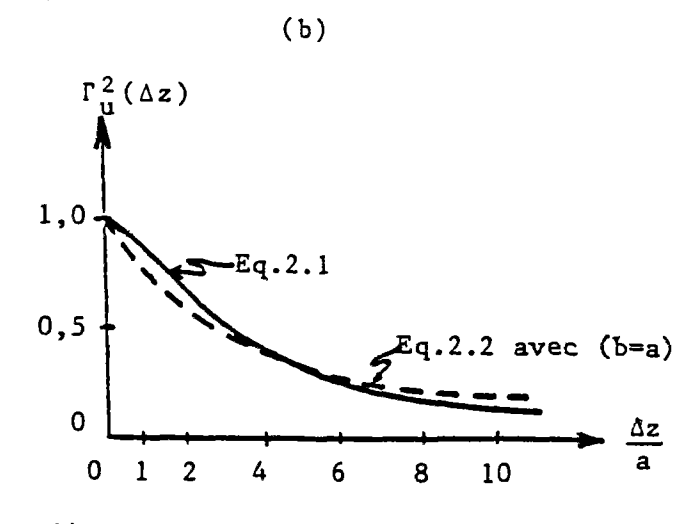

b) Fonctions de variance

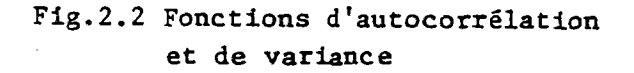

où • est une fonction d'erreur tabulée qui croît de 0 à 1 lorsque l'argument croît de  $0$   $\lambda =$ .

Au lieu d'utiliser les expressions analytiques ci-dessus, Vanmarcke suggère une formulation simplifiée en introduisant la distance d'autocorrélation  $\delta_{11}$  (fig.2.3) :

$$
\Gamma_{\mathbf{u}}^{2}(\Delta z) = \begin{cases} 1 & \text{pour } \Delta z \leq \delta_{\mathbf{u}} \\ \frac{\delta_{\mathbf{u}}}{\Delta z} & \text{pour } \Delta z \geq \delta_{\mathbf{u}} \end{cases}
$$
 (2.3)

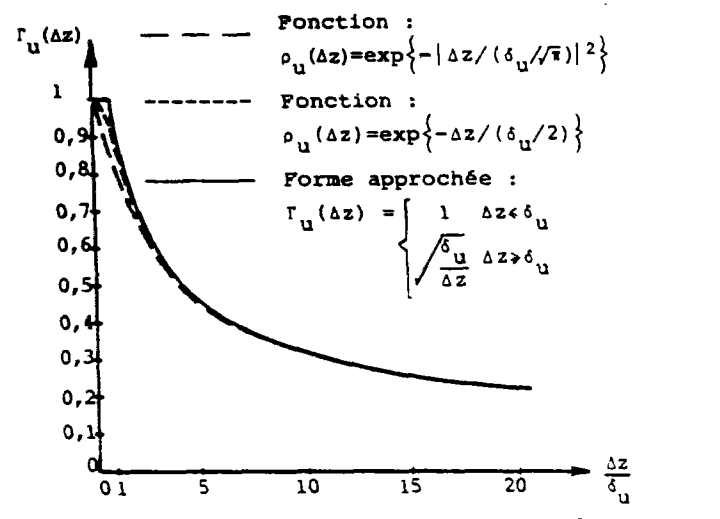

**Fig.2.3 Forme approchée de la** fonction de variance

Comme on peut le constater sur cette figure, la forme approchée est indépendante de la fonction d'autocorrélation.

#### II.2.2 - Estimation des paramètres statistiques

Pour estimer  $\delta_{\text{u}}$  à partir d'une série de mesures espacées de Az<sub>o</sub>, la première étape consiste à évaluer la moyenne  $\mu_{11}$  et l'écart type  $\sigma_{\rm m}$  et établir l'expression numérique

 $\Gamma_{\mathrm{u}}(n)$  d'après  $\Gamma_{\mathrm{u}}(\Delta z) = \frac{\sigma_{\mathrm{u}}}{\sigma_{\mathrm{u}}}$  pour différentes valeurs de n  $(n=\frac{u^2}{\sqrt{2}})$ .  $-$ 

Les points ainsi obtenus sont ajustés avec la fonction :

$$
\Gamma(n) = \begin{cases} \frac{1}{n^2} & n \le n^2 \\ \frac{n^2}{n^2} & n \ge n^2 \end{cases}
$$
 (2.4)

L'étape finale de la procédure consiste à estimer la valeur de n<sup>\*</sup> et celle de  $\delta_{\rm u}$  connaissant  $\Gamma(n)$ :

$$
n^* = \frac{n}{r^2(n)}
$$
 pour  $n > 2n^*$ , (2.5)

$$
\delta_{\mathbf{u}} = 2 \left\{ \ln \left[ \left( \ln^{\frac{1}{2}} + 1 \right) / \left( \ln^{\frac{1}{2}} - 1 \right) \right] \right\}^{-1} \Delta z_{\mathbf{0}} \quad . \tag{2.6}
$$

Pour  $n^*$  > 2, on peut admettre que  $\delta_{11}$  =  $n^* \Delta z$ en commettant une erreur inférieure à 10%.

#### II.2.3 - Exemples d'application

#### A) Estimation\_des\_paramètres

La méthode décrite ci-dessus a été utilisée pour analyser la variabilité de la teneur en eau w et de l'indice des vides e de 790 échantillons non perturbés provenant de 84 sondages réalisés à San Francisco. Les distances d'autocorrélation  $\delta_{\bf u}$  et  $\delta_{\bf g}$  $\sim$ 

sont obtenues après estimation des fonctions de variance  $\Gamma_{ij}^2(n)$  et  $\Gamma_{ji}^2(m)$  (fig.2.4), avec w <sub>o</sub> un intervalle d'échantillonnage de  $\Delta z_{0} = 1$ , 5m.

r <sup>2</sup>(n) Estimation des paramètres de la teneur en eau  $\mu_{\Omega} = 0,84$  $\sigma_w = 0,19$  CV = 0,22  $\delta_{\rm u} = 1.8 \times \Delta z_0 = 2.70$ m 1 • 0,8 0,6 0,4 0,2 0  $0 1 2 3 4 5 6 7 8 n$ <sup>2</sup> (n) Estimation des paramètres de l'indice des vides initial  $\begin{bmatrix} \n\mu_e & = 2,33 \\
\sigma_e & = 0,46 \text{ CV}_{e} & = 0,20 \\
\sigma_e & = 2 \times \Delta z = 3\text{ m}\n\end{bmatrix}$ 1 2 x  $\Delta z$  = 3m 0,8. 0,6  $0.4$ 0,2.  $\Omega$ 0 1  $\overline{2}$  $\blacktriangle$ 5 6  $\mathbf{a}$  $\mathbf{D}$ 

Fig.2.4 Estimation des paramètres statistiques

Vanmarcke a obtenu  $6\pi = 1,842$  (n<sup>2</sup>=2) et  $\sim$ e<sub>e</sub>=2Az<sub>o</sub> (n =2,2).Le coefficient de variation eo

ponctuelle de la teneur en eau étant de CV =0,22 , le coefficient de variation de la moyenne sur 7,7m est donné par :

$$
CW_{w7,7} = CV_w \cdot \Gamma(7,7) = 0.22 \cdot (\delta_{w/7,7})^{\frac{1}{2}} = 0.13.
$$

Ensuite il a analysé la distance d'autocorrélation horizontale de l'indice de compressibilité d'une couche de sable. Pour cela, il a effectué plusieurs sondages espacés de 3 0m selon une maille carrée. La distance d'autocorrélation obtenue est de 55m.

#### B) Evaluation\_d'une\_moyenne\_spatiale

Pour 1'analyse du comportement des ouvrages en terre, on est souvent amené à rechercher la fonction de densité de probabilité d'une valeur moyenne spatiale d'une propriété à partir des lois de distribution et des coefficients de variation des propriétés des sols obtenus par des essais réalisés sur ces sols. La distribution de la densité de probabilité de cette valeur moyenne est plus restreinte que la densité de probabilité ponctuelle. Cette décroissance du coefficient de variation est régie par le facteur de réduction r.

#### C) Corrélations\_entre\_les\_moyennes\_spatiales

Le coefficient de corrélation dépend des dimensions des domaines dans lesquels les valeurs moyennes sont obtenues, ainsi que la distance qui les sépare et peut être déterminé au moyen de la fonction de variance. Par exemple, pour l'étude et la prévision des tassements différentiels entre deux semelles, on doit évaluer la corrélation entre les valeurs moyennes, des compressiblités sous chacune des semelles.

#### D) Modèle\_à\_£lusieurs\_comgosantes

Lorsque l'analyse de la variabilité naturelle révèle des fluctuations de deux

échelles différentes ou que le profil des données peut être influencé par des erreurs de mesure aléatoires ou systématiques, il convient d'utiliser un modèle à plusieurs composantes.

Dans ce cas, le profil u(z) est considéré comme la somme de deux contributions indépendantes  $u_1(z)$  et  $u_2(z)$  de moyennes respectives  $\mu_{\alpha\beta}$  et  $\mu_{\alpha\beta}$ , d'écarts-types  $\sigma_{\alpha\beta}$ et  $\sigma_{\beta}$  $\mathbf{u}_1$   $\mathbf{u}_2$   $\mathbf{u}_1$   $\mathbf{u}_2$ u linguage de la construcción de la construcción de la construcción de la construcción de la construcción de l<br>En 1930, en 1930, en 1930, en 1930, en 1930, en 1930, en 1930, en 1930, en 1930, en 1930, en 1930, en 1930, en et de distances d'autocorrélation  $\delta_{\mathbf{u}_1}$  et  $\delta$ **i <sup>u</sup> 2 La moyenne e t la variance de u (z)=ui(z)+u<sup>2</sup> (z ) peuvent s'exprimer** :

$$
\mu_{\mathbf{u}} = \mu_{\mathbf{u}_1} + \mu_{\mathbf{u}_2} \tag{2.7}
$$

$$
\sigma_{\mathbf{u}}^2 = \sigma_{\mathbf{u}_1}^2 + \sigma_{\mathbf{u}_2}^2 = (C_1 + C_2) \sigma_{\mathbf{u}}^2 , \qquad (2.8)
$$

**en caractérisant par** :

 $\sigma_{\rm u}^2$ ,  $\sigma_{\rm u}^2$  $\div$  et C<sub>2</sub> =  $\div$  $\sigma_{\rm m}^2$  =  $\sigma_{\rm m}^2$ u u

les contributions partielles à la variance totale de  $u(C_1 + C_2 = 1)$ .

Les fonctions de corrélation et de variance peuvent s'exprimer par :

$$
\rho_{\mathbf{u}}(\Delta z) = C_1 \rho_{\mathbf{u}_1}(\Delta z) + C_2 \rho_{\mathbf{u}_2}(\Delta z) , \qquad (2.9)
$$

 $\Gamma_n^2(\Delta z) = C_1 \Gamma_n^2 (\Delta z) + C_2 \Gamma_n^2 (\Delta z)$ , (2.10)

avec : <u>.</u>  $^{\circ}$ u.  $\Gamma_n^2$  ( $\Delta z$ ) =  $\frac{1}{\sqrt{2}}$  lorsque  $\Delta z \geq \delta_{n-1}$ .  $\mathbf{u}$  . Az U. Az U. Az U. Az U. Az U. Az U. Az U. Az U. Az U. Az U. Az U. Az U. Az U. Az U. Az U. Az U. Az U. Az U. Az U. Az U. Az U. Az U. Az U. Az U. Az U. Az U. Az U. Az U. Az U. Az U. Az U. Az U. Az U. Az U. Az U.

L'équation (2.10) montre que la fonction de réduction de variance peut être décomposée en deux termes. Lorsque  $\delta_{u_1}$ < $\delta_{u_2}$ ,  $\delta_{u_1}$ étant de l'ordre de quelques centimètres, la composante u<sub>l</sub> agit sur la dispersion des composante und dispersion de la dispersion de la dispersion de la dispersion de la dispersion de la dispersion<br>Persion de la dispersion de la dispersion de la dispersion de la dispersion de la dispersion de la dispersion échantillons prélevés de dimensions diffé-

rentes . La seconde composante n'est pas altérée jusqu'à ce que la distance  $\delta_{u_2}$  soit dépassée. Localement, la contribution de  $u_2(z)$  peut être considérée comme une partie de la dérive. Un autre fait est que.lorsque l'échelle  $\Delta z = n \Delta z$  est telle que  $\delta_{u_1}$ << $\Delta z$  , on peut remarquer les fluctuations rapides à une échelle inférieure à l'échelle de l'échantillonnage. Ceci contribue à une altération rapide de  $\Gamma_\mathrm{u}^2(\Delta z)$ , car C<sub>1</sub>.  $\Gamma_\mathrm{u1}^2$  ( $\Delta z$ )=C<sub>1</sub>/n, avec n=Az/Az<sub>o</sub>. Négliger la nature à deux composantes de u(z) conduit à des erreurs d'estimation de la fonction de variance pour des valeurs de  $4z \leq \delta_{112}$ . Pour  $4z \geq \delta_{112}$  l'utilisation de  $5_u$ =C1 $5_u$ <sup>1</sup> + C2 $5_u$ <sub>2</sub> fournit la valeur  $5_u$ correcte de la fonction de variance  $\Gamma_u^2(2z) = \frac{u}{\Delta z}$ .

De la même manière, on peut interpréter les erreurs systématiques (corrélées entre elles) et les erreurs aléatoires (non corrélées) de mesure.

L'erreur systématique peut être considérée comme un  $u_2(z)$  qui s'ajoute à la valeur de la propriété  $u_1(z)$ , composante d'échelle, et qui est telle que  $\delta_{\text{max}}$  est infini.  $-2$ 

On procède de façon analogue avec l'erreur aléatoire  $u_1(z)$ , en prenant  $\delta_{u_1} = 0$ . Dans ce cas,  $u_1(z)$  représente la valeur vraie de la propriété et u(z) la valeur mesurée. Si l'on traite la variable u(z) sans considérer l'erreur aléatoire  $\sigma_{12}^2 = C_2 \sigma_{11}^2$  et  $\delta_{11} = \frac{1}{C_2}$ , on  $\mathbf{u}_2$   $\mathbf{u}_2$   $\mathbf{u}_2$   $\mathbf{v}_2$ sous-estime la vraie valeur de la distance d'autocorrélation et l'on surestime la variance ponctuelle. Toutefois, lorsque  $\Delta z > \delta_{u_2}$ , les erreurs sont composées et 1'estimation correcte de la variance  $\sigma^2_{\ u_{\Lambda Z}}$ sera

 $\Delta$ z obtenue puisque  $\sigma_{u_{\Delta z}}^2 = c_{u_2}^2 \left(\frac{u_2}{\Delta z}\right) \equiv c_u^2 \left(\frac{u_1}{\Delta z}\right)$ . Ce résultat est satisfaisant car, en pratique, il est souvent impossible de dissocier les sources de dispersion : la variabilité propre et l'erreur aléatoire.

#### E) Efficacité de la reconnaissance géotechnigue

La modélisation probabiliste de la variabilité naturelle des sols, telle que décrite précédemment, permet d'établir un lien entre la quantité de la reconnaissance du site et la qualité de la prévision des calculs qui en résultent.

Le but de la reconnaissance est d'établir les paramètres du profil du sol : d'abord la

meilleure estimation de la profondeur des couches, ensuite, l'information **sur** la variabilité et la distance d'autocorrélation du paramètre de calcul. Les paramètres  $\mu_{n,\ell}$  $\sigma_{\mathbf u}$  et  $\delta_{\mathbf u}$  sont estimés à partir des résultats provenant du site. La dispersion de leur estimateur dépend du nombre d'échantillons, de la qualité des données et de leur localisation. Un point important est qu'il n'est pas toujours nécessaire de dépenser des efforts pour déterminer les valeurs des paramètres  $CV_{11}$  et  $\delta_{11}$  spécifique du site. On peut constater que les coefficients de variation et la distance d'autocorrélation ne diffèrent pas essentiellement d'un site à l'autre pour des sols semblables. Par conséquent, les distributions a priori de ces paramètres peuvent être obtenues à partir d'un nombre limité de sondages représentatifs et soigneusement choisis.

L'information sur la distance d'autocorrélation est utile dans l'élaboration d'un programme de reconnaissance. Par exemple, pour éviter la corrélation entre les propriétés des différents échantillons (auquel cas, 1'information recueillie sera redondante et peu rentable), on doit choisir des distances d'échantillonnage plus grandes que la distance d'autocorrélation. Par contre, lorsque l'ingénieur cherche à établir des corrélations entre les valeurs d'une propriété du sol obtenue par deux essais différents (l'essai courant peu coûteux et l'essai relativement onéreux réalisé au laboratoire), dans ce cas la position des deux échantillons doit être à l'intérieur de la distance d'autocorrélation pour obtenir le maximum d'efficacité.

#### II.3 - Méthode simplifiée pour la description de la variabilité de la cohésion non drainée des argiles (Asaoka et A-Grivas, 1982)

#### II.3.1 - Principe de la méthode

Vanmarcke a proposé une procédure de détermination de la fonction d'autocorrélation en termes de fonction de réduction de la variance. Cette méthode est applicable lorsque l'on dispose d'un grand nombre de données. Dans le cas où le nombre de données est limité, Asaoka et A-Grivas (1982) proposent une méthode simple pour la description de la variabilité de la résistance au cisaillement non drainée. Cette méthode est conçue d'après les hypothèses suivantes :

- 1) La valeur moyenne et l'écart-type de la résistance au cisaillement non drainée c<sub>u</sub> varient linéairement en fonction de la profondeur, tout en conservant un coefficient de variation constant.
- 2) Sur toute la profondeur,  $c_{n}$  peut être assimilée à une variable aléatoire de distribution normale.

Pour la détermination des paramètres statistiques, on procède de la façon suivante :

soit c<sub>u</sub>(z<sub>i</sub>) la valeur de la résistance non drainée  $c_{\text{u}}$  à la profondeur  $z_i$ , où  $i = 0, 1, 2, \ldots$ . N, et

$$
u_{i} = \frac{c_{u}(z_{i})}{z_{i}} \tag{2.11}
$$

Deux valeurs successives de u<sub>;</sub>, évaluées à intervalles constants  $\Delta z = z_i - z_{i-1}$ , sont reliées par le processus suivant :  $u_i = s_o + s_i u_{i-1} + s_i$ 1 1-1 1 (2.12)

Les paramètres  $\beta_0$  et  $\beta_1$  sont déterminés à partir des données,  $\varepsilon$ , étant le terme d'erreur de moyenne nulle et de variance  $\sigma^2$ . Les différents termes d'erreurs ne sont pas corrélés entre eux :

 $E[\epsilon_{\hat{1}}\epsilon_{\hat{1}}] = \begin{cases} 0 \\ 0 \end{cases}$ 1 = 3  $i \neq j$  (2.13)

En général, la moyenne  $E[u_i]$  et la variance Var  $[u_i]$  dépendent de i. Cependant, lorsque u<sub>i</sub> est un processus stationnaire, ces valeurs sont indépendantes de i et la valeur de la fonction d'autocorrélation r(i,k) entre deux points, i et k, dépend uniquement de la valeur absolue de la différence entre i et k, Dans ce cas, on a : |8il < 1 et les paramètres statistiques de la résistance de cisaillement non drainée s'expriment par :

$$
E[c_{u}(z)] = \frac{\beta_{0}}{1-\beta_{1}} z , \qquad (2.14)
$$

$$
Var[c_{u}(z)] = \frac{\sigma^{2}}{1 - \beta_{1}^{2}} z^{2}, \qquad (2.15)
$$

$$
r_{C_{u}}(i,k) = \beta_{1} |i-k| \qquad (2.16)
$$

Par conséquent, le coefficient de variation V<sub>2</sub> de c<sub>1</sub>, est défini par : u

$$
V_{C_{U}} = \frac{\sigma}{\beta_{0}} \left( \frac{1 - \beta_{1}}{1 + \beta_{1}} \right)^{1/2} \tag{2.17}
$$

et ne dépend pas de la prgfondeur z,

En outre, si  $\beta_1$  est positif, la fonction d'autocorrélation de c<sub>11</sub> peut s'exprimer par une fonction exponentielle de la distance A entre deux points :

$$
r_{C_{\mathbf{u}}}(\Delta) = \exp(-\frac{\Delta}{2})
$$
 (2.18)

où  $i = - \Delta z / \ln |\beta_1|$ (2.19)

*à =*  1 i-kl .¿z . (2.20)

Les paramètres statistiques de  $c_n$  sont fonctions de ß , 81 et *a*. Ces trois paramètres sont déterminés par 1'analyse par la méthode des moindres carrés du rapport  $c_{\mathbf{u}}(z_i)$ 

 $\frac{1}{i}$   $\frac{z_1}{z_1}$  is present the évalues  $\frac{z_1}{z_1}$ 

tir des données :  $\sim$ 

$$
\beta_0 = \frac{\sum u_{i-1} u_i - \sum u_{i-1} u_i \sum u_{i-1}}{N \sum u_{i-1}^2 - (\sum u_{i-1})^2}
$$
(2.21)

$$
\beta_1 = \frac{N \sum u_{i-1} u_i - \sum u_{i-1} u_i}{N \sum u_{i-1}^2 - (\sum u_{i-1})^2}
$$
 (2.22)

$$
\sigma = s\left(\frac{y}{2}\right)^{\frac{1}{2}} \cdot \frac{\Gamma\left(\frac{y-1}{2}\right)}{\Gamma\left(\frac{y}{2}\right)}
$$
 (2.23)

où  $v = N - 2$  ;  $vs^2 = \sum_{i} (u_i - \beta_0 - \beta_1 u_{i-1})^2$  ; et  $\lceil$   $\lceil$   $\rceil$  est la fonction de distribution gamma.

Pour vérifier la stationnarité des données, on doit d'abord évaluer au moyen des équations (2.21, 2.22, 2.23) les paramètres  $\alpha_{\alpha}$  et  $\alpha_1$  de l'expression suivante :

$$
u_j = \alpha_0 + \alpha_1 u_{j-1} + \epsilon_j
$$

*2.* 

avec

$$
j = N-i, i=0, 1, 2, ... N,
$$
 (2.24)

où u<sub>j</sub> est le processus inverse de u<sub>i</sub>. Ensuite, si  $\alpha$  et  $\alpha_1$  sont suffisamment proches de  $\beta_0$  et  $\beta_1$  , on peut considérer que le processus u<sub>i</sub> à atteint la stationnarité.

#### II.3.2 - Exemples\_d'application

La procédure décrite ci-dessus a été appliquée pour caractériser la variabilité spatiale de la résistance au cisaillement non drainée c<sub>u</sub> de l'argile molle saturée sur deux sites A et B choisis lors de la reconnaissance géotechnique effectuée pour la West Side Highway dans la ville de New York. Les valeurs de c<sub>1</sub> sont déterminées par la réalisation de deux sondages scissométriques sur chaque site. Le sol des deux sites est une argile silteuse grise organique.

Les paramètres  $\beta_0$ ,  $\beta_1$  et  $\sigma$  sont évalués pour les deux sondages et figurent dans le tableau 2.2. Pour les quatre cas étudiés,  $\alpha_{\alpha}$  et  $\alpha_1$  sont assez proches de  $\beta_{\alpha}$  et  $\beta_1$ . o<br>eci implique que u, peut être considé; comme un processus stationnaire; par conséquent, les paramètres statistiques ont été évalués par les équations (2.14, 2.15, 2.17 et 2.18) (tableau 2.3). Les figures 2.5 à 2.8 montrent l'évolution de la tendance qénérale et de l'écart-type en fonction de la profondeur. La fonction d'autocorrélation de c, relative au site A est portée sur la figure 2.9. figure 2.9.

#### Tableau 2.2

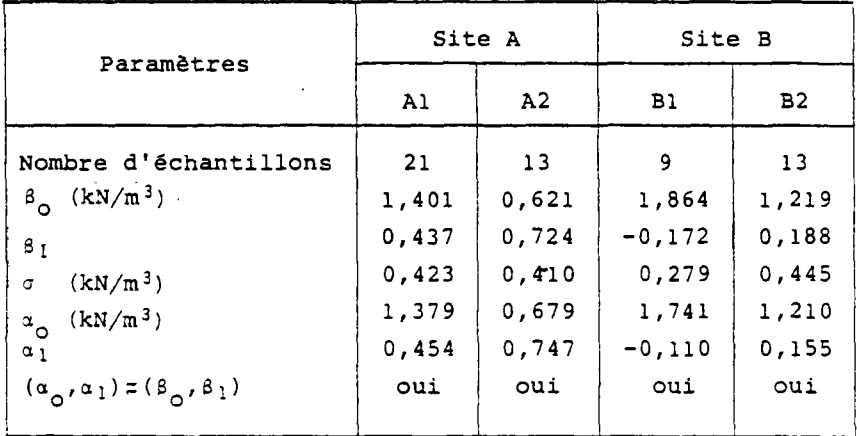

Valeurs des paramètres pour les différents cas étudiés

#### Tableau 2.3

Paramètres statistiques de la variabilité spatiale de  $c_u$  pour les différents cas étudiés

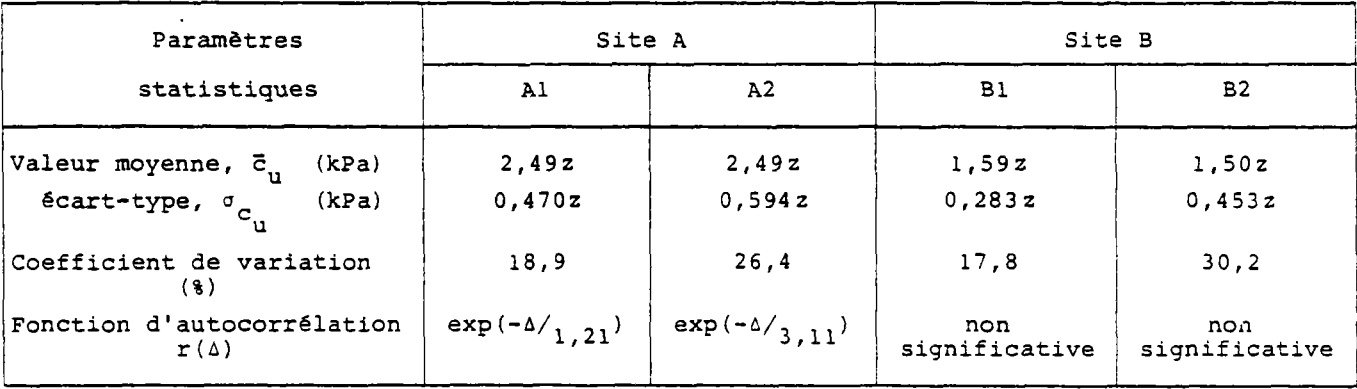

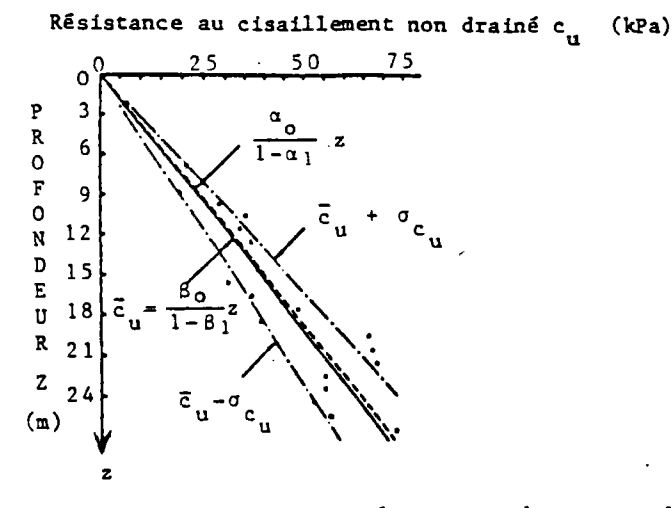

Fig. 2.5 Valeur moyenne et écart type de c<sub>u</sub> pour le sondage Al

Résistance au cisaillement non drainé  $c_{ij}$  (kPa)

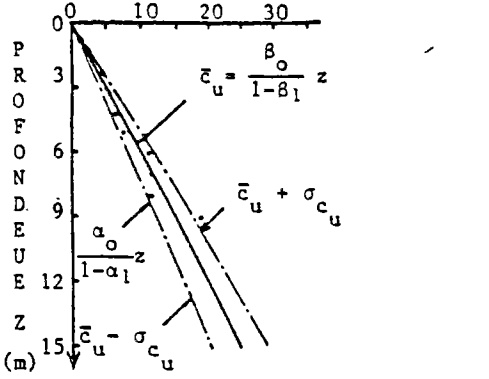

fig.2.7 Valeur moyenne et écart type de c<sub>u</sub> pour le sondage Bl

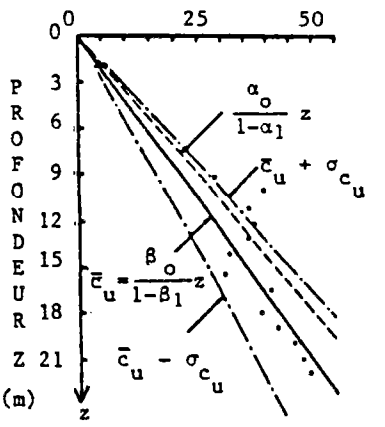

Fig.2.6 Valeur moyenne et écart type de c<sub>u</sub> pour le sondage A2

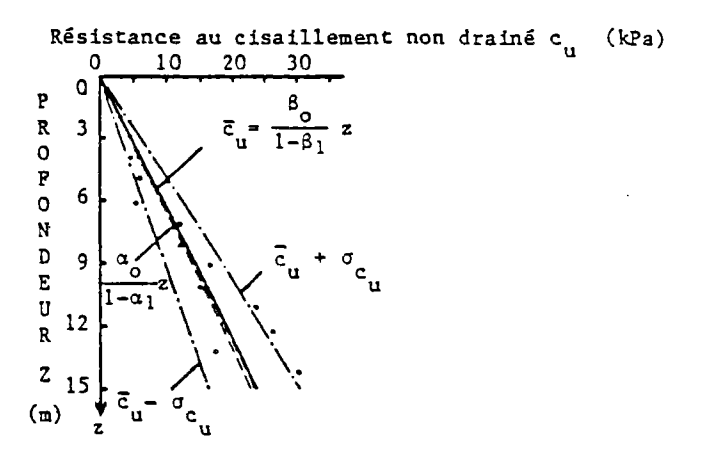

Fig.2.8 Valeur moyenne et écart type de c<sub>u</sub> pour le sondage B2

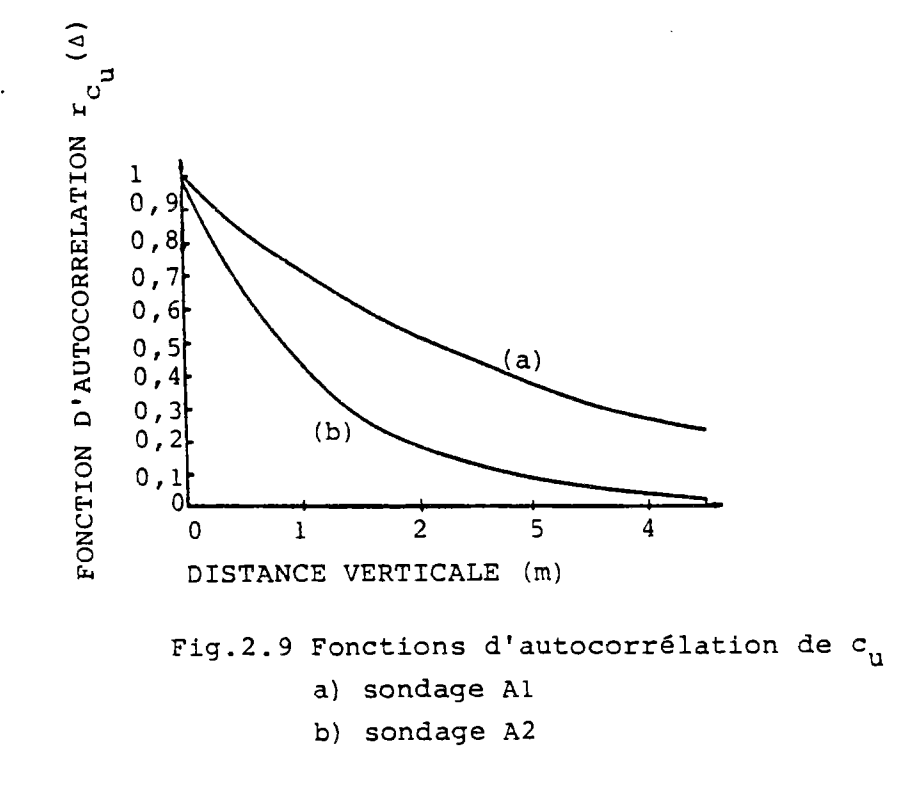

Résistance au cisaillement non drainé c<sub>u</sub> (kPa)<br>0<sup>0</sup>

u

L'examen des résultats des calculs (tableaux 2. 2 et 2.3) permet de dire que, pour les données analysées, la condition de stationnarité  $[\beta_1]$ <1 est satisfaite et que les paramètres a<sub>o</sub> et a<sub>l</sub> sont assez proches de  $^{\beta}$  et  $^{\beta}$  1.

Les variations en fonction de la profondeur de la valeur moyenne de c<sub>u</sub> sont identiques pour les sondages Al et A2 et sont du même ordre pour les sondages Bl et B2. Cependant, la dispersion des données est différente pour chaque sondage et, par conséquent, 1'évolution de 1'écart-type en fonction de la profondeur est différente d'un sondage à l'autre.

Pour.le site A, on remarque sur la figure 2.9 une forte corrélation d'un point à l'autre dans la direction verticale.

Pour le site B, l'intervalle de mesure étant de lm environ, on n'a pas obtenu de corrélation significative.

Pour cela, un échantillonnage à faible distance aurait été nécessaire. Par conséquent, cette procédure est capable d'estimer la variabilité verticale de la résistance au cisaillement non drainé de l'argile molle.

Dans le cas de non stationnarité, cette procédure n'est pas applicable et il faut avoir recours à d'autres méthodes statistiques.

#### II.4 - Cartographie et modélisation des propriétés des sols (Tabba et Yong, 1981; Yong et Tabba, 1981)

#### II.4.1 - Principe de la méthode

On présente ici une méthode analytique d'estimation de la résistance au cisaillement. La méthode permet d'évaluer la moyenne, la variance et la covariance de la résistance au cisaillement.

La variabilité observé  $\tilde{P}_i$  est décomposée en une composante déterministe  $P_i^{\ddagger}$  des coordonnées de l'espace et une composante aléatoire e<sub>;</sub>, qui représente la dispersion autour de cette dérive :

$$
\tilde{P}_{i} = P_{i}^{\dagger} + e_{i} \tag{2.25}
$$

Pour la résolution du problème de l'estimation, on utilise la formulation matricielle

$$
\tilde{P}_{i} = (x_{i}) (B) + e_{i}
$$
 (2.26)

avec

- $(x<sub>i</sub>)$  : matrice des q composantes déterministes des coordonnées spatiales  $x_i$ ,  $Y_i \rightarrow Z_i \rightarrow$
- : matrice des coefficients inconnus  $(B)$ de la dérive,

Dans le cas de n points de mesure, on a :

$$
\begin{pmatrix} 0 \ \n\end{pmatrix} = \begin{bmatrix} x \end{bmatrix} \quad (B) + (e) \tag{2.27}
$$

avec

- $\widetilde{P}$ ) et (e) tableaux de n valeurs,
- [xj matrice nxq des composantes de la dérive.

La méthode de calcul ne distingue pas la variabilité naturelle de l'incertitude introduite par les différentes techniques d'essai. Cependant, elle permet de déterminer le biais relatif de deux types d'essais en réalisant une combinaison de ces essais. Ceci peut être utilisé pour mettre en évidence l'erreur systématique d'un type

d'essai.

En supposant que la composante aléatoire e, a une distribution normale N(ē,  $\mathfrak{F}^2$ ) de moyenne connue  $\vec{e}$  et de variance inconnue  $\tilde{\sigma}^2$ , (B) et  $\delta^2$  peuvent être estimés à partir des données. En introduisant la matrice  $\cdot$  $[c] = \{[x], [x]\}$  , rong et rabba rournissent l'estimateur (8) de la matrice (B) des coefficients de la dérive :

(B) =  $[c] [x]^T [\tilde{P} - \tilde{e}]$  . (2) - <sup>28</sup>>  $\begin{bmatrix} 1 & 1 \end{bmatrix}$  signifie la matrice transposée de  $\begin{bmatrix} 1 & 1 \end{bmatrix}$ . De la même manière, l'estimateur de la variance  $\mathfrak{d}^2$  de e est donné par :

$$
\lambda \delta_{\mathbf{e}}^2 = \frac{1}{(n-q)} \left\{ \widetilde{\mathbf{P}} - [\mathbf{x}] (\mathbf{\beta}) - \mathbf{\bar{e}} \right\} + \left\{ \widetilde{\mathbf{P}} - [\mathbf{x}] (\mathbf{\beta}) - \mathbf{\bar{e}} \right\}, (2.29)
$$

( $\beta$ ) et  $\lambda \sigma_{\mathbf{a}}^2$  sont les estimateurs non biaisés de (B) et de  $\partial^2$ ?

On rappelle que ë est le biais moyen; il représente la moyenne des biais des données biaisées par rapport aux données considérées comme étant non biaisées (données standards) . Dans le cas des données non biaisées, ë est nul. De même,  $\lambda$  définit le biais de la variance entre ces deux types de données. Dans le cas des données standards,  $\lambda$  est égal à 1.

Bien que (ß) soit un estimateur non biaisé de (B), il demeure une dispersion entre les valeurs estimées et la vraie valeur. Cette dispersion est caractérisée par la matrice :

$$
\left[\Omega\right] = \lambda \sigma_{\alpha}^{2} \left[\sigma\right] \tag{2.30}
$$

Le problème de l'estimation de la propriété en un point particulier peut être résolu en déterminant les paramètres de base  $(\beta)$ ,  $(\lambda \sigma_{\alpha}^2)$  et  $[\Omega]$ .

#### II.4.2 - Estimation des paramètres

Comme indiqué précédemment, dans cette méthode il n'est pas possible de dissocier l'erreur de mesure de la dispersion intrinsèque. Par conséquent, on peut uniquement obtenir le biais relatif entre différentes techniques de mesure en réalisant des combinaisons d'essais et en ayant recours à des essais standards pour lesquels on suppose que le biais moyen est nul. Ceci permet de caractériser l'erreur systématique d'un type d'essai par son biais relatif. Dans le cas où plusieurs techniques d'essais sont utilisés, il est important de noter que :

1) la distribution spatiale obtenue par (6) sera la même pour les données biaisées que pour les données non biaisées;

2) le biais moyen et la variance des résidus dépendent du type de combinaison des essais. Dans le cas particulier de données non biaisées, le biais moyen est nul et X est égal à 1.

Pour la détermination des paramètres de base, on peut donner un exemple, le cas de la combinaison de sondages biaises et de sondages non biaisés :

Soit une série (P) de mesures biaisées aux points i=1,2,....n et soit  $\binom{2*}{P^*}$  une deuxième série de données non biaisées aux points j=l,2,...n . L'estimateur (S) sera le même pour les deux types de données; il peut être calculé d'après l'expression (2.28). Ensuite la matrice des biais (e) de données biaisées peut être obtenue d'après (2.27) :

(e) = 
$$
(\tilde{P}) - [x]
$$
 (8),

et le biais moyen peut être estimé par la valeur moyenne :

$$
\vec{e} = \frac{1}{n} \sum_{i=1}^{n} e_i.
$$

La variance des données biaisées,  $\lambda \sigma_{\mathbf{e}}^2$ , est obtenue par l'expression (2.29), à partir de la valeur du biais moyen. De la même manière, la variance des données non.biaisées donneces fournie oar le pression (2.20), e' en considérant :

$$
\begin{cases}\n\overline{e} = 0, \\
\lambda = 1, \\
n = n_1, \\
\hat{p} = \hat{p}.\n\end{cases}
$$

Par conséquent, le biais de la variance du premier type de données est donné par :

$$
\lambda = \frac{\Delta v_{\rm e}}{\sigma_{\rm e}^2} \ .
$$

La matrice de dispersion est calculée d'après (2.30). Cette matrice est utilisée pour évaluer la covariance entre les valeurs estimées  $\overline{P}_i$  et  $\overline{P}_k$  en deux points j et k : COV  $(\vec{P}_i, \vec{P}_k) = (x_i) [\vec{Q}^*] (x_k)^T + \sigma_{e^{\beta} + k}^2$ . (2.31)

Le premier terme représente l'incertitude due à l'ajustage de la dérive, tandis que le second terme exprime la contribution des résidus,  $\rho_{\vec{jk}}$  étant le coefficient d'autocorrélation. Pour l'estimation de (B) et de  $\mathcal{C}^2$ , on a dû supposer la normalité des résidus; il convient donc de le vérifier après 1'estimation en utilisant le test de normalité de Kolmogorov-Smifnov. D'autre part, l'hypothèse d'une distribution normale  $J^2(\bar{e}, \lambda \sigma_{\bar{e}}^2)$ pour les résidus" est liée à l'hypothèse d'une faible stationnarité.

En deux points i et j, les résidus sont corrélés de la façon suivante :

$$
cov (e_i, e_j) = \lambda \sigma_e^2 p_{ij}.
$$
 (2.32)

Le coefficient d'autocorrélation est évalué à partir d'une fonction d'autocorrélation qui est ajustée sur les résidus.

Pour tenir compte de 1'anisotropie, la fonction utilisée est de la forme :

$$
\rho_{ij} = \exp(-\alpha s_{ij}) . \exp(-\delta d_{ij}) \quad , \tag{2.33}
$$

s<sub>ij</sub> est la distance horizontale entre les points i et j,

$$
s_{ij} = |(x_i - x_j)^2 + (z_i - z_j)^2|_2^2, \qquad (2.34)
$$
  
d<sub>ij</sub> est la distance verticale entre les  
points i et j,  
d<sub>ij</sub> = |y<sub>i</sub>-y<sub>j</sub>| , \t(2.35)

a et 6 sont les constantes particulières au processus; elles sont également déterminées par les résidus.

La fonction d'autocorrélation utilisée a une décroissance exponentielle selon les directions horizontales et verticale et tend vers zéro, tout en restant positive, lorsque la distance augmente. Pour simplifier le calcul, la fonction d'autocorrélation est développée en série de Taylor, tout en admettant des valeurs négatives. Alonso et Lumb ont cité des valeurs négatives des coefficients d'autocorrélation, pour de grandes distances ou pour un faible nombre de données.

Pour vérifier si le modèle de dérive choisi convient pour représenter la tendance générale, on utilise le coefficient de corrélation multiple. Les valeurs de  $R^2$  proches de l'unité indiquent un ajustage parfait.

#### II.4.3 - Exemple d'application

La méthode décrite ci-dessus a été appliquée au site de Saint-Jean Vianney au Québec. Sur ce site, à la suite d'un important glissement du terrain, une reconnaissance géotechnique appropriée a été mise en place pour caractériser les propriétés de l'argile sensible. En effet, la sensibilité de l'argile mesurée au laboratoire par l'essai scissométrique est supérieure à 200%. Ceci est particulièrement intéressant pour étudier l'influence des techniques d'essai. La résistance au cisaillement a été mesurée par des essais au scissomêtre du chantier et au scissomètre de laboratoire et la résistance à la compression â partir des sondages carottés ou des échantillons d'un même bloc. Pour estimer la tendance générale de la résistance au cisaillement, plusieurs types de fonction de dérive linéaire ou non linéaire sont testés

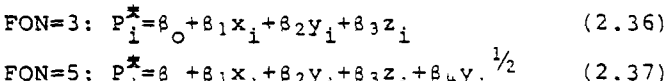

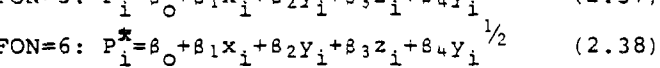

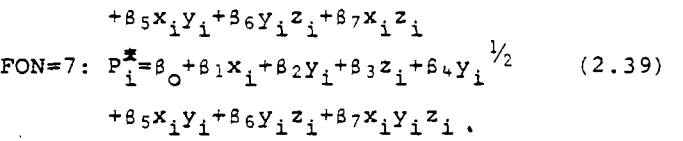

Pour la fonction d'autocorrélation, après avoir testé plusieurs modèles polynômiaux, la fonction suivante a été adoptée :

 $p_{11} = 1 + a_1 d_{11} + a_2 d_{11} + a_3 d_{11} + a_4 d_{11} + a_5 s_{11} + a_6 s_{11}^2$  $+a_7 s_{i,1} d_{i,1} + a_8 s_{i,2} d_{i,1}^2 + a_9 s_{i,1} d_{i,1} + a_{10} s_{i,0}^2$  $+a_{11}s_{11}^2d_{11}^2$  ; (2.40)

Le développement d'ordre 4 en d<sub>ij</sub> permet une portée de 30 mètres dans la direction verticale; de même, les termes de second degré en s<sub>ij</sub> permettent la description de l'autocorrélation des résidus sur 300 à 450m dans la direction horizontale.

Pour caractériser l'influence des techniques d'essai, quatre séries de données provenant de différentes méthodes de mesure de la résistance au cisaillement non drainée sont réunies. On donne ici l'exemple de la combinaison d'essais biaises au scissomètre de chantier et d'essais de compression sur des sondages carottés, considérés comme non biaisés. De même, la valeur moyenne  $E(P_p)$  et la variance Var $(\vec{P}_B)$  de la résistance au cisaillement d'un bloc situé au point B sont estimées. Pour différentes fonctions de dérive, les résultats de l'analyse sont présentés dans le tableau 2.4.

L'examen de ces résultats permet de conclure que :

1. la dérive spatiale est compliquée, puis-

que les valeurs de  $R^2$  sont relativement faibles, en particulier pour les données biaisées; l'amélioration obtenue en considérant les dérives de degré plus élevé est faible;

- 2. le biais moyen è du scissomètre du chantier est relativement élevé; les valeurs obtenues par le scissomètre de chantier sont systématiquement plus élevées (d'environ 68,20 kPa) que celles obtenues par l'essai de compression;
- 3. le biais de la variance  $\lambda$  varie de façon appréciable avec la fonction de dérive;
- 4. l'hypothèse de normalité des résidus est vérifiée aussi bien pour les données biaisées que pour les données non biaisées avec un niveau de signification de 90%;
- 5. la meilleure fonction de dérive est FON=7. Pour les deux fonctions de dérive FON=3 et FON=7, on a représenté les contours d'autocorrélation du scissomètre de chantier (fig.2.10-a et 2.10-b) et ceux de la résistance à la compression (fig.2.10-c et 2.10-d)

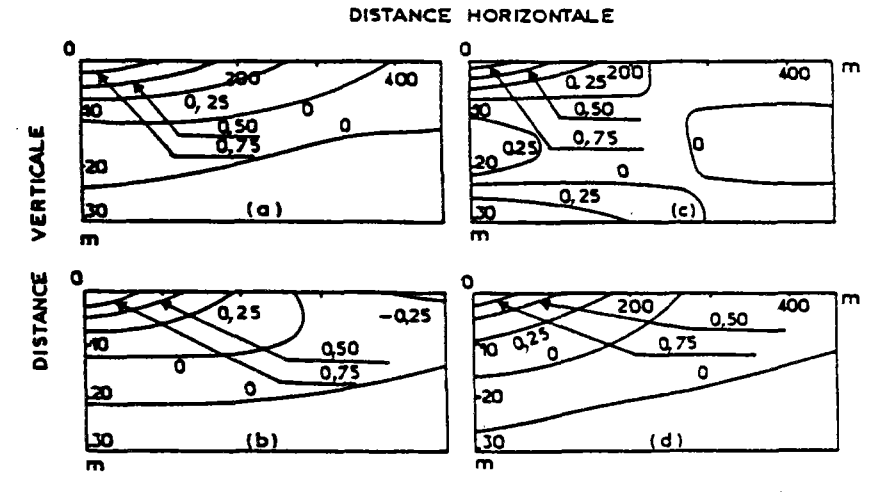

Fig. 2.10 Contours d'autocorrélation du scissomètre de chantier : (a)FON=3, (b)F0N=7; de la résistance â la compression : (c)FON=3, (d)FON=7.

Tableau 2.4

 $\ddot{\phantom{0}}$ 

 $\ddot{\phantom{0}}$ 

Estimation de la résistance au cisaillement non drainé c<sub>u</sub> - Combinaison des essais de compression (consi-<br>dérés comme non biaisés) et au scissomètre de chantier (biaisés) réalisés sur le site de Saint-Jean Vianney au Québec

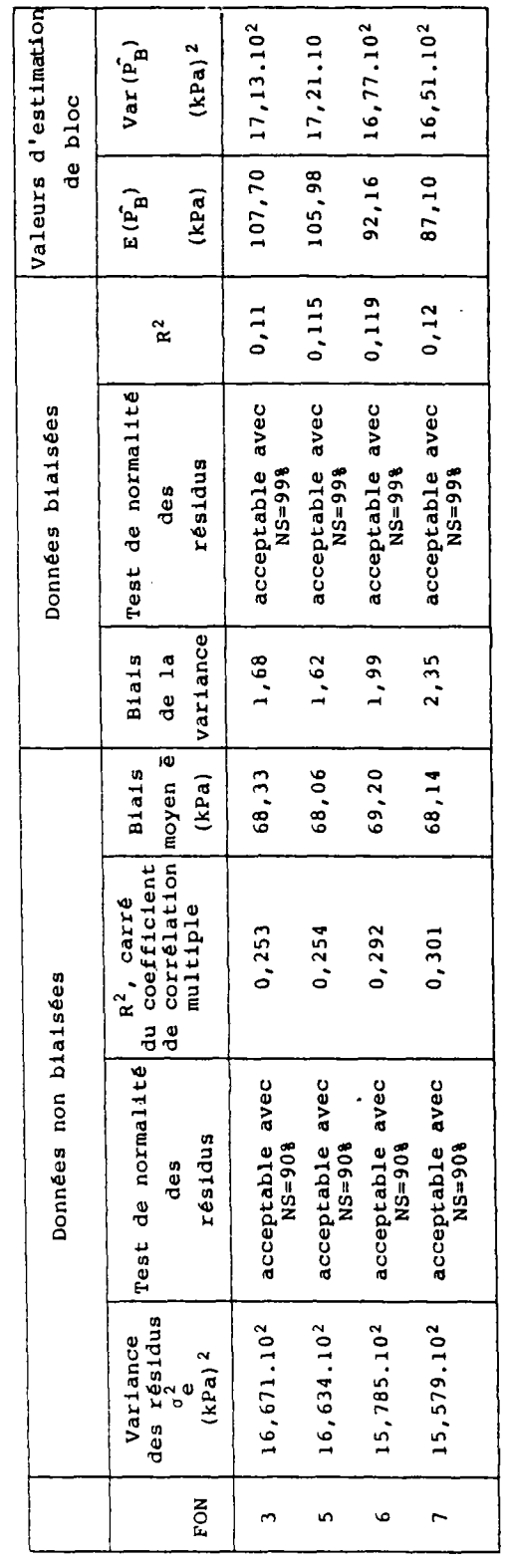

Combinaison réalisée avec 136 données non biaisées et 218 données biaisées.

 $\overline{\phantom{a}}$ 

 $\ddot{\phantom{a}}$ 

 $\frac{1}{\sqrt{2}}$
De même, d'autres combinaison d'essais ont été réalisées. L'analyse des résultats obtenus en termes de biais de la valeur moyenne de la résistance au cisaillement permet de classer les essais de la façon suivante :

```
résistance 
â la com-
pression à 
partir des 
sondages 
\bar{e} = \circscissomètre de 
                    laboratoire 
                   \bar{e} = 49,1 kPa
    scissomètre 
    de chantier 
 \bar{e} = 68, 2 kPa
                               résistance à 
                               la compression à 
                               partir des échan-
                               tillons du bloc 
                               \bar{e} = 124 kPa
```
tandis que l'analyse en termes de biais de la variance montre que :

```
résistance
                     résistance à la 
à la com-
                     compression à partir 
pression à
                     des échantillons du 
partir des
                     bloc 
sondages
\lambda = 1\lambda = 1,03scissomètre de 
                                scissomètre 
scissométre<br>
laboratoire
                             scissometre<br>
de chantier
    \lambda = 2\lambda = 2,35
```
En conclusion, la résistance au cisaillement déterminée par l'essai de compression à partir des sondages fournit la plus faible moyenne spatiale (et crée par conséquent la plus grande perturbation) et la plus faible variance, tandis que le scissomètre de chantier et celui de laboratoire fournissent des valeurs plus élevées ainsi que des variances plus importantes. D'autre part, la résistance à la compression des essais sur échantillons non perturbés des blocs donne la valeur moyenne la plus élevée tout en conservant une variance relativement faible. Ces observations sont propres à l'argile sensible du site de Saint-Jean Vianney. Cependant, elles peuvent être plus ou moins valables pour les autres argiles sensibles de la région.

# **Chapitre III GÉNÉRALITÉS**

#### III.l - Introduction

Tous les spécialistes de la géotechnique se plaisent â reconnaître que le sol est un milieu hétérogène, que les reconnaissances géotechniques ne testent qu'une fraction minime des massifs de sol et qu'il faut intégrer l'incertitude qui en résulte dans les procédures de dimensionnement des ouvrages. Comme pour répondre à ce désir, des efforts importants sont consacrés par les chercheurs du monde entier au développement des méthodes de calcul probabiliste du comportement des ouvrages. Des publications nombreuses sont consacrées à ces recherches, depuis maintenant plus de quinze ans. Et pourtant, au niveau des applications, dans les bureaux d'études et les entreprises, rien ne s'est encore passé : on continue d'étudier les ouvrages au moyen de méthodes de calcul classiques et éprouvées, le choix des valeurs représentatives des paramètres de calcul est guidé par le seul jugement de l'ingénieur, qui ne peut fournir le niveau de confiance accordé à ces valeurs et, plus grave, il semble que les rares ingénieurs qui aient été tentés par l'utilisation des méthodes nouvelles n'aient pas été convaincus de leur efficacité.

Un examen plus détaillé des travaux publiés depuis que les mécaniciens des sols se préoccupent de statistiques et de calcul probabiliste (MAGNAN et 3AGHERY, 1982) permet de comprendre les causes les plus probables

de leur inefficacité pratique :

- 1- Il n'existe pas de méthodologie générale qui, en explorant les différentes sources d'information permette une évaluation systématique de la valeur la plus probable des propriétés d'un massif de soi et de l'incertitude associée, tout en tenant compte des contraintes économiques lors de la réalisation de la reconnaissance géotechnique.
- 2- Les valeurs mesurées des propriétés des sols sont classiquement traitées comme des ensembles dépourvus de structure spatiale, comme s'il était équivalent pour le fonctionnement des ouvrages que les valeurs soient croissantes avec la profondeur ou au contraire décroissantes, ou encore alternées (une valeur forte succédant à une valeur faible, et réciproquement, sur toute l'épaisseur de la couche étudiée).

L'étude systématique de la dérive (variation dans l'espace de la valeur moyenne) et de la fonction d'autocorrélation des propriétés géotechniques des sols (MAGNAN,1982) constitue un premier pas vers une analyse plus satisfaisante du comportement des ouvrages. Mais cette- approche n'exploite toujours pas une information essentielle : la localisation des points où les valeurs ont été mesurées. De même, lorsque les données sont disposées de façon irrégulière, ou proviennent de différents types d'essais,

et que le milieu est anisotrope (ce qui est généralement le cas en mécanique des sols car les paramètres mesurés n'évoluent pas de la même manière dans la direction horizontale que dans la direction verticale), cette approche devient impraticable.

L'utilisation de techniques statistiques classiques (recherche d'ensembles homogènes, analyse de corrélation) et des méthodes regroupées sous le nom de géostatistiques permet de tenir compte de toute 1'information fournie par la reconnaissance géotechnique.

Ce chapitre présente les principes des méthodes d'études développées au Laboratoire Central des Ponts et Chaussées, dans le cadre de ce travail de recherche, en replaçant notamment l'analyse statistique des résultats de la reconnaissance géotechnique dans le contexte plus large de l'analyse probabiliste des ouvrages. Ces méthodes sont décrites de façon détaillée dans les chapitres IV et V.

III.2 - Procédure d'analyse probabiliste globale et de dimensionnement des ouvrages.

L'analyse probabiliste des ouvrages comporte en pratique deux phases successives de traitement statistique des données puis de calcul probabiliste, suivies d'une phase d'examen des résultats et de décision (fig. 3.1) . Le choix de l'interface entre les deux phases d'analyse, c'est à dire de la forme des données géotechniques qui serviront au calcul de l'ouvrage, a une importance primordiale pour la réussite de l'étude. Le champ des valeurs moyennes estimées de chaque propriété dans le massif de sol et le champ des erreurs d'estimation de ces mêmes propriétés en chaque point semblent constituer une bonne base de travail, dans l'état actuel de nos techniques d'analyse.

## III.2.1 - Analyse statistique des variations spatiales des propriétés des sols (Phase 1)

La procédure adoptée pour l'analyse des variations spatiales des propriétés des sols dans un massif est analogue dans son principe à la démarche de l'ingénieur qui cherche

à tirer le meilleur parti possible des informations disponibles pour un projet : après la réalisation des sondages, essais en place et essais de Laboratoire (fig.3.2) cet ingénieur essaie de diviser le massif en ensembles homogènes du point de vue

- de la nature du sol (qui définit ses principes de comportement),

- de ses propriétés physiques et mécaniques, - de son état.

Lorsqu'il dispose d'un nombre insuffisant de valeurs de certains des paramètres, il peut utiliser des corrélations pour compléter sa description du milieu naturel. C'est souvent le cas dans les projets courants où l'on a tendance à multiplier les essais en place rapides au détriment des essais mécaniques plus lents et onéreux et où la densité globale des essais reste faible (MAGNAN et al., 1980, conseillent par exemple des densités d'essais en place et de sondages de l'ordre de trente au kilomètre, dans le cas des tracés, et de vingt pour vingt cinq hectares, dans le cas de zones de sols compressibles). L'ingénieur attribue ensuite des valeurs aux paramètres de calcul dans chacun de ces ensembles homogènes.

La procédure que nous avons adoptée comporte les étapes suivantes :

- 1. Etablissement de cartes des valeurs mesurées de chaque paramètre;
- 2. Définition de couches homogènes du point de vue de la gëotechnique;
- 3. Etude des corrélations entre paramètres à l'intérieur de chaque couche;
- 4. Etablissement de la carte des points où au moins un paramètre a été mesuré;
- 5. Calcul en chacun de ces points de la valeur des paramètres non mesurés, en utilisant les corrélations;
- 6. Etablissement, pour chaque paramètre, d'une carte des valeurs mesurées ou estimées et d'une carte des incertitudes sur ces valeurs (dues aux erreurs de mesure ou à l'utilisation des corrélations);
- 7. Etude de la distribution des incertitudes et de l'influence de la donnée d'informations complémentaires dans les zo-

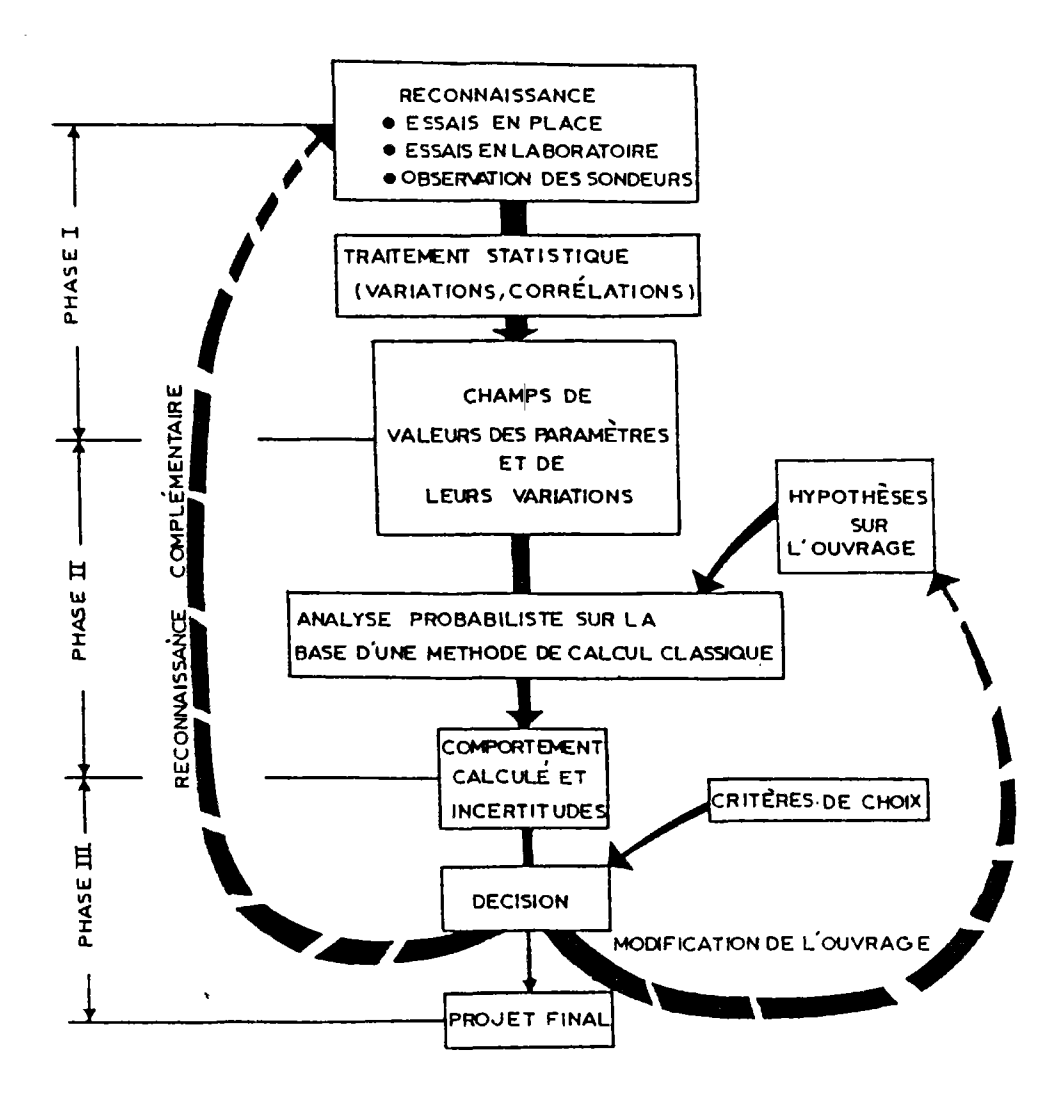

Fig. 3. 1 Phases du dimensionnement probabiliste d'un ouvrage.

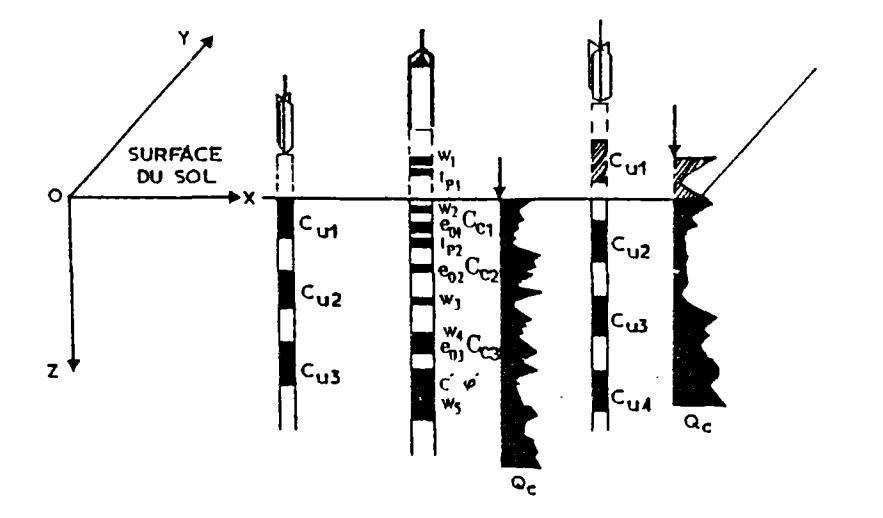

Fig. 3.2 Résultats bruts de la reconnaissance géotechnique d'un site.

nes où l'incertitude est maximale (ce qui permet d'orienter le choix de reconnaissances complémentaires éventuelles);

8. Compte tenu de la méthode d'analyse probabiliste à utiliser, génération des champs de valeurs de calcul des paramètres géotechniques du sol pour des coupes transversales ou longitudinales quelconques.

Sans entrer dans le détail des procédures de calcul, on peut indiquer que les corrélations entre paramètres servent uniquement à calculer les valeurs manquantes des paramètres de calcul et l'incertitude associée et que toutes les méthodes d'analyse qui conduisent à un résultat explicite (de la forme  $Y=f(X_i)$ ) peuvent être utilisées. Lorsque l'on ne dispose pas de données assez nombreuses pour établir des corrélations locales sur le site du projet, on peut naturellement utiliser des corrélations établies sur d'autres sites, mais l'erreur d'estimation s'en trouve généralement augmentée.

Pour l'interpolation des valeurs mesurées ou estimées par corrélations et le

calcul des paramètres gëotechniques aux points nécessaires pour le calcul, on utilise les procédures de krigeage développées en géostatistique, l'incertitude sur les valeurs estimées (et éventuellement les erreurs de mesure) étant introduite dans les termes diagonaux des matrices à inverses (voir, par exemple, GUILLAUME, 1977, ou MAGNAN, 19 82).

La représentation graphique des champs de valeurs moyennes estimées et d'incertitudes (variantes ou écarts types) est généralement complexe : pour les paramètres définis dans un espace bidimensionnel (coupe transversale ou longitudinale de l'ouvrage), on peut adopter la représentation de la figure 3.3, â condition de représenter de façon continue les variations selon une direction et de façon discontinue les variations selon l'autre direction. Une autre solution, hélas moins expressive, consiste à donner des tableaux de valeurs aux points servant pour le calcul.

Les chapitres IV et V présentent le détail des méthodes d'analyse utilisées dans cette étude.

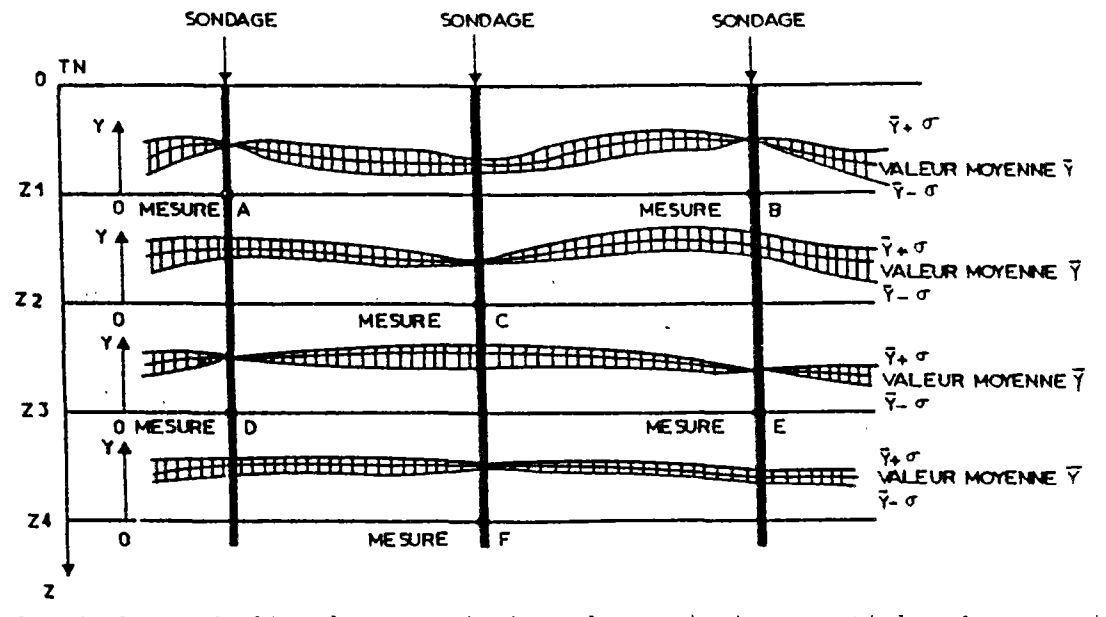

Fig.3.3 Résultats de l'analyse statistique des variations spatiales des propriétés géotechniques d'un sol (problème bidimensionnel) : variations estimées de la valeur moyenne  $\bar{y}$  et de l'incertitude  $\sigma$  entre les points de mesure (on suppose que les valeurs mesurées sont exactes, c'est à dire qu'il n'y a pas d'erreurs de mesure).

## 111.2.2 - Analyse probabiliste de la stabilité d'un remblai sur sols mous  $(Phase<sub>2</sub>)$

La procédure de calcul des ouvrages, sur la base d'un champ de valeurs probables des paramètres de calcul en chaque point de l'espace et de leur incertitude, est conditionnée par le schéma de calcul déterministe que l'on choisit. Elle est de ce fait différente d'un type d'ouvrage à l'autre et, pour un ouvrage donné,' d'une méthode de calcul à l'autre, même si le mode de raisonnement est le même dans tous les cas.

Pour le problème que nous avons étudié, celui de l'incertitude sur la stabilité d'un remblai de très grande longueur construit sur des sols mous, nous avons adopté un schéma de calcul très simple : rupture par rotation d'un cylindre de soi limité par deux surfaces planes. Ce choix, a priori un peu simpliste, a été fait pour plusieurs raisons :

- un des objectifs principaux de notre travail était de chercher à quantifier le risque que l'on prend quand on dimensionne un remblai de très grande longueur sur la base de données géotechniques mesurées seulement en certains points du tracé. La longueur de la zone de rupture dans les remblais sur sols mous peut être plus ou moins grande, mais elle est toujours limitée, ce qui rendait nécessaire d'abandonner le modèle de calcul classique "en rupture circulaire" pour un modèle de calcul où le volume de sol et de remblai concerné par le glissement est limité;
- comme on ne connaît pas a priori la longueur de la zone de rupture, qui dépend de la longueur sur laquelle la résistance du sol est plus faible et de l'incertitude sur les valeurs estimées de cette résistance, et comme on ne peut faire le calcul de stabilité qu'en testant l'équi-

libre de cylindres d'axes et de diamètres variés, on savait par avance qu'il faudrait réaliser un très grand nombre de calculs sur ordinateur. Il a paru de ce fait préférable d'adopter un schéma de calcul simple pour limiter le coût des calculs;

- la structure spatiale des données géotechniques disponibles sur le site ou l'on souhaitait appliquer la méthodologie développée ici a conduit d'autre part à admettre que la résistance du sol variait en profondeur par couches d'épaisseur constante, qu'elle ne dépendait pas de la distance horizontale à l'axe du remblai et qu'elle restait constante par tronçons de 50 m le long de l'axe du remblai. Ces hypothèses rendaient particulièrement intéressant le choix de surfaces de rupture cylindriques ä extrémités planes, car elles permettent de séparer dans le calcul les paramètres géométriques, supposés connus sans incertitude, et les paramètres de résistance du sol, sur lesquels porte l'incertitude.

La démarche adoptée a donc consisté à : . calculer les coefficients géométriques de toutes les surfaces de rupture envisageables, que l'on stocke dans la mémoire de l'ordinateur.

. analyser l'incertitude sur la stabilité en utilisant la méthode de Monte Carlo : génération d'un grand nombre de valeurs de la résistance du sol dans chaque volume élémentaire (couche d'épaisseur connue, de longueur connue et de largeur infinie), calcul de stabilité pour chaque ensemble de valeurs de la résistance, analyse statistique des valeurs calculées du coefficient de sécurité.

La chapitre VI présente en détail les différents aspects de cette méthode d'anaivse.

III.2.3 - Procédure de décision (Phase 3)

Une fois que l'on a calculé l'incertitude sur les résultats des calculs de dimensionnement de l'ouvrage, il faut décider si l'on accepte le risque estimé, si l'on veut diminuer ce risque en diminuant le niveau de sollicitation du sol (d'où un nouveau calcul avec une nouvelle géométrie du remblai) ou si l'on veut limiter le risque en diminuant l'incertitude sur les propriétés géotechniques des sols (d'où des essais en place ou sondages supplémentaires et la reprise des phases 1 et 2 de l'étude).

Ce processus de décision, que l'on peut formaliser en termes de la théorie de décision, n'a pas été abordé ici.

# **Chapitre IV ANALYSE DES INFORMATIONS DISPONIBLES**

#### IV.1 - Introduction

Comme indiqué au chapitre 3, La première phase de la procédure d'analyse probabiliste présentée dans ce rapport consiste à traiter les résultats bruts de la reconnaissance géotechnique pour aboutir à des tableaux donnant, en des points régulièrement espacés, la valeur la plus probable de chaque paramètre de calcul et de l'incertitude (écart-type ou variance) autour de cette valeur) .

La démarche adoptée cherche à reproduire les procédures d'analyse qu'utiliserait un ingénieur expérimenté pour caractériser le sol pour le calcul. Elle comporte trois étapes :

- définition de couches "homogènes", à l'intérieur desquelles il sera possible d'obtenir de "bonnes" corrélations entre les paramètres nécessaires au calcul (par exemple, la cohésion non drainée mesurée au scissomètre de chantier) et les paramètres inutiles mais mesurés en beaucoup d'endroits (par exemple, la résistance de cône au pénétromètre statique ou la teneur en eau);

- analyse des relations et corrélations entre les paramètres de calcul et les autres;

- utilisation de ces corrélations pour générer des valeurs des paramètres de calcul aux points oü d'autres paramètres ont été mesurés.

La phase finale de l'analyse des données géotechniques (interpolation par krigeage) est traitée dans le chapitre 5.

Les techniques d'analyse statistique utilisées dans ce chapitre sont décrites en faisant référence au cas traité dans ce rapport (le paramètre de calcul est la cohésion non drainée et l'on utilise la résistance de cône du pénétromètre statique pour compléter le champ des valeurs mesurées de la cohésion non drainée). Mais elles se généralisent aisément au cas de plusieurs paramètres.

#### IV.2 - Définition de couches homogènes

Nous n'avons pas cherché une définition mathématique de la notion de "couche homogène", préférant laisser à l'utilisateur la possibilité de définir lui-même, de façon interactive, sur l'écran les limites des couches qu'il déclare "homogènes".

Cette démarche permet d'intégrer dans la définition des couches homogènes toutes les informations qualitatives et quantitatives disponibles. Enumérer tous les critères qui permettent de déclarer une couche homogène quelles que soient les conditions géologiques et quelle que soit l'histoire des sols étudiés serait une entreprise fastidieuse et sans doute sans fin. Nous nous limiterons dans ce qui suit à donner quelques exemples de raisons conduisant à distinguer des couches pour une étude de stabilité de remblai sur sols mous :

- sur un des sites étudiés dans la troisième partie, au-delà d'une certaine profondeur le sol est qualifié de sableux ou sablo-argileux dans la coupe géotechnique. Il est naturel de considérer que les sols argileux sus-jacents ne peuvent constituer avec les sables ou sables argileux une couche homogène. La base de la couche d'argile molle est fixée par le niveau où commence le sable dans les sondages;

- dans les zones d'argiles molles, il existe en général une croûte surconsolidée à la surface du sol. Cette croûte plus résistante provient souvent des variations saisonnières du niveau de la nappe phréatique ou de phénomènes de dessication et de modification chimique des propriétés du sol. Il est normal de considérer que le sol de la croûte diffère de celui du reste de la couche et de limiter la couche d'argile molle à la base de la croûte surconsolidée.

### IV.3 - Etude des corrélations

A 1'intérieur de chaque couche homogène, on utilise les corrélations et les méthodes d'analyse de régression linéaire pour compléter l'information disponible sur les valeurs des paramètres de calcul.

Pour l'application envisagée, il était suffisant de chercher les relations entre les valeurs de la cohésion non drainée mesurée au scissomètre de chantier et les valeurs de la résistance de cône mesurée en continu au pénétromètre statique. Cette étude était compliquée par le fait que la reconnaissance géotechnique n'avait pas été prévue pour l'analyse de corrélations et que les sondages utilisés pour analyser les corrélations n'étaient pas toujours très proches.

En pratique, on a été conduit a réaliser dans chaque couche homogène les opérations suivantes :

- relever les valeurs scissométriques,
- pour chaque mesure au scissomètre, rechercher tous les essais au pénétromètre réalisés dans le voisinage d'autocorrélation. En général, on doit chercher des corrélations entre les résultats d'essais effectués à proximité l'un de l'autre de façon à caractériser le même état du sol et à

s'assurer des conditions de mesures identiques. Toutefois, on est limité par la zone de pertubation de chaque essai et la densité de la reconnaissance. L'évaluation de la distance d'autocorrélation nécessite une série de mesures régulièrement espacées dans le plan horizontal; ne disposant pas de telles mesures, nous avons supposé que cette distance était inférieure à cinquante mètres et que les propriétés du sol étaient liés jusqu'à une distance de 20 m;

- pour chaque groupe de sondages pënëtrométriques ainsi défini, calculer, au niveau de chaque mesure de la cohésion non drainée c<sub>1</sub>, les valeurs moyennes des résistances mesurées au pénétromètre sur huit centimètres de hauteur (on considère qu'une mesure de c<sub>n</sub> porte sur une hauteur de 8 cm). Ensuite, calculer la valeur moyenne arithmétique des valeurs des résistances de cône q mesurées dans les sondages pénëtrométriques considérés comme voisins du sondage au scissomètre de chantier.

Ce sont sur les valeurs de c<sub>n</sub> et de q<sub>c</sub> ainsi définies qu'ont été étudiées les corrélations entre paramètres.

#### IV.3.1 - Généralités IV.3.1 - Généralités de la Généralités de la Généralité de la Généralité de la Généralité de la Généralité de<br>1911 - Johann Barbara de la Généralité de la Généralité de la Généralité de la Généralité de la Généralité de

L'analyse des corrélations entre la cohésion non drainée mesurée au scissomètre et<br>la résistance de cône mesurée au pénétromètre statique caractérise la dépendance litre statique caractérise la dépendance linéaire entre les valeurs de ces paramètres. Cette corrélation est mise à profit pour é-<br>tablir, au moyen d'un modèle simple, "la tablir, au moyen d'un modèle simple, "la régression linéaire", une relation entre ces deux paramètres. Ensuite cette relation est<br>utilisée pour estimer des valeurs supplémenutilisée pour estimer des valeurs supplémentaires de c<sub>u</sub> ,associées à leur intervalle de confiance.

Les techniques d'analyse des corrélations et d'estimation par la régression linéaire sont décrites dans les ouvrages de référence sur les statistiques, par exemple dans ceux de BENJAMIN et CORNELL (1970) et de LEBART et FENELON (1973) et de WALPOLE et MYERS (1978). L'ouvrage de MAGNAN (1982), intitulé "Les méthodes statistiques et probabilistes en mécanique des sols", décrit

ces méthodes en fournissant des exemples d'application de ces techniques en mécaniques des sols.

IV.3.2 - Régression linéaire simple

La régression linéaire est souvent uti-

- lisée en mécanique des sols, dans le but de : - analyser les relations des différents paramètres physiques et mécaniques des sols en expliquant un paramètre au moyen d'un oc plusieurs autres paramètres (HOLTZ et KRIZEK, 1972; BIAREZ et FAVRE, 1975; CASSAN 1978);
- caractériser la variabilité spatiale des paramètres en estimant leur dérive en fonction des coordonnées de l'espace (LUMB, 1966; CORNELL, 1972; ALONSO, 1976).

Notre utilisation de la technique des régressions linéaires est proche du premier groupe d'utilisation indiqué ci-dessus puisque nous vouions étudier les relations entre la cohésion non drainée et la résistance de cône.

Dans ce qui suit, on s'est limité 3 rappeler les résultats obtenus par la technique des régressions linéaires. On a procédé ensuite à l'application de ces résultats pour établir la relation entre la cohésion non drainée et la résistance du cône et estimer l'intervalle de confiance de la régression et l'intervalle de génération des valeurs de la cohésion non drainée. Les développements théoriques qui aboutissent à ces résultats n'ont pas été abordés ici, et peuvent être consultés dans les ouvrages cités en référence dans le paragraphe IV.3.1.

En pratique on a procédé de la façon suivante :

soit  $\{ Y(I,IC), I = 1, N(IC) \}$  l'ensemble

des valeurs de la cohésion non drainée relevée dans la couche homogène de numéro IC et soit  $\{ X (I, IC), I = 1, N(IC) \}$  l'ensemble des valeurs moyennes des résistances de cône correspondantes.

- On a calculé le coefficient de corrélation simple d'après la relation :

 $R (IC) =$  $SXY (IC)$  (4.1)  $V$  SXY (IC)  $*$ SYY (IC) avec les notations suivantes : N(IC) . SXY (IC) =  $\frac{1}{N(TC)} \sum_{I=1}^{L} [X(I, IC) - XBAR(IC)]x$ 

$$
\left[ Y \left( I, IC \right) - YBAR \left( IC \right) \right],
$$

. XBAR(IC) et YBAR(IC) désignent respectivement les valeurs moyennes des ensembles

 $\{X(I,IC)\}\$ et  $\{Y(I,IC)\},$  $N(IC)$  . SXX(IC) =  $\frac{1}{N(TC)} \sum_{i=1}^{L}$  {X(I,IC)-XBAR(IC)}<sup>2</sup>,  $N(TC)$ . SYY(IC) =  $\frac{1}{N(TC)} \sum_{I=1}^{C}$  [Y(I,IC)-YBAR(IC)]<sup>2</sup>,

. SXY est la covariance de X et Y, qui caractérise en même temps la dispersion des variables X et Y et leur dépendance, . SXX et SYY désignent les variances de X et

- Y.
- On a établi la régression linéaire entre la cohésion non drainée et la résistance de cône. Le paramètre aléatoire étant la cohésion non drainée, puisque c'est ce paramètre qui est à estimer à partir des valeurs observées de la résistance de cône, on obtient l'expression suivante :

$$
E[Yx] = \alpha + \beta x , \qquad (4.2)
$$

La notation E  $[Y_{x}]$  exprime la valeur de l'espérance de la cohésion non drainée correspondant à la valeur observée de la résistance de cône. Les paramètres a et S sont estimés dans chaque couche d'après las ensembles  $\{ X \}$  et  $\{ Y \}$  : soit a(IC) et b(IC) leur estimateur et Y l'estimateur de  $E[Y_{v}]$ . Les paramètres a(IC) et b(IC) sont obtenus par la procédure de minimisation de la somme des carrés des résidus, soit :  $N(IC)$  -

S.C.E. (IC) = 
$$
\Sigma
$$
 e<sup>2</sup> (I, IC), (4.3)  
I=1

avec :  $e(I, IC) = Y(I, IC) - a(IC) - b(IC) * X(I, IC)$ , (4.4)

d'où :

$$
b (IC) = \frac{SXY (IC)}{SXX (IC)}
$$
 (4.5)

#### $a(IC) = YBAR(IC) - b(IC) * XBAR(IC)$  (4.6)

Ainsi, dans chaque couche, on a estimé des valeurs moyennes de la cohésion non drainée, correspondant à des valeurs spécifiques de la résistance de cône d'après l'expression :

$$
Y(I, IC) = a(IC) + b(IC) * X(I, IC). \qquad (4.7)
$$

 $\texttt{On}$  sait que a et b dépendent des variations de la variable aléatoire Y et sont caractérisés par des variables aléatoires A et B, de la même manière, e est caractérisé par la variable aléatoire E. Pour la détermination de la loi de distribution des estimateurs A et 3, on a supposé que chaque variable aléatoire E est normalement distribuée avec la même variance  $\sigma^2$  , appelée variance des résidus. Cette variance est estimée d'après l'expression :

$$
S^{2}(IC) = \frac{S.C.E.(IC)}{N(IC) - 2}
$$
 (4.8)

 $\mathsf{S}^2$  étant l'estimateur non biaisé de  $\sigma^2$ . D'autre part, S<sup>2</sup> a été relié au coefficient de corrélation R par la relation :

$$
S^{2}(IC) = \frac{N(IC)}{N(IC) - 2} \times [1 - R^{2}(IC)] \times S^{2} YY (IC) . (4.9)
$$

La figure 4.1 présente l'incertitude due a cette variance, d'après les résultats obtenus sur un des sites étudiés, le niveau de confiance étant de 97,5%  $([1-a]*100%$ , avec  $\alpha = 2, 5$ .

D'après l'expression 4.9, on remarque que cette variance décroît lorsque R augmente.

Les distributions des estimateurs A et B sont définies, dans chaque couche, par leurs deux premiers moments puisque ces distributions sont normales. Ces moments s'expriment par :

$$
E [B] = 8
$$
 (4.10)

Var [B] = 
$$
\frac{S^2(IC)}{N(IC) * SXX(IC)}
$$
 (4.11)

$$
E [A] = \alpha \qquad (4.12)
$$

$$
\text{Var} \left[ \text{A} \right] = \frac{\text{S}^2(\text{IC})}{\text{N}^2(\text{IC})} \left[ \frac{\text{I} \times \text{I}}{\text{S} \times \text{N}(\text{IC})} \right] \cdot \quad (4.13)
$$

De cette façon on détermine la distribution de ces estimateurs non biaisés dans chaque couche homogène.

### IV.3.3 - Intervalle de confiance de EÍYxoj

L'estimation de A et B et de leur intervalle de confiance a permis de déterminer l'intervalle de confiance de l'espérance de la cohésion non drainée  $E[Y]$  pour une valeur donnée xo de la résistance de cône. En effet pour les faibles valeurs de N(N<30) la distribution des paramètres A et B est une distribution t de Student et l'intervalle de confiance de la pente B de la droite de régression  $E[Y_{x}] = \alpha + \beta X$  pour un niveau de signification de (l-a)xl00%" est donné par :

$$
b(IC) = \frac{\text{ta}/2\text{xs}(IC)}{\sqrt{N(IC) \text{xs}XX(IC)}} \leq 8 b(IC) + \frac{\text{ta}/2\text{xs}(IC)}{\sqrt{N(IC) \text{xs}XX(IC)}}
$$
 (4.14)

L'intervalle de confiance de l'ordonnée à l'origine est évalué par :

$$
a(TC) = \frac{\tan/2\pi S (IC) \pi \sum_{\substack{zx^2 \ (I, IC)}}^{\text{in}(IC)} \pi \sum_{i=1}^{\infty} \alpha \alpha}{\sqrt{N (IC) \pi S X X (IC)}} \times \alpha \alpha
$$
\n
$$
a(TC) + \frac{\tan/2\pi S (IC) \pi \sqrt{I = 1}}{\sqrt{N (IC) \pi S X X (IC)}} \qquad (4.15)
$$

Par la suite, l'estimation de  $E[Y_{xo}] =$ a+Sxo, la valeur moyenne de la cohésion non drainée, pour différentes valeurs de xo(J,IC) de la résistance de cône, J variant de 1 à NGE(IC) (nombre de valeurs générées dans la couche IC), s'effectue par l'expression :

$$
Yxo(J, IC) = A(IC) + B(IC) xxo(J, IC),
$$
 (4.16)  
la variance de l'estimation est de :

$$
\sigma^{2} \hat{Y} \times o (J, IC) = \frac{S^{2} (IC)}{N (IC)} \left[ 1 + \frac{[XO (J, IC) - XBAR (IC)]^{2}}{SXX (IC)} \right],
$$
\n(4.17)

On remarque que cette variance dépend de xc ;elle est minimale au point xo=XBAR(IC), c'est à dire lorsqu'on considère la moyenne des échantillons cette variance est égale  $\frac{5}{N}$ , tandis que, pour des valeurs de xo s'écartant de XBAR, par exemple lorsqu'on considère les valeurs extrêmes des échantillons, la variance de l'estimation de  $E[\tilde{Y}xo]$ 2- croît. Pour xo=o,*a* Yxo est égale à la variance de A.

L'intervalle de confiance de l'estimation de la valeur moyenne de la cohésion non drainée E<sup>[Yxo]</sup> pour la valeur xo(J,IC) de la résistance de cône dans la couche de numéro IC,est obtenue par la relation :

$$
\hat{Y}xo-ta/2*S(IC)*\sqrt{\frac{1}{N(IC)} + \frac{[xo(J, IC) - XBAR(IC)]^2}{N(IC) * SXX(IC)}} \times E[Yxo]\n\times E[Yxo]\n\hat{Y}xo+ta/2*S(IC)*\sqrt{\frac{1}{N(IC)} + \frac{[xo(J, IC) - XBAR(IC)]^2}{N(IC) * SXX(IC)}}.
$$

(4.18)

où ta/2 est la valeur de la distribution de student à v=N(IC)-2 degrés de liberté.

En répétant cette estimation pour différentes valeurs de J et IC, on peut générer les limites de confiance de l'estimation de la valeur moyenne de la cohésion non drainée correspondant à la valeur de la résistance de cône dans chaque couche homogène. La figure 4.2 présente la droite de régression et les limites supérieure et inférieure de E[Yxc] pour un x donné.

## IV.4 - Génération des valeurs au moyen des corrélations.

L'analyse des corrélations et l'étude de la régression linéaire entre la cohésion non drainée et la résistance de cône nous a permis de relier deux types d'essais et d'évaluer l'intervalle de confiance de l'estimation de la valeur moyenne de c<sub>u</sub> à partir des valeurs de q<sub>c</sub>. Notre objectif étant de compléter la description du site en se servant des corrélations, il a fallu déterminer l'intervalle de confiance pour la génération des valeurs de cu en disposant des valeurs de q<sub>c</sub>, autrement dit, l'intervalle de prédiction des valeurs de cu connaissant les

valeurs de q<sub>c</sub>. La variance de cette estimation est évaluée en considérant la différence entre la variable estimée Yxo, obtenue â partir de la régression linéaire, et la valeur réelle Yxo de la cohésion non drainée correspondant à la valeur xo de  $q_c$  :

$$
\sigma^{2} \hat{Y}_{XO} - Y_{XO} (J, IC) = S^{2} (IC) \times \left[ 1 + \frac{1}{N (IC)} + \left[ x_{O} (J, IC) - XBAR (IC) \right]^{2} \right]
$$
 (4.19)

N(IC)xSXX(IC)

Par conséquent,1'intervalle de confiance à (l-a).100% de la génération des valeurs Yxo de c<sub>u</sub> est calculé par l'expression :

$$
\hat{Y}xo-ta/2\pi S (IC) \times \sqrt{1+\frac{1}{N(IC)} + \frac{[xo(J, IC) - XBAR (IC)]^2}{N(IC) \times SXX (IC)}}
$$
\n
$$
\times \frac{Y}{Xo} \times \frac{1}{N(IC) \times SXX (IC)} \times \frac{1}{N(IC) \times SXX (IC)} \times \frac{1}{N(IC) \times SXX (IC)}
$$

$$
\hat{Y}_{\text{XO}+\text{ta}/2\text{KS}}\left(\text{IC}\right) \text{ x} \sqrt{1+\frac{1}{N\left(\text{IC}\right)}+\frac{\left[\text{xo}\left(\text{J},\text{IC}\right)-\text{XBAR}\left(\text{IC}\right)\right]^2}{N\left(\text{IC}\right)\text{ xSXX}\left(\text{IC}\right)}}.
$$

(4.20)

La figure 4.3 présente ces limites en traits continus.

Ensuite on a procédé de la façon suivante :

- on a généré, tous les 50cm, au droit de chaque essai pénétrométrique, des valeurs moyennes xo(J,IC), non corrélées entre elles, de la résistance de cône q<sub>c</sub>. On considère que la distance d'autocorrélation suivant la profondeur est inférieure à 50 suivant la profondeur est inférieure à 500 million de la profondeur est inférieure à 500 million de 500 million<br>Situation de la profondeure à 500 million de 100 million de 500 million de 500 million de 500 million de 500 m
- on a calculé les valeurs moyennes de c<sub>u</sub>, CUM(J, IC), correspondant aux valeurs de xo d'après l'expression  $(4.7)$ ;
- on a estimé l'intervalle de confiance de la génération de ces valeurs d'après la relation  $(4.20)$ .

Les figures 4.4 et 4.5 présentent les corrélations obtenues sur un site compressible où l'on a distingué deux couches homogènes. On a représenté en traits continus l'intervalle de génération de c<sub>u</sub> pour différents niveaux de confiance.

La figure 4.6 présente la génération d'un profil de cohésion non drainée au moyen de ces corrélations au droit d'un profil pén étrométrique.

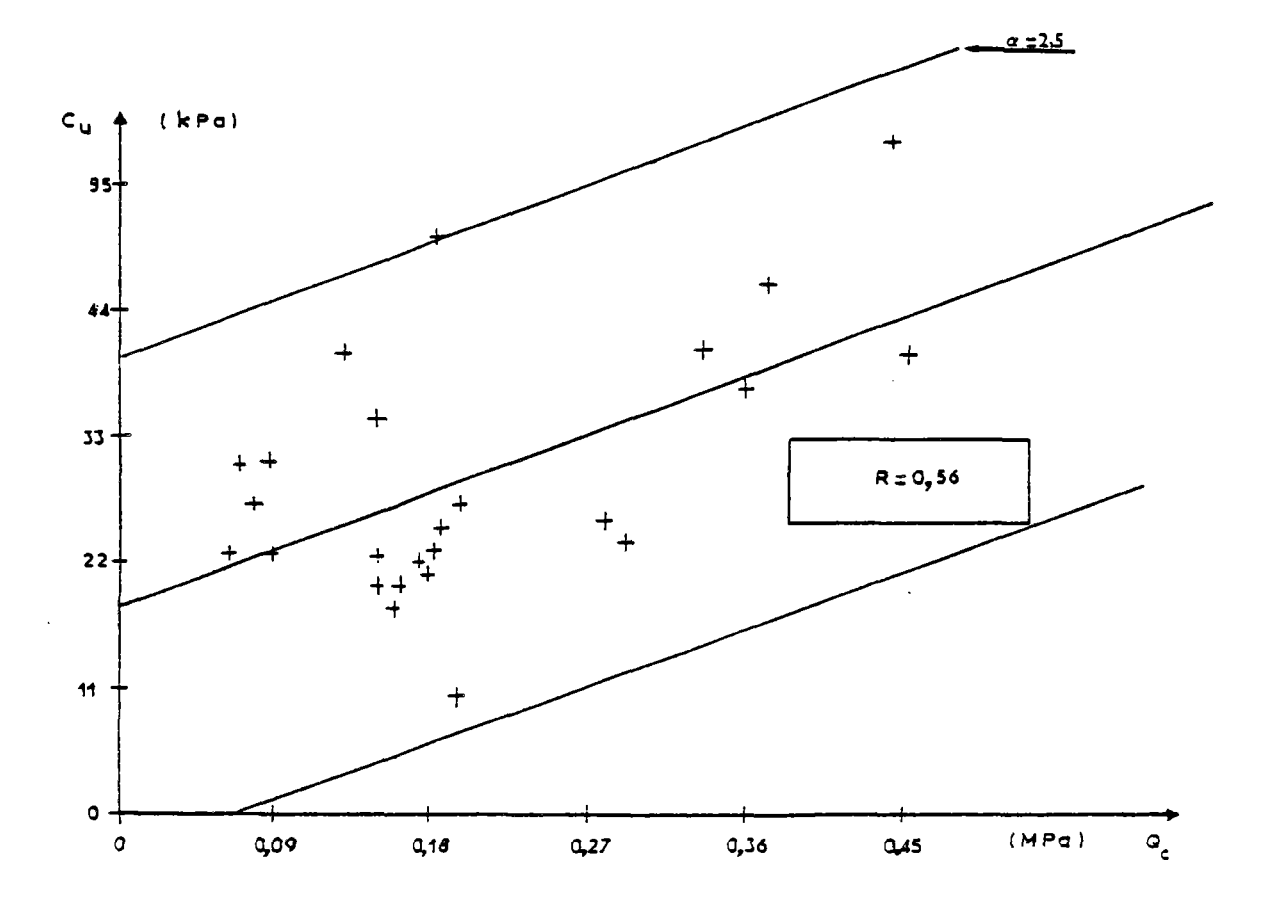

Fig. 4.1 Incertitude due à la variance des résidus

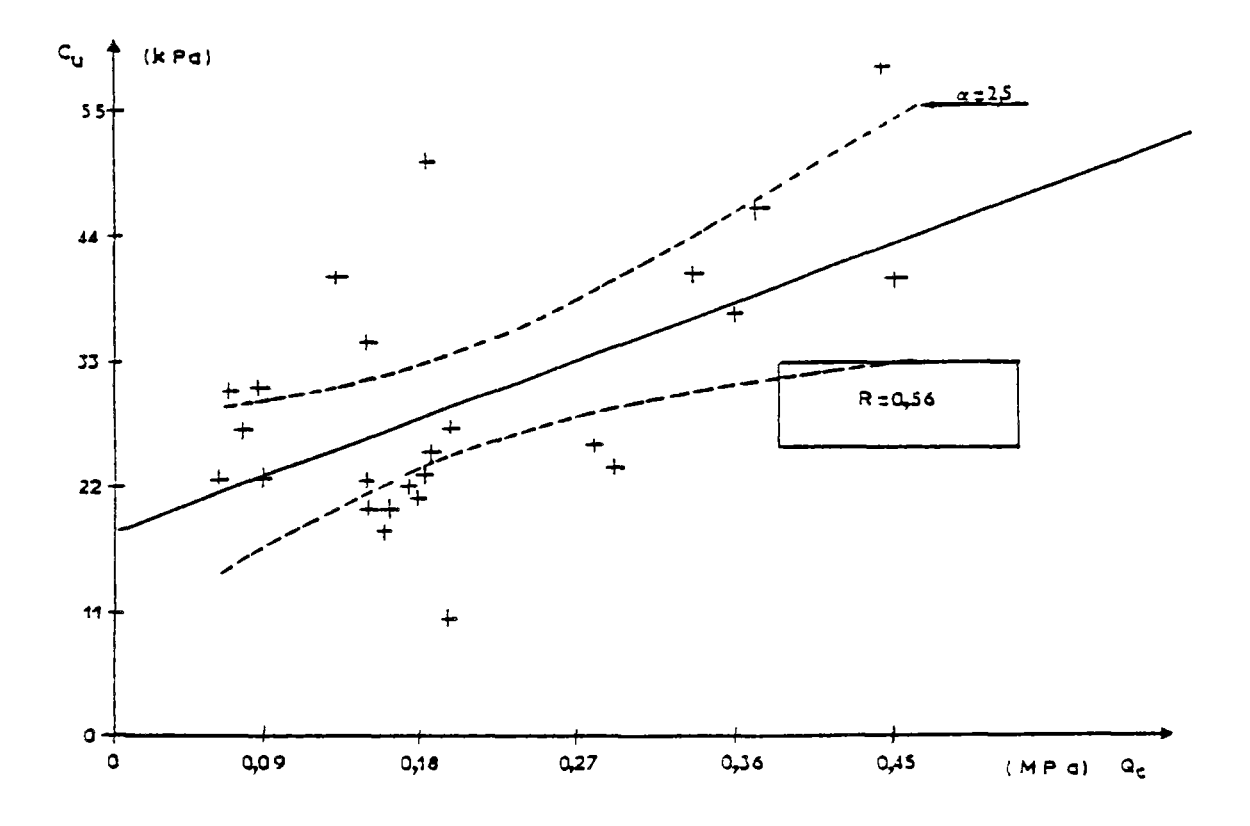

Fig.4. 2 Limites de confiance de E [YXO]

 $\ddot{\phantom{0}}$ 

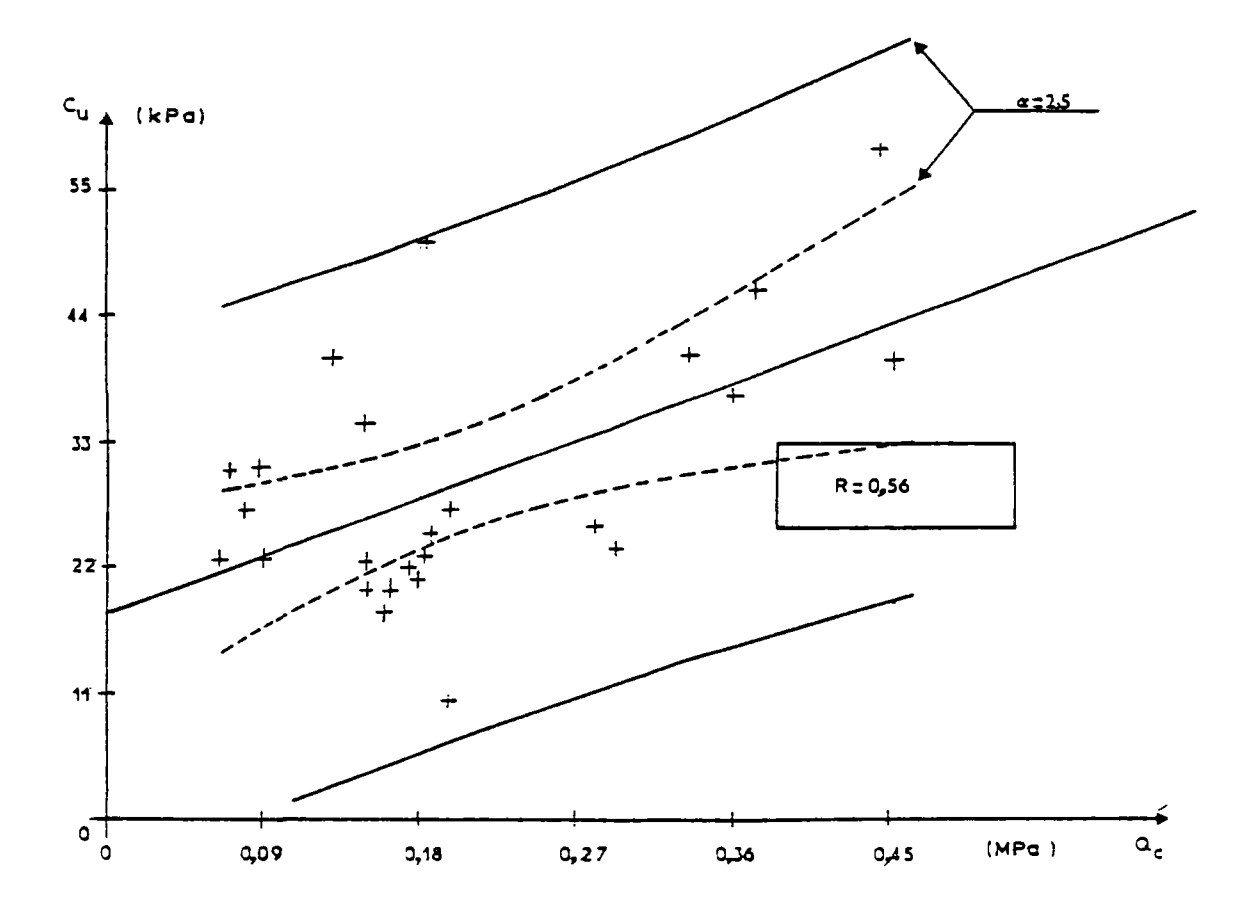

Fig.4.3 Intervalle de confiance pour la génération des valeurs de  $c_{\text{tr}}$ 

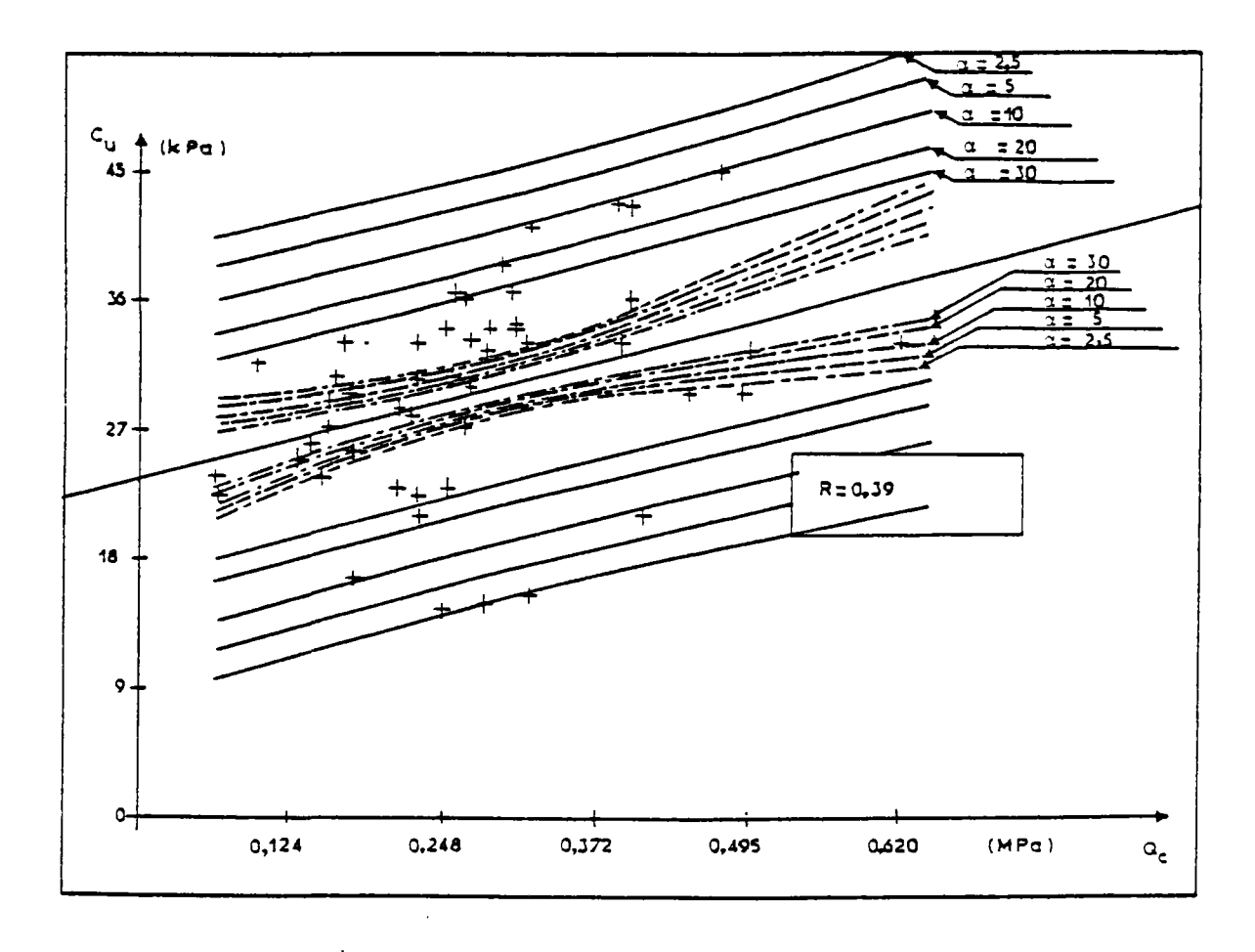

Fig.4.4 Corrélation dans la couche l-Intervalle de confiance de  $\mathsf{E}\left[\mathtt{c}_{\mathtt{U}_{\alpha,\alpha}}\right]$  et intervalles de génération des valeurs de  $c_u$  pour différentes valeurs de  $\alpha$ 

Ţ,

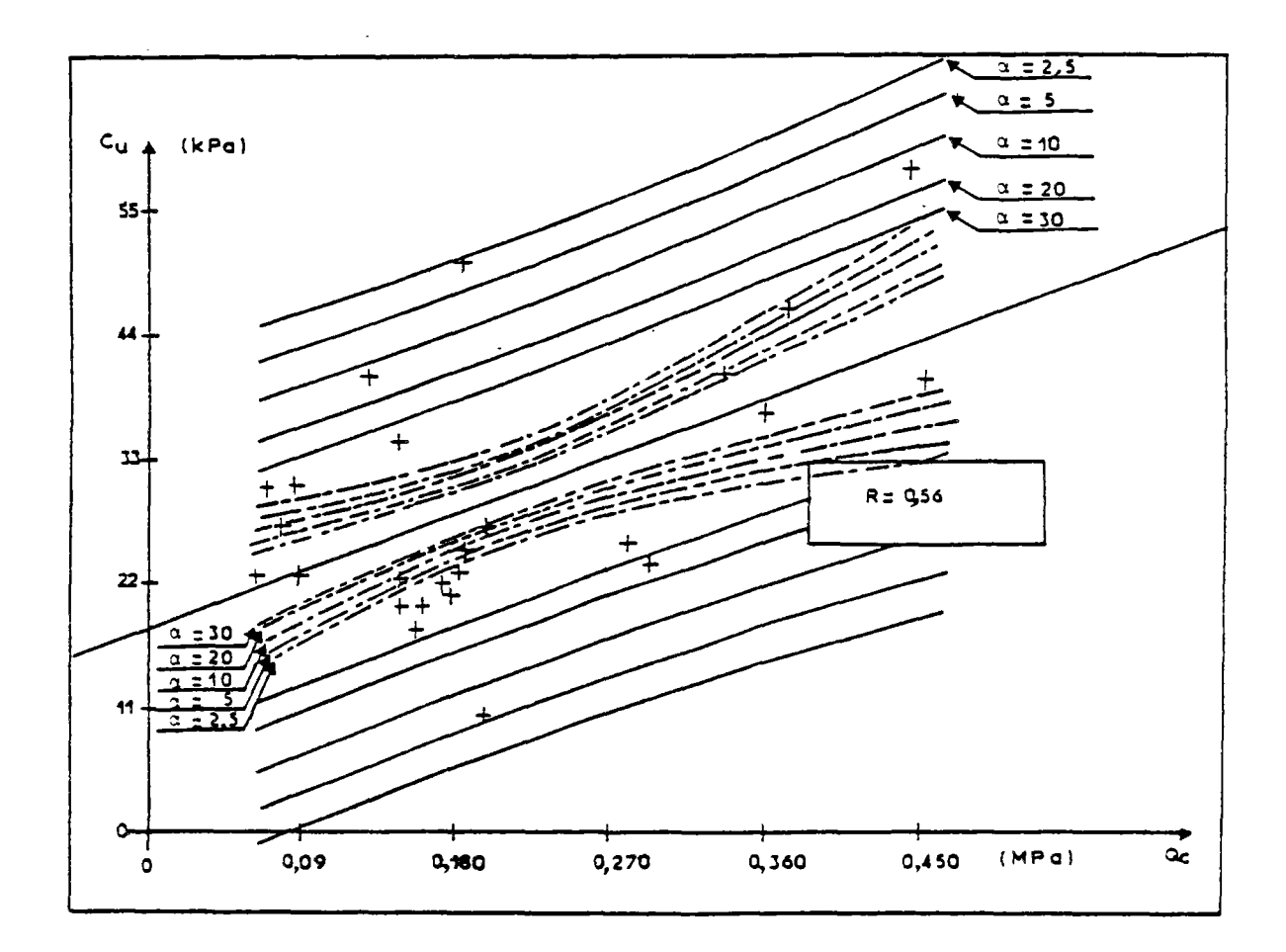

Fig.4.5 Corrélation dans la couche 2 - Intervalles de confiance de E $[c_{u q_{C}}]$  et intervalles de<br>génération des valeurs de c<sub>u</sub> pour différentes valeurs de a

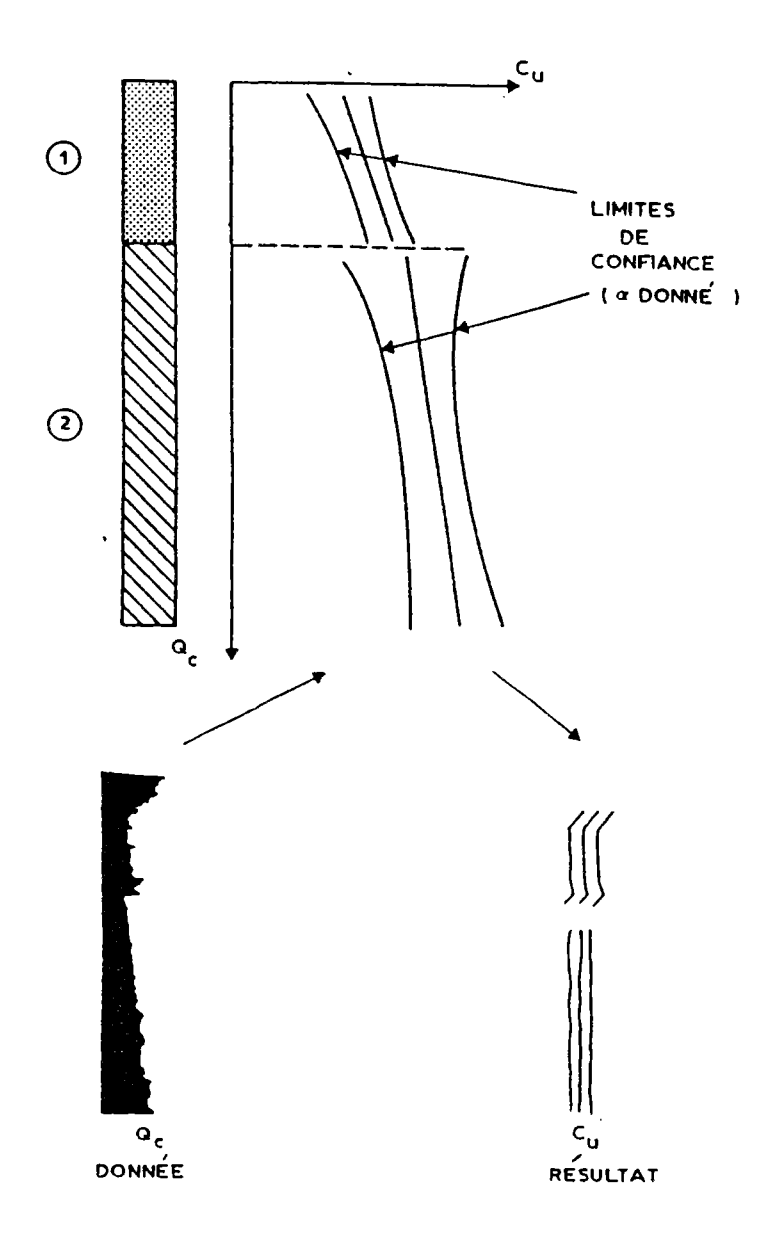

Fig.4.6 Génération d'un profil de c<sub>u</sub> à partir d'un profil de q<sub>c</sub>

## **Chapitre V**

# **INTERPOLATION PAR KRIGEAGE**

Les notions développées dans ce chapitre ont été empruntées aux travaux de : GUILLAUME (1977), JOURNEL (1977), DELFINER (1979).

#### V - Introduction

Après avoir complété la description du milieu par des corrélations, nous nous proposons d'effectuer la modélisation numérique du site selon les techniques du krigeage développées en géostatistique.

Le but est de trouver en tout point la valeur la plus probable du paramètre étudié. En effet, l'analyse probabiliste de la stabilité d'un remblai de grande longueur sur sols compressibles, à partir des essais in situ, exige 1'évaluation, an tout point du massif, du champ des valeurs moyennes des paramètres de calcul ainsi que de leur dispersion autour de ces valeurs moyennes.

La géostatistique, sur la base du variogramme et de l'analyse structurale de la variabilité in situ, fait ressortir les tendances des variations dans l'espace du paramètre étudié. Elle offre un ensemble de procédés à caractère probabiliste pour résoudre le problème de l'estimation avec intervalle de confiance à partir d'un échantillonnage limité.

L'application de cette technique aux résultats provenant de la reconnaissance géotechnique est particulièrement intéressante car elle permet :

- d'estimer les valeurs du paramètre dans les zones où l'on ne dispose pas de mesures, en précisant l'incertitude de l'estimation. On peut de cette façon localiser les zones où l'incertitude due à la variabilité spatiale est importante et par la suite orienter l'implantation de sondages complémentaires et enfin conclure sur la représentativité de la reconnaissance;
- de générer, le long du tracé, des valeurs des paramètres de calcul associés à leur incertitude.

Mais,avant d'exposer la technique du krigeage, il convient de rappeler quelques notions de base de la géostatistique.

V.1 - Quelques définitions et hypothèsas

#### V.l.l - Variable régionalisée

Un phénomène est régionalisé s'il se déploie dans l'espace E et y montre une certaine structure. Une variable z(x) est dite régionalisée si elle désigne la valeur, en un point x de E, d'une caractéristique du phénomène régionalisé. Mathématiquement, une variable régionalisée est une fonction du point x. Cette fonction est généralement irrégulière et montre deux aspects complémentaires, l'un aléatoire (irrégularité), l'autre structuré. En d'autres termes, la notion de variable régionalisée sert à définir les fonctions de l'espace dont la valeur varie d'un lieu à un autre avec une certaine apparence de continuité. L'étude

directe de la fonction mathématique z(x) est exclue, car la variabilité de cette fonction dans l'espace est le plus souvent extraordinairement complexe et peut présenter des irrégularités (discontinuités, anisotropics).

En ce gui nous concerne, on peut citer comme exemples de variables régionalisées 1'évolution dans le massif des paramètres géotechniques.

En pratique, la valeur de z(x) n'est connue qu'en certains points, à partir des sondages ou prélèvements d'échantillons qui fournissent sa valeur moyenne (sur un élément de volume v)  $z_{11}(x)$ . Cette valeur  $z_{11}(x)$ est plus régulière que z(x).

Le problème de l'étude de la fonction z(x), vu sous l'angle probabiliste, se ramène à ajuster une loi de probabilité sur les données de manière qu'elle rende compte de l'échantillonnage. Une première approche consiste à considérer les valeurs numériques  $z(x)$  et  $z(x')$ , en deux points distincts, comme des réalisations indépendantes d'une même variable aléatoire z; cette approche suppose la connaissance des lois de distribution des paramètres en tous points du massif et ne tient pas compte de la structure. Une deuxième approche s'est donné comme objectif d'étudier de quelle manière les lois de distribution variaient d'un point à l'autre, eu encore quelles liens existent entre des mesures effectuées en des peints voisins ou comment les relier. Dans ce contexte, l'ensemble des valeurs obtenues pour tous les points de mesure est considéré comme une réalisation unique d'un ensemble beaucoup plus vaste qui prend en considération les corrélations entre les mesures. Cette realisation est celle d'une fonction aléatoire.

Pour distinguer observation et modèle probabiliste, on adopte les conventions suivantes : les variables régionalisées ou les réalisations de variable aléatoire ou de fonction aléatoire sont représentées par des caractères minuscules, z(x), tandis que le modèle lui-même (variable aléatoire ou fonction aléatoire) est noté avec des caractères majuscules, Z(x) .

Une fonction aléatoire est un ensemble, qui peut être infini, de variables aléatoires  $\mathbf{Z}(\mathbf{x}_i)$ . Elle possède simultanément les propriétés d'une variable et celles d'une fonction. Si l'on fixe la valeur de l'argument, on obtient une variable aléatoire appelée "section" Z(x;) de la fonction aléatoire correspondante. Les variables aléatoires  $Z(x_i)$  et  $Z(x_i+h)$  sont corrélées entre elles (fig.5.1).

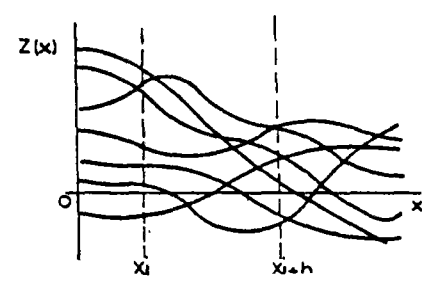

Fig.5.1 Famille de réalisations d'une fonction aléatoire

Cette définition est en accord avec la structure de la variabilité puisqu'elle prend en compte la corrélation spatiale entre deux valeurs, ce qui n'était pas respecté dans la première approche; en effet les valeurs  $Z(x_i)$  et  $Z(x_i+h)$  en deux points sont autocorrélées at cette autocorrélation dépend du vecteur h et de la nature du paramètre considéré.

En un point x¿ quelconque, la valeur vraie  $z(x_i)$ , déterminée sur une carotte par exemple, est interprétée comme une réalisation particulière de la variable aléatoire Z(x.) . De même, l'ensemble des valeurs vraies  $\{z(x_i), x_i \in \mathbb{E} \}$  dans le site est interprété comme une réalisation particulière de la fonction aléatoire  $\{z(x_i), x_i \in E\}$ .

L'analyse de la variabilité spatiale de la variable régionalisée Z(x) s'effectue au moyen du variogramme, qui résume quantitativement toute l'information structurale sur

le phénomène considéré, puis injecte cette information dans les divers processus d'estimation. L'interprétation probabiliste d'une variable régionalisée Z(x) comme réalisation particulière d'une certaine fonction aléatoire Z (x) n'a de sens opératoire que si l'on est capable de faire 1'inference de tout ou partie de la loi spatiale qui caractérise la fonction aléatoire, en déterminant la totalité ou au moins certains de ses moments.

### V.l.2 - Loi spatiale

Considérons la fonction aléatoire Z(x). A tout ensemble de k points de l'espace, appelés points d'appuis,  $x_1, x_2,... x_k$ , on peut faire correspondre une variable aléatoire à k composantes,  $\{z(x_1), z(x_2), \ldots, z_n\}$  $2(x_k)\nmid$ ; cette variable aléatoire vectorielle est caractérisée par la loi de distribution à k variables, tion à k variables,<br>F<sub>v</sub> <sub>v</sub> (z , z , . . .

 $X_1X_2$ ;  $X_1X_2$  i 2'  $X$ Prob  $\{z(x_1) < z_1, z(x_2) < z_2, \ldots, z(x_k) < z_k\}$ .

L'ensemble de toutes ces lois de distribution, pour tout entier positif k et pour tous les choix possibles de k points d'appuis dans l'espace, constitue par définition la loi spatiale de la fonction aléatoire. En géostatistique linéaire, on ne s'intéresse à la fonction aléatoire Z(x) qu'au travers de ses deux premiers moments:

- Le moment d'ordre l (ou espérance mathématique), égal à  $E \left\{ Z(x) \right\} = m(x)$ , est en général fonction de x. La fonction m(x) est appelée dérive.
- Pour le moment d'ordre 2, on utilise trois définitions en géostatistique :
	- . la variance à priori de z(x) est définie comme le moment d'ordre deux centré autour de l'espérance  $m(x)$ , Var  $\{Z(x)\}$  =  $E\{Z(x) - m(x)\}$ . C'est une caractéristique de dispersion;
	- . la covariance : En considérant deux sections de la fonction aléatoire  $2(x)$ , soit  $2(x_1)$  et  $2(x_2)$ , qui sont des variables aléatoires, on peut calculer leur covariance soit :  $C(x_1, x_2) = E\left\{ \left[ 2(x_1) - m(x_1) \right] \left[ 2(x_2) - m(x_2) \right] \right\};$  $\mathcal{L}(\mathcal{X})=\mathcal{L}(\mathcal{X})$

le varioqramme : La fonction "variogramme" est définie comme la variance de l'accroissement  $Z(x_1) - Z(x_2)$ . On utilise la notation :  $2Y(x_1, x_2) = \text{Var}\left\{2(x_1) - 2(x_2)\right\}.$ La fonction  $Y(x_1, x_2)$  est appelée demivariogramme. Rappelons que :  $E[Z(x)] = \frac{1}{V} \int [Z(x)]dx$  dans le cas continu; v. N  $E[Z(x)] = -2$   $Z(x_i)$  dans le cas dis- $N_i = 1$ cret.

D'après ces définitions, on remarque que la covariance et le variogramme dépendent des deux implantations  $x_1$  et  $x_2$ . Pour pratiquer 1'inference statistique de ces deux fonctions, on doit disposer de plusieurs réalisations du couple de variables aléatoires  $\{Z(x_1),Z(x_2)\}\,$ , alors qu'en pratique cette réalisation est unique. Pour rendre possible 1'inference statistique, c'est à dire caractériser le modèle qui, à partir d'une réalisation unique représente l'ensemble des valeurs, on fait intervenir l'hypothèse de stationnarité, correspondant à la notion d'homogénéité spatiale.

## V.l.3 - Stationnarité des phénomènes

Soit Z(x)la variable régionalisée étudiée. Si les valeurs de Z(x) en deux points quelconques du champ de régionalisation sont indépendantes, le phénomène n'est pas structuré et l'on est en présence d'un modèle aléatoire. Toutefois, ceci est rare dans la nature et la valeur Z(x) en un peint est liée en général à celle des points situés au voisinage. Le champ de régionalisation est plus ou moins organisé et l'on distingue plusieurs degrés dans la stationnarité.

## a) Stationnarité\_au\_sens strict

Une fonction aléatoire est dite stationnaire, au sens strict, si la loi spatiale est invariante par translation. Dans ce cas, les deux variables aléatoires vectorielles à k composantes :

 $\{z(x_1), \ldots, z(x_k)\}\neq t\{z(x_1+h), \ldots, z(x_k+h)\}\$ présentent la même loi de distribution à k

variables, quel que soit le vecteur de translation h.

Cette hypothèse permet de résoudre le problème posé par 1'inference statistique car, à partir d'une réalisation, on peut en obtenir plusieurs. En effet, une réalisation de la variable aléatoire vectorielle  $[T(x_1),T(x_2), \ldots, T(x_n)]$  est fournie par les n valeurs du paramètre données par les sondages réalisés en  $x_1, x_2, \ldots, x_n$ . Mais les valeurs données par les sondages implantés aux points :

x, +h, x, +h, ... x +h constituent également une réalisation de la variable vectorielle, et ceci pour toutes les valeurs de h.

La stationnarité au sens strict est une hypothèse forte, correspondant à une homogénéité forte dans laquelle les lois de distributions â k variables sont indépendantes par translation, ce qui est rare en mécanique de sols. En pratique, les lois de variation des paramètres changent fréquemment d'un point à l'autre; d'autre part, comme on ne s'intéresse en géostatistique qu'aux seuls moments d'ordre 1 et 2, il suffit de limiter la stationnarité à ces deux moments.

## b) Stationnarité au sens large (d'ordre 2)

On dit qu'il y a stationnarité au sens large si :

- l'espérance mathématique  $E\{Z(x)\}\$  existe et ne dépend pas du point d'implantation x:
	- $E\left\{Z\left(x\right)\right\} = m$ ,  $\forall x$ ;
- pour tout couple de variables aléatoires  $\{z(x), z(x+h)\},$  la covariance existe et ne dépend que de la distance h :

 $C(h)=E\left\{Z(x+h): Z(x)\right\} - m^2 Vx.$ 

L'existence et la stationnarité de la covariance impliquent l'existence et la stationnarité de la variance et du variogramme.

```
En effet, 
Var\left\{Z\left(x\right)\right\}=\mathbb{E}\left\{Z\left(x\right)-\mathfrak{m}\right\}^{2}\left\}=-C\left(0\right), \forall x.
```
Lorsque la variance à priori est finie,  $C(0)$  existe et l'on a :  $\gamma$  (h)=  $\frac{1}{2}E\left\{Z(x+h)-Z(x)\right\}^2$  = C(0)-C(h),  $\forall x$ .

On remarque que, dans le cas de la stationnarité d'ordre 2, la covariance et le variogramme sont deux outils équivalents pour caractériser la variabilité de la variable Z (x) (fig.5.2).

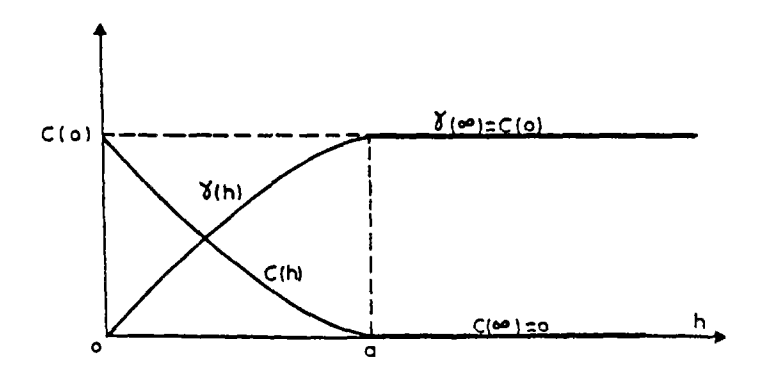

Fig.. 5.2 Covariance et demi-variogramme

On remarque que l'existence de la fonction variogramme représente une hypothèse moins forte que l'existence de la fonction covariance. De plus, certains phénomènes physiques présentent une capacité de dispersion illimitée, c'est à dire qu'ils ne présentent ni covariance ni variance à priori finie. Pour les traiter, il convient de considérer leurs accroissements, ce qui conduit à l'hypothèse intrinsèque, qui ne suppose que l'existence du variogramme.

c) Hypothèse\_intrinsèque

Une fonction aléatoire Z(x) est dite intrinsèque si :

- l'espérance mathématique existe et ne dépend pas du point d'implantation x :  $E\{Z(x)\}= m, \ \Psi x;$
- pour tout vecteur h, l'accroissement  $[z(x+h)-Z(x)]$  a une variance finie qui ne dépend pas de x :

 $Var\{z(x+h)-Z(x)\} = E\{ [Z(x+h)-Z(x)]^2 \} =$  $2Y(h)$ ,  $\forall x$ .

La stationnarité d'ordre 2 entraîne l'hypothèse intrinsèque, l'inverse n'étant pas vrai.

On remarque que l'estimation de la covariance à partir des valeurs expérimentales est biaisée du fait que la valeur de la moyenne réelle m n'est pas connue et seule la valeur estimée est utilisée. Par contre, l'estimation du variogramme s'effectue sans l'aide de cette moyenne et le problème du biais ne se pose pas.

En pratique, la fonction structurale (covariance ou variogramme) n'est utilisée que pour des distances limitées : h<b. La limite b représente le diamètre du voisinage d'estimation : pour estimer la valeur inconnue Zoomme Zoom is journales situées dans discon- $\circ'$ un rayon b sont prises en compte.

Ceci correspond à une homogénéité locale du phénomène étudié. L'hypothèse de stationnarité locale peut alors être faite. On dit que la fonction aléatoire*~Z* (x) est quasi-stationnaire d'ordre 2 lorsque :

- l'espérance mathématique  $E^2_Z(x)\frac{1}{2}$  existe et est une fonction régulière et lentement variable en x à 1'échelle de la maille d'information disponible;
- la covariance  $E\left\{ \left[ z\left( x_{1}\right) -m\left( x_{1}\right) \right] \left[ z\left( x_{2}\right) -m(x_{2}) \right] \right\}$ existe et est une fonction  $C(x, -x_0, x_1, x_2)$ . **1 2 1 2**  Vis à vis des deux arguments  $x_j$  et  $x_j$ , la covariance est une fonction régulière et lentement variable à l'échelle de l'information disponible, c'est à dire que, pour des points d'implantation  $x_1$  et  $x_2$ pas trop éloignés l'un de l'autre, la covariance peut être considérée comme fonction du seul argument  $(x, -x)$ . En termes plus pratiques, on peut définir des voisinages glissants à l'intérieur desquels l'espérance et la covariance peuvent être

considérées comme stationnaires et ou l'information disponible est suffisante pour en faire 1'inference.

En pratique, le problème de 1'estimation de la variance à priori,  $Var\{Z(x)\} = C(0)$ . est résolu de la façon suivante : on procède par inference du variogramme en se limitant, s'il le faut, à l'hypothèse minimale de stationnarité (quasi-intrinsèque); puis, au moyen des données disponibles et aussi d'un modèle théorique <sup>Y</sup>(h) adapté, on évalue la variance à priori, puis C(h).

## V.2 - Propriétés du variogramme et de la covariance

Dans le cas de l'hypothèse intrinsèque, la fonction semi-variogramme Y(h) est définie par la relation :

$$
\gamma(h) = \mathbb{E}\left\{ \left[ z\left( x+h\right) - z\left( x\right) \right]^{2} \right\},
$$

*Z* (x) étant la fonction aléatoire représentant la variable étudiée.

L'étude de la structure par le variogramme consiste à suivre l'évolution de la "variation quadratique moyenne" de l'accroissement de la fonction Z(x) en fonction de h, quand on prend les vecteurs h d'amplitudes croissantes. On ontient ainsi le varriogramme dans une direction donnée.

Le variogramme théorique sert d'une part à l'analyse structurale du phénomène étudié (effet de pépite, portée, palier, etc.) et d'autre part à aborder certains problèmes de variabilité spatiale et d'estimation. En effet, en définissant le variogramme d'après :

# $\gamma(h) = \frac{1}{2}Var\left\{Z\left(x+h\right)-Z\left(x\right)\right\},\$

on peut obtenir la variance d'estimation, qui est une mesure de l'erreur faite en estimant la valeur de  $Z(x+h)$  par celle de

Z (x). La figure 5.3 représente une courbe de variation typique du variogramme en fonction de la distance h.

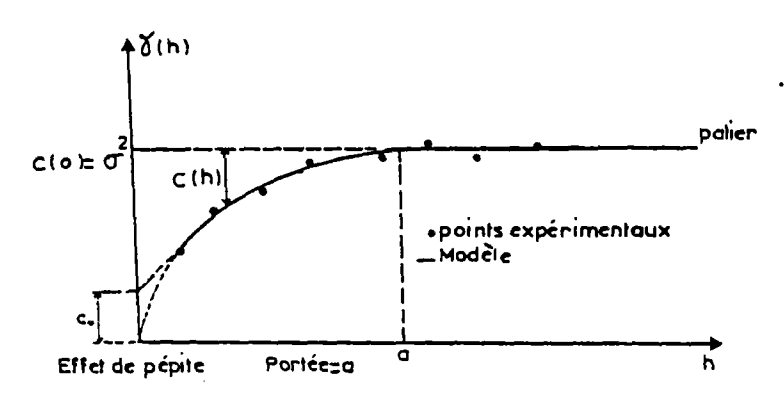

Fig.5.3 Exemple de variogramme à palier et à effet de pépite

Nous allons passer en revue les principales propriétés du demi-variogramme Y (h) liées aux caractéristiques structurales du phénomène étudié :

```
. \gamma(0) = \frac{1}{2}E[Z(x)-Z(x)]^2 = 0;
```
. *y* (h) est une fonction généralement croissante, symétrique, paire. Puisque les variances doivent être définies positives, Y (h) doit être de type positif conditionnel, c'est à dire que, si Z(x) est une fonction aléatoire stationnaire, d'espérance m et de covariance C(h) ou de demivariogramme Y(h), toute combinaison linéaire finie quelconque du type :

N<br>Y=  $\Sigma$   $\lambda$ , Z(x<sub>i</sub>), V les coefficients  $\lambda$ <sub>i</sub> est i=l une variable aléatoire telle que Var $\{Y\}$ 20. Dans le cas ou seule l'hypothèse intrinsèque est vérifiéeet la fonction covariance n'existe plus, la variance à priori ne peut être définie donc :

```
Y(h) doit être telle que Var\{y\}to sous la
condition \Sigma \lambda_i = 0 ;
             i=l
```
. Le variogramme croît avec h. Ceci provient du fait que, plus les points sont éloignés, plus les valeurs des paramètres en ces points ont des chances d'être différentes. En absence de dérive et lorsque la capacité de dispersion du milieu est finie, le variogramme se stabilise autour d'une valeur limite Y(») pour des distances h supérieures à une certaine limite a appelée portée. Cette limite Y(«), appelée aussi palier, n'est autre que la variance a priori de la fonction aléatoire, soit *:* 

 $Y(\infty) = \text{Var}\left\{Z(x)\right\} = C(0)$ ;

dans ce cas, la fonction covariance existe et l'on a  $C(h) = C(0) - Y(h)$ .

Un tel variogramme, à palier et portée, est dit borné et caractérise ce que l'or, appelle un phénomène de transition. Ce phénomène correspond à une fonction aléatoire non seulement intrinsèque mais aussi stationnaire d'ordre 2. La portée a mesure la zone d'influence d'une information Z(x). En effet, au-delà de cette distance h=a, les variables aléatoires  $Z(x)$  et  $Z(x+h)$  sont sans corrélation :

 $C(h) = 0$ , dès que  $|h|>a$ ;

. Lorsque l'on est en présence d'une dérive, le variogramme présente un accroissement continu, mais en générai avec une vitesse plus lente que celle d'une parabole.

 $\frac{y(h)}{h^2}$   $\longrightarrow$  0 quand h = > a.

Dans ce cas, on ne peut pas définir de variance a priori pour le phénomène étudié et l'estimation d'une covariance stationnaire expérimentale sera en fait profondément biaisée. Pour éviter cela, il est indispensable d'éliminer l'influence de la dérive en faisant une hypothèse sur la forme locale de celle-ci (par exemple, approximation polynomiale). Ceci permet d'obtenir le variogramme sous-jacent ou variogramme réel, qui est toujours inférieur au variogramme brut.

Le comportement à l'origine du variogramme révêle certaines propriétés de continuité et de régularité spatiale de la variable Z. La figure 5.4 présente quatre formes typiques de variogramme, classées par ordre de régularité décroissante :

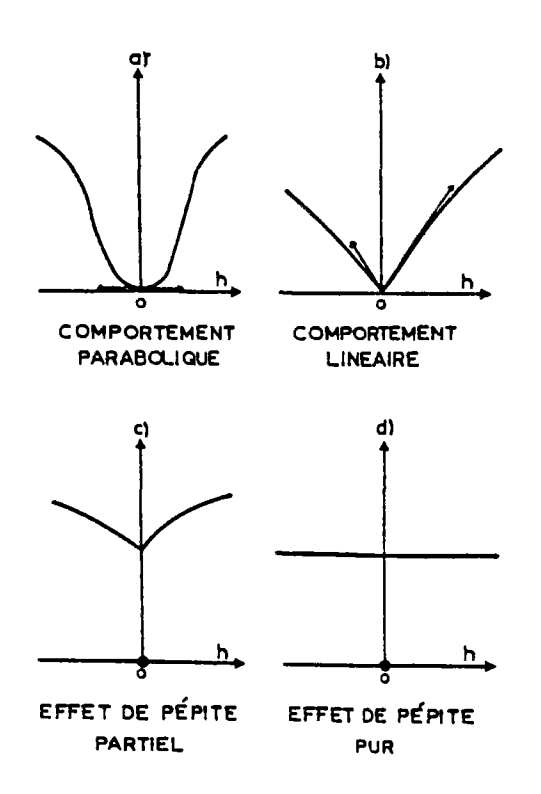

- Fig.5.4 Formes typiques pour les variogrammes au voisinage de h=o
- a) le comportement parabolique  $[y(h) \wedge A|h]$ <sup>2</sup> quand h  $\longrightarrow$ o] révèle une forte continuité locale de la variable ou l'existence d'une dérive. Considérons par exemple une dérive linéaire :
	- $E\left\{Z(x)\right\} = m(x) = Cx$ ;
	- Le variogramme, défini comme la variance de l'accroissement  $[z(x+h)-Z(x)], s \text{·6crit}$ :

 $2\Upsilon(\mathbf{h}) = \mathbb{E}\left\{\left[Z\left(\mathbf{x}+\mathbf{h}\right)-Z\left(\mathbf{x}\right)\right]^2\right\}-\left[\mathbb{m}\left(\mathbf{x}+\mathbf{h}\right)-\mathbb{m}\left(\mathbf{x}\right)\right]^2$  $= E\left\{ \left[ Z\left( x+h\right) -Z\left( x\right) \right] ^{2}\right\} -C^{2}h^{2}$  ${\sf soft}: \frac{1}{2}E\Big\{\Big[2(x+h)-2(x)\Big]^2\Big\} = \gamma(h) + \frac{1}{2}C^2h^2.$ On remarque que le terme <sup>1</sup>/<sub>2</sub><sup>2</sup> h<sup>2</sup> présente une croissance en  $h^2$ . Toutefois, l'effet de la dérive est surtout important pour les grandes distances. Pour des distances |h| inférieures à la limite b, on peut adopter l'hypothèse quasi-intrinsèque avec pour demi-variogramme :  $\ln \left( \frac{r_{\text{max}}}{r_{\text{min}}} \right) = \frac{r_{\text{max}}}{r_{\text{min}}}$  $\frac{1}{2}E\left\{\left[2\left(x+h\right)-2\left(x\right)\right]\right\} = \gamma(h)$ ;

- b) un variogramme linéaire passant par l'origine  $[Y(h) \circ A|h]$ , quand h  $\longmapsto 0$ ] révèle que la fonction aléatoire Z (x) est continue, mais non différentiable;
- c) si le variogramme présente une discontinuité à l'origine [Y (h) ne tend pas vers zéro, quand h  $\longrightarrow$  0, alors que  $Y(0)$  est nul par définition] , en réalité la croissance du variogramme est très rapide, sans être discontinue, dans une petite zone autour de l'origine. On dit que l'on est en présence d'un "effet de pépite", par analogie à ce que l'on obtient dans le cas de pépites de minerai. Cet "effet de pépite" peut être dû à l'une ou plusieurs des causes suivantes : erreur de mesure, erreur de localisation des mesures, existence d'une microstructure; un échantillonnage à très courte distance est nécessaire pour déterminer l'interprétation qui convient;
- d) un variogramme constant indique que Z(x) et Z (x+h) ne sont jamais corrélés, quelle que soit la distance qui sépare les points de mesure  $[\Upsilon(0) = 0 \text{ et } \Upsilon(h) = C_0 \text{ dès}$ que h>0]; il s'agit d'un effet de pépite pur traduisant l'absence totale d'autocorrélation spatiale. corrélation spatiale.

Entre l'origine et l'infini, la forme du variogramme peut apporter différentes informations sur les variations spatiales

de la variable aléatoire analysée. La figure 5.5. présente quelques allures typiques des variogrammes :

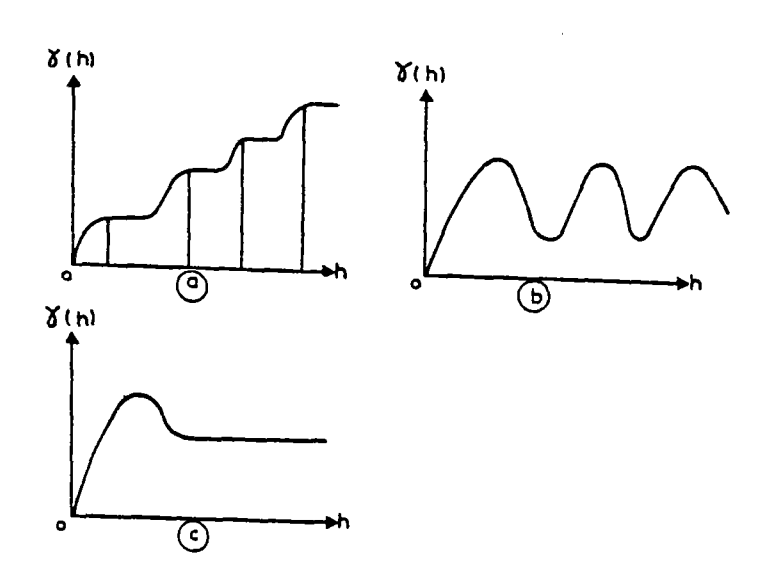

Fig.5.5 Différentes formes de variogrammes

- un variogramme en escalier (fig.5.5.a) révèle l'existence de plusieurs structures d'échelles différentes, emboîtées les unes dans les autres;
- un variogramme périodique (fig.5.5.b) correspond en principe à des variations périodiques de la variable;
- l'existence d'une bosse dans un variogramme (fig.5.5.c) indique une tendance à ce que des zones de valeurs élevées soient entourées de zones de valeurs faibles.

Dans ces deux derniers cas, il convient de rechercher la vraisemblance physique d'un tel phénomène, car les variogrammes expérimentaux ont des fluctuations irrégulières dues à l'échantillon utilisé pour le calcul.

#### V.3 - Variogrammes expérimentaux

Le variogramme permet de savoir dans quelle mesure "ce qui se passe" en un point ressemble ou non, en moyenne à "ce qui se passe" dans son entourage distant de h. Comme on l'a vu précédemment, la détermination du variogramme d'après l'expression :  $2Y(x_1, x_2) = Var[2(x_1)-2(x_2)]$  nécessite plusieurs réalisations du couple de variables aléatoires  $\{Z(x_1),Z(x_2)\}\,$ , alors qu'en pratique on dispose d'une seule réalisation, et on a dû faire intervenir l'hypothèse de la stationnarité (d'ordre 1 ou 2) pour que cette fonction ne dépende que de la distance h. Alors, tous les couples  $\{Z(x_h), Z(x_h)\}$ dont la distance  $x_h - x_h'$  est égale à h peuvent être considérés comme des réalisations différentes du couple de variables aléatoires  $\{2(x_1), 2(x_2)\}$ . Pour estimer le variogramme Y(h) à partir de l'échantillonnage dont on dispose, on utilise le variogramme expérimental  $\tilde{Y}$ (h), qui est un estimateur du véritable variogramme et s'obtient par la formule suivante :

# $\gamma(h) = \frac{1}{2N} \sum_{i=1}^{N} \left[ 2(x_i+h) - 2(x_i) \right]$ , **2N i= r**

dans laquelle N représente le nombre de couples de valeurs de Z(x) mesurées en des points distants de h.

#### V.4 - Anisotropie

L'étude des variations de [r(h,x)] pour différentes directions x (en général 4) met en évidence l'éventuelle anisotropie de la variable Z(x). A titre d'exemple, la portée du variogramme dans la direction verticale est en général différente de celle obtenue dans la direction horizontale (fig.5.6-a).

Lorsque 1'anisotropie est géométrique, le variogramme a la même allure dans toutes les directions, mais la pente à l'origine change et les portées, si elles existent, sont distribuées sur une ellipse. On se ramène au cas isotrope en effectuant une correction d'échelle qui consiste à multiplier les valeurs correspondant au grand axe par

le rapport du petit au grand axe de l'ellipse (fig.5.6-b).

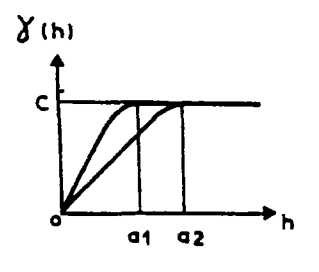

a) VARIOGRAMMES

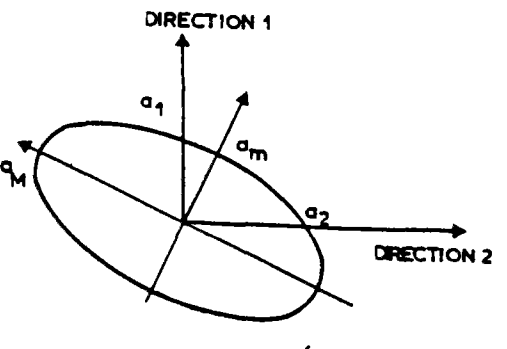

b)RC6E 0E5 PORTEES

## Fig.5.6 Influence d'une anisotropie géométrique sur les variogrammes

## V.5 - Ajustement du variogramme - Modèle théorique

Le variogramme expérimental, qui est un estimateur du variogramme réel, se présente comme une courbe généralement irrégulière. Pour aborder les problèmes d'estimation à partir du variogramme, il est nécessaire de l'ajuster à un modèle théorique en admettant qu'il est localement assimilable à une fonction connue. La variance étant positive, cette fonction doit être du type positif

conditionnel. Différents modèles théoriques ont été élaborés pour tenir compte des traits caractéristiques du comportement du variogramme. Les principaux modèles peuvent se résumer de la façon suivante.

## V.5.1 - Modèles sans palier

La variance augmente quand le champ augmente. Le phénomène présente une capacité illimitée de dispersion. Le variogramme n'étant pas borné, la variance à priori est infinie.

a) Modèle linéaire

L'équation du modèle est  $Y(h)=p|h|$ , |h|, représentant le module du vecteur  $|h|$ .

b) Modèle de Wisjiens (fig.5.7-a)

Dans ce cas, intervient le logarithme de la distance :

- $Y(h) = 3\alpha \ell q |h|.$ x est le "coefficient de dispersion absolue" .
- c) Modèles en  $h^{\lambda}$  avec  $1 < \lambda < 2$  (fig. 5.7-c) Ces schémas sont peu distincts d'un effet de dérive parabolique. Pour  $\lambda > 2$ , la fonction  $(-h)^{\lambda}$  cesse d'être de type positif conditionnel; en particulier, la croissance à l'infini de h<sup> $\lambda$ </sup> devient plus rapide que celle de  $h^2$ .

V.5.2 - Modèles avec palier

La variance a priori est dans ce cas finie.

, a) Comportement linéaire à l'origine

- modèle exponentiel (fig.5.7-b) :
- $\gamma(h) = c \left\{1 (\exp(-|h|/a))\right\}$ ;
- modèle sphérique (fig.5.7-d) :
- $\gamma(h) = C \frac{1}{2} (3h/2a) (\frac{h}{h})^2 (2a^2) \frac{1}{2}$  si h<a  $Y(h)=C$  si h»a.

Dans le cas du modèle sphérique, la croissance est forte à l'origine puis un palier apparaît. La tangente à l'origine coupe le palier en un point d'abscisse 2a/3. La pente à l'origine est égale â 3c/2a.

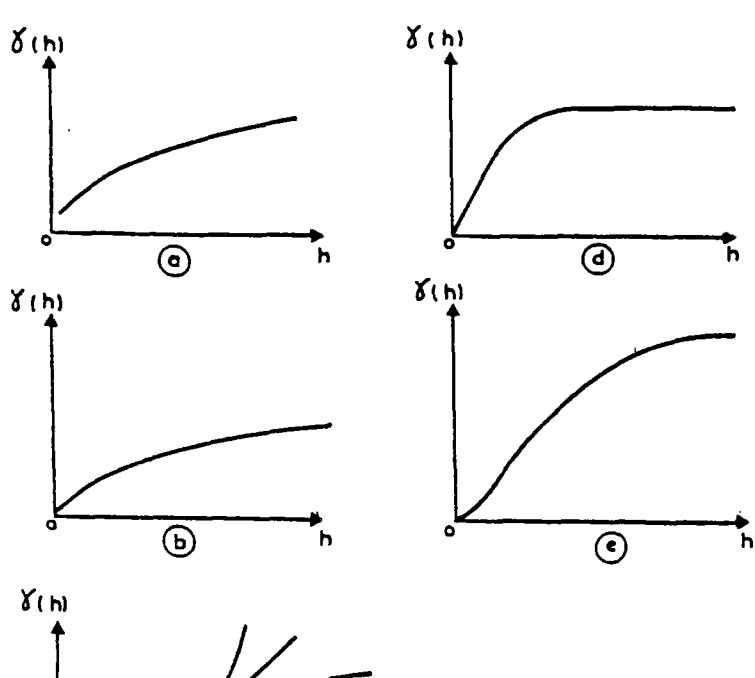

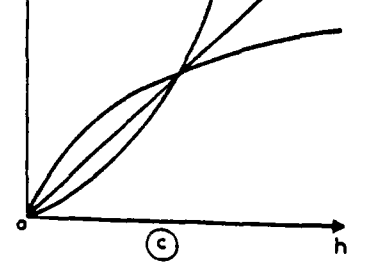

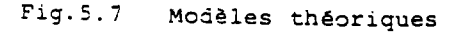

b) Comportement parabolique à l'origine (variogranune gaussien)

 $\gamma(h) = C_2^{\{1 - \left[\exp\left(-\left|h\right|^2/a^2\right)\right]\}}$  . (fig.5.7-e)

L'ajustement d'un variogramme à un modèle théorique doit prendre en considération les particularités du comportement qui sont :

- la pente à l'origine,
- l'effet de pépite,
- la portée,
- l'existence du palier,
- l'effet d'éventuelles anisotropies.

La pente à l'origine s'obtient au moyen des trois premiers points du variogramme; l'effet de pépite est déterminé par extrapolation à l'origine. L'ajustement s'effectue par approximations successives, en tenant compte de cette pente et de la portée du variogramme. Dans le cas où le variogramme est borné, la variance à priori doit être égale à la variance des échantillons (si la portée du variogramme est inférieure aux dimensions du domaine d'étude , ce qui est en général le cas car le variogramme est calculé pour des distances qui ne dépassent pas le quart, voire la moitié des dimensions de-la zone étudiée; en effet, la fiabilité du variogramme diminue lorsque le nombre de points augmente ou h augmente). Une fois l'existence ou non d'une éventuelle anisotropie mise en évidence, on peut être en mesure de préciser si l'on est en présence d'une dérive.

En général, le meilleur ajustement s'obtient par la superposition au variogramme expérimental de quelques modèles de base qui peuvent être testés par exemple sur un écran de visualisation interactive .

L'ajustement du variogramme à un modèle théorique convenable facilite les procédures de l'estimation.

En effet, la vraie valeur de la variable 2 n'est connue qu'en certains points où l'on dispose des mesures ponctuelles obtenues par des sondages. Par conséquent, pour connaître la valeur de z en tout point, on doit procéder à une estimation à partir des données disponibles. Il convient de connaître l'erreur commise lorsqu'on utilise la valeur estimée z\* en un point au lieu de la vraie valeur z inconnue. Pour caractériser cette erreur, on fait appel à des notions de variance de dispersion et de variance d'estimation .

#### V.6 - Variance d'estimation

Lorsqu'on estime la valeur moyenne  $z_{\rm v}$   $({\rm x}_{\rm i})$  de Z dans un domaine particulier v centré au point  $x_i$  par la valeur z( $x_i$ ) obtenue par un sondage au centre de ce domaine, on commet une erreur  $\dot{r}(x_i) = Z_{\rm v}(x_i) - Z(x_i)$ . La variable régionalisée z(x) ayant été interprétée comme une réalisation particulière de la fonction aléatoire  $2(x)$ , l'erreur  $r(x_i)$  apparaıt comme une certaine fonction

aléatoire R(x<sub>i</sub>)=Z<sub>v</sub>(x<sub>i</sub>)-Z(x<sub>i</sub>) définie au point  $x_i$ . Si la fonction aléatoire Z(x) est stationnaire, la fonction aléatoire d'erreur R(x) est également stationnaire et on peut calculer l'espérance stationnaire  $m_{\pi} = E\{R(x)\}\$  et la variance stationnaire

 $\sigma_{\mathbf{r}}^2$ =Var $\left\{\mathbf{R}(\mathbf{x})\right\}$  de cette loi des erreurs. R(x) étant supposée stationnaire, la loi de distribution des erreurs ne dépend pas de l'implantation x et, en particulier, lorsque la fonction aléatoire R(x) est stationnaire d'ordre 2 : naire d'ordre

 $E\{\mathcal{R}(x)\}= m_{E}$  = constante,  $\forall x$  ,

 $Var\left\{R\left(x\right)\right\} = E\left\{\left[R\left(x\right)\right]^2\right\} - m^{2}_{E} = \sigma^{2}_{E} = \text{constant}, \ \forall x$ .

Ainsi, une bonne procédure d'estimation doit assurer :

- une erreur moyenne proche de zéro (l'estimateur est alors dit sans biais),
- une dispersion des erreurs très concentrée autour de cette valeur moyenne nulle, cette contrainte étant traduite par une faible variance d'estimation  $\sigma_{\overline{p}}^2$ .

Le problème de la caractérisation de l'erreur commise réside dans 1'inference de tout ou partie de la loi de distribution  $F(u)$ , telle que :  $F(u) = Prob\{R(x) < u\}.$ 

On peut le résoudre si l'on dispose de zones de contrôle où l'on possède plusieurs réalisations  $r(x_1)...r(x_n)$  de la fonction aléatoire d'erreur  $R(x)$ ; on peut construire l'histogramme des erreurs observées et en inférer la loi de distribution de F(u). Mais, le plus souvent, on ne dispose pas de l'histogramme des erreurs et le type de loi de distribution reste inconnu. Cependant, pour des estimateurs linéaires, la géostatistique permet le calcul des deux principales caractéristiques de cette loi, son espérance  $m_E$  et sa variance  $\sigma_E^2$ . Alors l'inférence par la loi de Gauss est possible pour caractériser l'erreur et, de cette facon, 95% de l'erreur d'estimation est comprise 9 5% de l'erreu r d'estimatio n est comprise

dans l'intervalle  $(m_{\overline{E}} \pm 2a_{\overline{E}})$ . C'est pourquoi, en géostatistique, on se limite à la classe des estimateurs linéaires, dont on sait calculer la movenne et la variance de l'erreur à partir de la seule information structurale constituée par la covariance ou le variogramme.

Par généralisation du cas précédents, l'orsqu'on adopte comme valeur moyenne de la variable dans un domaine V, celle au domaine v, on fait une erreur d'estimation. La variance de cette erreur d'estimation s'exprime par :

 $\sigma_{\mathbf{r}}^2(\mathbf{v}, \mathbf{V}) = \text{Var} \left[ Z_{\mathbf{v}}(\mathbf{x}) - Z_{\mathbf{v}}(\mathbf{x}^*) \right] =$  $2\bar{Y}(v, v) - \bar{Y}(v, v) - \bar{Y}(v, v)$ , avec  $[1]$ 

$$
\vec{\gamma}(v, v) = \frac{1}{vV} \int_{v} dy \int_{V} \gamma(y - y^*) dy^* ,
$$
  

$$
\vec{\gamma}(v, v) = \frac{1}{v^2} \int_{V} dy \int_{V} \gamma(y - y^*) dy^* ,
$$
  

$$
\vec{\gamma}(v, v) = \frac{1}{v^2} \int_{V} dy \int_{V} \gamma(y - y^*) dy^* ,
$$

 $\int_{\mathbb{R}^2}$  : signifiant l'intégration sur le domaine

?(V,v) désigne la valeur moyenne du demi-variogramme ponctuel  $Y(h)$  lorsque les deux extrémités M et M du vecteur h=MM' décrivent, indépendamment l'une de l'autre l'une le volume  $V(y)$ , l'autre le volume  $v(y')$ . Cette variance dépend de la forme et de la taille de V et v (v peut être par exemple un ensemble de points de mesure). Dans le cas de l'hypothèse intrinsèque, la variance de l'estimation reste inchangée dans le domaine. La variance de l'estimation (ou d'extension) décroît lorsque le variogramme est régulier et lorsque v devient représentatif du domaine V(fig.5.8-a). Les variances d'extension sont utilisées pour analyser l'efficacit é des schémas d'échantillonnage .

## V. 7 - Variance de dispersion

On considère la variable z (x) comme une réalisation d'une fonction aléatoire 2(x). Si l'on dispose de toutes les valeurs de z (x) à travers le domaine v, on peut calculer la moyenne et la variance de z(x) dans v :

$$
Z_{V}(x) = \frac{1}{V(x)} \int_{V(x)} z(x) dx
$$

$$
s^{2}(\sigma/\nu(x)) = \frac{1}{\nu(x)} \int_{V(x)} \left[2(x) - 2_{V(x)}\right]^{2} dx.
$$

En considérant que cette réalisation varie, la variance de z(x) dans v, notée  $\sigma^2$  (o/v), est définie par l'espérance de  $s^2$  (o/v(x)) à travers toutes les réalisations possibles :

$$
\sigma^{2} (o/v(x)) = E\left[S^{2} (o/v(x)]\right] = E\left(\frac{1}{v}\int_{v} \left[2(x)-2_{v}\right]^{2} dx\right) = \frac{1}{v} \int_{v} E\left(2(x)-2_{v}\right)^{2} dx = \frac{1}{v} \int_{v} \sigma_{E}^{2} (x,v) dx = \frac{1}{v} \int_{v} \left[2\bar{v}(x,v)-\bar{v}(v,v)\right] dx \quad d^{2} = 1
$$
\n
$$
\sigma^{2} (o/v) = 2\bar{v}(v,v) - \bar{v}(v,v) = \bar{v}(v,v).
$$

La variance à priori de dispersion de cette variable dans un domaine plus vaste V, lorsque v occupe toutes les positions possibles dans ce domaine, s'exprime par :

$$
\sigma^2(v/v) = E\left[\frac{1}{v}\int_V (z_v - z_v)^2 dx\right]
$$

#### ou encore

$$
\sigma^2 (v, v) = \overline{\gamma} (v, v) - \overline{\gamma} (v, v) = D_v^2.
$$

La comparaison des deux formules donne la relation de Krige :

#### $\sigma^2 (v/V) = \sigma^2 (o/V) - \sigma^2 (o/v)$  .

La variance de dispersion peut servir à la vérification de l'ajustement du variogramme à un modèle théorique. Dans ce cas, la valeur de la variance de dispersion théorique déduite du modèle ajusté sera comparée à la variance de dispersion expérimentale. Sur la figure 5.8-b, on peut remarquer la contribution de l'effet de pépite.

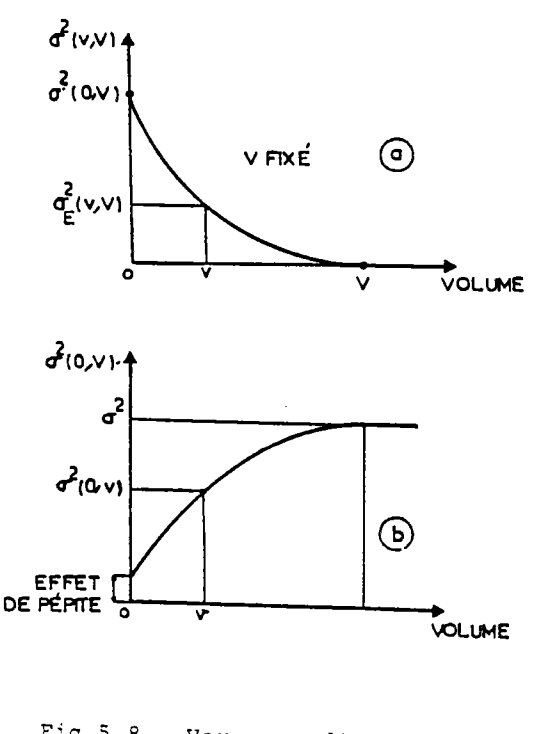

Fig. 5.8 Variance d'estimation et de dispersion

Le calcul des variances d'estimation et de dispersion peut s'effectuer au moyen des abaques élaborés pour des schémas types de variogramme.

#### V.8 - KRIGEAGE

On a vu dans ce qui précède que la variabilité est caractérisée par une foncrior. de nature probabiliste, le variogramme, qui esprime la manière dont l'information apportée par un point de mesure se détériore au fur et à mesure que l'on s'éloigne de ce point connu.

Le krigeage est une méthode d'interpolation qui estime en se servant du variogramme toute fonction linéaire de la variable z(x) étudiée, à partir d'une combinaison linéaire d'échantillons disponibles.

Pour estimer la valeur moyenne de z(x) dans le domaine V, soit,

$$
x_{\circ} = \frac{1}{v} \int_{v}^{v} z(x) dx.
$$

 $L$ 'estimateur  $Y_{\circ}^{\pi}$  est une combinaison linéaire des valeurs connues : \* -\*  $\sum_{i=1}^{n} \sum_{i=1}^{n} X_i^2 (X_i)$ 

N désignant le nombre de points de mesure et les coefficients *\ .* étant choisis tel que :

- 1) l'estimateur soit sans biais  $E[Y^{\mathbf{x}}_{-Y_{n}}]=0$
- <sup>L</sup> o o<sup>J</sup> ' 2) la variance de l'erreur  $E[Y_{\sim}^{\bullet}Z-Y_{\sim}]^2$  soit minimale.

Le choix de l'estimateur linéaire permet d'exprimer la variance de l'erreur en fonction du variogramme. Pour le calcul des coefficients  $\lambda_{\frac{1}{2}}$ , on considère deux cas :

a) le cas stationnaire :

**'• o o<sup>J</sup>**

 $\mathbb{E}\left[\begin{smallmatrix} 2 & (\mathbf{x}_i) \end{smallmatrix}\right]=\mathfrak{m} \qquad \text{et} \qquad \mathbb{E}\left[\begin{smallmatrix} \mathbf{Y} \\ \mathbf{Y}_\text{Q} \end{smallmatrix}\right]=\mathfrak{m} \qquad ,$ . la condition 1) entraîne N N N  $E\left[\sum_{i=1}^{\infty} \lambda_i Z(X_i) - Y_{\circ}\right] = \sum_{i=1}^{\infty} \lambda_i m - m = m(\sum_{i=1}^{\infty} \lambda_i - 1) = 0.$ Cette condition est vérifiée pourvu que N  $\sum_{i=1}^{n} \lambda_i = 1$ ; . la variance de l'erreur s'exprime en fonction du variogramme :  $E[Y \sim x-Y]$ <sup>2</sup> = Var(Y  $x-y$ ) = 2I  $\lambda$ ,  $\bar{\gamma}(x,0)$  - $\int_{0}^{1} e^{-t} dt = \int_{0}^{1} e^{-t} dt \quad \text{for } t > 0$ 

N N  $\sum$   $\sum$   $\lambda$ ,  $\lambda$ ,  $\gamma$  (**x**<sub>i</sub> -**x**<sub>i</sub>) -  $\nabla$  (**V**, **V**) .  $i = 1$   $j = 1$   $1$   $0$   $1$   $1$ 

 $\bar{Y}(x_i, V)$  est la valeur moyenne du variogramme définie par :

```
\tilde{\gamma}\left(\mathbf{x}_\text{i},v\right)=\tfrac{1}{\nabla} \int_{v}\gamma\left(\mathbf{x}_\text{i}-\mathbf{x}\right)\mathrm{d}\mathbf{x} \quad , \quad \forall \mathbf{x}\in V \quad ;
```
 $\overline{Y}(x_{i},V)$  est la valeur moyenne du variogramme lorsque deux points x et x' décrivent indépendamment l'un de l'autre le volume V :

$$
\bar{v}(v,v) = \frac{1}{v^2} \int_V \int_V \gamma(x-x') dx dx'.
$$

Dans le but de minimiser la variance de l'erreur tout en respectant la condition 1  $(\mathfrak{D}_{\mathtt{i}=1})$ , on introduit le multiplicateur de Lagrange u et on recherche le minimum de

l'expression :

$$
\varphi = \operatorname{Var} \left( Y \bigwedge_{i=1}^{k} Y_{i} \right) - 2 \mu \left( \sum_{i=1}^{N} \lambda_{i} - 1 \right) .
$$

En annulant les dérivées partielles :

$$
\frac{\partial \varphi}{\partial \lambda_i}, i=1, 2, \ldots N \text{ et } \frac{\partial \varphi}{\partial \mu},
$$

on obtient le système linéaire :

$$
\begin{cases}\n\sum_{j=1}^{N} \lambda_j^{\gamma}(x_i - x_j) + u = \overline{\gamma}(x_i, \nabla) & i = 1, 2, \dots, N \\
\sum_{j=1}^{N} \lambda_j = 1 . & \n\end{cases}
$$

La variance de krigeage est donnée par l'expression :

 $\sigma_k^2 = \text{Var}(\Upsilon_0^* - \Upsilon_0) = \sum_{i=1}^N \lambda_i^T(\Upsilon_i, \mathbf{V}) - \overline{\Upsilon}(\mathbf{V}, \mathbf{V}) + \mu.$ 

Dans le cas de l'effet de pépite pur, les valeurs  $z(x_i)$  ne sont pas corrélées en $t_{\rm max}$  elles et l'on prend  $A$ . prena ^<sub>i</sub>=<sub>N</sub>.

Dans le cas du krigeage ponctuel,

$$
\tilde{Y}(x_i, V) = Y(x_i, x_0)
$$

 $\overline{Y}$  (V, V) =  $\gamma$  (**Q) = 0** 

On obtient les coefficients  $\lambda_i$  en résolvant le système matriciel :

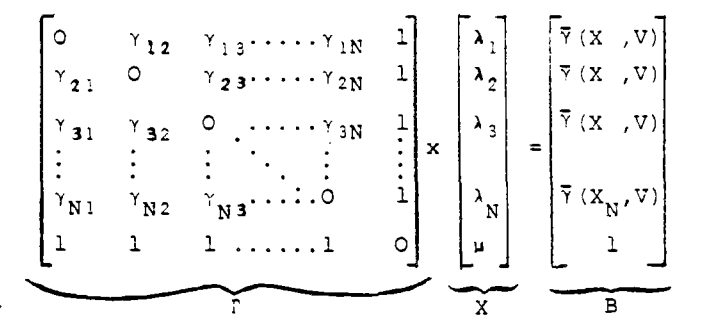

 $\Gamma$ . X=B  $\longmapsto$  X= $\Gamma^{-1}$ . B

et la variance de l'erreur est égale à :  $\sigma_{\mathbf{v}}^2$  =  $\mathbf{X}^{\mathbf{T}}$ B- $\bar{\mathbf{Y}}(\mathbf{V},\mathbf{V})$ .

r est une matrice symétrique qui dépend uniquement des échantillons, alors que B dépend des échantillons et des blocs à estimer.

b) cas non stationnaire (krigeage universel)

Dans le cas où la variable étudiée manifeste une évolution systématique dans une certaine direction, on est en présence d'une dérive. Le modèle d'estimation doit prendre en compte cette dérive. Généralement, on obtient une bonne approximation de celle-ci par une fonction polynomiale de la forme :

$$
m(x) = \sum_{k=1}^{h} a_k f^{k}(x),
$$

dans laquelle les  $f(x)$  sont des monômes des coordonnées des points de l'espace. Par exemple, dans un espace à deux dimensions, la dérive aura pour expression explicite :  $m(x,y)=a_1+a_1x+a_2y$  pour une dérive linéaire,  $2^{2}$   $\sqrt{2}$  $\frac{1}{2}$ 

Le système de krigeage est alors plus complexe. En effet, par exemple, dans le cas de krigeage ponctuel, on a :

 $Y_{\circ}$ =z( $x_{\circ}$ ).

La condition de non-biais de l'estimation Y<sub>o</sub>^ implique :

$$
E[Y_0^{\mathbf{x}} - Y_0] = \sum_{i=1}^N \lambda_i m(x_i) - m(x_0) = 0.
$$

avec  $m(x_*)=1$  a f<sup>x</sup>  $(x_*)$  et par la suite cet- $\tilde{a}$  i=1  $\tilde{b}$ te condition est vérifiée si :

 $\sum_{\substack{h=1 \ n \neq k}}^N \sum_{i=1}^{\infty} (x_i) - f^k(x_0) = 0$ .

1=1 i=l N Il suffit que  $\begin{bmatrix} \lambda_1 f^L(x_1) = f^L(x_0) \end{bmatrix}$  et les i=l 1

coefficients a, n'ont pas besoin d'être estimés et les  $\lambda_i$  sont solution du système linéaire :

$$
\begin{aligned}\n\sum_{j=1}^{N} \lambda_{j}^{\gamma}(x_{i} - x_{j}) + \sum_{\ell=1}^{K} u_{1} f^{\ell}(x_{i}) &= \gamma(x_{i} - x_{0}) \\
\sum_{j=1}^{K} \lambda_{j} f^{\ell}(x_{j}) &= f^{\ell}(x_{0}) \\
\sum_{j=1}^{N} \lambda_{j} f^{\ell}(x_{j}) &= f^{\ell}(x_{0})\n\end{aligned}
$$

avec k multiplicateurs de Lagrange associés à la condition de non-biais.

La variance de krigeage est donnée par :

$$
\sigma_K^2 = \text{Var}\left[z^{\mathbf{X}}(x_0) - z(x_0)\right] = \sum_{j=1}^N \lambda_j^{\gamma}(x_j - x_0) +
$$

 $\sum_{k=1}^{n} k^{2}$   $\sum_{k=1}^{n}$ 

 $\ddot{\phantom{1}}$ II faut choisir la fonction polynomiale qui minimise *al* parmi tous les polynômes possi--

Le krigeage est particulièrement bien adapté pour tenir compte des différents facteurs qui influencent la précision de l'estimation :

- nombre de points de mesure de la propriété et qualité des mesures,
- position de ces points dans le domaine étudié et distance entre eux et la zone intéressante  $[Y(x_i, V)$  et  $Y(x_i-x_0)$ ,
- structure de la variable étudiée, représentée par l'intermédiaire du variogramme.

## V.8.1 - Utilisation pratique des résultats du krigeage

Le krigeage a une propriété très importante : c'est un interpolateur exact en ce sens que, lorsque l'on estime des valeurs de la fonction en un point, on retrouve les valeurs mesurées aux points de données.

De plus, le krigeage fournit la variance de l'erreur de l'estimation *et,* ce qui permet d'étudier la distribution spatiale de la propriété pour un certain niveau de signification.

L'incertitude sur les données  $Z(X_i)$ (caractérisée par l'erreur  $\varepsilon(x_i)$  et sa variance  $\sigma^2$ ) peut être introduite simplement dans la méthode de krigeage à condition qu'il s'agisse d'erreurs :

1) non systématiques :  $E[c(x_i)] = 0, v_i$ ; 2) non corrélées : cov $[(\epsilon(x_i), \epsilon(x_j)]=0,$  $V_i \neq i$ 

3) non corrélées avec la variable : cov  $[\varepsilon(x_i), z(x)]=0, \forall i, \forall x$ .

Alors, l'incertitude sur les données peut être introduite au moyen d'une légère modification dans le système de'krigeage. La valeur  $z(x_j)$  est remplacé par  $z(x_j) + \varepsilon(x_j)$ , ce qui revient à remplacer les termes nuls de la diagonale de la matrice précédente par la variance  $\sigma_i^2$ .

Cette possibilité du krigeage peut être exploitée de façon intéressante pour obtenir une carte des erreurs et analyser la dispersion des erreurs en fonction de :

- l'incertitude de mesure ou d'estimation (lorsqu'il s'agit de corrélations) introduite,
- la donnée d'informations complémentaires (par exemple, point critique du projet où l'on décide d'implanter des sondages supplémentaires) et le gain de précision apporté.

De cette façon, on est en mesure de juger si la reconnaissance a atteint son objectif et si les zones critiques sont évaluées avec un niveau de confiance suffisamment fiable. Par la suite, on pourra mettre à profit un autre aspect du krigeage, à savoir la simulation du site pour la génération des valeurs des paramètres de calcul à introduire dans le processus de calcul probabiliste qui nécessite le balayage systématique de la zone étudiée.

En récapitulant les différentes étapes, on peut dire que l'interpolation par krigeage s'effectue de la manière suivante :

- 1) étude de la structure des données et choix d'un modèle de variogramme adéquat;
- 2) calcul des variances de l'erreur à partir de ce modèle;
- 3) inversion du système matriciel.

Le programme de krigeage BLUEPACK, créé par le Centre de Géostatistique et de Morphologie, Mathématique de l'Ecole Nationale Supérieure des Mines de Paris est utilisé pour effectuer ces différentes étapes.

#### V.9 - Présentation du programme BLUEPACK

Le programme BLUEFACK-3D a pour objet l'interpolation optimale d'une variable, distribuée en deux ou trois dimensions, et échantillonnée en des points qui sont arbitrairement répartis. En plus de l'estimation BLUEPACK-3D calcule l'écart type, qui peut être utilisé pour spécifier le niveau de confiance.

Ce programme a plusieurs options qui servent à :

- 1) déterminer le réseau des points d'estimation au travers des domaines (grille, sections, points...) avec la prise en compte des limitations géométriques ou des zones perturbées (défaut) ;
- 2) définir la structure de la variabilité;
- 3) identifier la nature des fonctions à estimer (la dérive, le gradient, la valeur moyenne sur un domaine,...) et évaluer sa variance;
- 4) représenter les résultats (histogramme des valeurs, cartes d'iso-valeurs,...).

Ces différentes options sont décrites par un ensemble de paramètres, qui sont introduits au moyen des cartes "cliques" dans le programme.

L'algorithme utilisé pour cette estimation est fondé sur le krigeage, gui procure le meilleur estimateur linéaire non-biaisé (Best Linear Unbiased Estimator), d'où le nom BLUEPACK de ce programme. Comme indiqué précédemment, la précision de l'estimation est fonction de la géométrie et de la structure. Par géométrie, on entend la position relative des points les uns par rapport aux autres et par rapport aux points d'estimation. Un fait important est qu'un point entouré par des points expérimentaux est estimé avec plus de précision qu'un point situé dans une zone de faible densité de sondages. En ce qui concerne la prise en compte de la structure, BLUEPACK a la particularité suivante : on peut

- choisir une reconnaissance automatique de la structure, en définissant le modèle de covariance qui tient compte . d'une éventuelle anisotropie géométrique;

- ou imposer la forme de la fonction de covariance et celle de la dérive, si l'on dispose d'indications suffisantes (par exemple : sur. l'allure du variogramme expérimental ou la présence d'une dérive marquée) .

Par conséquent, l'interpolation est d'autant plus aisée que le phénomène est continu et régulier.

## **Chapitre VI**

## **ANALYSE DE LA STABILITÉ D'UN REMBLAI DE GRANDE LONGUEUR**

#### VI.1 - Introduction

Ce chapitre est consacré à l'analyse probabiliste de la stabilité d'un remblai de grande longueur. La méthode de calcul développée dans ce chapitre tient compte de la variabilité naturelle des propriétés des paramètres mécaniques des sols, qui est caractérisée à partir d'un échantillonnage réalisé lors de la reconnaissance géotechnique. Pour un remblai de caractéristiques géométriques déterminées, les résultats de l'analyse effectuée par la méthode de Monte Carlo sont présentés sous forme de la distribution des fréquences des coefficients de sécurité minimaux pour chaque cas de rupture envisagé. Cette distribution est utilisée pour estimer la probabilité de rupture.

### VI.2 - Méthode de calcul

La méthode de calcul est une extension de la méthode de calcul utilisée pour l'analyse de la rupture circulaire plane. La surface de rupture considérée est une surface cylindrique limitée par des sections planes (fig.6.1).

La stabilité est analysée "à court terme", en contraintes totales. Dans le sol de fondation, la résistance au cisaillement est égale à la cohésion non drainée. Dans le remblai, on admet que le cylindre se prolonge par une fissure verticale , sur laquelle la résistance au cisaillement est

nulle. Le paramètre utilisé pour caractériser la stabilité du remblai est le coefficient de sécurité qui, dans le cas de la rupture circulaire, est le quotient du moment résistant du massif par le moment moteur. Ce coefficient est fonction de la géométrie, du poids volumique, des paramètres de résistance du massif de sol et des forces extérieures (le calcul et l'étude de la variation des charges appliquées au remblai n'entrent pas dans le cadre de cette étude).

Chacun de ces paramètres est affecté par une incertitude liée au processus de mesure utilisé pour le déterminer. A cette incertitude s'ajoute l'incertitude due à la variabilité naturelle des propriétés physiques et mécaniques des sols. Cette variabilité dépend de la propriété considérée, de la nature du sol et du site. Le poids volumique présente une faible dispersion autour de sa valeur moyenne (HARR, 1977), tandis que les coefficients de variation relatifs à la dispersion des paramètres de cisaillement sont généralement plus grands. LUMB et MATSUO ont trouvé des coefficients de variation de 5 à 20% pour tg $\varphi$ et de 15 à 40% pour la cohésion non drainée. Les coefficients de variation de ces paramètres ont été calculés sur de très nombreux sites. Le tableau 6.1 (d'après MAGNAN, 1984) donne une idée des valeurs des coefficients de variation que l'on peut rencontrer en pratique et permet de mieux situer 1'importan-

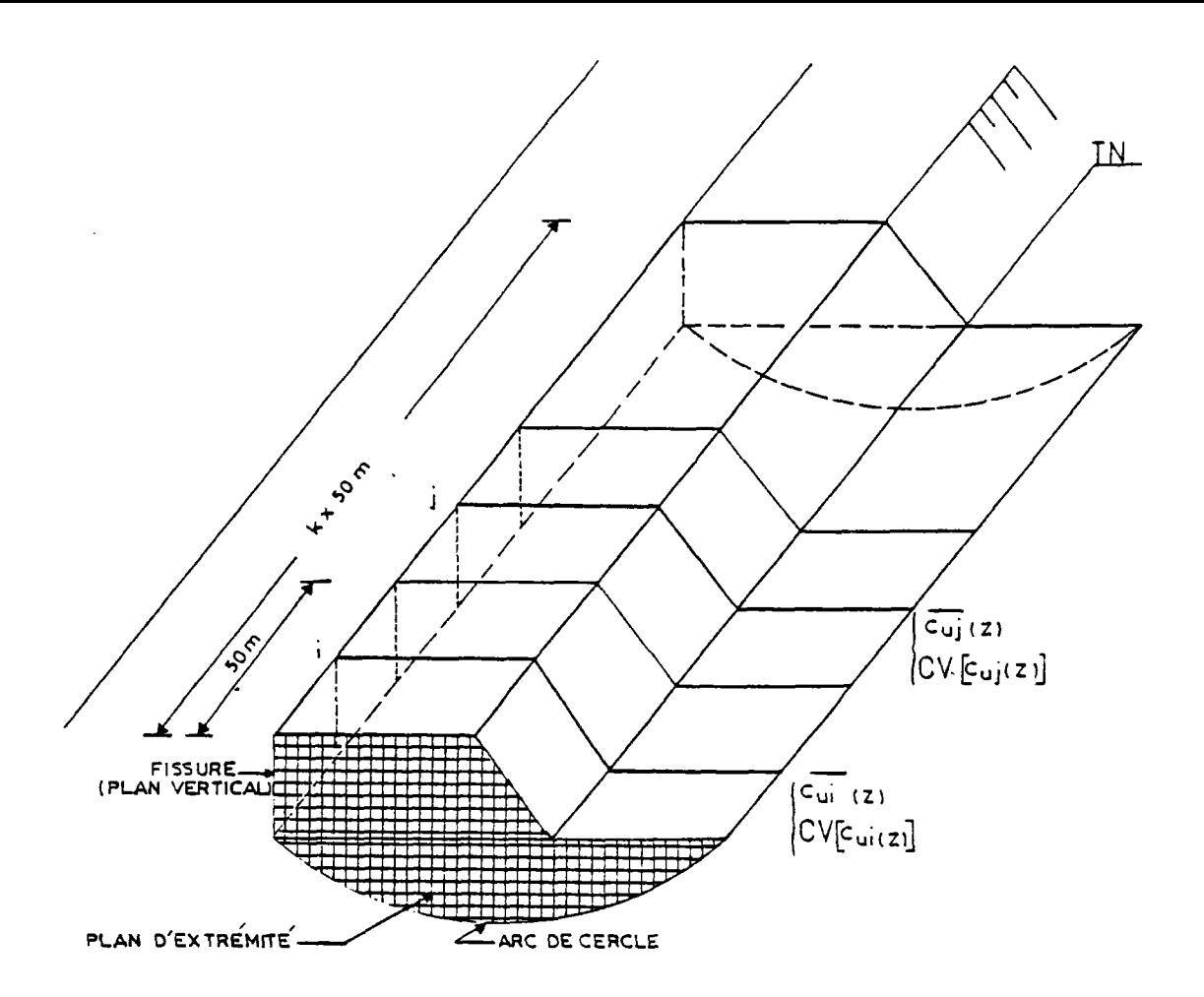

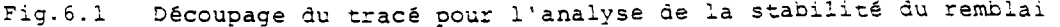

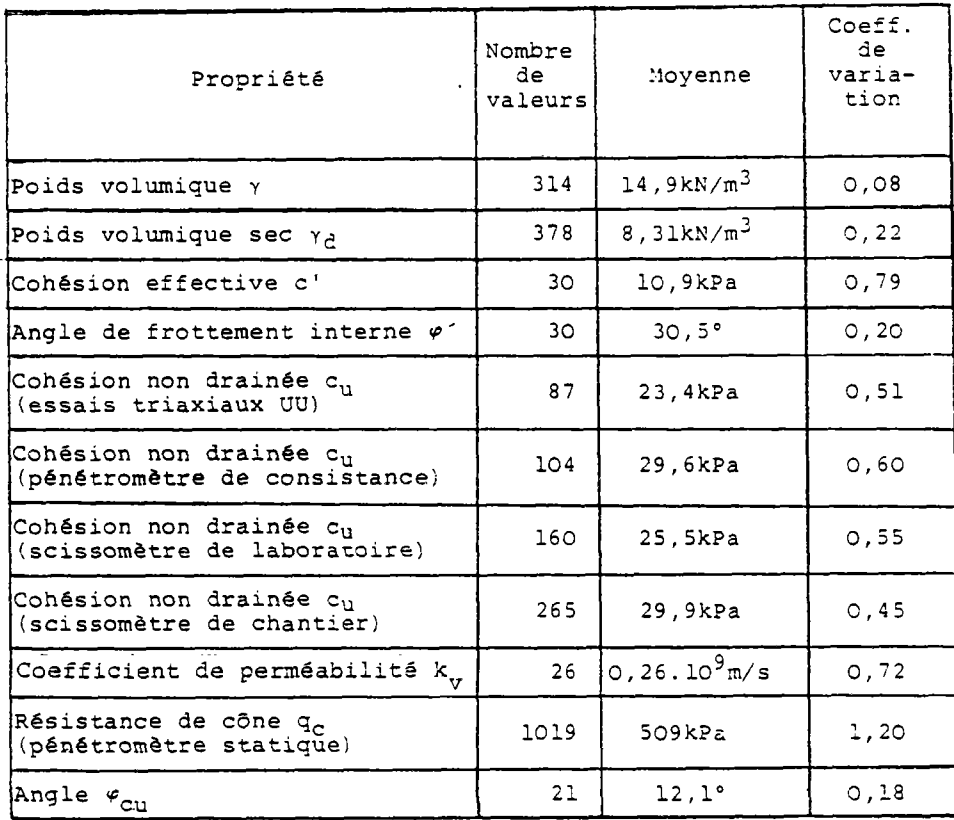

#### Tableau 6.1 Variations des propriétés de l'argile molle de Cubzac-ies-Ponts (MAGNAN, 19 84)

ce relative de ces variations selon le type de paramètre choisi. Ces études révèlent que la variabilité de la cohésion non drainée est très grande et que, par conséquent, ce paramètre constitue une source dominante d'incertitude sur le moment résistant. D'autre part, le traitement analytique ou numérique de l'ensemble de ces paramètres est complexe. On est souvent amené pour cette raison à effectuer un choix sur le caractère aléatoire de ces paramètres, selon leur contribution au mome'nt résistant et au moment moteur (ALONSO, 1976). Pour la résolution du problème étudié, nous avons adopté pour notre part les hypothèses suivantes :

- . le poids volumique est considéré comme déterministe;
- . la géométrie a une influence faible sur la détermination du coefficient de sécurité, du fait de sa faible variance. Elle est également traitée comme déterministe.

#### VI.2.1 - Calculs de stabilité

• L'objectif de l'étude est d'analyser la stabilité à court terme d'un remblai de grande longueur, construit sur sols compressibles, en tenant compte de la variabilité de la cohésion non drainée dans le sol de fondation.

On peut résumer les différentes étapes de calcul de la façon suivante :

- 1- On suppose que seules propriétés du sol sont incertaines et que le remblai est connu.
- 2- On découpe le tracé en tronçons de 50m de caractéristiques homogènes. Dans chaque tronçon, on dispose de la valeur moyenne  $\overline{c_u}$  et du coefficient de variation CV  $[c_{u}]$ de la cohésion non drainée dans le sol. Ces valeurs sont obtenues dans la section située au milieu de chaque tronçon, par krigeage des valeurs mesurées dans les sondages de reconnaissance géotechnique et des valeurs générées par des corrélations établies in-situ selon la procédure décrite dans le chapitre III. Pour cela, on a supposé que la distance d'autocorré-

lation suivant l'axe du remblai est inférieure à 50m (VANMARCKE,1977; SHARP et al., 1981). De cette façon, les valeurs obtenues par krigeage dans deux sections successives  $c_{ui}$  et  $c_{ui}$  sont indépendantes.

- 3- L'analyse de la stabilité s'effectuant à trois dimensions, on tient compte de la participation au moment résistant de la résistance mobilisée sur les extrémités de la surface de rupture potentielle.
- VI.2. 1.1 Définition des paramètres de calcul de la stabilité
	- A) Géométrie\_du\_remblai

La géométrie du remblai et du sol de fondation est définie par : HR : hauteur du remblai, XPR : abscisse du pied de remblai, 2R : profondeur du substratum. On suppose que ces paramètres (fig.6.2) sont invariants le long du tracé.

B) Cercles de glissement

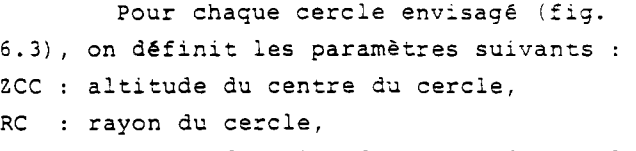

XSC : abscisse du point de sortie du cercle. C) Çaractéristiaues\_du\_sol

Les paramètres de calcul sont définis par tronçon de cinquante mètres. Les tronçons sont numérotés à partir de l'origine du tracé. On admet que les valeurs des paramètres de calcul générées dans la section du milieu de chaque tronçon (fig.6.4) s'étendent par homogénéité à l'ensemble du tronçon. Les sections sont caractérisées par 1'indice J correspondant au numéro du tronçon. Dans chaque section, les valeurs de  $\bar{c}_{\mathbf{u}}$  et V $[c_{\mathbf{u}}]$  (variance de  $c_{\mathbf{u}}$ ) sont générées tous les 50cm suivant la direction verticale Oz. Les couches de sol ont une épaisseur de 50cm et sont caractérisées par l'indice IS.. Les premières valeurs de  $\overline{c_{n}}$  et de  $V[c_{ij}]$  sont générées au milieu de la première couche de sol. On considère que ces valeurs  $(\overline{c_{ii}}$  et  $V[c_{ii}]$  ) sont constantes dans chaque couche. Les valeurs de  $\overline{c_{u}}$  générées

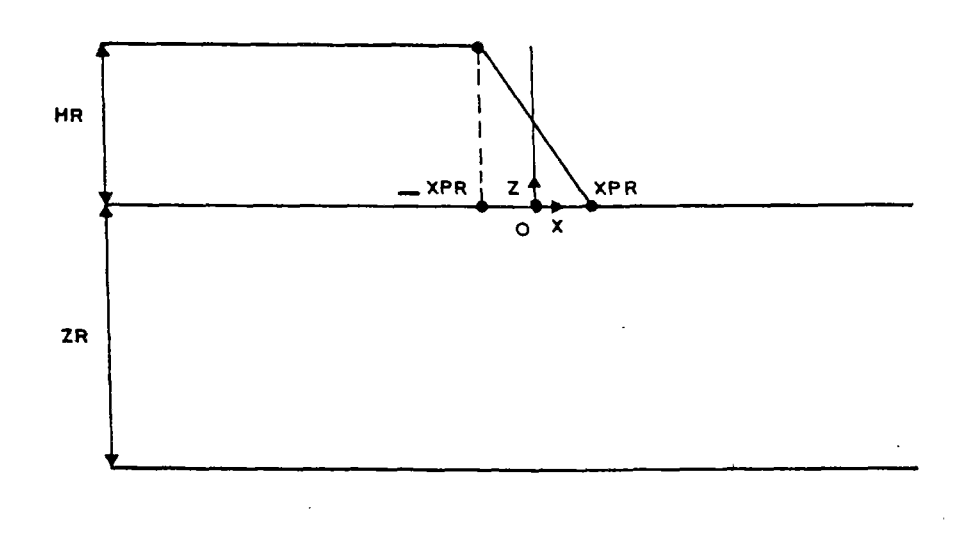

 $\ddot{\phantom{0}}$ 

**Fig. 6.2 GEOMETRIE DU REMBLAI ET DU SOL DE FONDATION** 

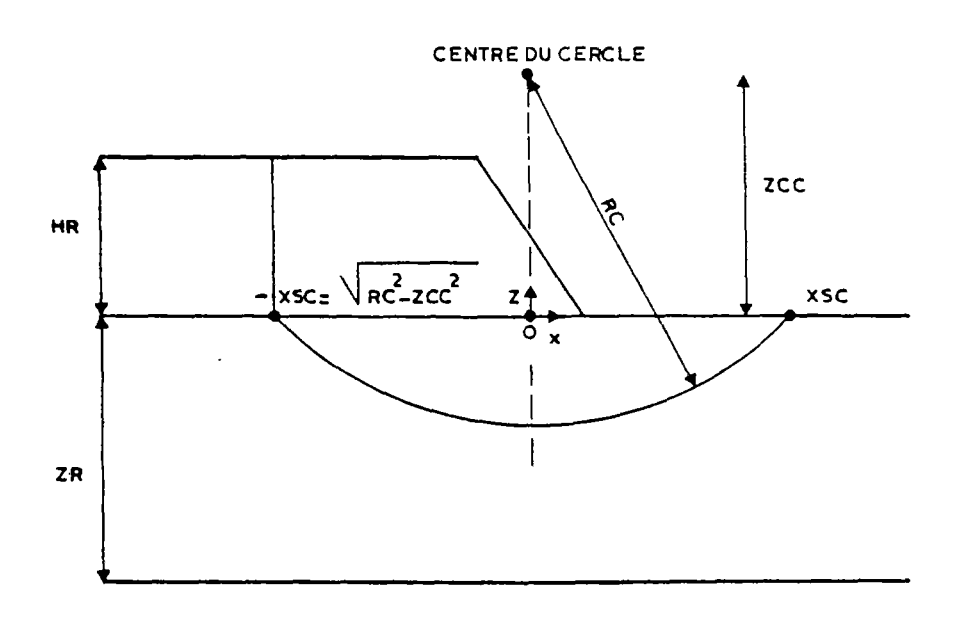

**Fig.6.3 CARACTERISTIQUES DES CERCLES DE GLISSEMENT**
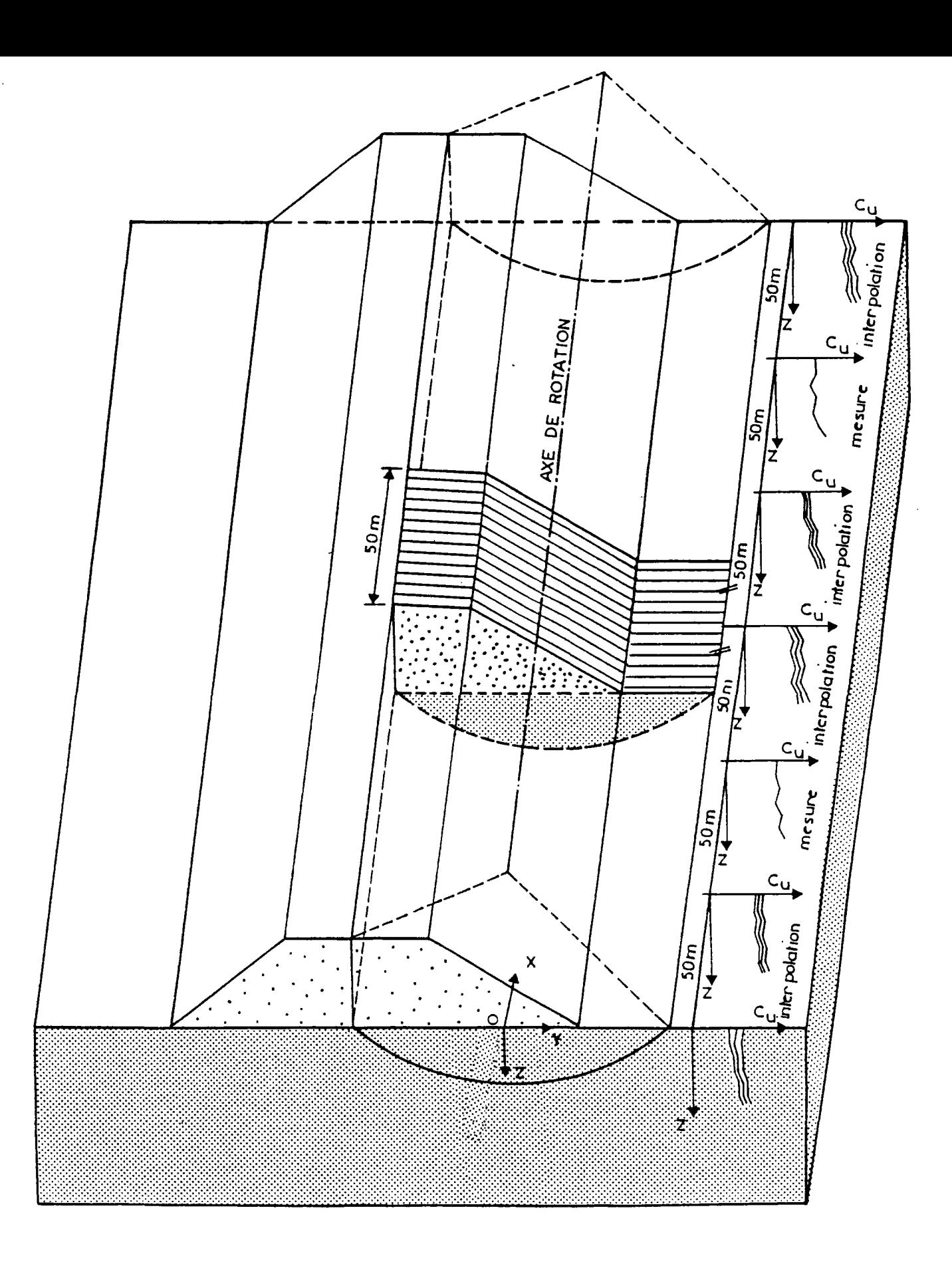

# Fig.6.4 Génération des paramètres de calcul

dans la section sont indépendantes (on admet que la distance d'autocorrélation suivant Oz est inférieure à 50cm). De cette façon, pour chaque tronçon les paramètres sont définis par les tableaux CUM(J,IS) et V(IS).

# VI.2.1.2 - Définition de la surface de rupture

La variabilité de la cohésion non drainée, le long de l'axe du remblai et dans la section transversale de l'ouvrage, conduit à effectuer un balayage systématique du remblai sur toute la longueur et dans la section transversale,dans le but de localiser la zone de rupture et de déterminer la longueur de cette zone.

# A) Balayage des tronçons

Après découpage et numérotation de la zone d'étude, cette opération consiste à déplacer l'origine de la surface de rupture étudiée le long du tracé en se plaçant au début de chaque tronçon et à considérer ensuite pour chaque cas les différentes longueurs de rupture possibles (fig.6.5).

## B) Balayage des centres

Dans le cas général, pour effectuer le balayage des centres des cercles de glissement, on adopte un maillage de points formant un rectangle centré sur l'axe vertical passant par le milieu du talus. Dans notre cas, pour limiter le nombre de calculs et compte tenu de la loi de variation de la cohésion non drainée (par couches horizontales dans les sections transversales du remblai), nous avons limité ce balayage â l'axe vertical, où l'on sait que l'on obtient le coefficient de sécurité le plus défavorable (fig.6.6). Les paramètres sont définis par :

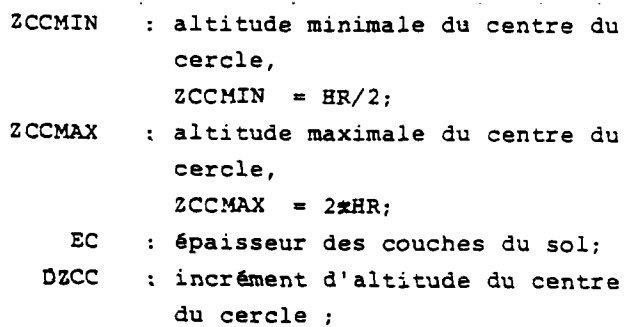

### $DZCC = EC;$

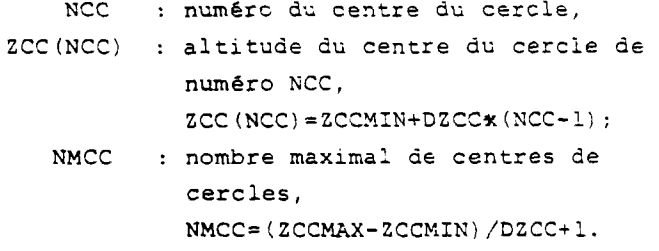

## c) Balayage\_des\_rayons

Le balayage des rayons sert à déterminer, pour un centre de cercle donné, la profondeur du cercle de rupture le plus défavorable. Pour cela, on doit tester les cercles traversant tous les couches du sol. Les paramètres sont définis par :

- RCMAX : rayon maximal des cercles, RCMAX=ZCC+ZR;
- RCMIN : rayon minimal des cercles, RCMIN=ZCC+EC;
	- NRC : nombre maximal de cercles à tester, NRC=Ç[ZR/EC] (Ç[] désigné la

partie entière);

NR : numéro du rayon,

- RC(NCC;NR): rayon du cercle de numéro de centre NCC et de numéro de rayon NR,RC (NCC,NR)=ZCC (NCO+ECxNR (fig.6.7).
- VL 2 .1.3.- Stabilité d'un cylindre élémentaire

Le découpage du remblai en tronçons de caractéristiques géotechniques déterminées et l'hypothèse de l'invariabilité de la géométrie dans la zone étudiée permettent de ramener l'analyse de la stabilité d'un remblai de grande longueur à l'analyse de la stabilité d'un cylindre élémentaire. Le cylindre est constitué d'un tronçon limité par deux sections verticales. L'analyse de la stabilité de ce cylindre nécessite l'évaluation :

- du moment moteur,
- du moment résistant de la paroi cylindrique,
- du moment résistant dQ à la contribution à la résistance des extrémités.

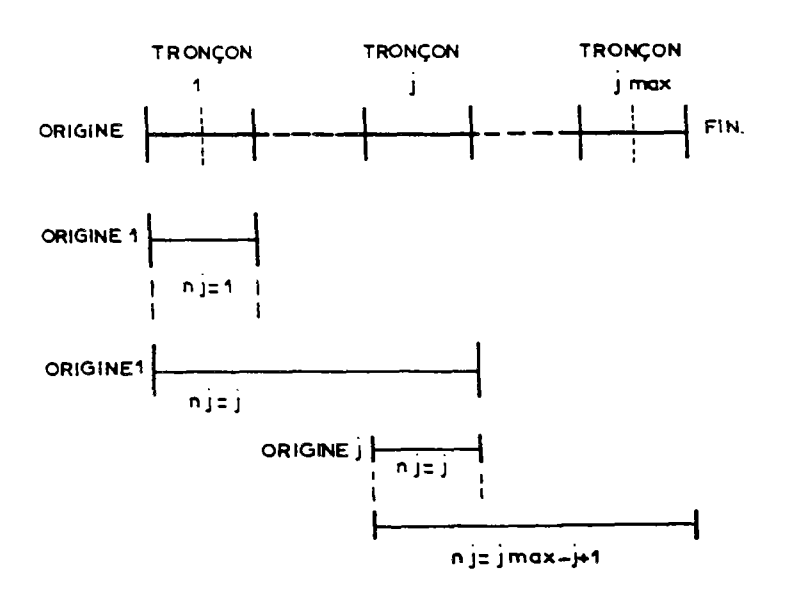

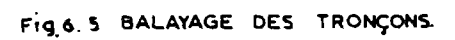

 $\mathcal{L}$ 

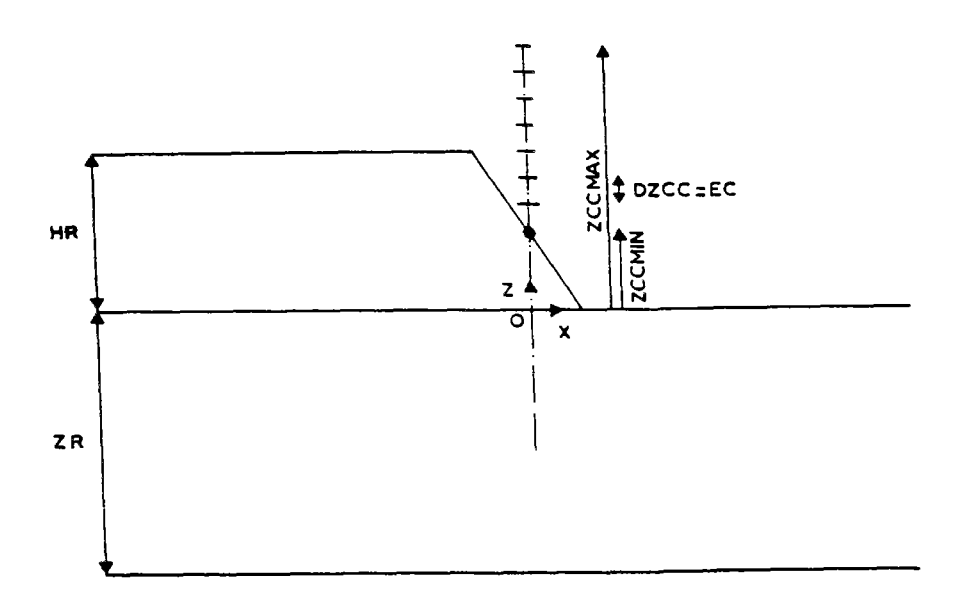

 $\mathcal{L}_{\mathcal{A}}$ 

Fig.6.6. BALAYAGE DES CENTRES DES CERCLES.

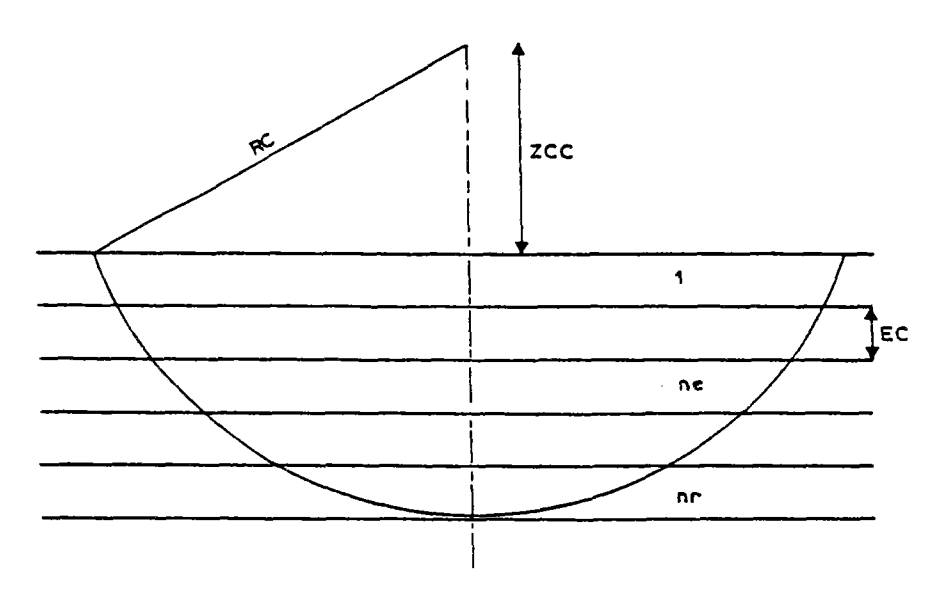

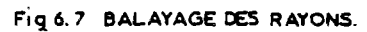

```
A) Moment_moteur
```
Ce moment est fonction de la géométrie de la surface de rupture et du poids volumique. Nous avons considéré le remblai comme fissuré (fig.6.8), d'où  $W_{\mathbf{A}} = Y_{\mathbf{r}} \times 50 \times \text{HR} \times \text{XSC}$  (NCC, NR) - XPR | ,

```
W_B= Y_r*50*HR*(XPR/2),
```
avec  $Y_r$  : poids volumique du remblai,  $W_A$  : poids de l'élément A, Wg : poids de l'élément B (les éléments C et D sont en équilibre) .

Le moment créé par  $W_A$  et  $W_B$  peut-être exprimé par :

AWA (NCC, NR) =  $W_A \times [XPR+XSC(NCC, NR)]/2+W_B\pi$ (2XXPR/3).

# 3) Moment résistant de la paroi cylindrique

Le corps du remblai étant fissuré, le moment résistant dans le sol est déterminé par :

```
EXECUAL EXECUS EXPRESS
```

```
S : surface de la paroi cylindrique compri-
    se dans le sol de fondation,
```

```
RC: rayon du cercle.
```
Le paramètre de calcul c<sub>u</sub> étant supposé constant dans chaque couche (0,50m) du sol, le calcul de MRCE peut s'effectuer par une sommation discrète à travers les couches :

```
MRCE (NCC, NR) = RC (NCC, NR) *Z [CU(J, NE) *Z]
```

```
\triangleS(NCC, NR, NE)]
```

```
CU(J,NE): cohésion non drainée dans la cou-
          che NE du tronçon J,
```

```
NE : identique à IS mais variant de 1 
     à NR,
```
NE

```
AS(NCC,NR,NE): élément de surface pour un 
               cercle de centre de numéro 
               NCC, de rayon de numéro NR 
                et délimité par la couche 
               NE;
```

```
\Delta S(NCC, NR, NE) = 2DL(NCC, NR, NE) \times 50.On obtient par conséquent :
```

```
MRCE (NCC, NR) = \Sigma CU (J, NE) xALFA (NCC, NR, NE)
                  NE 
avec
```

```
ALFA (NCC, NR, NE) = 50*RC (NCC, NR) *2DL (NCC, NR, NE)
et il suffit d'évaluer l'élément de lon-
```
gueur DL (NCC,NR,NE) de l'arc du cercle compris dans la couche NE.

D'après la figure 6.9, on a : DA(NCC, NR, NE) = ZCC(NCC) + EC $x(NE-1)$ , DB (NCC,NR,NE)=ZCC (NCO+ECXNE, en posant : ALFAl=arccos [DA(NCC,NR,NE)/RC(NCC,NR)], ALFA2=arccos<sup>[DB(NCC,NR,NE)/RC(NCC,NR)],</sup>  $DL(NCC,NR,NE) = (ALFALFAZ)*RC(NCC,NR).$ 

C) Moment résistant des extrémités du

# cylindre\_élémentaire

Dans l'analyse conventionnelle de la stabilité des remblais, il est courant de négliger la contribution de la résistance aux extrémités au moment résistant. Le moment résistant à l'extrémité peut se calculer par intégration de ce moment sur un élément de surface des plans latéraux : MRECE =  $\int_{\alpha}$  r (C+K<sub>O</sub> $\sigma$ tg $\varphi$ ) ds, (6.1) K<sub>o</sub> : coefficient de poussée des terres au repos.

Le traitement analytique de MRECE est délicat et l'influence de la variabilité des paramètres géotechniques sur MRECE a été souvent traitée de façon approchée (VANMARCKE, 1977). La contribution du remblai à la résistance étant supposé nulle, y compris sur les plans latéraux, l'expression (6.1) devient :

```
MRECE = \int_S r c_u ds , (6.2)
avec :
```
S : surface de la paroi cylindrique élémentaire comprise dans la fondation.

Le paramètre de calcul  $c_u$  étant constant dans chaque couche du sol, cette expression peut être évaluée par une intégration numérique (fig.6.10) :  $MRECE = E CU (J, NE) \times (r \times \Delta S).$ <br>NE Pour évaluer rxAS, on pose : IE= $\xi$ [XA/EC] ( $\xi$ [] désigne la partie entière),  $DY=EC/2$ , DX1=XA/IE,

DX2=XB/IE.

On a :

```
RA(I) = \left\{ [DA(NCC, NR, NE) *EC/4]<sup>2</sup> + [DX1*
          (I-0,5)J 2
}l
```
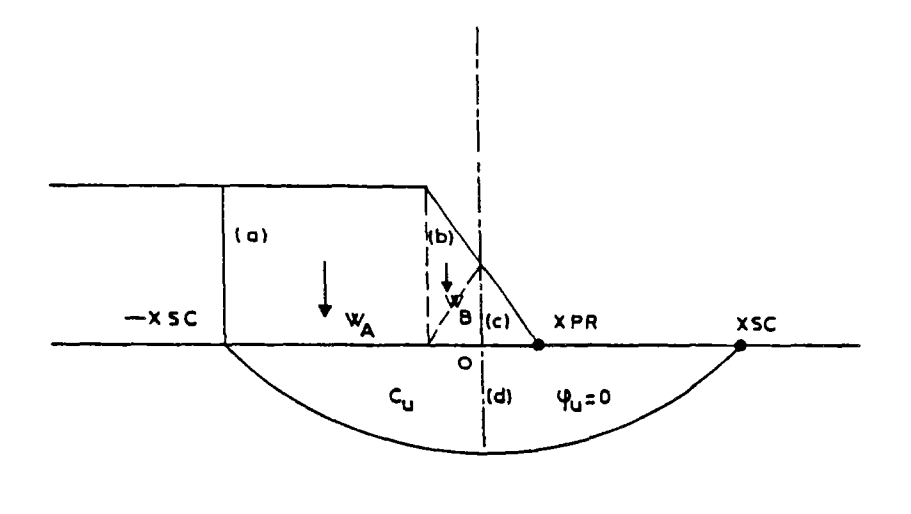

Fig.6.8 Coupe transversale de la surface de rupture

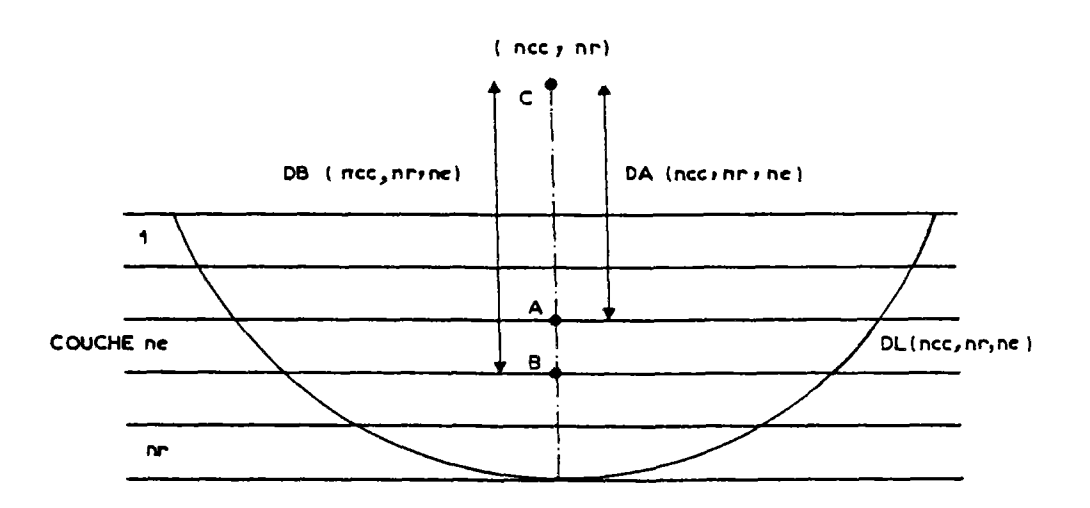

Fig.6.9 Discrétisation de l'arc de cercle

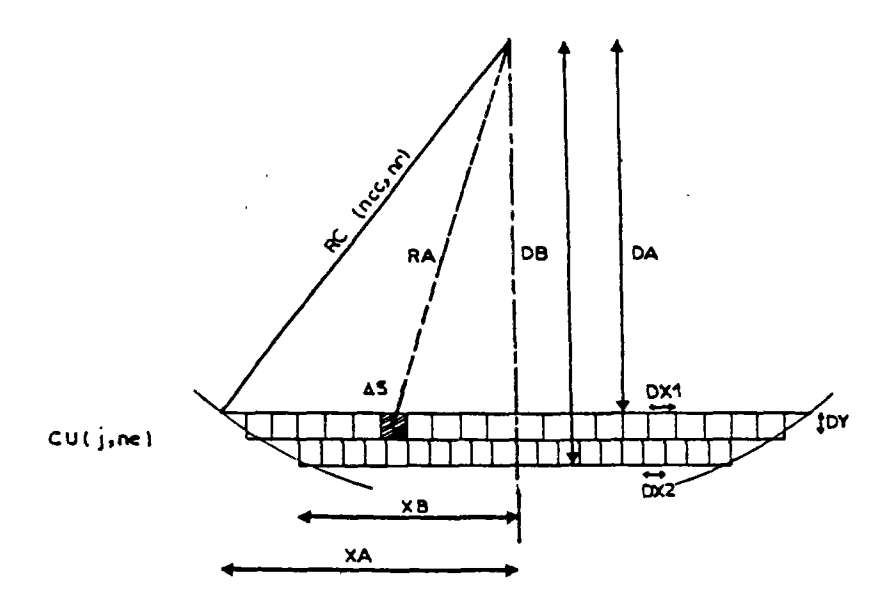

Fig.6.10 Discrétisation de la surface des extrémités

```
RB(I)=\frac{1}{2}[DB(NCC, NR, NE) + IND*EC/4]<sup>2</sup>+ [DX2*
        (1-0,5) \frac{1}{2}avec 
si NE/NR :
DB(NCC,NR,NE)=DA(NCC,NR,NE)+EC et IND=-1 
et, si NE=NR : 
DB(NCC,NR,NE)=DA(NCC,NR,NE)+EC/2 et IND=1. 
On évalue alors r.AS dans chaque sous-couche
d'épaisseur EC/2 par : 
    IE 
EMl=ï 2xDXlxDYxRA(I) et 
    I = 1IE<br>EM2=Σ 2xDX2xDYxRB(I).
    I = 1Ces deux expressions dépendent de 
DA(NCC,NR,NE) et donc de NCC,NR et NE. Par 
conséquent, en posant : 
BETA(NCC,NR,NE)=EM1+EM2,
```

```
on obtient : 
MRECE =: CU(J, NE) * BETA(NCC, NR, NE)NE
```

```
VI.2.1.4 - Bilan des moments
```
Le moment résistant d'une zone d'origine JORIG et constituée de NJ tronçons est donné par l'expression :

```
¡. JORIG+NJ NR 
\mathcal{N}_r (JORIG, NJ, NCC, NR) = \overline{L}N<sub>1</sub>JORIG 1 
 (NCC, NR, NE) \starCU(J, NE) +
```
NR *l* BETA(NCC, NR, NE) **\*CU**(J, NE). (6.3)<br>NE  $J = JORIG$ J=JORIG+NJ 1

Le moment moteur de cette zone est :  $\mathcal{M}$ <sup>3</sup> (NCC, NR) = NJ xAWA (NCC, NR) . (6.4)

Connaissant les valeurs de CU, on peut calculer le coefficient de sécurité d'après l'expression :

 $F = \mathcal{M}r$ (CU) *cm* a

JORIG,NJ,NCC,HR étant fixés . (6.5)

## VI.3 - Traitement probabiliste

La méthode utilisée est la méthode de Monte Carlo. On procède de la façon suivante: - on se donne une loi de distribution du paramètre aléatoire  $(c_{ii})$ ;

- on génère des ensembles de valeurs aléatoires du paramètre conformément à la loi de distribution choisie;
- on calcule, pour chaque ensemble, le coefficient de sécurité F;
- on analyse la distribution des valeurs minimales de F.

La précision de la simulation augmente avec la racine carrée du nombre d'ensembles de valeurs (tirages) générés et, pour obtenir une distribution stable, il faut effectuer un nombre important de tirages.

## VI.3.1 - Lois de distribution

La détermination exacte de la loi de distribution de la cohésion non drainée nécessite le prélèvement d'un nombre important de mesures provenant des résultats des essais implantés à cet effet. Au début, LUMB (1966), d'après les études faites sur les paramètres de résistance au cisaillement d'un sol de Hong Kong (c'ete<sup>r</sup>), a trouvé que le paramètre c' à une distribution normale; SCHULTZE et SINGH (1972) et LEE (1970) ont conclu que les paramètres de cisaillement ont une distribution proche de la normale. Plus tard, LUMB (1970) a trouvé que le paramètre c' suit une distribution bêta asymétrique et que seule la partie centrale peut-être assimilée à une distribution normale; de même, HARR (1977) suggère l'utilisation de la loi de bêta pour la modélisation des paramètres de cisaillement. Compte tenu des distributions possibles pour représenter la cohésion non drainée, on a décidé d'utiliser les distributions suivantes :

# A) Loi normale

Les paramètres de la loi normale  $(m, \sigma^2)$ sont déterminés dans chaque couche de sol par la valeur moyenne CUM(J,IS) et la variance V(IS) .

B) Loi\_bêta

La distribution étant bornée par les valeurs a et b, la densité de probabilité, définie sur l'intervalle [a,b], est égale à :

 $f(x) = \frac{1}{C} (x-a)^{\alpha} (b-x)^{\beta}$  avec  $C = \frac{\alpha \mid \beta \mid (b-a)^{\alpha + \beta + 1}}{(\alpha + \beta + 1)!}$ .

Les deux premiers moments de cette distribution sont donnés par les expressions suivantes :

$$
E[x] = a + \frac{c+1}{\alpha + \beta + 2} (b-a),
$$
  
\n
$$
V[x] = \frac{(b-a)^2 \cdot (\alpha + 1) \cdot (6+1)}{(\alpha + \beta + 2)^2 (\alpha + \beta + 3)}
$$

Pour la détermination des paramètres a, b, a et ß on procède de la façon suivante : - on se donne les limites a et b de l'inter-

- valle de variation de x en fonction de la valeur moyenne et de la variance générées dans chaque couche (typiquement CUM  $\pm$  kv, k étant de l'ordre de lou 2);
- on détermine XT et VT au moyen des expressions :

$$
XT = \frac{CUM(J, IS) - a}{b-a}
$$
  

$$
VT = \frac{V(IS)}{(b-a)^2};
$$

- on calcule ensuite les paramètres a et ß d'après les expressions :  $\alpha = \frac{\text{XT}^2}{\text{VT}}\left(1-\text{XT}\right) - \left(1+\text{XT}\right)$  ,  $\beta = \frac{\alpha + 1}{\sqrt{n}}$  -  $(\alpha + 2)$ .

Deux types de loi bêta asymétriques sont considérés :

1) 
$$
a=CUM(J, IS) - [3xV(IS)]^{\frac{1}{2}}
$$
,  
\nb=CUM(J, IS) + 3x [3xV(IS)]^{\frac{1}{2}}  
\nDans ce cas, a=1 et  $\beta=5$  (fig.6.11);

2) 
$$
a=CUM(J, IS) - 3x[3xV(IS)]^{\frac{1}{2}}
$$
,  
\nb=CUM(J, IS) + [3xV(IS)]^{\frac{1}{2}}.  
Dans ce cas, a=5 et  $\beta=1$  (fig.6.11).

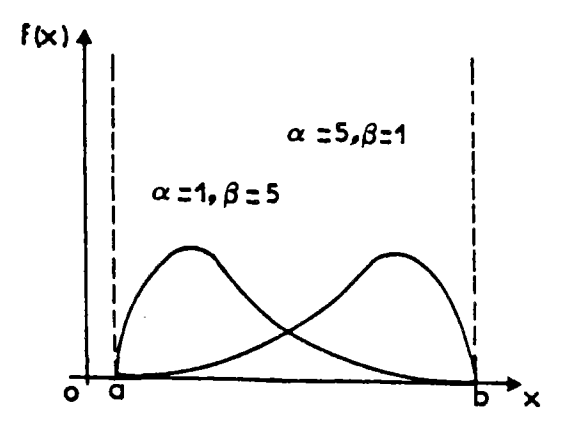

Fig.6.11 Deux types de loi bêta

# C) Loi log \_ normale

La densité de probabilité est définie  $par:$ 

$$
f(x) = \begin{cases} \frac{1}{\sqrt{2\pi}} \exp[-(\ln x - a)^2 / 2B^2] & \text{si } x > 0 \\ 0 & \text{si } x \le 0 \end{cases}
$$

avec B20

A et B sont déterminés d'après les expressions des deux premiers moments :

$$
E[x] = e^{(A+B^2/2)}
$$
  
 $V[x] = e^{(2xA+B^2)} \star (e^{B^2}-1)$ .

Dans chaque couche, on estime les valeurs de A et B au moyen des expressions :

B=
$$
\{\ln [V(IS)/CUM(J, IS)+1]\}^{\frac{1}{2}}
$$
  
A= ln[CUM(J, IS)] $-B^2/2$ .

## D) Loi uniforme

La densité de probabilité dans l'intervalle [a, b] est égale à :

$$
f(x) = \frac{1}{b-a}
$$
  
Les paramètres de cette loi sont expri-  
més par :  

$$
E[x] = \frac{1}{2} (a+b),
$$
  

$$
V[x] = \frac{1}{12} (b-a)^2
$$

Dans chaque couche, on détermine les valeurs de a et b en fonction de la valeur moyenne et de la variance générées : a=CUM(J, IS) -  $[3\star \text{V}(\text{IS})]\frac{1}{2}$ ,

b=CUM(J,IS) +  $\left[3\star\text{V}(IS)\right]\overline{2}$ .

## VI.3.2 - Génération de valeurs aléatoires

Après avoir choisi la loi de distribution, pour générer des valeurs aléatoires on doit prendre en compte les facteurs suivants: - le niveau de signification choisi pour la génération. Ceci peut se traduire par un

- coefficient affectant la variance des valeurs générées par krigeage;
- l'ordre de remplissage des couches. Le remblai étant découpé en tronçons, on génère les valeurs de c, dans les couches du premier tronçon avant de générer les valeurs du tronçon suivant et ainsi de suite. La figure 6.12 présente l'ordre de remplissage des couches.

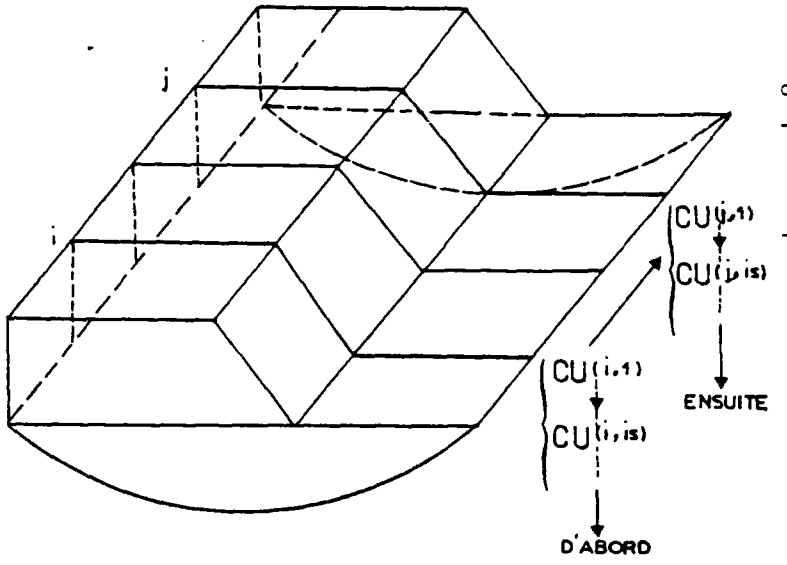

Fig.6.12 Ordre de remplissage des couches

Le nombre total de valeurs générées est donné par N=IG\*NM\*KT

### avec

- . IG nombre de tronçons,
- . NM nombre maximal" de couches du sol,
- . KT nombre de tirages.

Après avoir généré des valeurs  $x(i)$ =  $f(x_i)$  pour l'ensemble des tirages, on stocke pour chaque tirage les valeurs correspondantes dans les tableaux CU(J,IS) qui serviront pour les calculs de stabilité.

### VI.3.3 - Calcul des coefficients de sécurité

Par un balayage systématique du remblai, en utilisant les coefficients géométriques ALFA(NCC,NR,NE) et BETA (NCC,NR,NE) et le moment moteur  $\mathcal{M}_{2}$ , on calcule pour chaque tirage les coefficients de sécurité correspondant à l'ensemble des surfaces de rupture envisageables. Les résultats sont stockés dans les tableaux *?*(JORIG,NJ,NCC,NR), où JORIG et NJ désignent respectivement le numéro du tronçon de début de la surface de rupture et le nombre de tronçons de cette surface.

# VI. 3.4 - Analyse des distributions des coefficients de sécurité minimaux

Pour tous les cas de rupture examinés, on procède de la façon suivante :

- recherche du coefficient de sécurité minimal pour chaque tirage (en fixant respectivement JORIG et NJ),
- étude de la distribution des fréquences des coefficients de sécurité minimaux. Après avoir effectué un nombre suffisant de tirages aléatoires dans le but de s'assurer de la stabilité des fréquences obtenues, on peut estimer la probabilité de rupture en cumulant les fréquences relatives des valeurs du coefficient de sécurité inférieures au critère choisi.

#### VI.4 - Représentation des résultats

Cette étape a pour objet :

- de représenter, pour chaque cas de rupture envisagé, la distribution des fréquences des coefficients de sécurité minimaux pour chaque tronçon ou ensemble de tronçons du remblai; cette distribution est

complétée par la représentation des valeurs de la cohésion non drainée (valeur moyenne et écart type) utilisées pour la génération des paramètres de calcul et par la donnée des valeurs des probabilités que le coefficient de sécurité soit inférieur à certains seuils;

- d'établir pour chaque seuil un tableau et un diagramme des probabilités de rupture de chaque tronçon ou ensemble de tronçons.

Un exemple de. calcul permet d'illustrer ces deux types de représentations.

- . Géométrie du remblai
- **HR**  = 4m **XPR**  = 4m
- **2R**  = 6m

 $EC = 0,50m$ 

 $Y_r = 20kN/m^3$ 

La longueur du remblai étudié est de 250m. La cohésion non drainée est générée tous les 50 mètres au milieu de chaque tronçon. Les variances des sections 2 et 4 sont deux fois plus faibles que dans les autres sections.

. Loi de distribution Loi bêta

Nombre de tirages aléatoires N=100

- . Résultats
	- Distributions des coefficients de sécurité, pour tous les cas de rupture en $visagés (fig. 6.13-a,b,c,d,e).$
	- Diagrammes et tableaux de probabilités de rupture (fig.6.14-a,b,c).

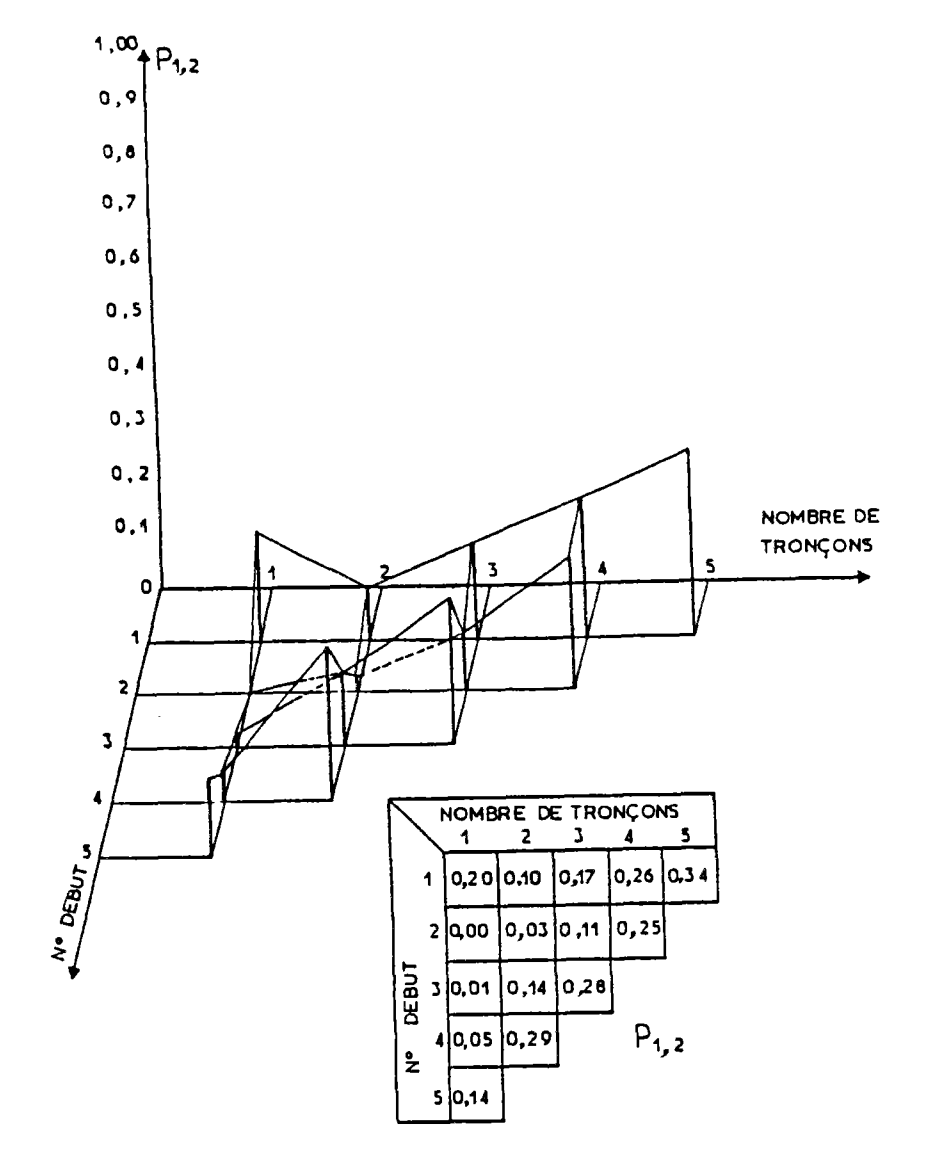

Fig.6.14-a Diagramme de probabilité de rupture

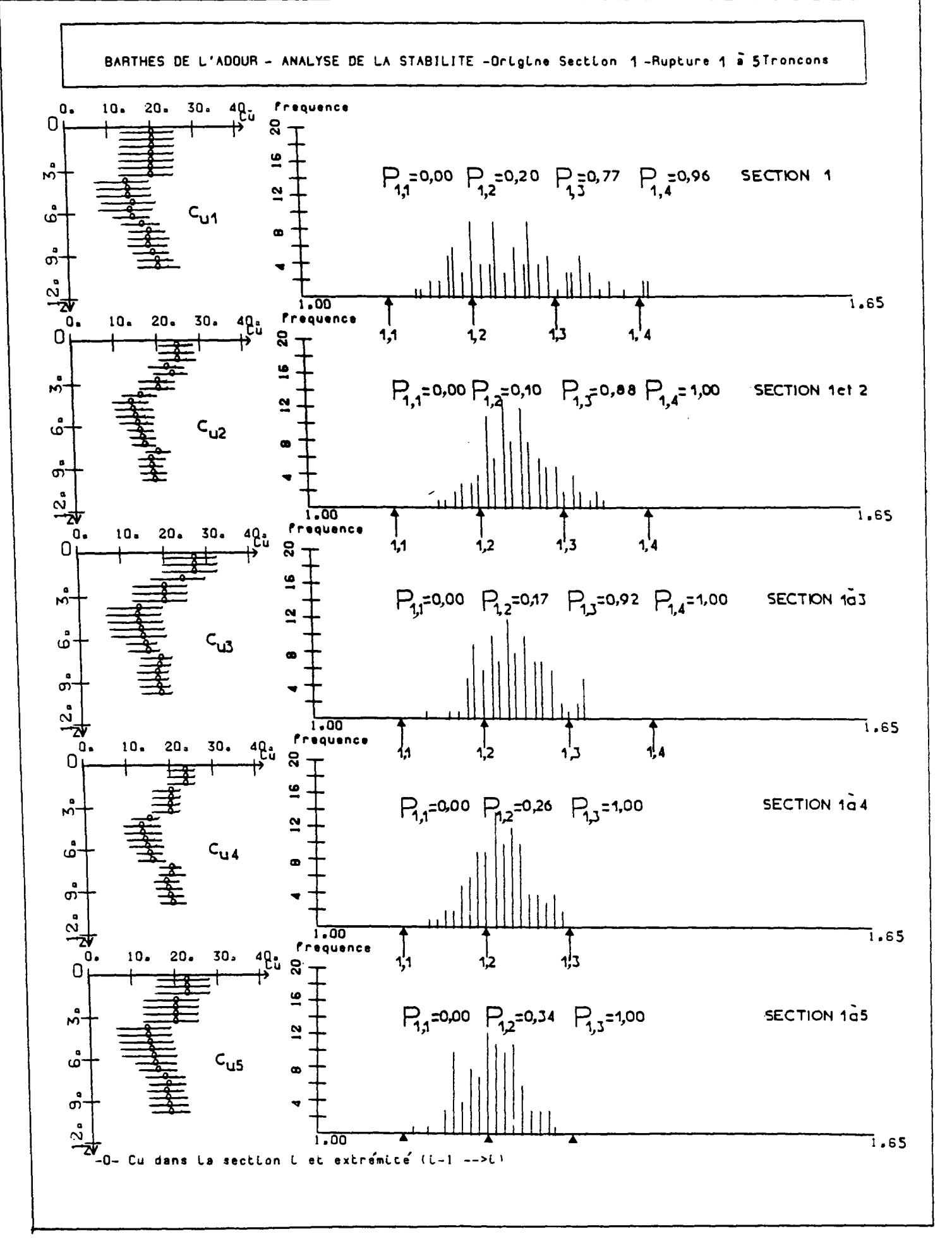

 $Fig. 6.13-a$ 

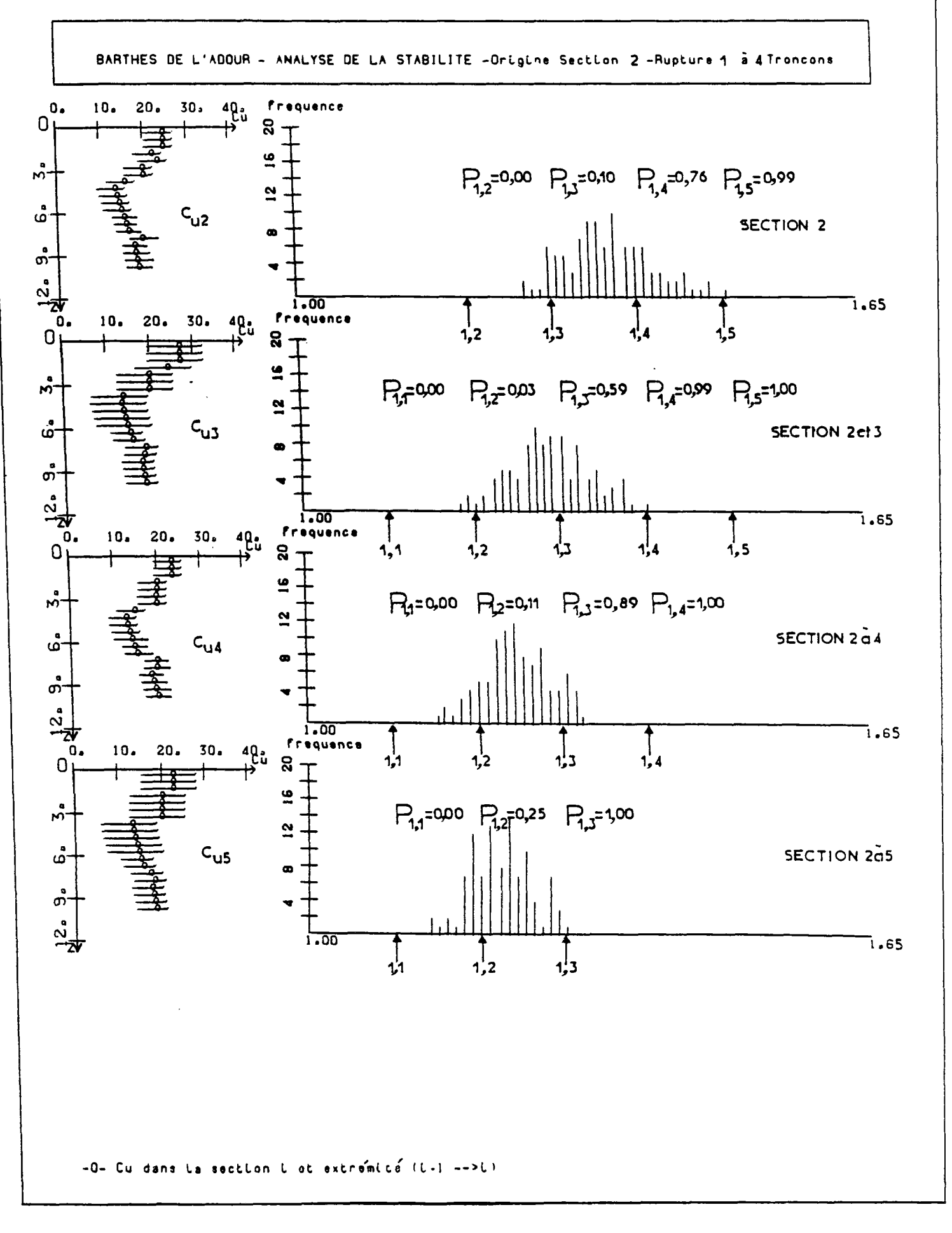

 $Fig. 6.13-b$ 

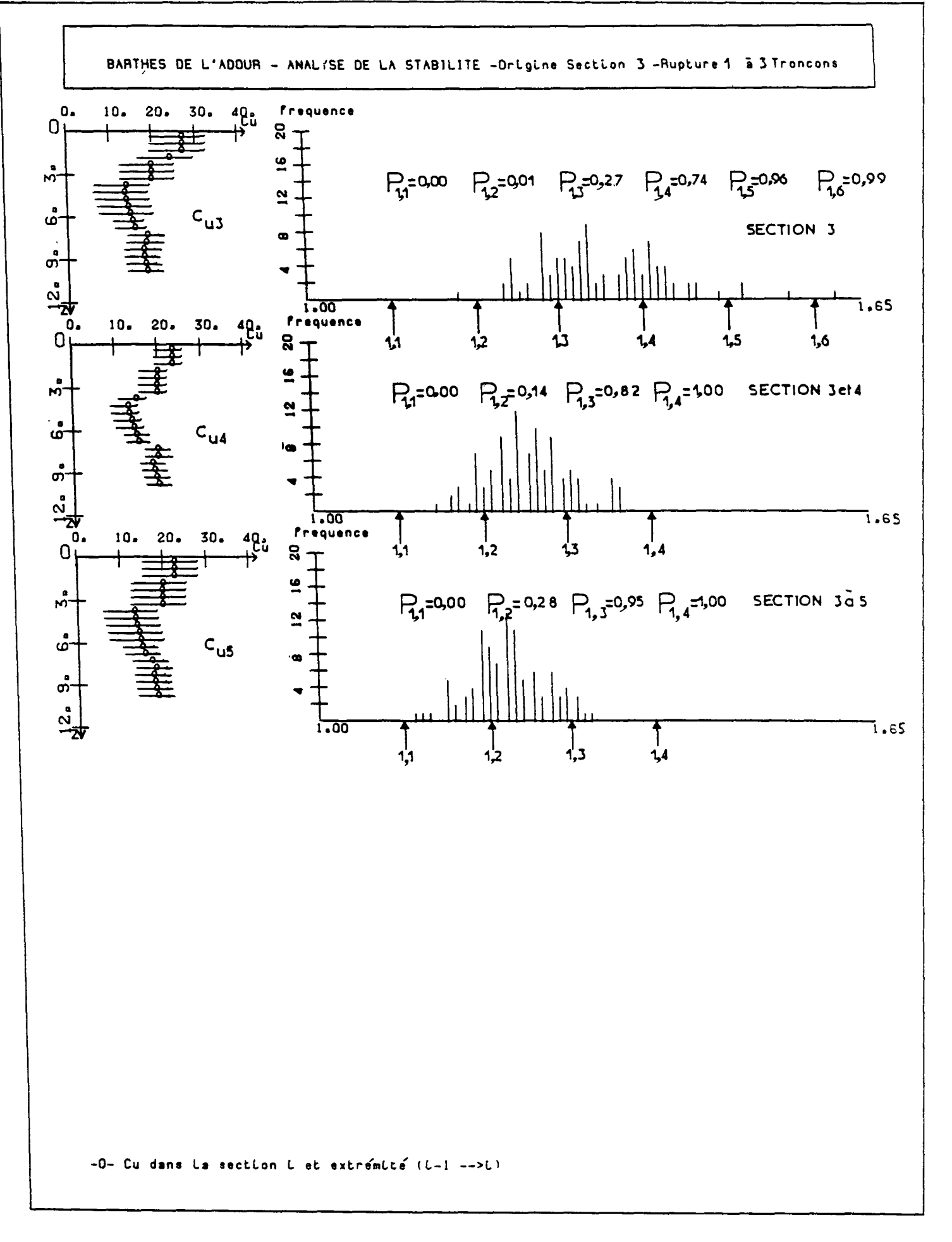

 $Fig. 6.13-c$ 

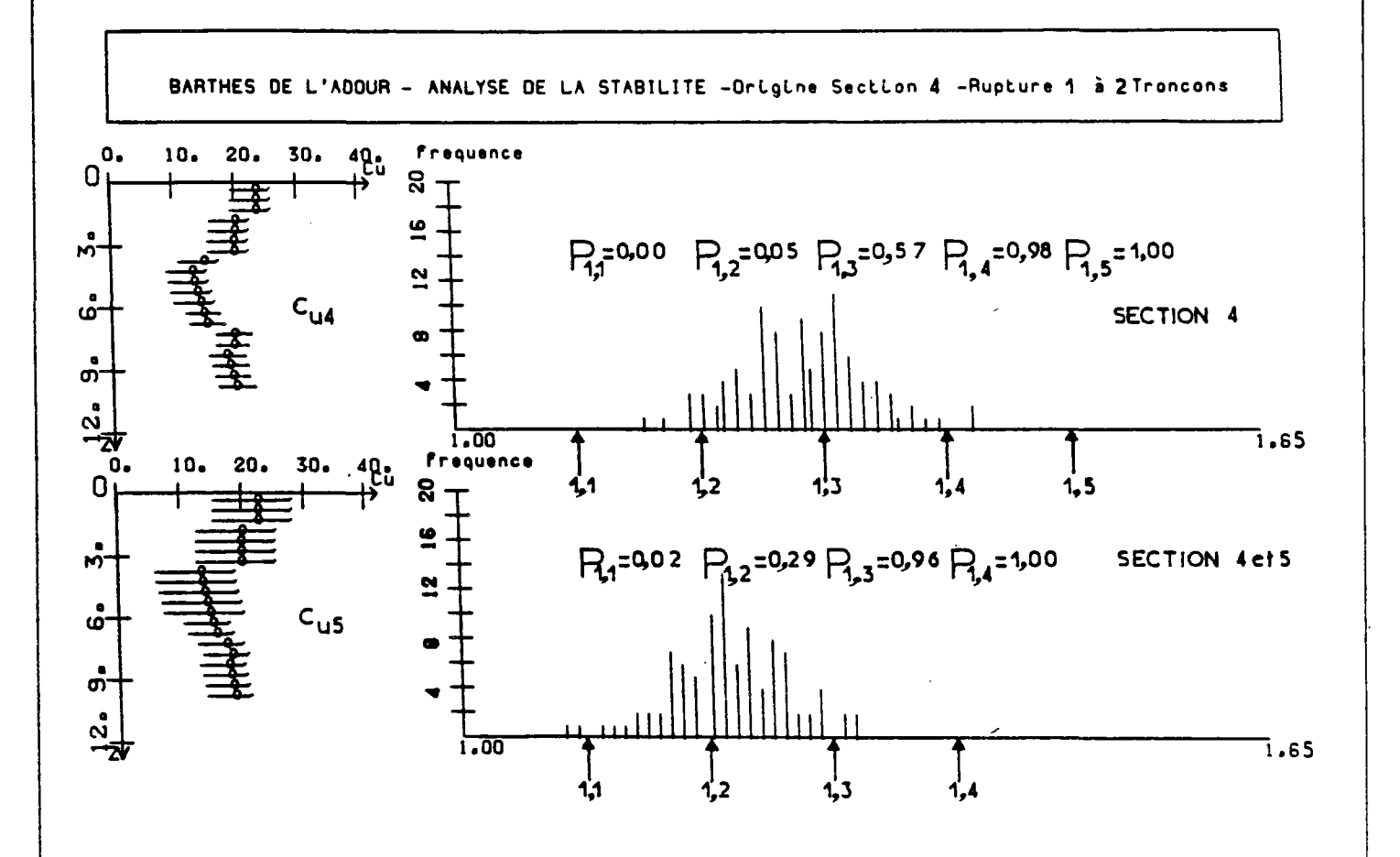

-0- Cu dans La section i et extrémité (L-1 -->L)

 $Fig.6.13-d$ 

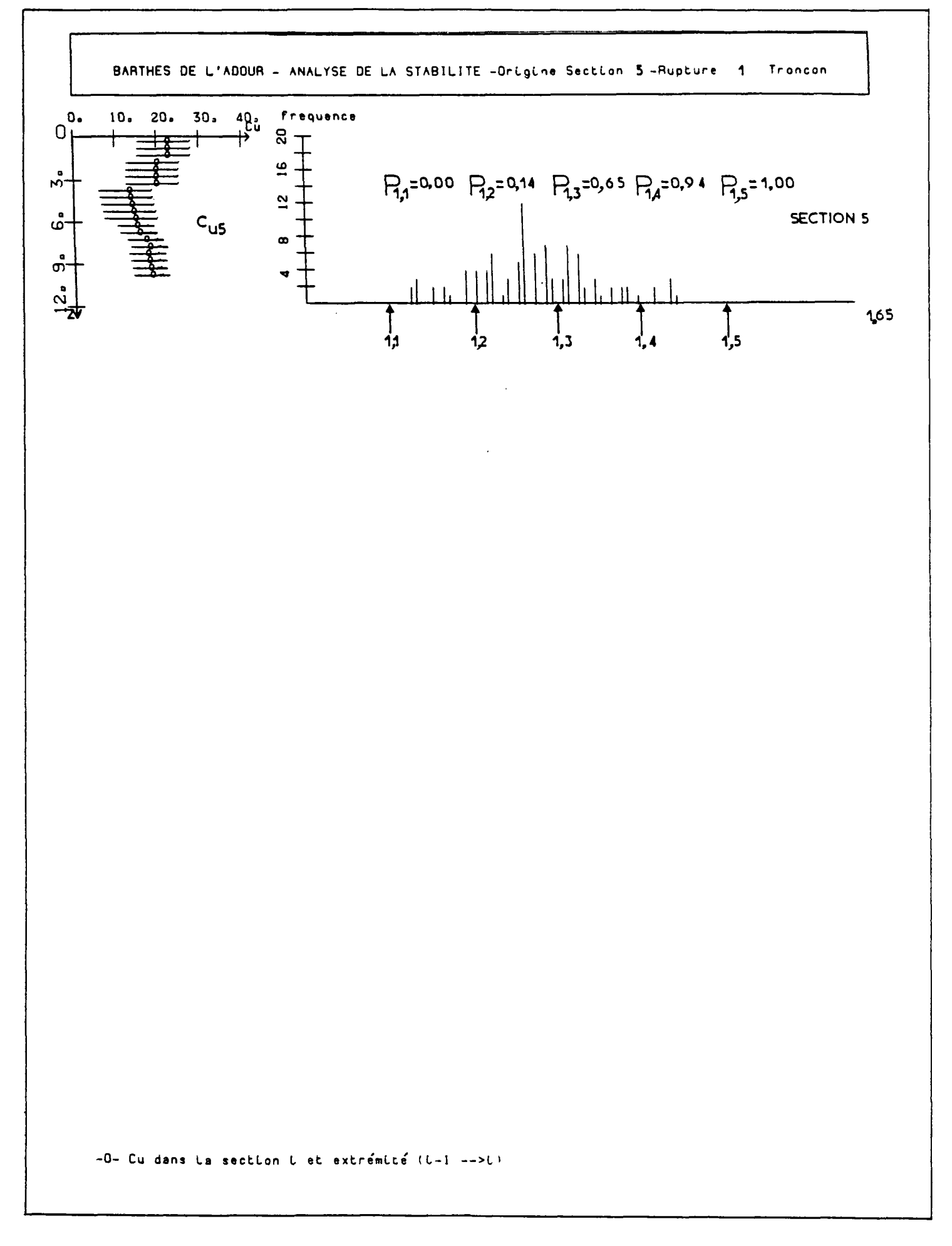

Fig. 6.13-e

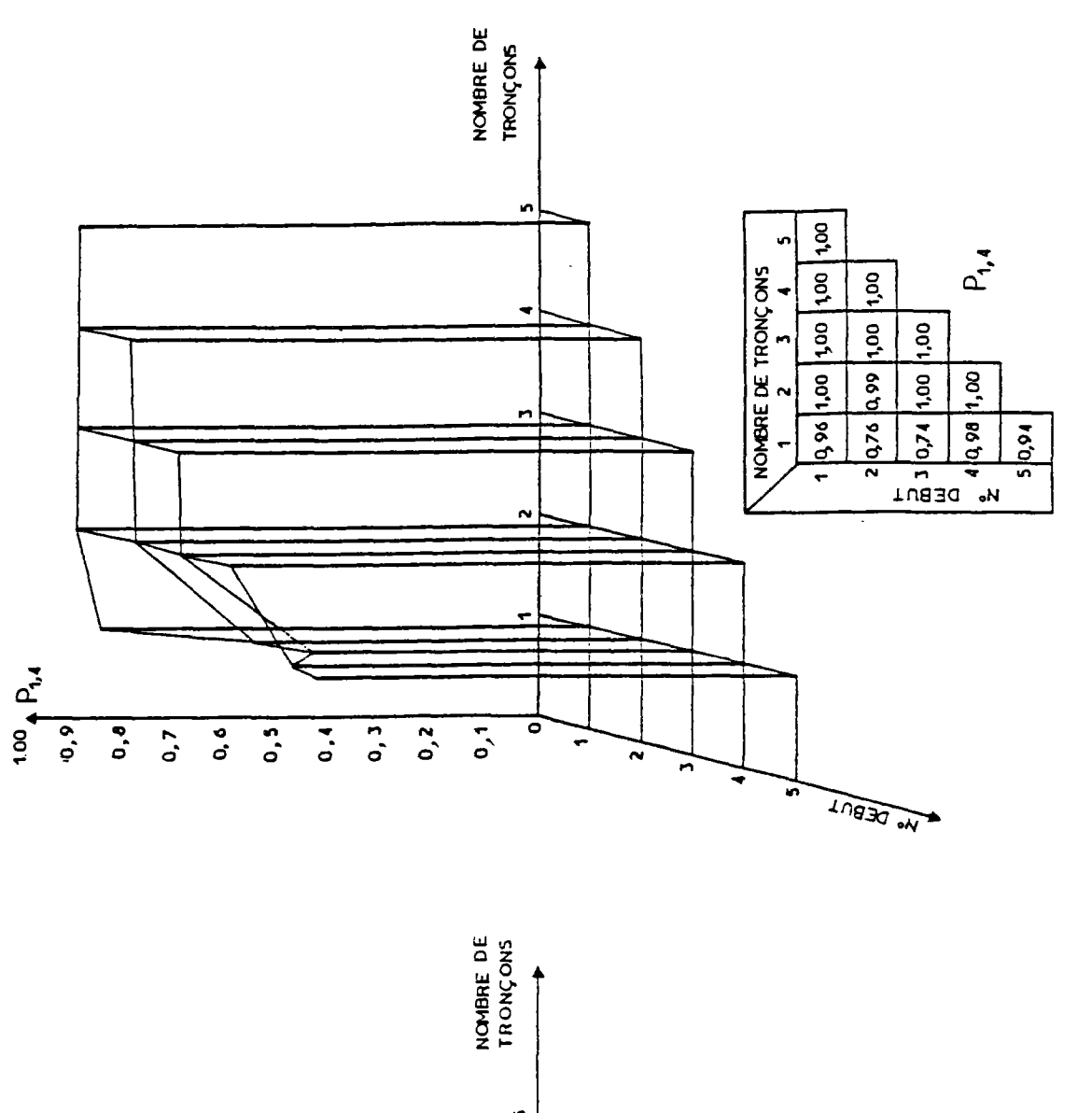

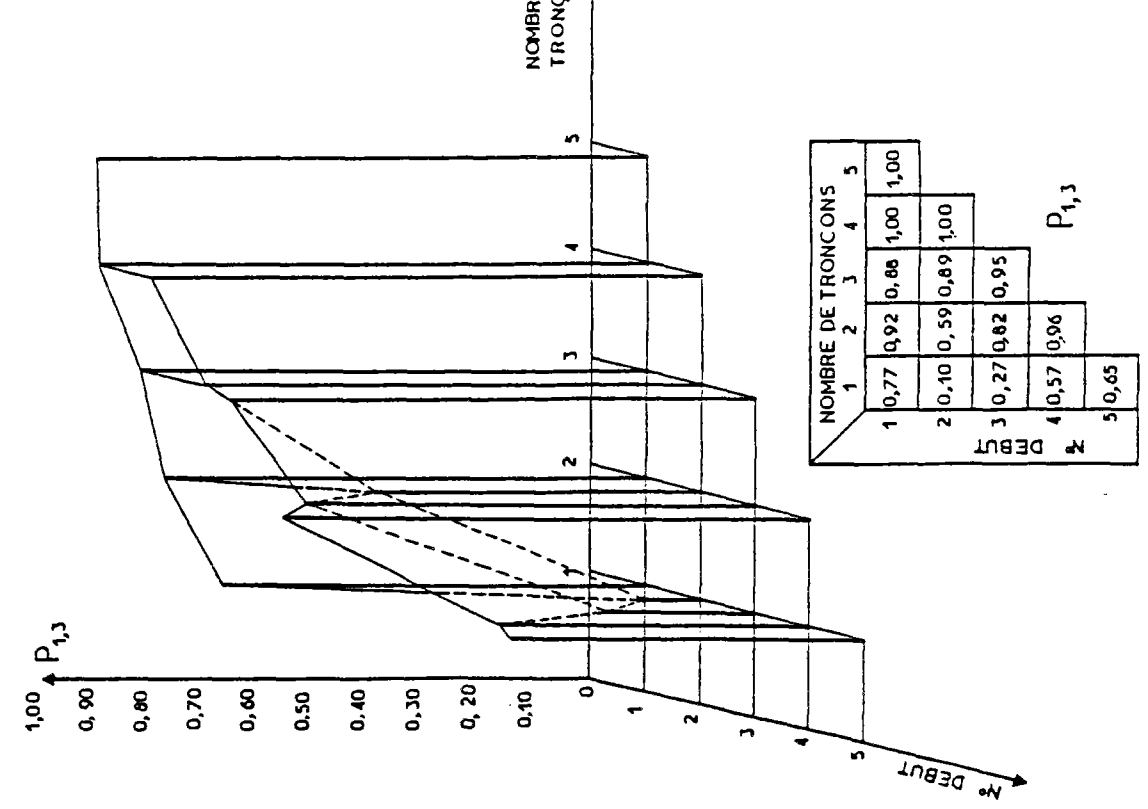

Fig.6.14-c Diagramme de probabilité de rupture

Fig.6.14-b Diagramme de probabilité de rupture

# Chapitre VII

# MODE D'EMPLOI DES PROGRAMMES DE CALCUL

#### VII - Introduction

Les programmes de calcul décrits dans ce chapitre sont de type conversationnel à partir d'un terminal à écran graphique. Il existe cinq programmes qui mettent en oeuvre les procédures de calcul de la façon suivante :

- Le programme PI a pour rôle la visualisation des sondages et 1'établissement de la carte de la reconnaissance géotechnique.
- Le programme P2 étudie d'abord les corrélations entre deux types de paramètres, ensuite il génère les valeurs manquantes des paramètres de calcul en se servant des données disponibles et des corrélations obtenues; ensuite, il établit la carte des valeurs mesurées ou estimées par les corrélations.
- Le programme P3 "BLUEPACK" est chargé d'estimer les valeurs des paramètres de calcul selon un maillage prédéfini qui correspond aux sections de calcul. L'estimation est complétée par le calcul du niveau de signification, qui fait l'objet d'une carte d'incertitude.
- A partir des résultats du krigeage, le programme P4 analyse la stabilité d'un remblai de grande longueur.
- Le programme P5 représente les résultats

de l'analyse de la stabilité et met en évidence le degré de fiabilité de la zone du tracé étudiée.

### VII.1 - Présentation des programmes

- VII.1.1 Programme Pi
- VII.1.1.1 Options

Ce programme possède les options suivantes :

- choix de l'échelle des sondages;
- choix de 1'échelle de la profondeur en donnant la profondeur maximale des sondages ;
- représentation de la courbe des variations ou représentation des valeurs aux points de mesures;
- changement de l'échelle des variations représentées;
- superposition de différentes indications telles que :
	- . l'axe des sondages,
	- . l'axe des profondeurs gradué en mètres,
	- . la valeur de l'échelle de réduction des courbes ;
- définition de couches homogènes du point de vue géotechnique.

# VII.1.1.2 - Organisation des données et des résultats

Les données du programme sont fournies par le fichier des données provenant de la reconnaissance et par le fichier des désignations des sondages.

Le fichier des données comprend les indications suivantes :

- le nombre de sondages,
- l'abscisse de chaque sondage par rapport à l'origine du tracé,
- le nombre de points de mesures pour des mesures ponctuelles ou le nombre de points de relevé de mesure s'il s'agit d'une variation continue ainsi que le code du sondage,
- les cotes des profondeurs des mesures et la valeur de la caractéristique mesurée,
- la position de l'axe et la profondeur maximale de chaque sondage.

Après l'exécution du programme, les coordonnées des limites de couches homogènes qui sont définies sur l'écran par l'utilisateur sont enregistrées sur un fichier de sortie. Ce fichier sera introduit dans le programme P2.

#### VI1.1.2 - Programme P2

Dans une première phase, ce programme a pour rôle d'établir les corrélations entre deux types de paramètres provenant des sondages de reconnaissance géotechnique. Plus précisément, cette phase consiste à étudier les corrélations entre la résistance au cisaillement mesurée in situ au moyen de l'essai scissométrique et la résistance de cône mesurée de façon continue par le pénétromètre.

La deuxième phase a pour but de générer les valeurs manquantes de la cohésion non drainée en se servant des mesures pénétrométriques.

# VII.1.2.1 - Description des étapes de calcul

Pour chaque couche homogène, les opérations suivantes sont réalisées :

1- relevé des valeurs scissométriques situées dans l'espace déterminé sur l'écran au moyen du curseur graphique. Pour chaque mesure au scissomëtres, le programme recherche tous les pénétromètres

proches (la distance maximale caractérisant la "proximité" peut être fixée librement par l'utilisateur). Pour chaque groupe de sondages pénétrométriques ainsi défini, il calcule, au niveau de chaque mesure de c.,, les valeurs moyennes des résistances mesurées au pénétromêtre sur huit centimètres de hauteur (on considère qu'une mesure de c<sub>u</sub> porte sur une hauteur de 8cm). Ensuite, il calcule la valeur moyenne arithmétique des valeurs des pénétromètres;

- 2- représentation des valeurs de c<sub>n</sub> en fonction des valeurs de q ;
- 3- calcul du coefficient de corrélation entre la cohésion non drainée et la résistance de cône et établissement de la régression linéaire entre ces deux paramègression linéaire entre ces deux paramères de la construction de la construction de la construction de la const<br>Linéaire entre ces deux paramères de la construction de la construction de la construction de la construction
- 4- estimation de l'intervalle de confiance de l'espérance de c<sub>u</sub> pour une valeur donnée de q<sub>c</sub>, pour un niveau de signification donné;
- 5- génération des profils scissométriques au droit des sections où l'on dispose des mesures pénétrométriques et estimation de l'incertitude correspondante. Pour cela, on tient compte de la variance des résidus, qui estime la dispersion de la valeur de l'espérance de c...

Les valeurs des profils générés de la cohésion non drainée et leur variance sont enregistrées sur un fichier de résultats. Ces valeurs seront ensuite introduites dans un sous-ensemble du programme PI permettant l'établissement de la carte des sondages mesurés ou estimés par corrélations.

### VII.1.3 - Programme P3 "BLUEPACK"

BLUEPACK est utilisé pour générer systématiquement les profils de calcul manquants à partir des valeurs mesurées ou estimées par corrélation. La génération s'effectue par krigeage ponctuel en évaluant simultanément l'incertitude correspondant à 1'estimation.

## VII.1.3.1 - Options

Parmi les multiples options disponibles dans le programme BLUEPACK, seules sont présentées de façon succinte les options qui ont servi à la résolution du problème étudié. Pour ce qui concerne les autres options, on peut se rapporter au mode d'emploi "BLUEPACK - 3D version 3 Juillet 19 82" (Centre de Géostatistique et de Morphologie Mathématique de l'Ecole Nationale Supérieure des Mines de 'Paris) .

Chaque option est déterminée au moyen d'un ensemble de paramètres regroupés sous forme d'images cartes appelées "cliques'^ qui seront introduites ensuite dans un fichier des ordres de contrôle. Ces cartes sont organisées en trois principaux groupes correspondant aux étapes de l'exécution du programme :

- . groupe 1 Initialisation des paramètres et introduction de données GRID, SECTIONS, RECO, STRUCTURE, OPTIONS, DATA, SAVE.
- . groupe 2 Modification des paramètres et analyse des données
	- LIST, HIST, DISPLAY, GAMMA.
- . groupe 3 Impression des résultats et modifications éventuelles des options
	- EDIT, ISO, SEQUENCE, END.

Il existe un autre groupe de carte de contrôle :

- . groupe 0 Intervention instantanée d'entrée-sortie
	- TITLE, INOUT.

L'ordre d'introduction des cartes doit suivre le déroulement du programme, qui s'effectue en deux phases :

- vérification des paramètres : passage du **groupe** 1 au groupe 2;
- - **calcul des résultats** : passage du groupe **2 au groupe 3.**

Pour cette raison les cartes doivent être placées dans l'ordre : groupe 1, groupe 2, groupe 3. A l'intérieur des groupes 2 et 3 l'ordre d'apparition des cartes intervient car les commandes sont exécutées immédiatement, ce qui n'est pas le cas pour le groupe 1. Les cartes du groupe 0 peuvent être classées dans un ordre quelconque.

## VII.1.3.2 - Description des options

1) GRID

- Fonction : définition d'un quadrillage de points régulièrement espacés.

- Paramètres :

- . Nx : nombre de colonnes du quadrillage (nombre de noeuds suivant la direction Ox) .
- . Ny : nombre de lignes du quadrillage (nombre de noeuds suivant la direction *OY) .*
- *.* DXGRID, DYGRID : respectivement, intervalle entre deux co-
- lonnes et deux lignes. . x , y : coordonnées de l'origine du **o'** *<sup>J</sup>o*
- quadrillage. L'origine correspond au sommet situé dans la partie inférieure gauche par rapport au système de référence.
- . THETA : l'angle trigonométrique que ferme l'axe X du quadrillage *avec*  l'axe x de référence (fig.7.1).

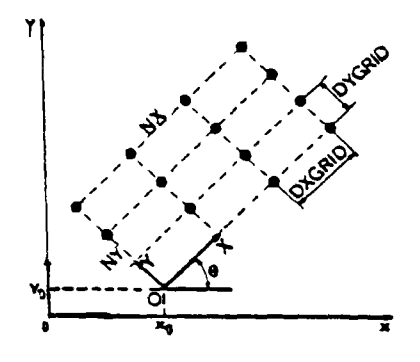

Fig.7.1 Description des paramètres

#### *2)* SECTIONS

- Fonction : définition d'une série de points régulièrement espacés suivant une ligne droite ou brisée. Les paramètres de cette carte servent à définir les sommets de la ligne et 1'intervalle entre deux points. Les points intermédiaires seront générés automatiquement.

#### - Paramètres :

- . LAG : intervalle de discrétisation des points.
- . FILE : unité logique du fichier où les coordonnées des sommets sont lues. Ce paramètre est égal à zéro si les coordonnées sont introduites de façon interactive. Dans notre cas, FILE=0 et il faut introduire les valeurs :
- . NEWX : abscisse du sommet.
- . NEWY : ordonnée du sommet.

Cette opération continue indéfiniment. Pour interrompre le processus, après le dernier sommet, il faut marquer "//".

3) RECO

- Fonction : reconnaissance automatique de la structure par identification de la dérive et détermination de la covariance d'après le modèle généralisé qui ne fait intervenir que 4 paramètres, tout en permettant une grande souplesse d'ajustement de la covariance au moyen de la fonction spline.

Le modèle de covariance est représenté par: K(H)=CxDELTA+AlxH+ASxH<sup>2</sup>LOG(H)+A3xH<sup>3</sup>, (7.1)  $avec:$ 

```
. Al, AS, A3 les coefficients de forme;
C représente l'effet de pépitej 
DELTA est tel que : - DELTA = 1 si H=o 
                     - DELTA = o si H\neqo.
```
- Paramètres :
	- . FLUSER : ce paramètre peut prendre les valeurs "Y" ou "N" : si la valeur est "Y", l'utilisateur doit fournir un modèle de dérive, sinon la dérive est calculée par le programme.
	- . KFTRY : nombre de modèles de dérive â considérer.
	- Valeur par défaut :

 $-$  KFTRY  $= 3$  si FLUSER = N

 $-$  KFTRY = 2 si fluser = Y.

- . NONUG : si la réponse est "Y", le programme choisit un modèle de covariance sans effet de pépite  $(C=0)$ .
- . LAZY : dans le cas où la valeur est "Y' le programme évite de faire la comparaison entre les trois meilleurs modèles de covariance sélectionnés.
- . NFÍi) : nombre de fonctions de base constituant le i<sup>ième</sup> modèle de dérive.

 $NF(1)=6$ ,  $NF(2)=3$ ,  $NF(3)=1$ 

si FLUSER vaut N

 $NF(1)=2$ ,  $NF(2)=1$ 

si FLUSER vaut Y.

L'usage de cette option est surtout intéressant dans le cas non stationnaire.

Remarque\_l : Si, dans une séquence d'exécution, les cartes RECO et STRUCTURE sont présentes, la carte STRUCTURE prévaut et RECO est ignoré par le programme.

Remargue\_2 : Lorsque FLUSER vaut N, la dérive est polynômiale de degré 2 au plus. Les fonctions de base seront alors : 1, X, Y, XY,  $X^2$ ,  $Y^2$ . Le premier modèle de dérive prend en compte les NF(1) premières de ces fonctions de bases; le deuxième modèle prend en compte les NF(2) premières de ces fonctions et ainsi de suite. En précices fonctions et ainsi de suite. En préci-

sant les paramètres de KFTRY et NF, on peut parvenir à imposer un modèle de dérive. Par exemple :

- . KFTRY = 1 et NF(1) = 3 revient à imposer une dérive linéaire;
- . KFTRY = 1 et NF(1) = 6 revient  $\lambda$  imposer une dérive quadratique;
- . KFTRY = 2 et NF(1) = 3, NF(2) = 1 exclu la possibilité d'une dérive quadratique.
- 4) STRUCTURE
- Fonction : définition d'une structure particulière à prendre en compte pour le krigeaqe. Détermination d'une covariance généralisée de la forme :
- $K(H) = LINEARxH + SPLINExH^{2}$ . LOG (H) +CUBICxH+  $NUGGETEDELTA+K1 (H) +K2 (H)$ . (7.2)
- Paramètres :
	- . FLPART : dans le cas où la valeur est "Y", 1'utilisateur fournit des fonctions de dérive non standards ;
	- NBFI nombre de fonctions de base de la dérive;
	- COPART usage d'une fonction de covariance non standard fournie par l'utilisateur, si la valeur est  $"Y"$ :
- NUGGET : effet de pépite;
- LINEAR : coefficient du terme en H dans l'expression de la covariance généralisée;
- . SPLINE : coefficient de  $H^2$ . LOG(H) dans l'expression de la covariance;
- . CUBIC : coefficient du terme en  $H^3$  dans  $K(H)$ ;
- RANGEI : portée du modèle de covariance n°I;
- SILLI : palier du modèle de covariance n°I;
- TYPEI : type du modèle de covariance standard n°I, déterminé par le tableau (7.1);
- ANGLE : angle trigonométrique qui forme l'axe principal de 1'anisotropie (l'axe majeur de l'ellipse des portées) avec l'axe X des données;
- RATIO : coefficient d'anisotropic, égal au rapport de la plus grande des portées à la plus petite, sa valeur par défaut est égale à 1 (absence d'anisotropic) ;
- DELTA : à la même signification que dans RECO;

EN POSANT R=H/PORTEE (H=MODULE DU VECTEUR  $\vec{H}$ )

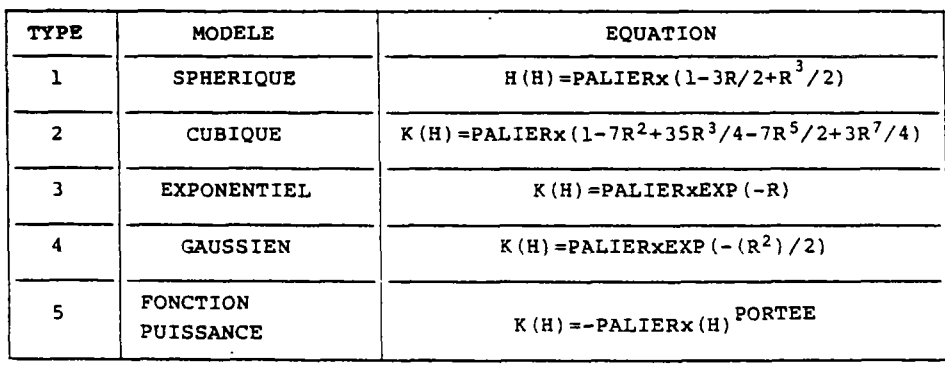

Tableau 7.1 - Différents types de modèles de covariance standard.

.  $K_{1}$  (H) et  $K_{2}$  (H) sont choisis parmi les modèles de covariance standards.

Les paramètres ANGLE et RATIO servent à définir 1'anisotropie géométrique. Le pro-. gramme calcule la distance isotrope équivalente "H" et l'utilise comme argument du modèle K,  $(H)$  ou K,  $(H)$ . Si les deux modèles sont utilisés, le programme suppose qu'ils ont la même anisotropie.

```
5) OPTIONS
```
- Fonction : identification de la nature des fonctions à estimer. La carte OPTION est constituée du couple "DOMAIN, OPTION". Le délimiteur "//" marque la fin de 1'introduction des paramètres de cette carte.

- Paramètres :

- . DOMAIN : définition du domaine à l'intérieur duquel les estimations s'effectuent;
- . OPTION : détermination du type d'estimation demandé.
- Par exemple :

DOMAIN = 1 correspond au quadrillage "GRID"; DOMAIN = 4 correspond à "SECTIONS"; OPTION = 1 effectue le krigeage; OPTION =11 fournit la variance du krigeage.

Remarque : dans le cas oü plusieurs options sont exigées dans une même séquence, il convient de s'assurer de leur compatibilité et de les insérer ensuite dans la même carte OPTIONS.

6) DATA

- Fonction : spécification des données introduites dans le programme.
- Paramètres :
	- . LIST : les données sont enregistrées sur un fichier comprenant la liste X,Y,E,Z,V,C. Ces paramètres désignent respectivement l'abscisse, l'ordonnée, la cote, la valeur

de la variance et le code de chaque point;

- FILE : unité logique du fichier séquentiel d'enregistrement de la liste;
- INSELF : si la valeur est "Y" les données sont introduites par un sous-programme "ACQUIS";
- IREAD : spécifie le mode d'acquisition des données.
	- = 1 : lecture en spécifiant le format.
	- = 2 : lecture binaire .
	- = autre valeur; implique la lecture par le sous-programme ACQUIS.
	- Valeur par défaut : IREAD = 1.
	- . NPREC : nombre de points par enregistrement.
	- Valeur par défaut : NPREC = 1.
	- . NSKIP : nombre d'enregistrements à sauter avant la première lecture.
	- Valeur par défaut : NSKIP = 0.
	- . DLM : délimiteur de fin de liste de données, dans le cas où plusieurs listes sont enregistrées sur le même fichier.

Valeur par défaut : DLM = "F" ou "E" er. premier caractère d'enregistrement.

. REW : après une première lecture, le fichier est remis au début de 1'enregistrement.

Valeur par défaut : REW = Y

- . FORMAT : format de lecture de l'enregistrement dans le cas du fichier formatté, ou position des mots à lire dans le cas d'enregistrements binaires.
- . TYPCOD : spécification du coda des données en chaque point. Ce code peut servir à sélectionner le voisinage de krigeage.
- = o pas de code,
- = 1 le code est réel,
- = 2 le code est alphanumérique.

Valeur par défaut : TYPCOD = 1 si "C" figure sur la liste "XYEZVC" et TYPCOD =o dans le cas contraire.

. NONVAL : les valeurs inférieures â NONVAL sont éliminées.

Valeur par défaut : NONVAL = -l.E+30.

- 7) SAVE
- Fonction : sauvegarde des résultats et du contexte permettant leur interprétation dans un fichier d'accès direct. Cette opération s'effectue par sauvegarde de la mémoire centrale en travaillant avec un fichier sur disque temporaire. Dans le fichier d'accès direct on peut trouver les différentes séquences d'exécution contenant l'enregistrement des données et les résultats obtenus sous forme "domaine, option" dans les blocs C0MM0N qui sont accessibles par des clés. On peut trouver, par exemple, dans ces blocs, les coefficients de la fonction de covariance ou les coefficients de pondération  $\lambda_i$  du système de krigeage.

#### 8) LIST

- Fonction : l'impression d'une liste des données sur laquelle figurent X,Y,E,Z,V,C.

## 9) HIST

- Fonction : représentation de l'histogramme des valeurs v de la variable étudiée.
- Paramètres :
	- . DELTA : largeur des classes (le nombre

de classes est fixé à 21).

- . HSTMIN : valeur centrale de la première classe.
- Valeur par défaut : HSTMIN = 0; cette valeur est calculée par le programme si DELTA n'est pas fixé par l'utilisateur.
- 10) DISPLAY
- Fonction : représentation des points de données associés à leur valeur codée en chiffre ou en lettre.

- Paramètres :

. NC : nombre de colonnes imprimées; La valeur de NC par défaut est calculée par le programme.

. NL : nombre de lignes imprimées; La valeur de NL par défaut est calculée par le programme.

. DZ : étendue de la classe.

. ZREF : valeur de référence. Les valeurs supérieures à ZREF sont codées par des chiffres et les valeurs inférieures à ZREF sont codées par des lettres.

La valeur par défaut de ZREF est calculée par le programme.

- . XINF, XSUP, YINF, YSUP : définissent un rectangle en dehors duquel les points ne sont pas représentés.
- . NORMAL :

= 1 si x augmente de gauche à droite et y à partir du bas vers le haut.

= 2 la représentation subit une rotation de - 90°, x augmente vers le bas et y augmente vers la droite.

## 11) GAMMA

- Fonction : détermination du variogramme.
- Paramètres :
	- . LAG : valeur de la classe de distance élémentaire; les classes de distance sont multiples de LAG.

. KHMAX : nombre maximal de classes de distance.

Valeur par défaut : KHMAX = 50

- . KTREND : degré de la dérive.
- . NDIR : nombre de directions distinctes suivant lesquelles on calcule le variogramme. La première direction est celle de THETAO.
- . HORIZ : la\* valeur "Y" correspond au calcul du variogramme horizontal dans le cas d'une étude tridimensionnelle. HORIZ = N revient à calculer le variogramme vertical.

Valeur par défaut : HORIZ = Y (uniquement dans le cas d'une étude â trois dimensions) .

- . DLX,DLY : dimensions du rectangle où les points situés à l'intérieur sont pris en compte pour calculer le variogramme vertical. Valeur par défaut : DLX=DLY=0 (uniquement dans le cas d'une étude à trois dimensions et lorsque HORIZ = N).
- . DLZ : épaisseur de la couche où les points sont pris en compte pour le calcul du variogramme vertical.

Valeur par défaut : DLZ = *Q* (uniquement lorsque l'étude s'effectue ä trois dimensions) .

. ISKIP : nombre de couples de valeurs au-delà duquel un seul couple sera considéré. Ceci a pour but d'éviter de longs calculs dans le cas où le nombre des valeurs est élevé.

Valeur par défaut : ISKIP = 1.

 $\mathcal{F}$ 

. DIROUT : la valeur DIROUT = 0 permet d'imprimer les résultats variable par variable. Ceci revient à imprimer le variogramme brut, puis le variogramme résiduel. Dans le cas où

DIRONT *f-* 0 , les résultats sont imprimés par direction. Valeur par défaut : DIROUT  $\neq 0$ , ce qui permet de comparer le variogramme brut et le variogramme résiduel.

. TOLDIS : tolérance sur les classes de distance pour le calcul du variogramme.

Valeur par défaut :

TÖLDIS=LAG/2 (première classe) TOLDIS=LAG (classes suivantes),

- . TEZTAO : angle de référence en degrés Valeur par défaut : TETHAO = 0.
- . DTHETAO : tolérance en degrés sur les directions.
- Valeur par défaut : DTHETA=180/NDIR.
- . FILE : unité logique d'écriture des résultats de calcul du variogramme.

Les résultats seront écrits si FILE>0.

Remarçue : le programme calcule le variogramme moyen brut et le variogramme résiduel correspondant après avoir extrait l'influence de la dérive. La dérive est exprimée par une fonction polynômiale des coordonnées dont les coefficients sent déterminés par un ajustage au sens des moindres carrés.

- 12) EDIT
- Fonction : impression des résultats de la carte OPTION "Domain, Option". Par exemple, pour le domaine 4 cette séquence représente las valeurs krigées et leur intervalle de confiance dans le cas où l'on a estimé la variance de krigeage correspondant à l'option 11.

- Paramètres :

- . DOM : domaine étudié,
- OPT : option requise par la carte OPTION,
- , FACT : échelle de représentation du quadrillage dans le cas du domaine GRID.

Valeur par défaut : l'échelle est calculée par le programme.

. TITLE : titre particulier de l'étude.

- 13) ISO
- Fonction : représentation des résultats de la carte OPTION. Par exemple : pour le domaine 1, on représente les contours par interpolation des valeurs du quadrillage alors que, pour le domaine 4, on représente les valeurs de tous les points du domaine.
- Paramètres :
	- . DOM : domaine d'étude où l'on veut représenter les résultats;
	- . OPT : option requise par l'étude;
	- . DZ : intervalle entre deux contours successifs ou étendue des classes de valeurs;
	- . SPCL : dans le cas où la valeur est "N", on obtient un contour standart où les valeurs sont séparées par des zones blanches. Dans le cas contraire, on obtient une impression continue avec des chiffres de 1 à 9. Valeur par défaut : SPCL = "N".
	-
- 14) SEQUENCE
- Fonction : initialisation d'une nouvelle séquence.

. TITLE : titre particulier de l'étude.

Remargue : toutes les options définies par le groupe 1 restent valables, sauf si elles sont modifiées par cette carte. Ceci permet d'effectuer un nouveau calcul sans avoir à redéfinir tous les options.

- 15) END
- Fonction :
	- . marque la fin du fichier de contrôle.
	- . marque la fin du fichier de données dans le cas où elle est utilisée comme délimiteur de fichier.
- 16) TITLE
- Fonction : définition du titre général de 1'étude.

17) INO

- Fonction : modification dynamique d'entrée sortie de fichier.
- Paramètres :
	- . FILE : unité logique du fichier de contrôle.

Valeur par défaut : le fichier de contrôle actuel.

- . OUT 1 : unité logique du fichier de message.
- Valeur par défaut : le fichier de message actuel.
- . OUT 2 : unité logique du fichier ENGINEERING.

Valeur par défaut : le fichier actuel.

# VII.1.3.2 - Description des fichiers de BLUEPACK

Le déroulement d'une séquence de BLUEPACK fait appel à un ensemble de fichiers, qui a pour objet la gestion des différentes interventions et commandes, et l'organisation des données et des résultats. Le diagramme de la figure 7.2 représente les principaux fichiers, qui peuvent être décrits de la façon suivante :

- CONTROL : fichier des ordres de contrôle BLUEPACK;
- DATA : ce fichier contient la liste des données et les caractéristiques des domaines d'étude;
- ENGINEER : fichier d'édition des résultats (données, variogramme);
- HELP : aide en ligne pour la constitution interactive du fichier CONTROL;
- INOUT : fichier CONTROL supplémentaire; ce fichier est appelé par la carte "INOUT" pour modifier le fichier CONTROL existant; - JOURNAL : fichier CONTROL créé lors

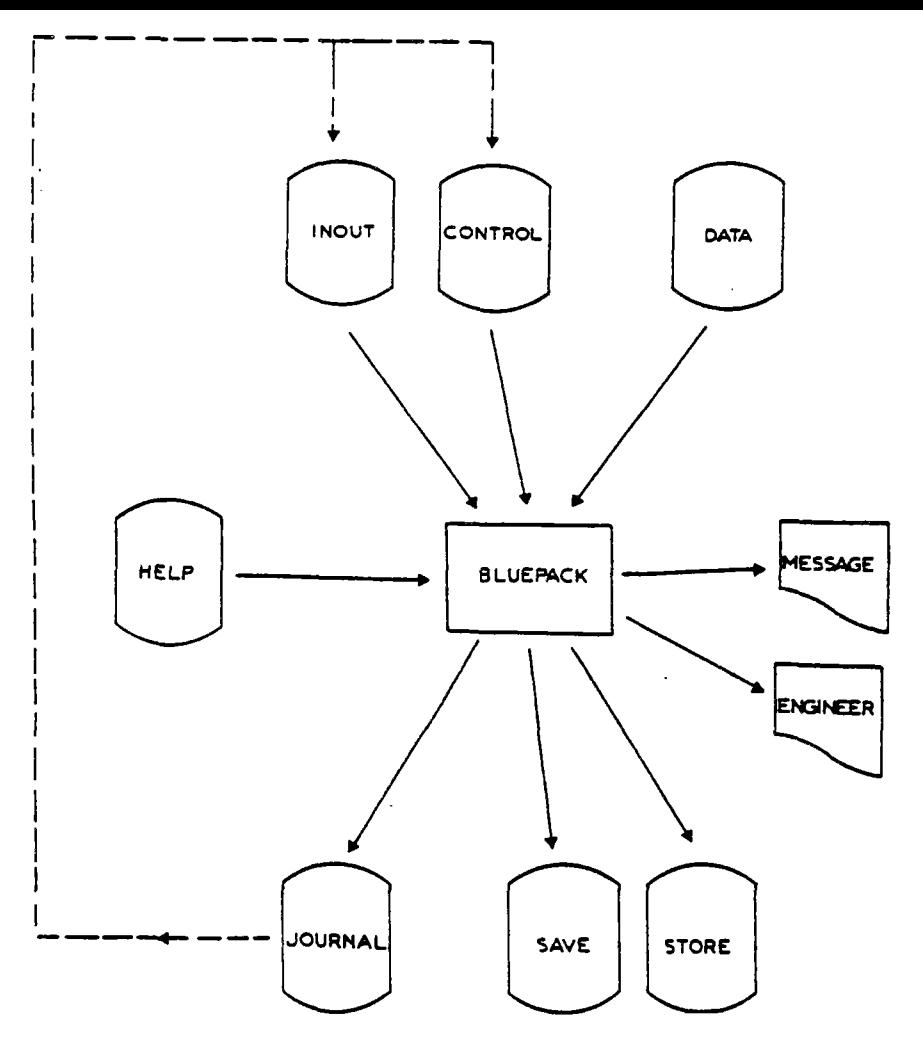

Fig.7.2 Principaux fichiers de BLUEPACK

d'une séquence et qui peut être éventuellement modifié;

- MESSAGE : édition des ordres de contrôle et des messages de fonctionnement;
- SAVE : sauvegarde du contexte d'une exploitation sous forme de fichier à accès direct;
- STORE : sauvegarde des résultats d'une exploitation sous forme de fichier à accès direct pour une reprise ultérieure (programme de visualisation, par exemple) .

## VI1.1.4 - Programme P4

Ce programme comprend trois parties : 1ère partie : définition des caractéristiques géométriques du remblai et introduction des paramètres mécaniques. Cette étape nous permet de calculer les paramètres alpha et bêta du moment résistant et le moment moteur AWA du tronçon cylindrique élémentaire.

2ème\_partie : compte tenu de la méthode de calcul, génération des valeurs aléatoires de c, selon une loi de distribution donnée et pour un nombre de tirages déterminé.

3ème\_partie : balayage systématique de la zone étudiée en vue de l'analyse de la stabilité en fonction de l'origine de la section de rupture et de la longueur de rupture.

# VII.1.4.1 - Description des étapes de calcul

## lère\_gartie :

- a) définition de la géométrie du remblai par 1'introduction de :
	- . la hauteur du remblai;
	- . l'abscisse du pied du remblai;
	- . la profondeur du substratum;
- b) définition de l'épaisseur des couches de la fondation, compte tenu de la variabilité de  $c_{1}$ ;
- u c) introduction du poids volumique  $\gamma_{\varphi}$  du

#### remblai;

En se servant des paramètres géométriques, le programme calcule les caractéristiques des cercles de glissement potentiels :

- . le nombre et la position des centres des cercles, connaissant l'altitude maximale des centres,
- . le nombre maximal de cercles à tester,
- . pour chaque cercle, les coordonnées de l'intersection avec la base du remblai. Ces coordonnées peuvent servir à tester les cercles.

Ensuite, le programme effectue le balayage des centres des cercles et celui des rayons et évalue les éléments de longueur de l'intersection de chaque cercle avec les différentes couches de la fondation.

- d) introduction de la cohésion non drainée;
	- Les valeurs du paramètre (c ) générées par corrélations sont introduites dans le programme qui constitue le fichier de sortie comprenant :
	- . le nombre de sections générées,
	- . le numéro de la section et le nombre de couches distinctes,
	- . la valeur moyenne du paramètre et sa variance en fonction de la profondeur.

### e) calcul de X, B, AWA;

- En disposant des caractéristiques des cercles et du  $Y_{r}$ , par un découpage en bandes élémentaires de la surface de glissement suivant les couches, le programme calcule :
- . les coefficients alpha de la contribution d'une bande élémentaire à la résistance de la paroi cylindrique du tronçon,
- . les coefficients bêta de la contribution d'une bande à la résistance aux extrémités du tronçon étudié.
- . le moment moteur du tronçon élémentaire.

#### 2ème\_gartie :

Connaissant les statistiques établies dans chaque couche pour un niveau de signification choisi, on procède à la génération des valeurs aléatoires de c, en respectant l'ordre de remplissage des couches. Or. a la possibilité de déterminer le nombre de tirages aléatoires et de choisir la loi de distribution.

Les résultats sont enregistrés sur un fichier où l'on trouve :

- . la valeur de *cu* généré,
- . le numéro de la section,
- . le numéro de la couche,
- . le numéro du tirage.

#### 3ème\_gartie :

En utilisant les coefficients alpha et bêta et le moment moteur du tronçon élémentaire, par un balayage systématique de toutes les sections de la zone étudiée, le programme calcule pour chaque tirage le coefficient de sécurité de chacune des surfaces de rupture cylindriques envisageables.

Les résultats sont enregistrés sur des fichiers différents selon l'origine et le nombre de tronçons de rupture potentielle envisagés.

## VII.1.5 - Programme F3

Pour tous les cas de rupture envisagés, le programme procède de la façon suivante :

- recherche du minimum du coefficient de sécurité par tirage,
- établissement de la distribution des fréquences des coefficients de sécurité minimaux et évaluation du degré de fiabilité pour un niveau de sécurité donné,
- représentation des résultats de l'analyse de la stabilité.

# VII.2 - Déroulement des procédures de calcul

L'organigramme général présenté sur la figure 7.3 montre les différentes étapes de INTRODUCTION DES DONNEES PROVENANT DES SONDAGES DE RECONNAISSANCE GEOTECHNIQUE

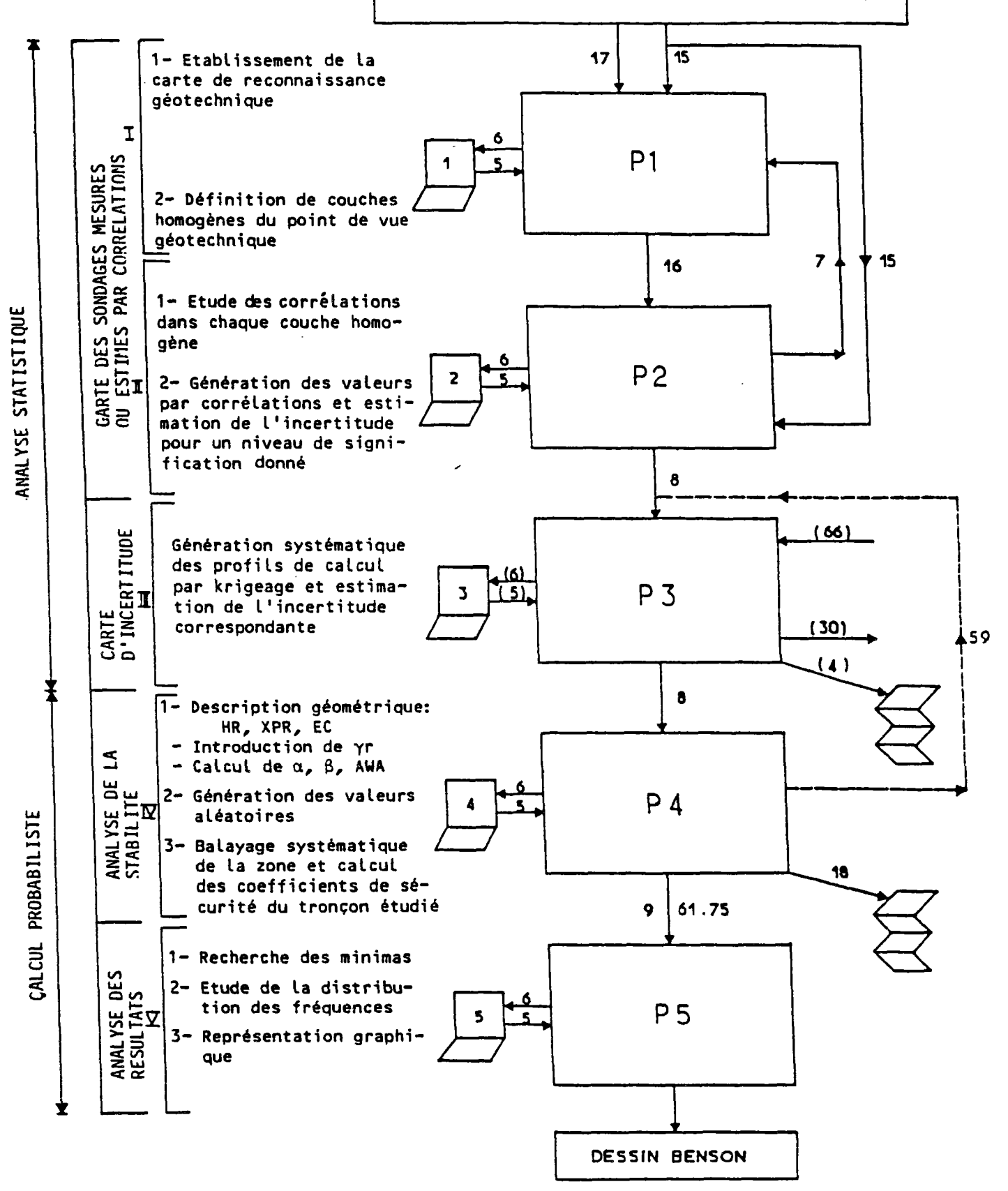

Fig. 7.3 Organigramme général des procédures de calcul

déroulement des procédures et la connexion entre les divers programmes. L'introduction des données provenant de la reconnaissance s'effectue au moyen des fichiers 15 et 17. Les résultats des calculs peuvent être consultés â plusieurs niveaux, à l'étape II sur l'écran, à l'étape III au moyen du fichier ENGINEERING (4) et à l'étape IV par le fichier 18. Si l'on veut connaître les résultats intermédiaires, il faut se reporter au niveau de chaque programme et des sous-programmes correspondants, qui sont, décrits dans ce qui suit.

# VII.2.1 - Les sous-programmes et les fichiers d'entrée-sortie de PI

Le rôle des sous-programmes de PI peut être décrit de la façon suivante ;

- CADRE : l'écran étant initialise à un format (21, 30), ce sous-programme définit un cadre (21, 29.7) en coordonnées écran.
- DESAXE : représentation sur l'écran des axes des sondages, de l'axe des profondeurs gradués en mètres et de la valeur de l'échelle de réduction des courbes.
- NUM : positionnement sur l'axe des sondages et numérotation des sondages.
- VALSOND : positionnement à la profondeur des mesures et représentation de la valeur correspondante.
- REPSOND : représentation de la courbe des variations de sondages et de leur dénomination.
- COURBE : représentation des limites de couches.

Les sous-programmes externes utilisés sont les sous-programmes graphiques de la bibliothèque TEKTRONIX.

Les fichiers introduits dans PI sont :

- le fichier 15 : données de la reconnaissance géotechnique, - le fichier 17 : dénomination des sondages.

Le fichier des résultats est le fichier 16, qui contient les caractéristiques des limites de couches homogènes en coordonnées écran :

- . le nombre de couches distinctes;
- . l'échelle de la profondeur, le nombre des sections qui ont permis de définir la couche;
- . les limites supérieures et inférieures de la couche dans chacune de ces sections; . l'abscisse de chaque sondage;
- . l'échelle de réduction des courbes.

# VI1.2.2 - Les sous-programmes et les fichiers d'entrée-sortie de P2

Les sous-programmes de P2 peuvent être décrits de la façon suivante :

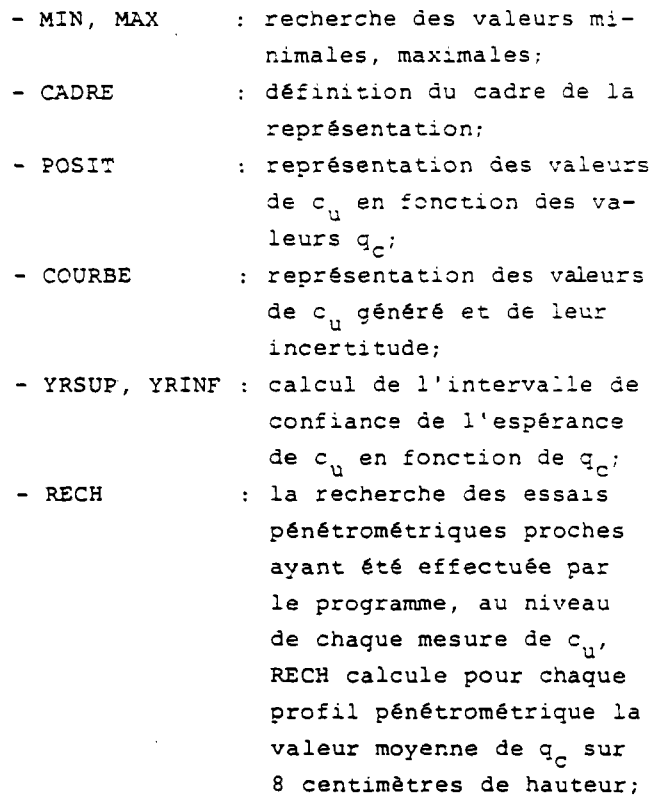

sous-programmes externes : le sous-programme G01CAF de la bibliothèque statistique de NAG,qui calcule la valeur t de la loi de student qui a la probabilité a (seuil de signification) d'être dépassée; les sous-programmes graphiques de la bibliothèque TEKTRONIX.

Les fichiers introduits dans P2 sont : - le fichier 15,

- le fichier 16 .

Les résultats figurent sur les fichiers suivants :

- le fichier 7 contient les résultats des profils générés :
	- . le nombre de sondages générés IG,

puis, pour chaque sondage :

- . le numéro du sondage, le nombre de points générés dans chaque couche, 1 ' abcisse du sondage en coordonnées écran (correspondant respectivement â IP.NG1, RXIS (IP) ,
- . la profondeur, la valeur moyenne générée et les valeurs de l'intervalle de confiance, la profondeur en coordonnées réelles (correspondant respectivement à YGERASC(I), YREGSC(I), YGESSC(I), YGEISC(I), YPROFG(I); I étant le numéro de la couche).

Ce frenier sert à établir la carte des sondages mesurés et estimés par corrélations;

- le fichier 8 contient le nombre de couches et les mêmes indications que le fichier 7 en coordonnées réelles (mètres) ;
- le fichier 9 a été réservé aux étapes de calcul intermédiaires et comprend les indications suivantes :
	- . le nombre de points de mesure scissométrique et le numéro du sondage correspondant,
	- . le nombre de points de relevé de mesure du pénétromètre et le numéro du sondage pénétrométrique le plus proche (situé dans le voisinage défini par le programme),
	- . les profondeurs des mesures scissométriques et les bornes ( $\pm ac$ ,  $\bar{ac} = 4 \, \text{cm}$ ).
	- . la surface élémentaire entre la borne supérieure et l'ordonnée du premier relevé de mesure situé entre les bornes ,
- . la surface totale comprise entre ces valeurs extrêmes,
- . la valeur moyenne X<sub>m</sub> du pénétromètre,
- . le nombre de sondages pénétrométriques testés,
- . la génération de l'intervalle de confiance de l'espérance de c<sub>on</sub> s'effectuant à pas constant, on retrouve la valeur de l'incrément, la valeur de q<sub>c</sub> et les valeurs de cet intervalle correspondant au niveau du signification demandé. Ce fichier peut être détruit après la séquence;
- détruit après la séquence; - le fichier 6 correspond à l'affichage sur l'écran du terminal.

Dans le cas où l'on désire représenter les résultats des calculs, on retrouve à 1'écran les valeurs moyennes déterminées dans chaque couche et les différents résultats relatifs à la détermination des paramètres de la regression :

- . coefficients de la droite de régression.
- . nombre de degrésde liberté et valeur de t de la loi de student correspondante,
- . variance de la régression.

## VII.2.3 - Les fichiers de BLUEPACK

Les fichiers introduits dans BLUEPACK sont les suivants :

- DATA : correspond au fichier 8,
- INOUT : correspond ä l'unité logique (66), il permet de créer ou de modifier le fichier "CONTROL" qui peut être un fichier "JOURNAL" existant,
- JOURNAL : il s'agit du fichier CONTROL qui regroupe les diverses cartes en entrée.

Les fichiers de sortie sont :

- ENGINEERING : correspondant à l'unité logique (4) : il présente la sortie à l'imprimante des résultats des différentes cartes et options qui sont formulées dans le fichier

JOURNAL ;

- MESSAGE - SAVE : qui est assigné au terminal par l'unité logique (6) et adresse à l'utilisateur les messages de fonctionnement au cours de l'exécution d'une séquence; : est relié à l'unité logique
	- 30.

# VII.2.4 - Les sous-programmes et les fichiers de P4

Le programme P4 est subdivisé en plusieurs programmes et sous-programmes indépendants dans le but de séparer les différentes fonctions.

Le programme REMB comprend les sousprogrammes :

- GEOM, CADRE : définition de la géométrie et visualisation des paramètres à l'écran;
- CERCLE : définition des caractéristiques des cercles de glissement, présentation des
- résultats sur le fichier 49. - DEL : calcul des éléments de longueur des cercles de glissement compris dans chaque couche de la fondation; les résultats peuvent être con-

sultés sur le fichier 95; - CUM : à partir du fichier 8, ce sous-programme est chargé de constituer des tableaux de valeurs de c<sub>1</sub> moyen généré et de sa variance, en extrapolant si nécessaire les valeurs de la première couche (générée ou mesurée) à la couche de surface (couche n°l) de la fondation. Ces valeurs sont enregistrées dans le fichier 9. On trouve donc dans ce fichier les valeurs CUM (J , IS), V(IS), J étant

le numéro de la section et IS le numéro de la couche. De même, à partir de ce fichier, le sous-programme CUM prépare le fichier DATA(X,Y,Z,V) qui correspond alors au fichier 59;

- ALPHA : calcul des coefficients alpha et du moment moteur du tronçon élémentaire. Les résultats sont enregistrés sur les fichiers 11 et 14;
	- . fichier 11 : ALF(NCC,NR,NE), NCC,NR,NE avec :
		- 1) NCC : numéro du centre du cercle,
		- 2) NR : numéro du cercle,
		- 3) Ne : numéro de la couche.
	- . fichier 14 : AWA(NCC,NR), NCC,NR et les termes qui ont permis de calculer AWA.
- BETA : calcul des coefficients bêta et enregistrement sur le fichier 12.
	- . fichier 12 : BET(NCC,NR,NE), NCC,NR,NE.

Le programme GENERAL comprend trois parties :

## lère\_partie\_Gl :

Lecture au terminal du type de loi de distribution et du nombre de tirages aléatoires à effectuer. Ensuite, on procède à la lecture de CUM(IC,IS) et V(IC,IS) sur le fichier 9 (IC étant le numéro de la section et IS celui de la couche). Compte tenu du nombre de tirages, on enregistre les valeurs moyennes et leur variance après transposition des tableaux correspondants sur le fichier 17. Rappelons que cette opération s'effectue dans le but de respecter l'ordre de remplissage des couches par des valeurs générées.

## 2eme\_partie\_G2 :

A partir du fichier 17, en tenant compte de l'intervalle de confiance choisi, on génère des valeurs aléatoires X(I) qui sont ensuite enregistrées sur le fichier 34. Le nombre de valeurs alêatoiresgénérêes est défini par  $N = IGxNMxKT$ , (7.3)

- avec :
	- . IG = nombre de sections,
	- . NM = nombre de couches dans la fondation,
	- . KT *-* nombre de tirages.

Les sous-programmes externes proviennent de la bibliothèque statistique NAG,et sont utilisés pour générer des nombres aléatoires suivant une loi de distribution déterminée :

G05DDF : générateur de la loi normale, G05DLF : générateur de la loi bêta, G05DEF : générateur de la loi log-normale, G05DAF : générateur de la loi uniforme.

## 3ème\_gartie :

Après lecture sur le fichier 34 et stockage des valeurs X(I), on constitue le tableau  $c_{ij}$  (J,I,K) par équivalence. J,I,K ont les définitions suivantes :

> J numéro de la couche, I numéro de la section, K numéro du tirage.

Le tableau  $c_n$  (J, I, K) est ensuite transposé et les valeurs de  $c_{u}$   $(1,J,K)$  sont enregistrées sur le fichier 35. Ces valeurs seront introduites dans le programme de calcul du coefficient de sécurité.

Le programme COEF est divisé en trois parties :

1) lecture et stockage des coefficients alpha et bêta et du terme AWA,

Ensuite, pour chaque tirage :

- 2) balayage systématique de la zone d'étude par :
	- . balayage de l'origine de la section de

rupture le long du tracé,

- . balayage des centres des cercles,
- . balayage des rayons des cercles de rupture à travers les couches de la fondation,

dans le but de calculer les moments moteurs et les moments résistants;

- 3) calcul des coefficients de sécurité F<sub>moyen</sub> en fonction de :
	- K numéro du tirage,
	- JORIG position de la section d'origine dans la zone,
		- NJ nombre de tronçons de rupture,
		- NCC numéro du centre de cercle,

NR numéro de cercle.

Les résultats peuvent être consultés sur les fichiers 61 à 75 : on trouve respectivement NJ,JORIG,NCC,NR,K. De même, on peut demander l'impression des résultats sur le fichier 18 qui contient :

- FMOY coefficient de sécurité moyen,
- RES-CYL-ELE résistance cylindrique élémentaire pour un tronçon,
- RES-EXT-ORI : résistance à l'extrémité du cylindre située dans la section d'origine,
- RES-EXT-FIN : résistance à l'extrémité du cylindre correspondant à la section JORIG+NJ,
- MT-MOT moment moteur du cylindre de rupture d'origine JORIG et de NJ tronçons de longueur,
- RES-ELEM : moment résistant du cylindre.

# VII.2.5 - Les sous-programmes et les fichiers de P5

Le programme P5 comprend trois parties et procède de la façon suivante :

1) pour chaque tirage, il recherche le coefficient de sécurité minimal par MINCOEF sur les fichiers de résultats de l'étape précédente; ensuite, il enregistre sur le fichier 29 les valeurs XMIN,IN :

XMIN : le coefficient minimal, IN : numéro du fichier.

- le programme HIST établit l'histogramme des coefficients de sécurité minimaux pour chaque cas de rupture envisagé. Il estime ensuite la probabilité pour que le coefficient de sécurité soit inférieur à un seuil déterminé. Le fichier 19 présente les résultats de l'analyse des distributions pour tous les cas de rupture. Le fichier 97 est prévu pour le programme de dessin et contient les paramètres suivants :
	- . N : nombre de tirages, . XMIN, XMAX, NPAS : respectivement, minimum, maximum et nombre de classes de valeurs, . GX, J, IFREQ(J) :• respectivement, abscisse de la classe, numéro et fréquence

correspondants.

- on utilise le sous-programme externe G01AJF pour le calcul et l'impression des histogrammes; ce sous-programme appartient à la bibliothèque statistique de NAG.
- le programme DES est chargé de visualiser, à partir des fichiers 9 et 97, les distributions de fréquences obtenues en fonction de la variabilité de la cohésion non drainée.
	- les sous-programmes externes proviennent de la bibliothèque graphique BENSON

## .3 - Application des procédures

- Etablissement de la carte de reconnaissance géotechnique :
	- initialisation de l'écran et représentation du cadre,

DONNER LA PROFONDEUR

DES SONDAGES 16.00

VOULEZ-VOUS MODIFIER L'ÉCHELLE DES SONDAGES ? 0

DONNER L'ÉCHELLE ? 0,01

Remaraue : l'échelle des sondages correspond au coefficient de réduction à appliquer à l'abscisse du sondage le plus éloigné de façon à ce qu'il ne dépasse pas la limite horizontale définie par le cadre. Rappelons que l'origine dans le système de coordonnées écran correspond au sommet inférieur du cadre et que l'origine de la représentation est transférée au point (2, 19);

- effacement de l'écran et représentation du cadre,

TAPER V POUR REPRÉSENTER LES SONDAGES OU TAPER R POUR REPRÉSENTER LES VALEURS V

- effacement de l'écran et représentation des sondages à l'échelle 1,
	- (1) EST-CE QUE VOUS VOULEZ MODIFIER L'ÉCHELLE ? 0
- dans le cas où la réponse est n, le programme continue à la question (3),
	- (2) DONNER LE FACTEUR DE RÉDUCTION DE L'ÉCHELLE ? 20,00
- les sondages sont représentés à l'échelle i/2 0; ensuite, le programme pose la question (1) : si la réponse est o, il reprend l'exécution du programme à l'étape (1), sinon il continue;
	- (3) DONNER LE NOMBRE DE COUCHES HOMOGÈNES 2

VOULEZ-VOUS SUPERPOSER LES AXES DES SONDAGES ? 0

- après l'effacement de l'écran, il représente l'ensemble des courbes et fait appel au curseur graphique. On définit les limites supérieure et inférieure de la couche au niveau de chaque scissomètre. Pour cela, on a deux possibilités :
	- . définition de la couche point par point : taper "a" pour valider les coordonnées supérieures et inférieures (fig.7.4),
	- . dans le cas où la hauteur de la couche à définir est constante partout ou à

partir d'une certaine distance, on a la possibilité de définir la couche en introduisant "A"; les limites de la dernière section seront alors prises en compte (fig.7.5.).

- II) Etude des corrélations
	- initialisation de l'écran et représentation du .cadre :

VOULEZ-VOUS L'IMPRESSION DES RÉSULTATS PARTIELS ? 0

- dans ce cas, pour chaque couche homogène, on affiche sur l'écran :
	- . le nombre de couples de valeurs (limite supérieure, limite inférieure) ;
	- *.* l'échelle de représentation des sondages a été définie dans la partie I, les profils générés seront représentés à la même échelle;
	- . le nombre de scissomètres;
	- 9  $BEC = 20.00$  $ISC = 9$ CALCUL DES VALEURS MOYENNES
	- . Le nombre de pénétromètres trouvés dans le voisinage de chaque scissomètre et la valeur moyenne XW correspondant à la valeur XT du scissomètre;

IK XW(13,1) 17,20 XT(13,1) 30,00 XW(13,2) 2,45 XT(13,2) 23,00 XW(13,3) 1,07 XT(13,3) 21,00  $=$  1

ensuite ces valeurs sont stockées par couche, respectivement, dans les tableaux XWC et XTC;

XWC( 1)=17,20 \*\*\* XTC( 1,1) =30,00 XWC( 2,1)= 2,45 \*\*\* XTC( 2,1)=23,00 XWC( 1) 07 \*\*\* XTC( 3,1) =21,00 XWC( 4,1)=57,02 <del>xxx</del> XTC( 4,1)=30,50 XWC( 5,1)= 2,77 \*\*\* XTC( 5,1)=26,00 XWC( 6,1)= 1,85 \*\*\* XTC( 6,1) =14,00 XWC( 7,1)=45,83 *xxx* XTC( 7,1) =36,00 XWC( 8,1)= 3,04 *xxx* XTC( 8,1) =12,50 XWC( 9,1)= : 2,05 *xxx* XTC( 9,1) = 8,20 XWC(10,1)= :85,50 *xxx* XTC(10,1) =30,00 XWC(11,1)= • 2,48 *xxx* XTC(11,1) =20,00 XWC(12,1) = •• 2,4 8 *xxx* XTC(12,1) =17,00 à partir de ces valeurs, le programme calcule les coefficients de la droite de régression et son intervalle de confiance; SXWC=223,74 SXTC=268,20 SS2XWC(1)=13002,11 SS2XTC(1)=6780,74  $SXX(1) = 8830, 55$   $SYY(1) = 786, 47$ ARE6=18,56 SXY=1792,79 R=0,68 RXY2=0,46 S2=35,21 M1N=1,00 NX0=5  $***$ IFAIL=0 **T~<sup>r</sup> i n7 \-Lj LJ**  NDL=10  $T=2,23$ NDL=10  $T=2,23$  $NDl=10$  $T = 2,23$ NDL=10  $T=2, 23$ NDL=10  $T=2,23$ YMAX=36,00 BRE6=0,20 XMAX=86,00 SBAR=6,28 SBAR=6,34 SBAR=6,73 SBAR=7,32 SBAR=8,07 YMIN=8,Q0 XP1=-10,10 XP2=21,97 XS1=5,56 XS2=18,00 il représente ensuite les corrélations dans chaque couche de la figure 7.5

96

(fig.7.6 et 7.7);

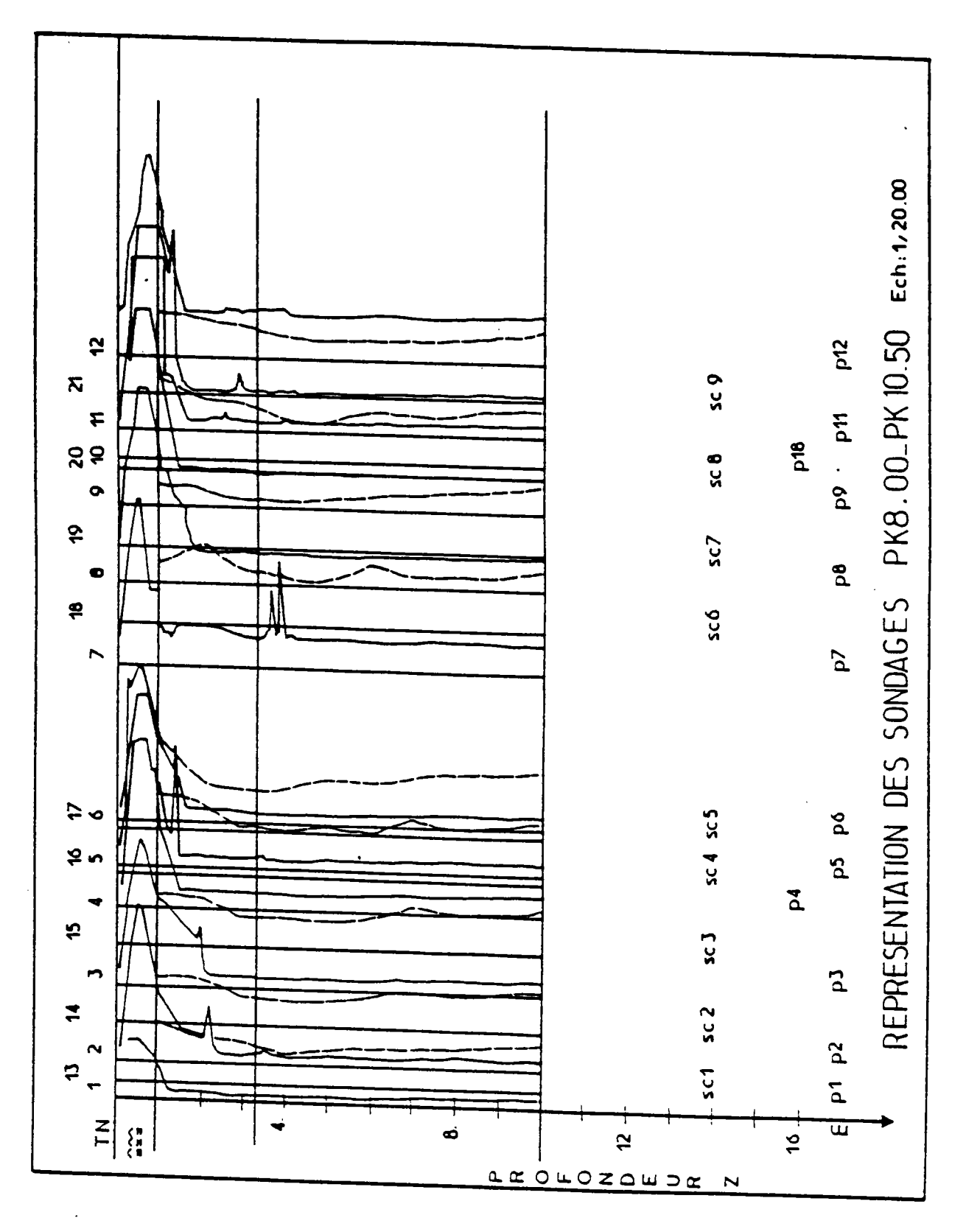

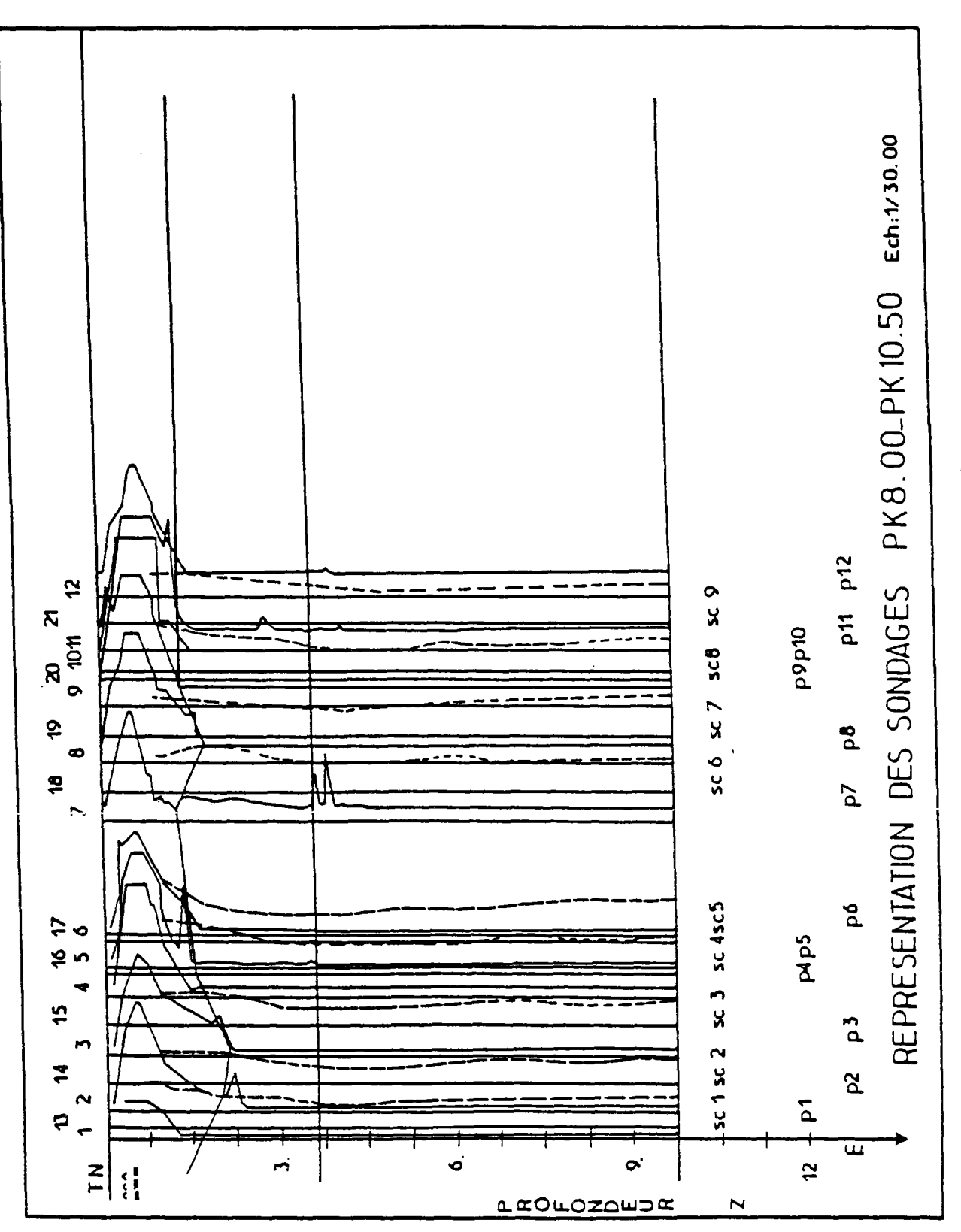

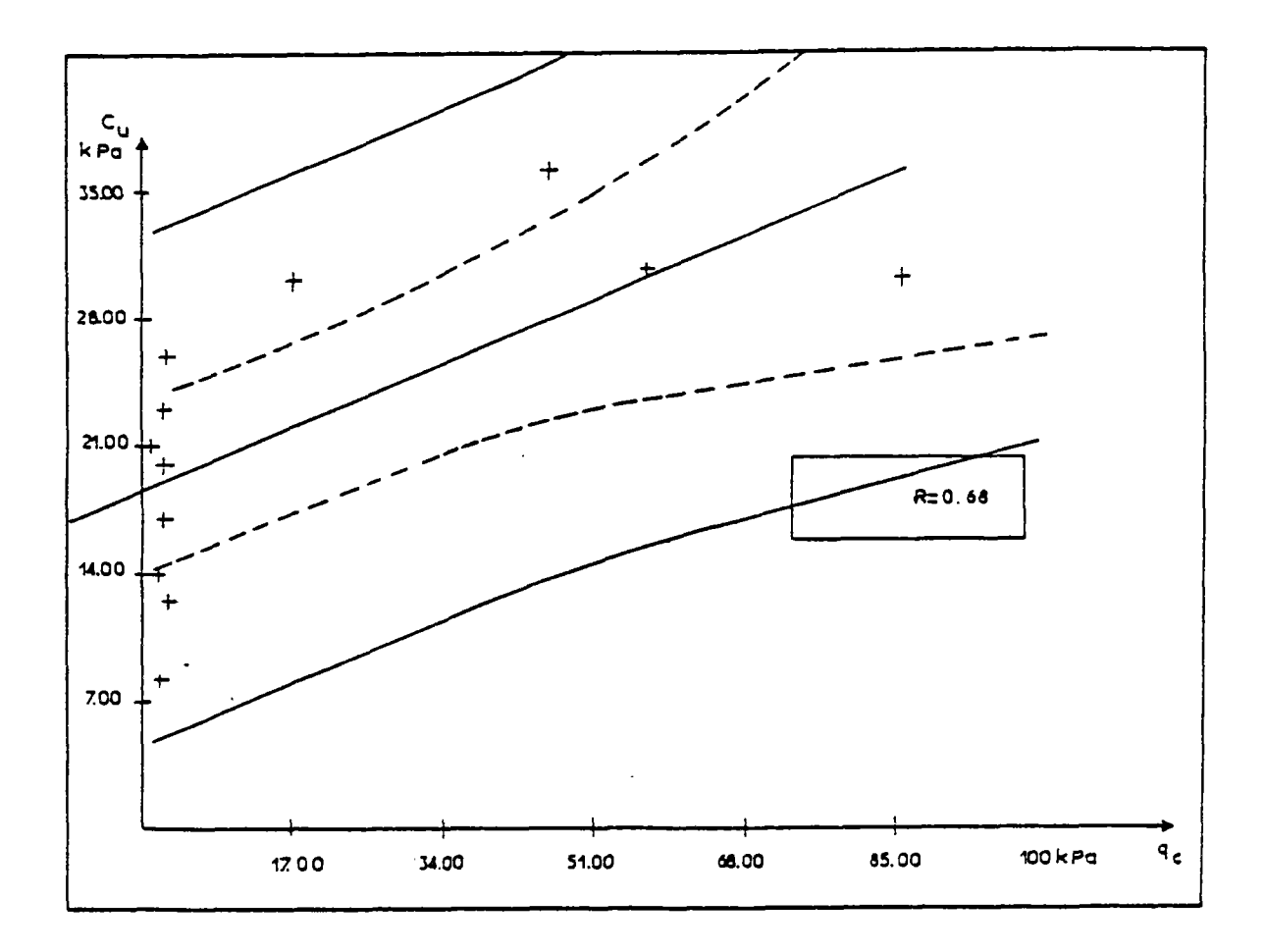

FiÇ.7.6 Etude de corrélation dans la couche

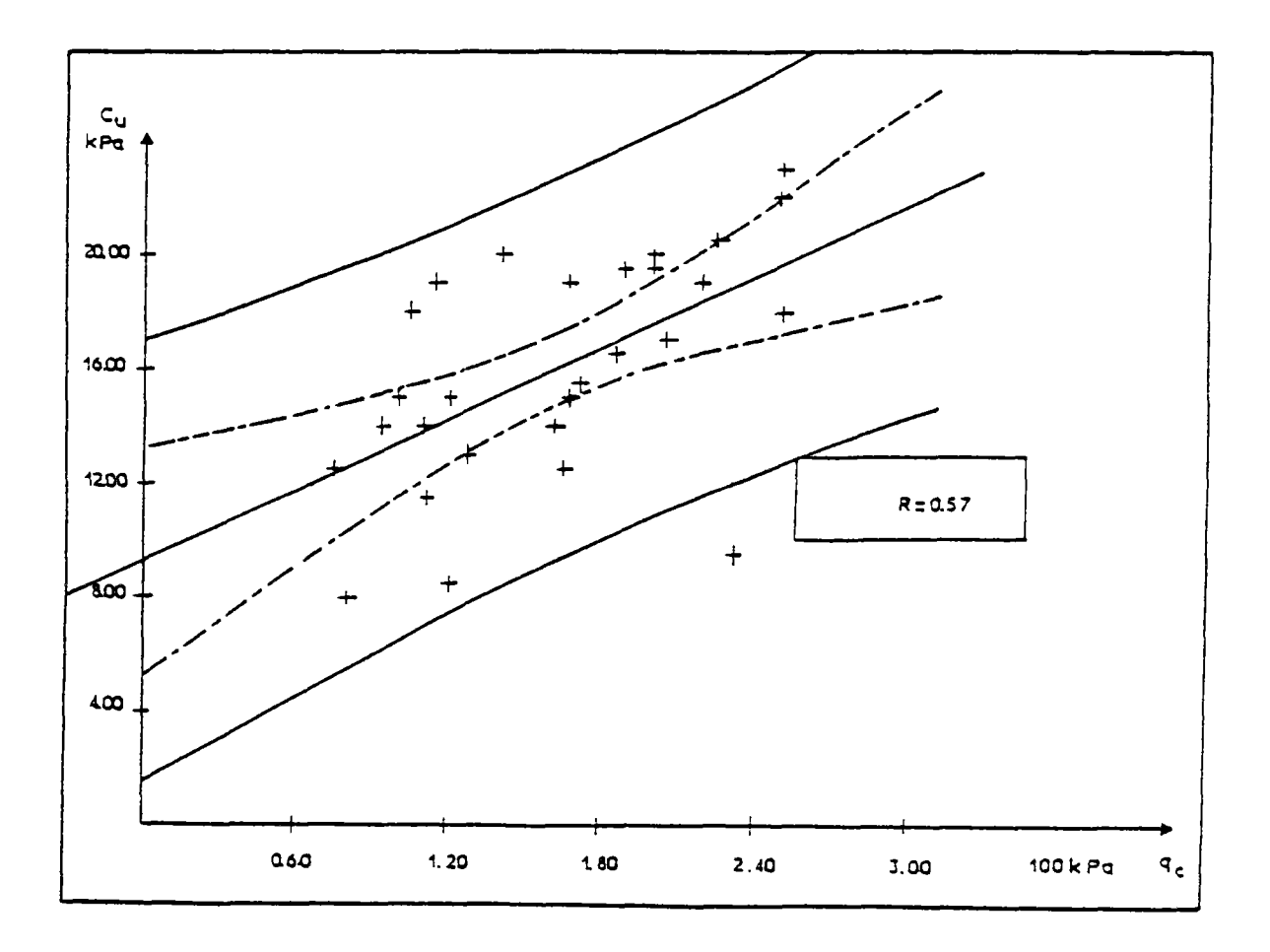

 $Fig.7.7$  Etude de corrélation dans la couche 2
- la procédure continue par la génération des profils; le programme indique les résultats à l'écran si la réponse de la première étape est 0.

DONNER LE NOMBRE DE PROFIL SC A GÉNÉRER DONNER L'INDICE DU SONDAGE

PÉNÉTROMÉTRIQUE

YP1(5)-18.33 YP2(5)=15.53 NGE=6  $Y(22,1)=18.25$ Y(22,2)=17.75 Y(22,3)=17,25  $Y(22, 4) = 16, 75$ Y(22,5)=16.25 Y(22,6)=15.75

CALCUL DES VALEURS MOYENNES

 $YGERA(1)=18.25$   $XGERA(1)=84.48$ YGERA(2)=17.75 XGERA(2)=15.45 YGERA(3)=17.25 XGERA(3)= « 2.52 YGERA(4)=16.75 XGERA(4)= » 1.75 YGERA(5)=16.25 YGERA(6)=15.75 XGERA(6)= • 1.59 YGES(1)=49.99 YGES(2)=34.17 YGES(3)=31.49 YGES(4)=31.33 YGES(5)=31.30 YGES(6)=31.30 XGERA(5)= 1.57 YGEI(1)=21.45 YGEI(2)= 9.23 YGEI(3)= 6.66 YGŁI(4)= 6.51 YGEI(5)= 6.47 YGEI(6)= 6.48

- ensuite, il représente les sondages générés et permet d'obtenir la carte des sondages mesurés ou estimés par corrélations (fig.7.8).

La représentation des valeurs générées et leur variance dans l'espace nécessite des programmes de visualisation performant; à titre d'exemple le programme J06HAF de la bibliothèque graphique NAG' permet de visualiser cinq profils générés et l'écart des variances dans les deux couches (voir fig. 7.12) .

III) Krigeage

1

5

Pour la détermination de la structure de la variabilité de la cohésion non drainée, on a procédé à 1'identification automatique de la structure par RECO. La reconnaissance automatique est effectuée en trois étapes distinctes :

- La première étape consiste à évaluer la dérive locale moyenne, sur un voisinage déterminé (16 points par défaut). Le programme supprime à tour de rôle certaines valeurs et les estime ensuite à l'aide des points du voisinage. Pour éviter une sousestimation du degré de dérive lorsque la configuration des données autour du point estimé est symétrique, les points expérimentaux sont divisés en deux cercles concentriques. Les données du cercle interne servent à estimer les points du cercle extérieur, et vice versa. Pour chaque point expérimental  $z_{\alpha}$  estimé, les erreurs de l'estimation  $\tilde{z}_{\alpha}$ - $z_{\alpha}$  correspondant à différents degrés de dérive sont rangées par ordre de valeurs absolues croissantes, le programme calcule la moyenne des rangs sur tous les z estimés. Le degré K de la dérive retenue correspond au rang moyen le plus faible. L'avantage de cette méthode est d'éliminer l'influence des points forts (points dont la valeur est très différente de la valeur moyenne estimée), qui peuvent correspondre à des valeurs "aberrantes". Le critère des moindres carrés des erreurs est également donné par le programme, mais il sert uniquement de contrôle de second ordre (Tableau 7.2). Après la détermination du degré de la dérive, le programme ajuste la meilleure covariance. Pour cela, le programme doit choisir parmi les différents modèles de régression formés à partir des combinaisons de covariances élémentaires. Le critère utilisé porte sur la somme des erreurs quadratique. Pour chaque modèle, le programme compare le quotient de la variance

gramme compare le quotient de la variance expérimentale à la variance théorique.

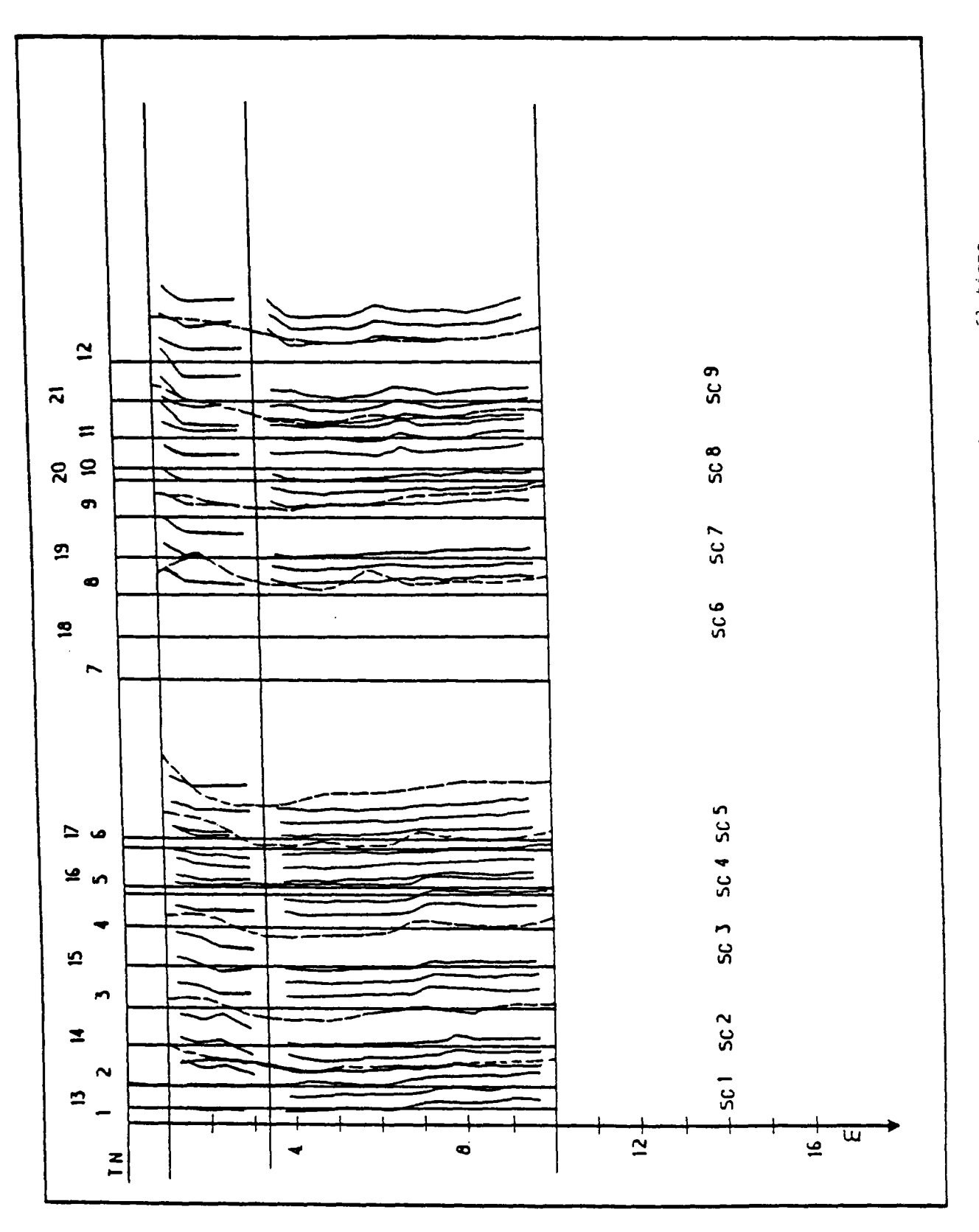

#### Tableau 7.2.

#### IDENTIFICATION AUTOMATIQUE DE LA STRUCTURE

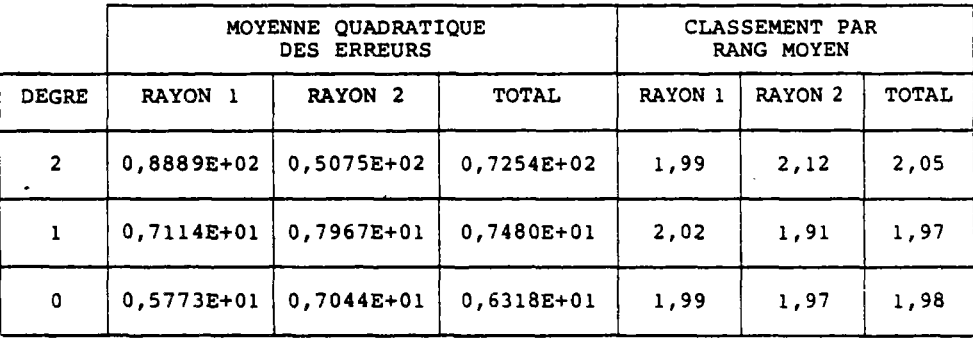

#### 1) IDENTIFICATION DE LA DERIVE

DEGRE DE LA DERIVE

RAYON MOYEN DU VOISINAGE 0,2061E+01 RAYON 1 : 800 Points de voisinage RAYON 2 : 600 Points de voisinage TOTAL : 1400 Points de voisinage

L'estimateur non biaisé de ce rapport est fourni par le critère de Jackknife. Le programme retient le modèle de covariance qui conduit au rapport le plus proche de l'unité (Tableau 7.3).

L'étape suivante consiste à choisir parmi les trois meilleurs modèles de covariance en effectuant les tests de krigeage. Pour cela, le programme estime quelques points (30 à 50) expérimentaux comme s'ils étaient inconnus, en utilisant l'ordre K de la dérive déterminée dans la première étape et les trois meilleurs modèles de covariance issus de l'étape précédente. Le critère de sélection est fondé sur la moyenne des carrés des erreurs ainsi que sur la moyenne des carrés des erreurs normalisées; le modèle est admissible si cette dernière est comprise entre 0,6408 et 1,3592 (Tableau 7.4) .

Ayant défini le modèle de covariance, on a procédé à l'estimation par krigeage selon des sections. Après l'exploitation du fichier contenant le résultat des sections et du fichier ENGINEERING, on obtient la carte de la figure 7.9.

- IV) Analyse de la stabilité
- 1) Description géométrique, voir figure 7.10;
	- Introduction du poids volumique du remblai et définition des caractéristiques des cercles de glissement;
	- . NMCC : nombre maximal de centres de cercles;
	- . NRC : nombre de cercles à tester.

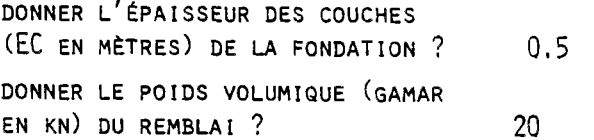

NMCC=13 NRC=12

IMPRESSION DES RÉSULTATS DES ÉTAPES DE CALCUL INTERMÉDIAIRES SUR FICHIER 95 (o/N)?

#### Tableau 7.3.

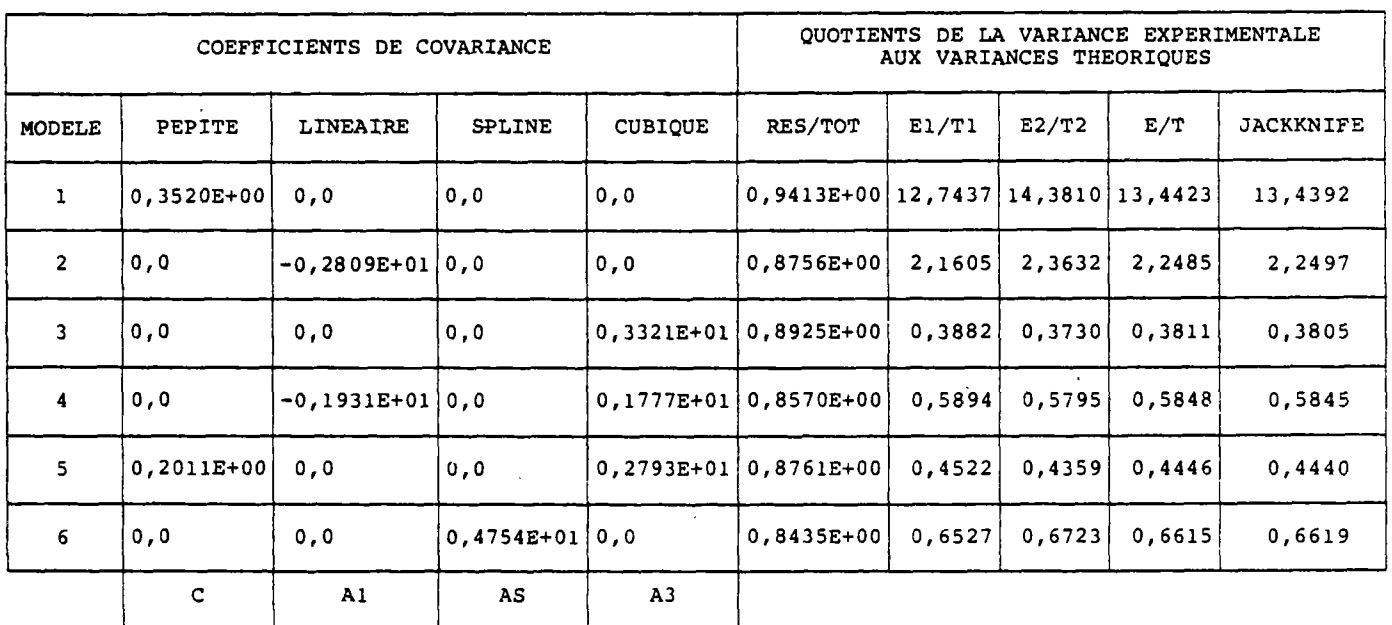

## 21\_IDENTIFICATION\_DU\_MODELE\_DE\_COVARAINCE

 $\mathcal{A}^{\mathcal{A}}$ 

## MODELE DE COVARIANCE OPTIMAL (JACKKNIFE)

ORDRE DE LA DERIVE K= 1 C=0,0 A1= 0,0 AS= 0,4754E+01 A3= 0,0

#### Tableau 7.4.

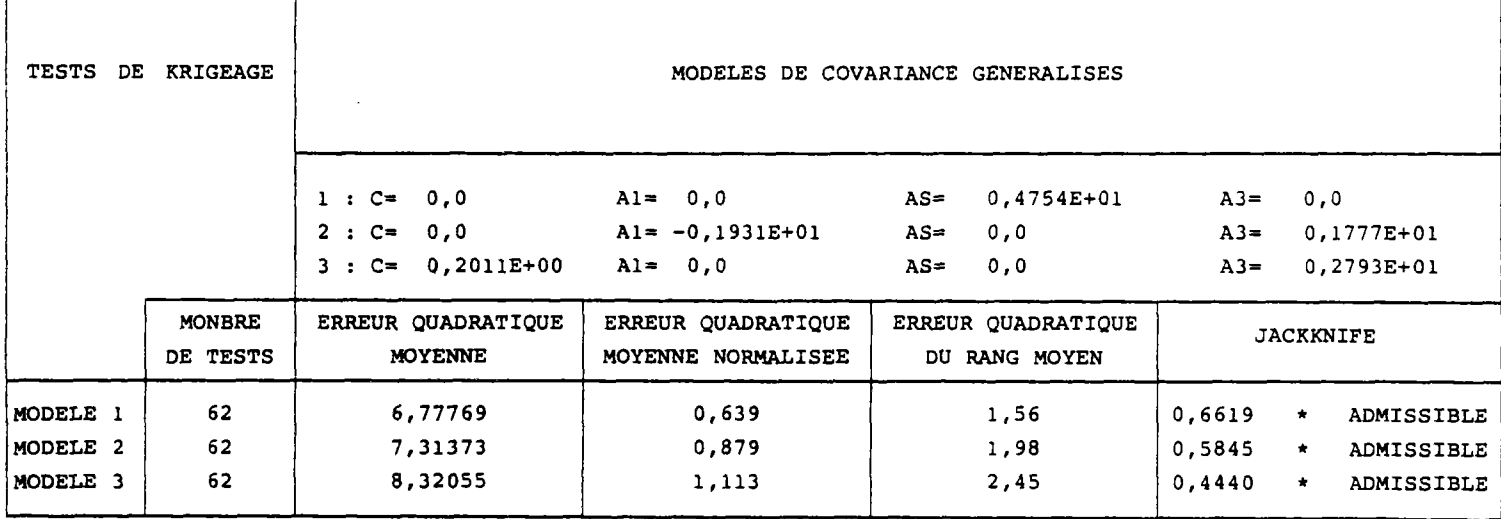

62 TESTS :  $C = 0,0$  Al= -0,1931E+01 AS= 0,0 A3= 0,1777E+01

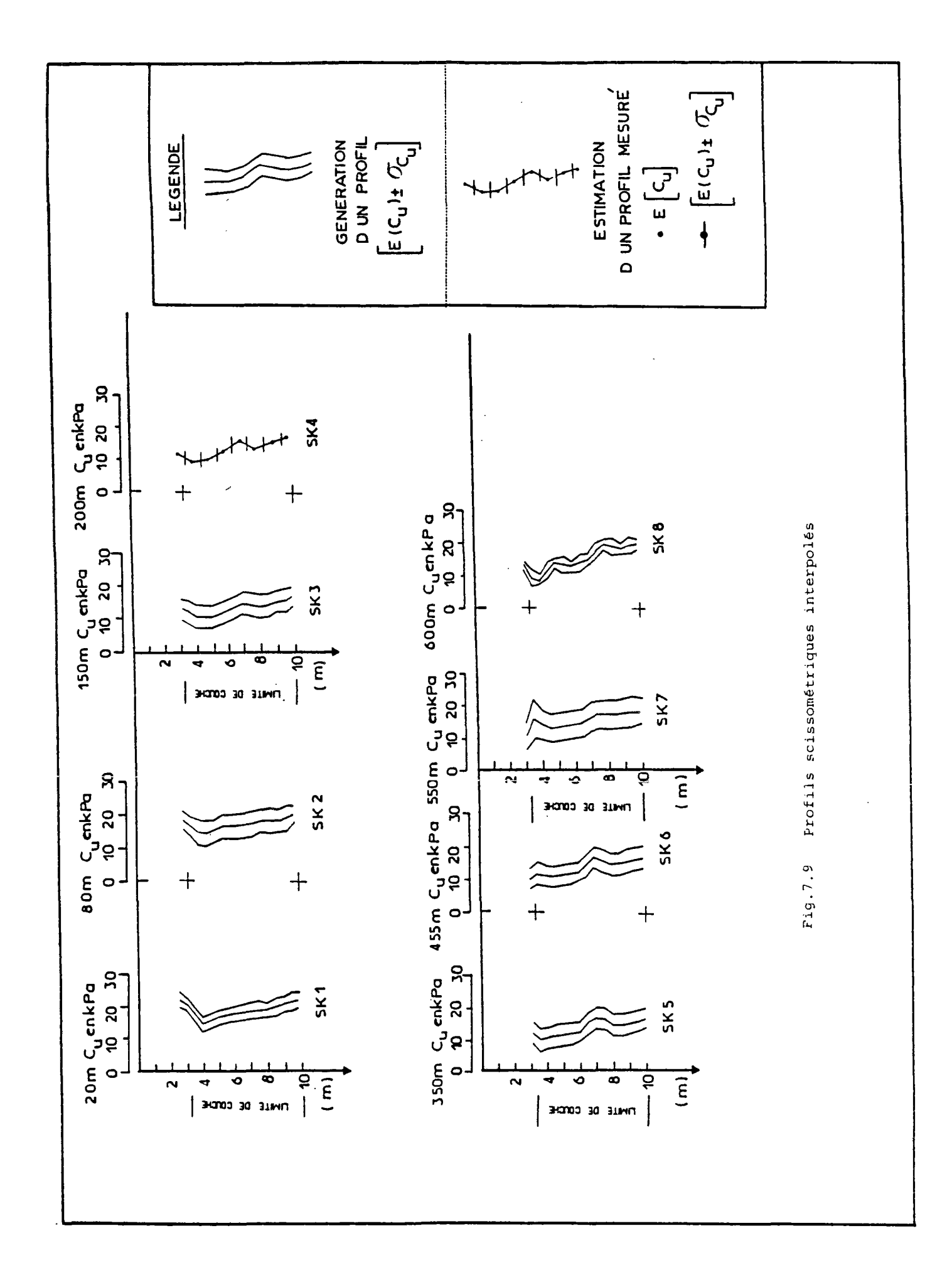

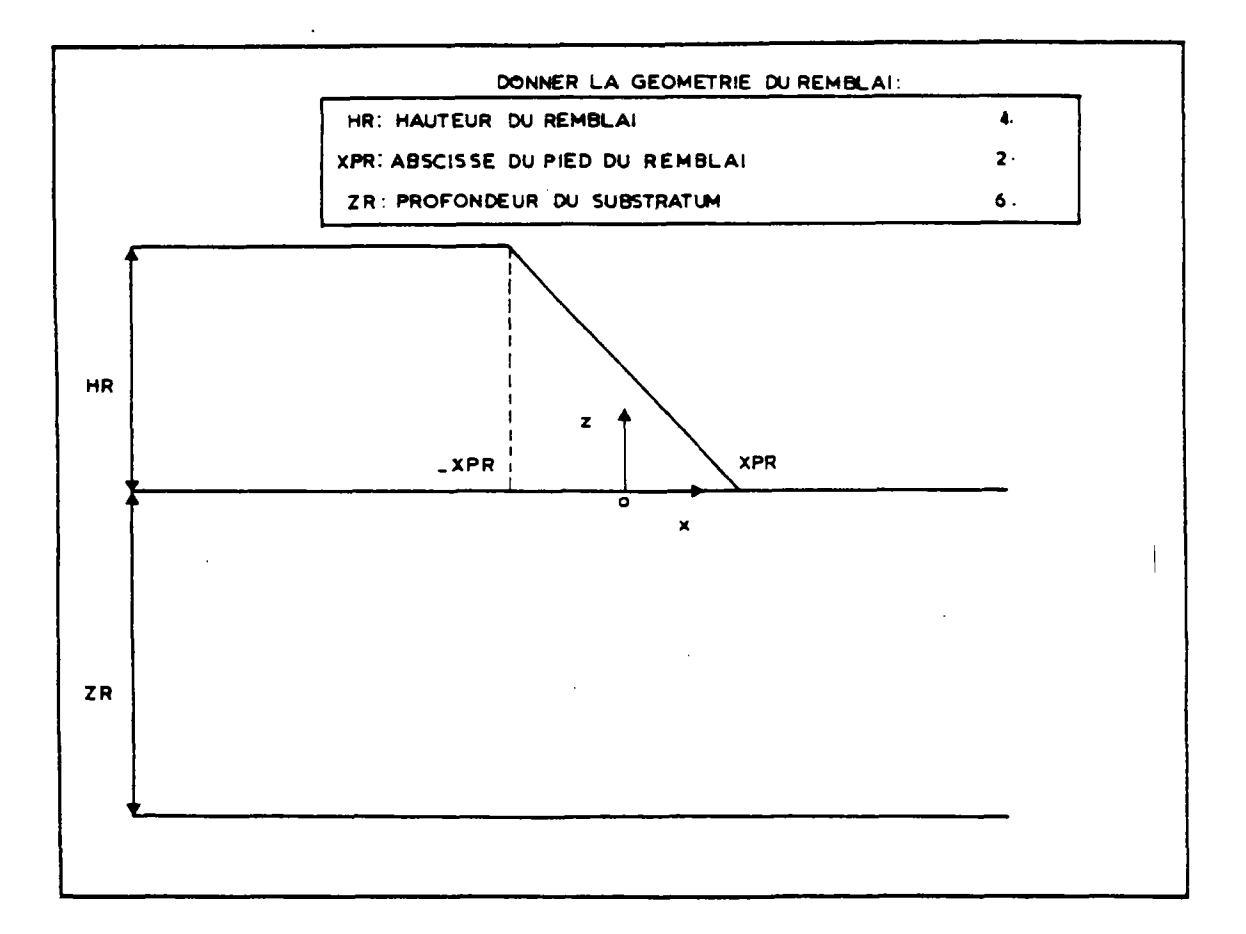

Fig.7.10 Définition des caractéristiques géométriques du remblai

#### 2) Génération des valeurs aléatoires

- . Le type de loi de distribution et le nombre de tirages ayant été choisis, le programme affiche sur l'écran :
	- le nombre de sondages générés.
	- le nombre de couches générées.
	- le nombre total de valeurs aléatoires générées.

DONNER LA LOI DE DISTRIBUTION :

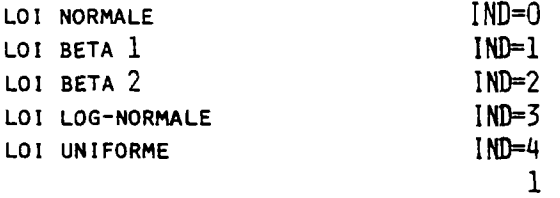

DONNER LE NOMBRE DE TIRAGES

100

Remarque : pour la génération des valeurs aléatoires on tient compte de la profondeur des sondages générés.

- 3) IMPRESSION DES RÉSULTATS SUR FICHIER 18 (O/N)?
- V) Analyse des résultats
- 1) Recherche des minimas et affichage à l'écran du nombre de valeurs lues sur chaque fichier.
- 2) Etude de la distribution des fréquences par l'établissement de l'histogramme des coefficients de sécurité minimaux; calcul de la probabilité de rupture pour différents niveau de sécurité.
- 3) Visualisation des distributions obtenues en fonction des profils de cohésion non drainée dans les sections extrêmes de la rupture; l'étude est complétée par les probabilités de rupture calculée à l'étape précédente (voir figure 7.11).

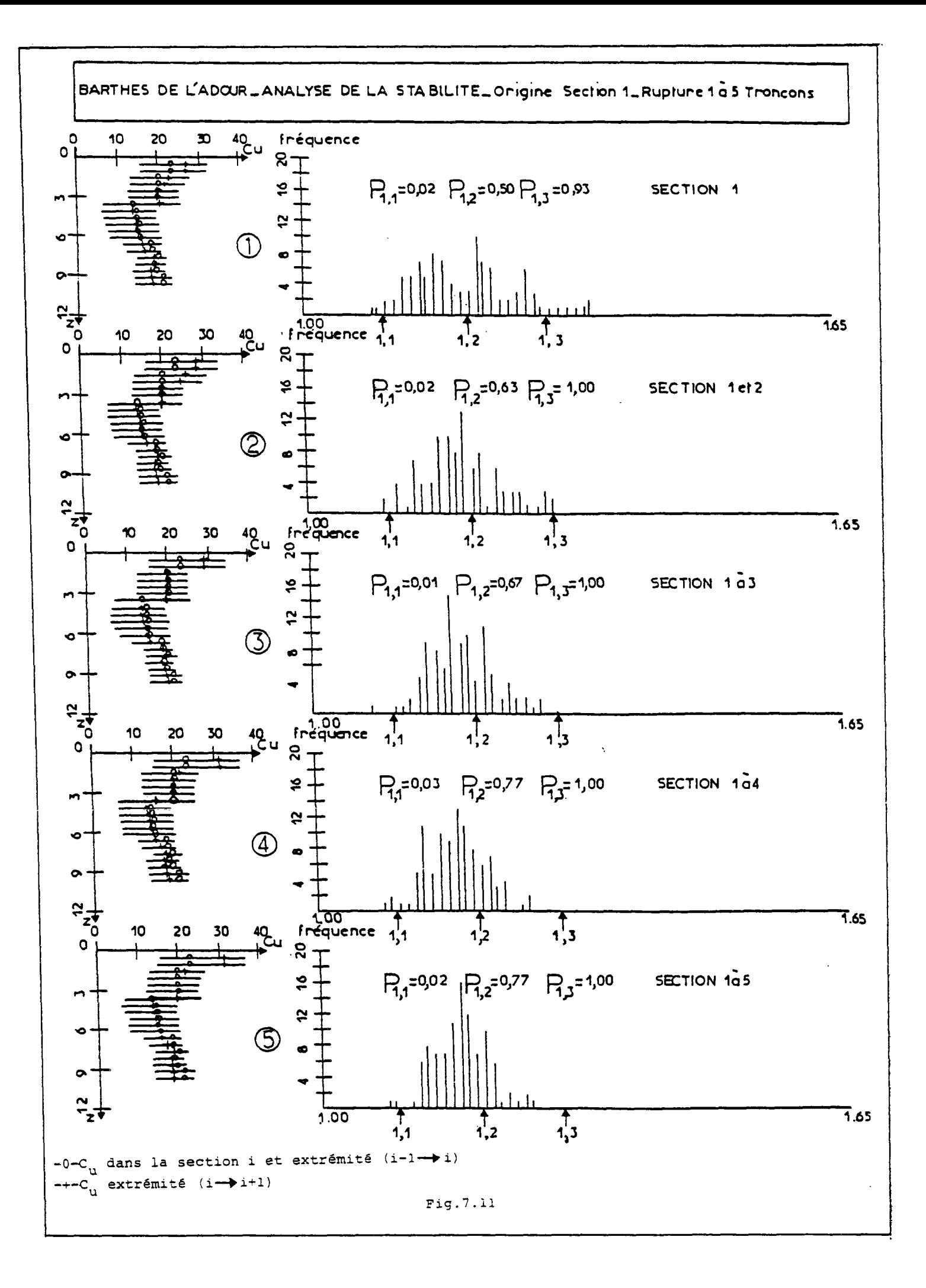

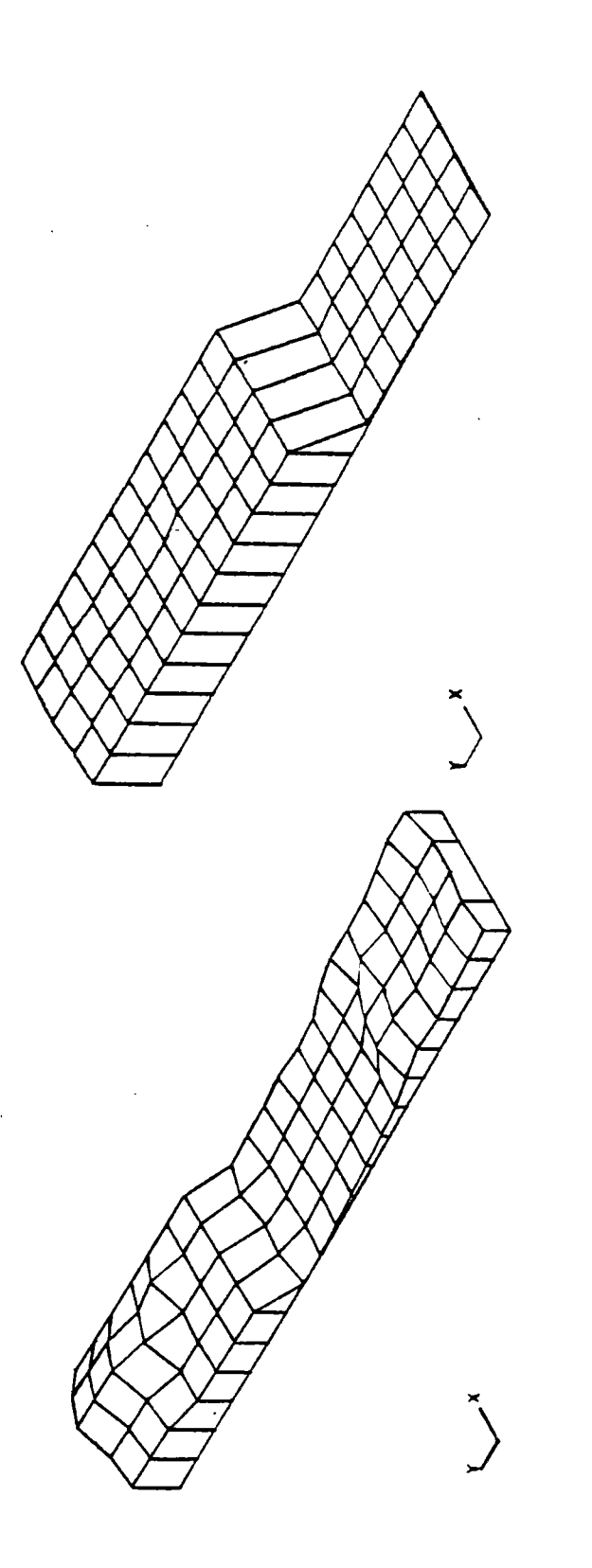

 $\ddot{\phantom{a}}$ 

ò,

 $\bar{\beta}$ 

b) variance des valeurs générées

a) valeurs moyennes générées

Fig. 7.12

# **ANNEXE**

 $\bar{z}$ 

 $\ddot{\phantom{0}}$ 

 $\ddot{\phantom{a}}$ 

## **FICHIERS**

Fichier 15

| E71,38P<br>123456780811234<br>is<br>16<br>17<br>i 8<br>ة 1<br>28<br>21<br>22<br>23<br>24<br>25<br>26<br>27<br>29<br>29<br>30                                                                                                    | 21<br>7.<br>2<br>8.88,<br>27.<br>189.88.<br>žś.<br>205<br>98,<br>20,<br>585.00<br>500.00<br>32,<br>28,<br>785<br>Ó,<br>۱Ŕ.<br>,<br>īē,<br>ı I 35.<br>88<br>32.<br>25.<br>1358.80<br>i 550.00<br>,<br>1675.80.<br>23,<br>36.<br>26.<br>1758.00.<br>1948.88.<br>10.<br>40.00,<br>10.<br>209.00,<br>10.<br>405.80.<br>iB.<br>610.00,<br>iø.<br>730.00,<br>1245.00.<br>1445.00.<br>19.<br>12<br>10.<br>$1645.88, 84, 85.88, 8.58, 8.58, 8.67, 8.68, 8.67, 8.68, 8.68, 8.68, 8.68, 8.68, 8.68, 8.68, 8.68, 8.68, 8.68, 8.68, 8.68, 8.68, 8.68, 8.68, 8.68, 8.68, 8.68, 8.68, 8.68, 8.68, 8.68, 8.68, 8.68, 8.68, 8.68, 8.68, 8.68, 8.$<br>10.<br>10,<br>$1.86$<br>1.25<br>1.35<br>1.37<br>1.75 | ţ<br>١<br>١<br>ı<br>1<br>١<br>י<br>ו                                                                                                    |
|----------------------------------------------------------------------------------------------------|----------------------------------------------------------------------------------------------------|----------------------------------------------------------------------------------------------------|
| E7450.SP<br>458<br>459<br>460<br>461<br>462<br>163<br>464<br>465<br>466<br>467<br>46B<br>460<br>470<br>471<br>472<br>473<br>474<br>475<br>476<br>477<br>4/8<br>470<br>480<br>481<br>482<br>483<br>484<br>48S<br>486<br>487<br>488 | 1.80.<br>2.00,<br>3.80,<br>4.80,<br>5<br>. 88.<br>6.90, 7.80,<br>8.80,<br>Q.80<br>10.80<br>0. DO<br>100.00<br>29S.80,<br>S0S.80.<br>508.88.<br>785.88.<br>1135.00<br>1350.00.<br>1550.00<br>1758.88.<br>1948.88.<br>40.00<br>,<br>200.00.<br>405.00.<br>618.00<br>ė<br>730.80.<br>1245.88.<br>1445.00,<br>1645.80,<br>1845.00.<br>,                                                                                                    | 22.00<br>20.00<br>16.09<br>11.00<br>8.50<br>18.88<br>18.88<br>19.58<br>$\begin{array}{c} 13.88 \\ 16.88 \\ 16.88 \\ 19.88 \end{array}$<br>18.00<br>$\frac{11.75}{19.75}$<br>19.90<br>10.04<br>19.80<br>10.00<br>10.00<br>10.00<br>18.88<br>19.89<br>18.80<br>18.88<br>18.80<br>18.88<br>18.88<br>18.80 |

Fichier 17

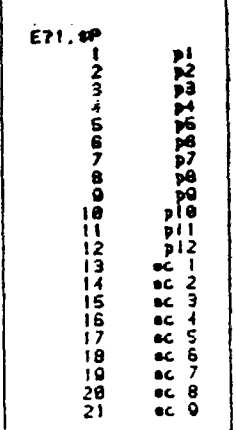

Fichier 16

| E71.<br>43P<br><b>TH2345678981123</b><br>and the construction of the construction of the construction of the construction of the construction of the construction of the construction of the construction of the construction of the construction of the construction o<br>i4<br>156780<br>201234567<br>28<br>29<br>30<br>31<br>32<br>33<br>34<br>35<br>36<br>37<br>38<br>39<br>40<br>41<br>42<br>43 | z<br>. 00<br>ı<br>Q<br>18.87<br>29<br>1<br>.07<br>18<br>28.00<br>18.8<br>18.8<br>7<br>28.00<br>7<br>28.99<br>18.8<br>1<br>28.99<br>87<br>87<br>28.90<br>28.88<br>28.88<br>10.<br>20.00<br>1.06<br>20.00<br>20.00<br>28.00<br>28.00<br>28.00<br>28.00<br>$28.88$<br>$29.88$<br>$29.88$<br>$29.88$<br>$29.88$<br>$28.88$<br>$2.88$<br>$3.88$<br>$4.95$                                                                                                    |
|----------------------------------------------------------------------------------------------------|----------------------------------------------------------------------------------------------------|
| æ<br>44,<br>44<br>45<br>48<br>47<br>48<br>40<br><b>MARTEN DE</b><br>57<br>50<br>60<br>68<br>81<br>82<br>83<br>84<br>85<br>86<br>87<br>68<br>80<br>70<br>71<br>72<br>73<br>74<br>75<br>75<br>77<br>78<br>79<br>88<br>81<br>82<br>93<br>84<br>85                                                                                                    | t.80<br>9<br>86<br>15<br>78<br>ı<br>$\ddot{\cdot}$<br>78<br>-28.800<br>28.800.800<br>28.28.800<br>28.800.800<br>28.800.800<br>1<br>5<br>79<br>.<br>הפוטים<br>ţ<br>78<br>1<br>15155568<br>70<br>$29.88$<br>$29.88$<br>$29.88$<br>$29.98$<br>ŽŨ.<br>20.<br>89<br>89<br>28.88<br>29. CO<br>29.80<br>8. QO<br>2. 99<br>Ī. 80<br>. 95<br>4<br>. 05<br>7<br>7.98<br>9. 85<br>$13.36$<br>$15.68$<br>$17.68$<br>$18.76$<br>$10.58$<br>$21.48$<br>$2.48$<br>4.00<br>8.85<br>6.10<br>9.30<br>$14.45$<br>16.45<br>18.45<br>28.45<br>28.OD |

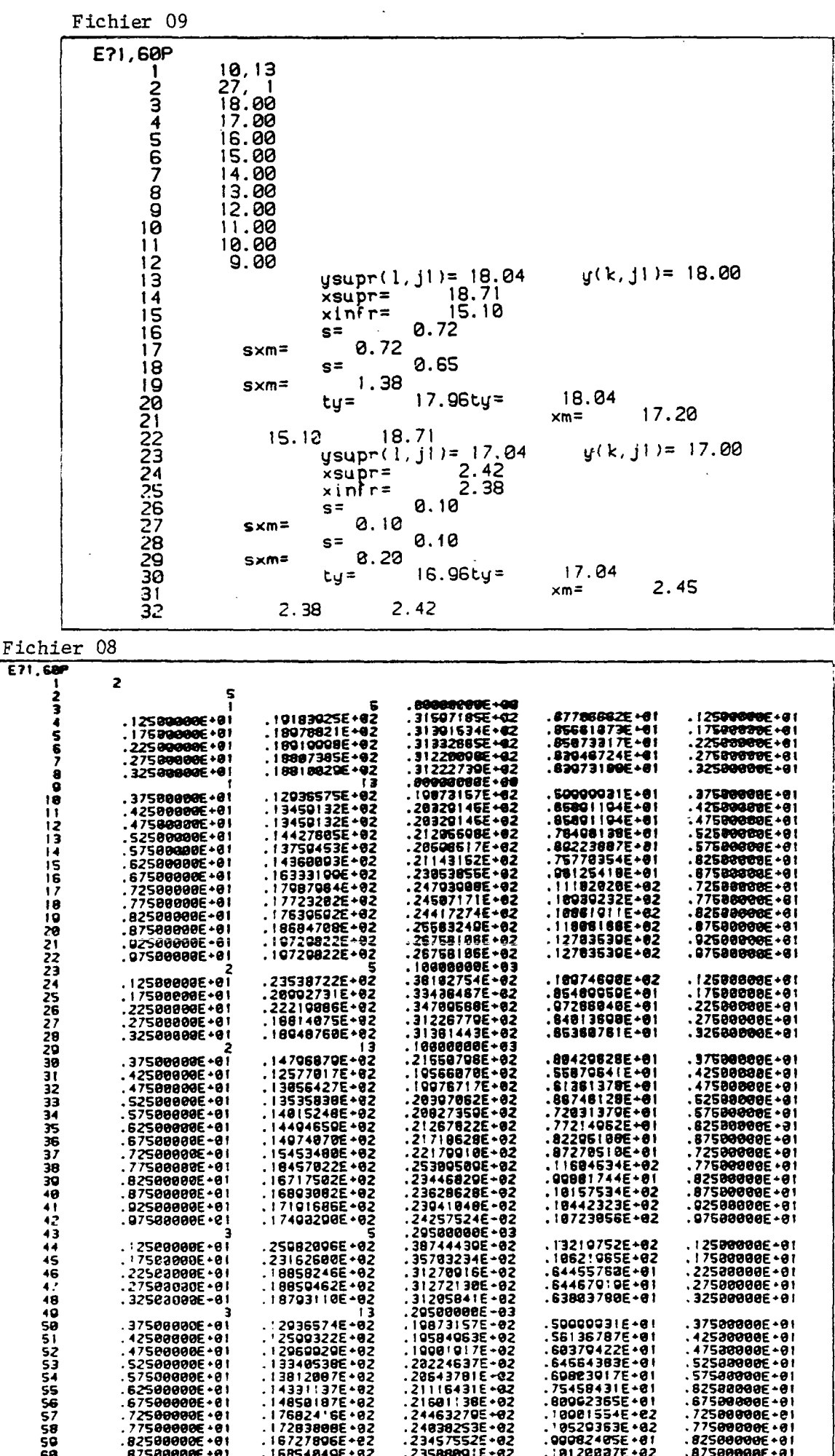

 $\bar{\beta}$ 

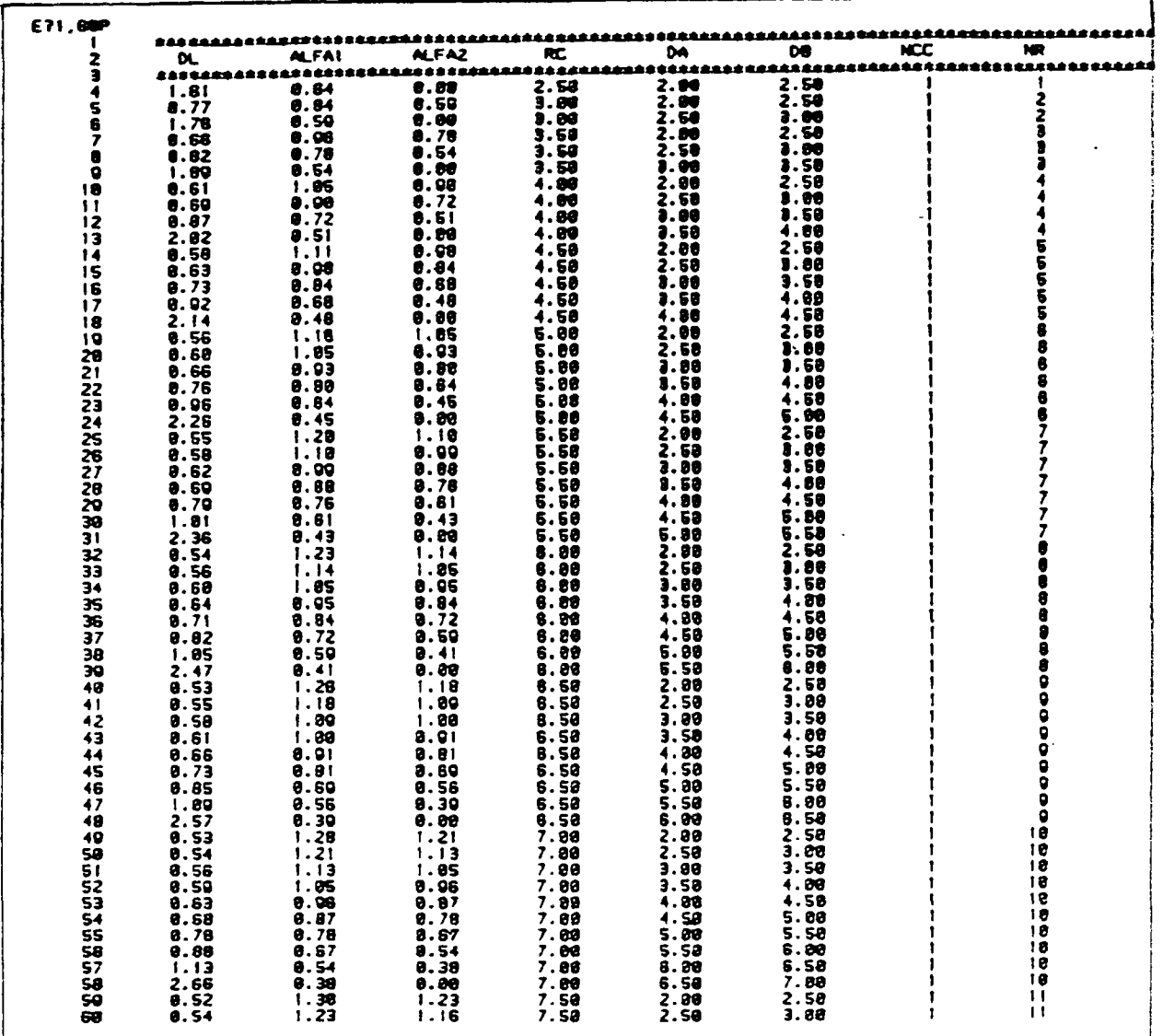

 $\bar{\mathcal{A}}$ 

 $\cdot$ 

## Fichier 11

 $\sim 100$ 

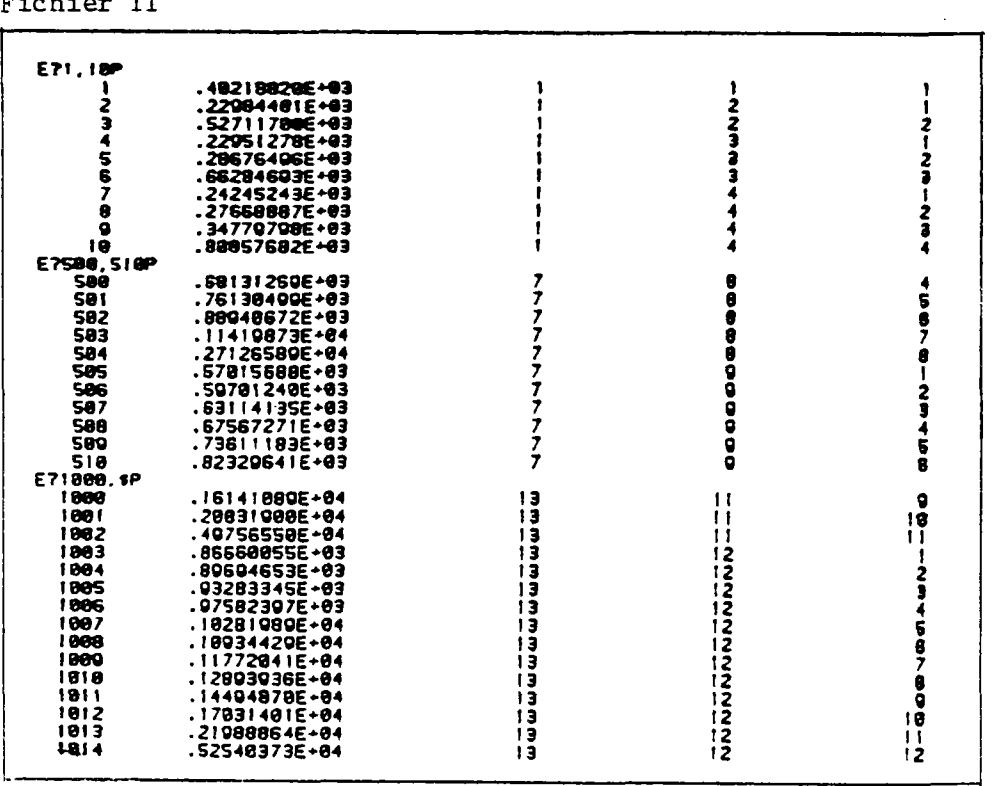

 $\sim$ 

 $\cdot$ 

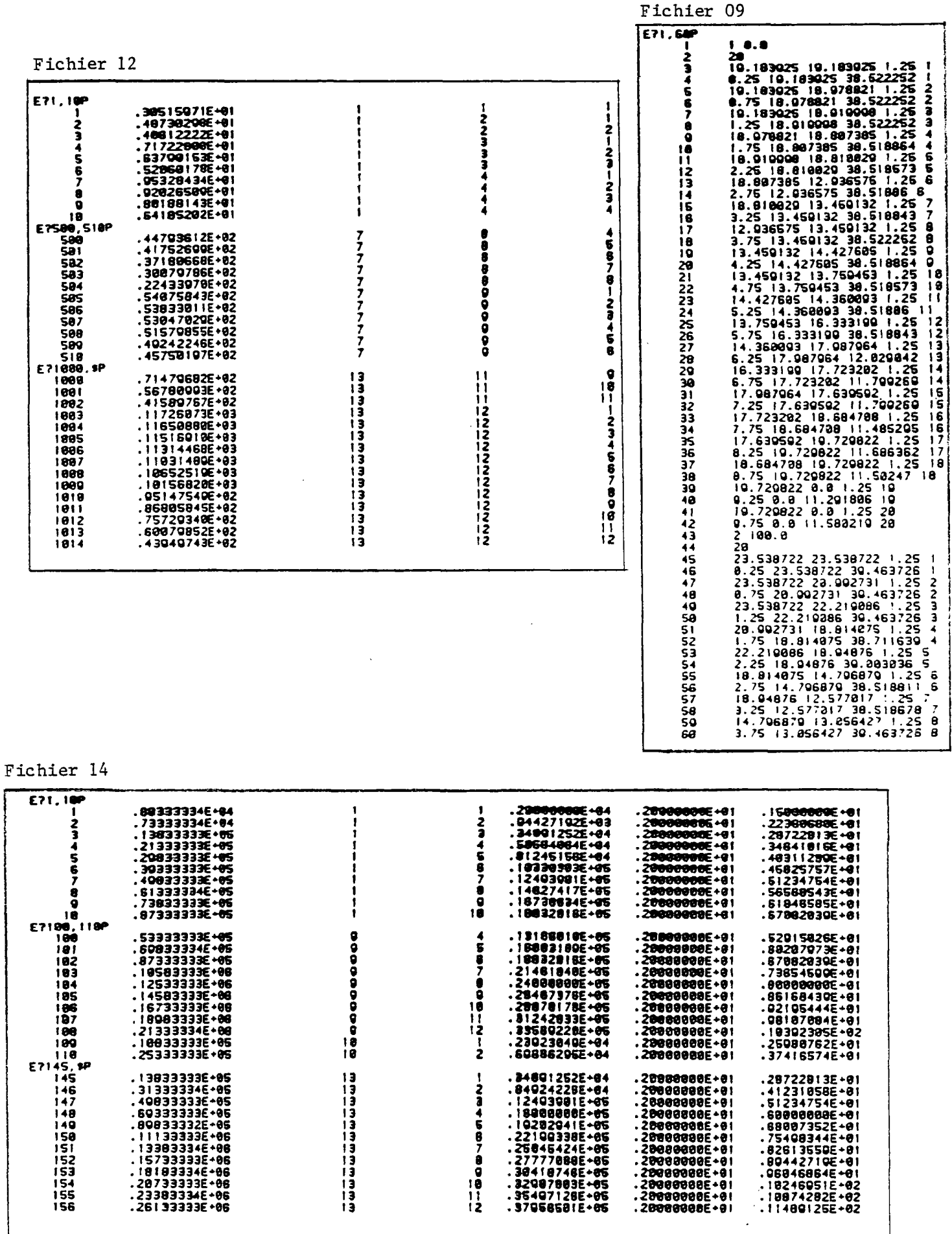

 $\mathcal{L}$ 

123458780

 $\frac{10}{12}$ 

133333333333

 $.11489125E + 02$ 

138333346486<br>
138333346485<br>
1383333356485<br>
14983333356485<br>
1113333356485<br>
1113333356486<br>
139833346486<br>
139833346486<br>
139833346486<br>
157333356486<br>
207333356486<br>
207333346486

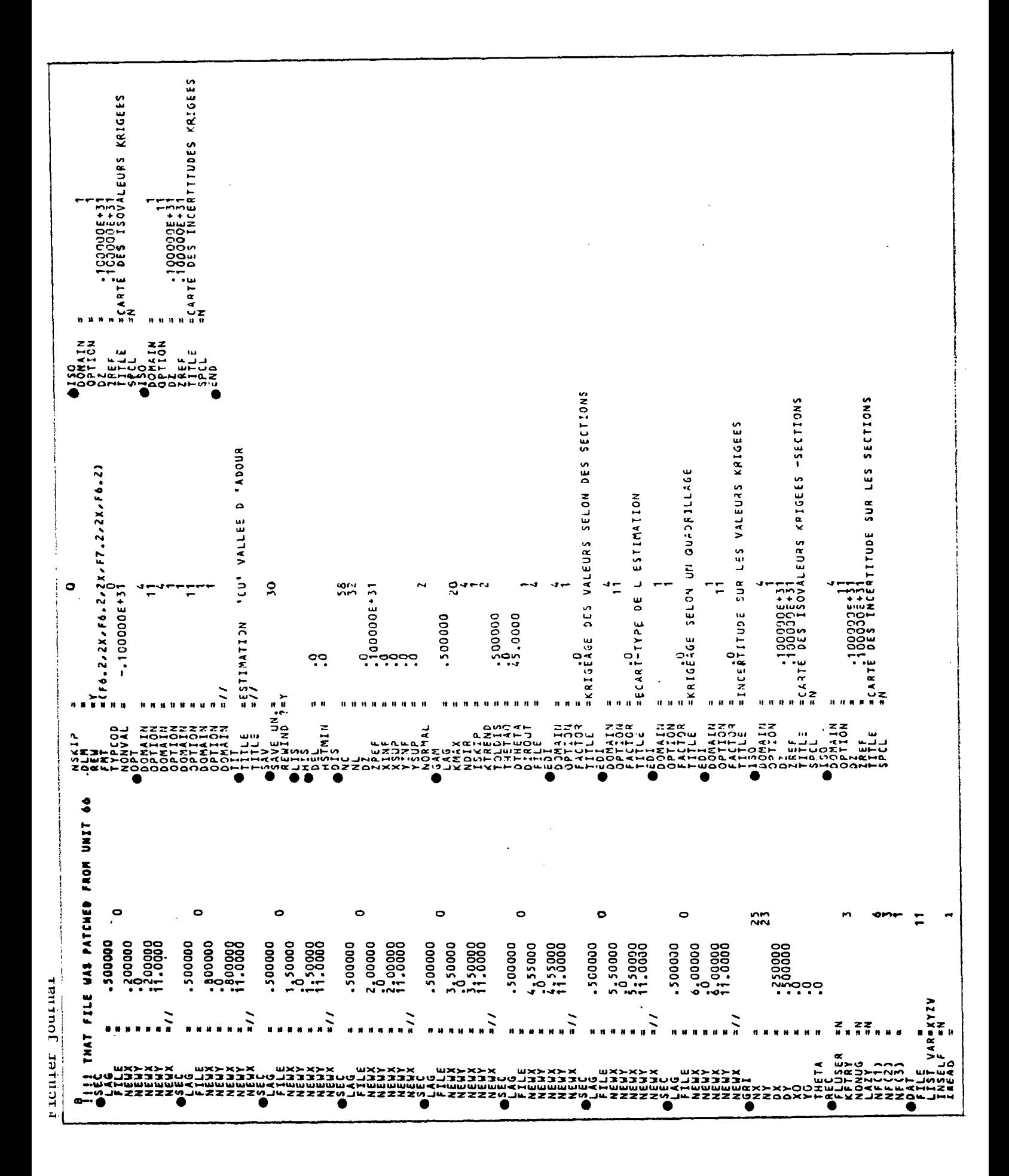

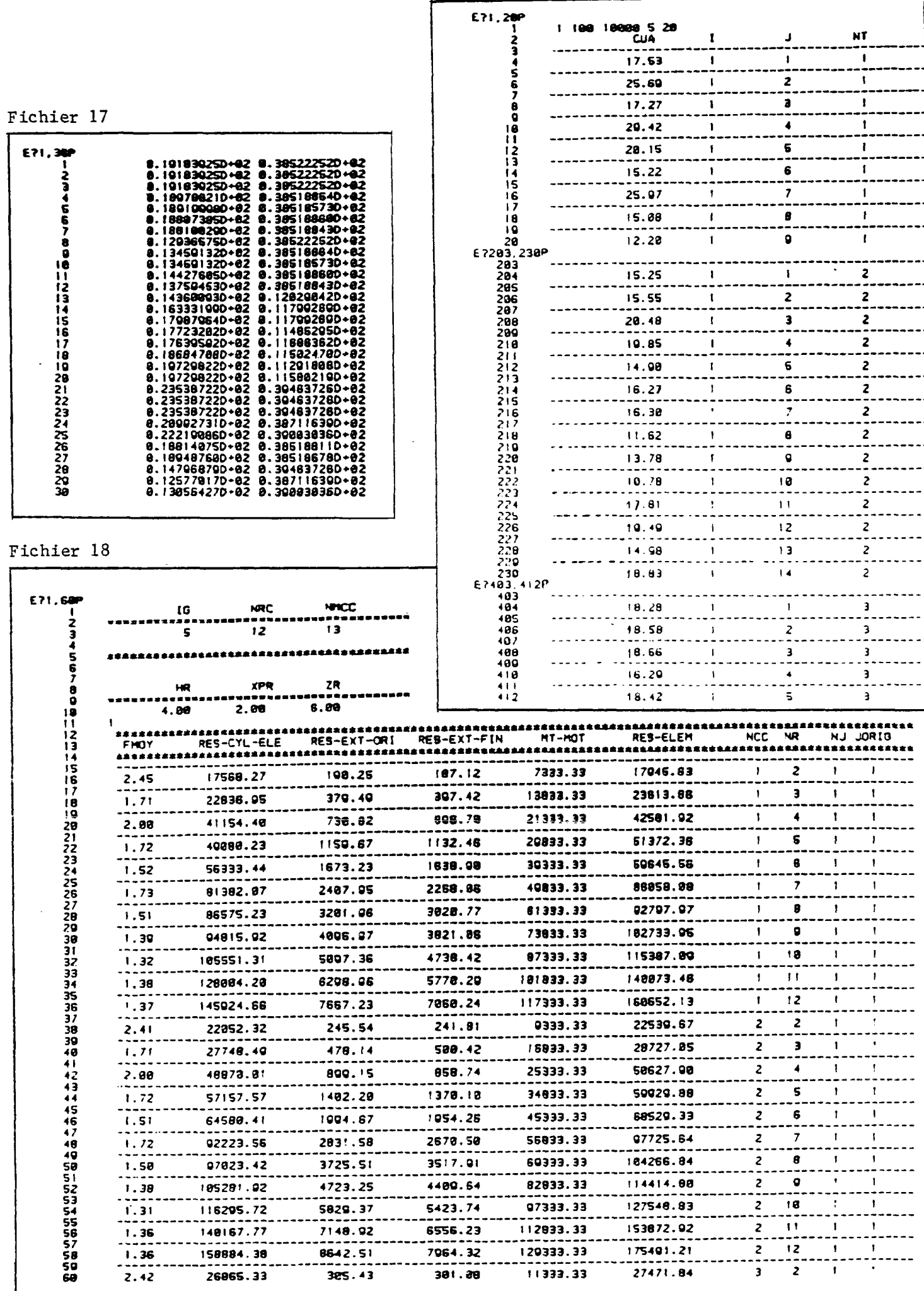

Fichier 35

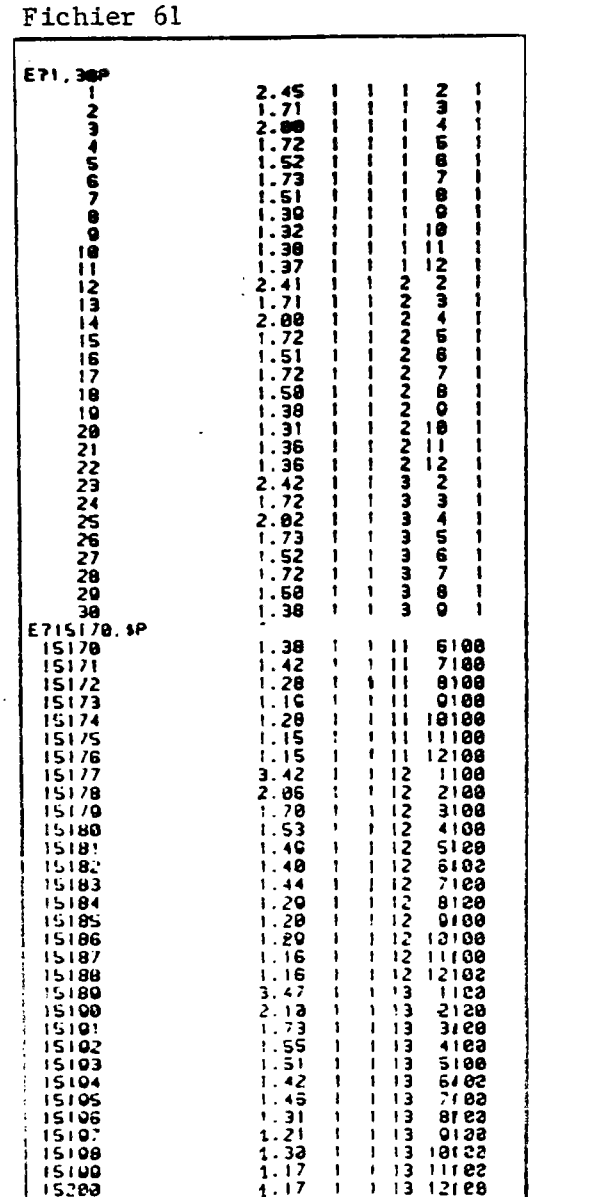

 $\mathcal{L}_{\text{max}}$ 

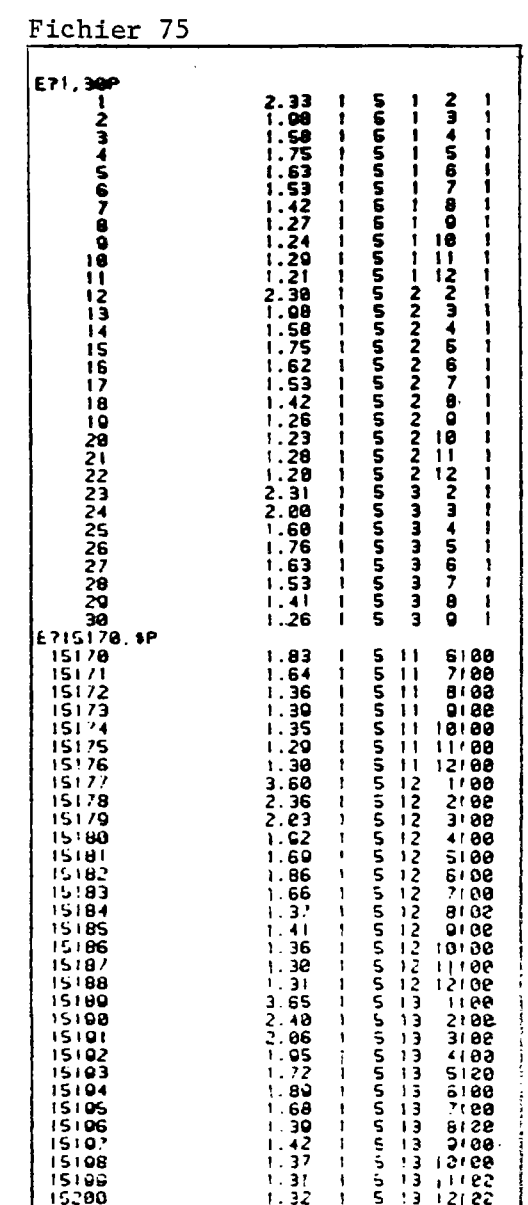

Fichier 29

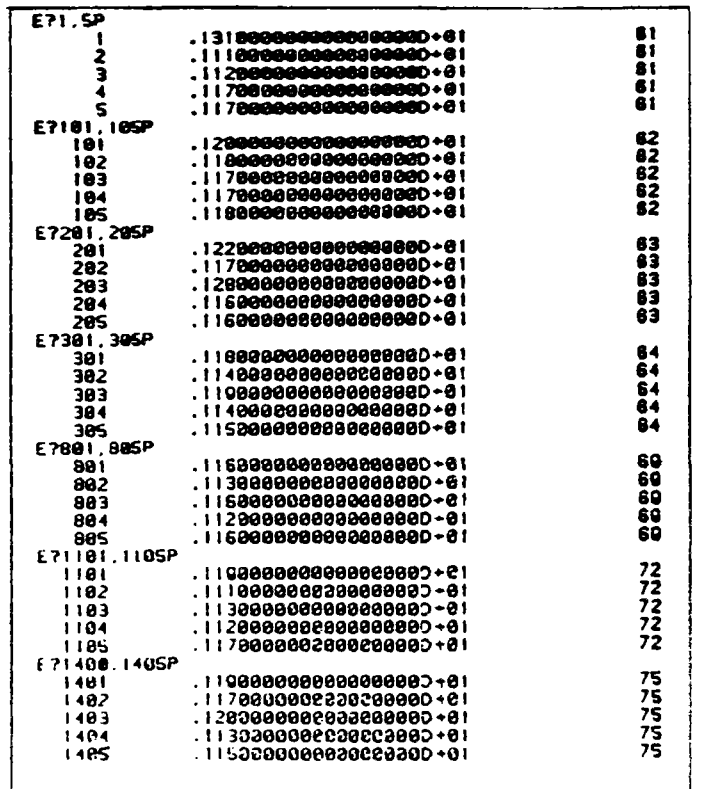

Fichier 19

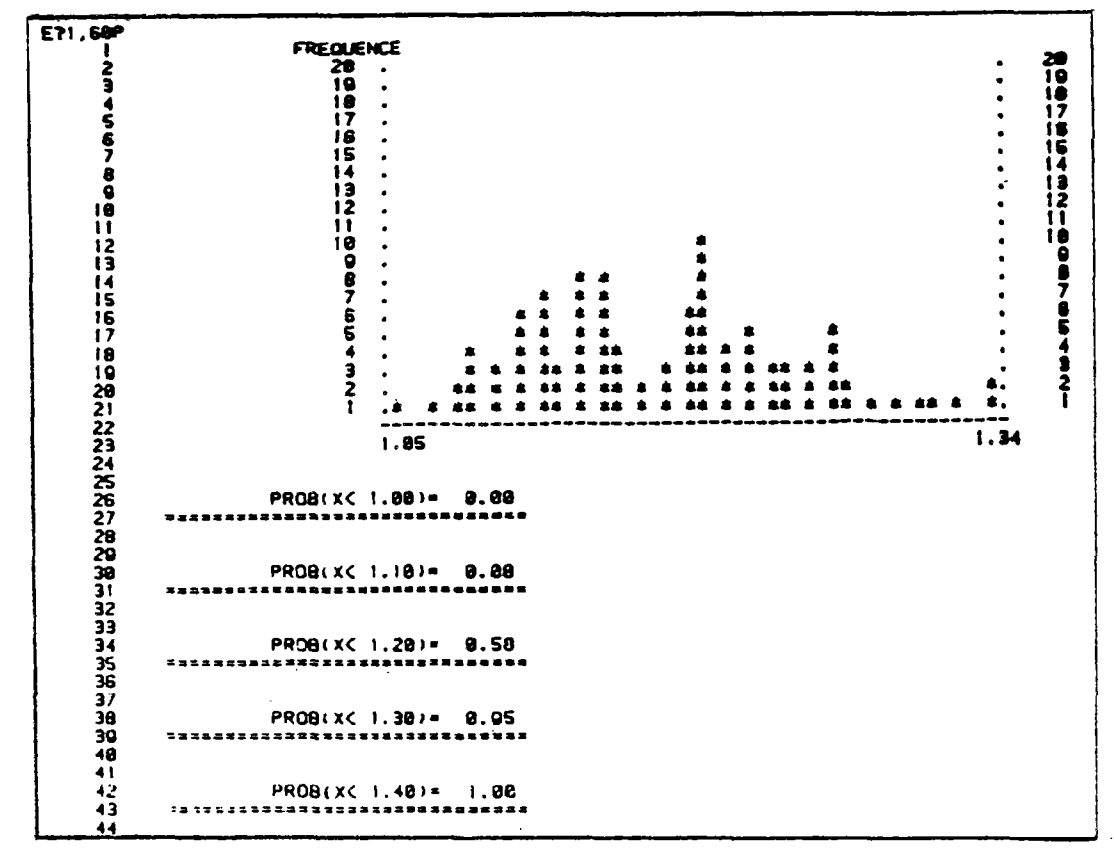

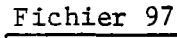

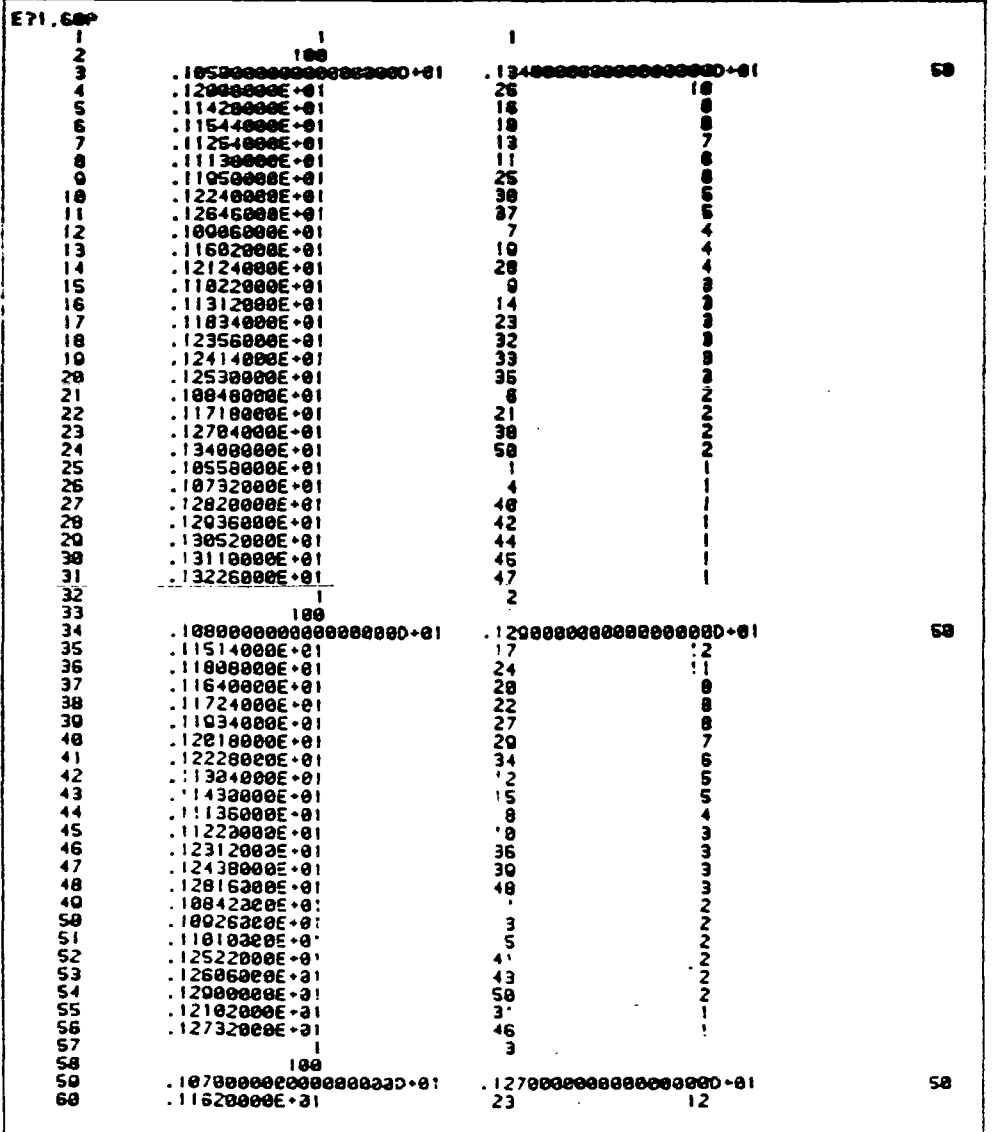

## Chapitre VIII DESCRIPTION DU SITE

#### VIII.1 - Introduction

 $\begin{array}{c} \hline \end{array}$ 

La section "Bayonne - Peyrehorade" du projet de l'Autoroute A64, "LA PYRENEENNE", étudiée en 1978, est longue de plus de 28 km et présente des difficultés exceptionnelles tant par leur nature que par leur fréquence et leur importance et ceci sur 24 km soit 84% du tracé. Les problèmes rencontrés peuvent être attribués d'une part â la traversée sur plus de 20 km de sols compressibles sur une épaisseur comprise entre 25 et 40 mètres, d'autre part, au fait que le tracé emprunte des versants de vallée ou de butte gui nécessitent une étude détaillée de la stabilité. Dans le but d'étudier les problèmes posés par la réalisation de cette section de l'autoroute, une vaste campagne de reconnaissance géotechnique a été réalisée par le Laboratoire Régional des Ponts et Chaussées de Bordeaux avec l'appui du Laboratoire Central et les laboratoires d'Angers, Rouen, St-Brieuc et Toulouse. Cette campagne comprenait :

- la construction de trois remblais expérimentaux,
- la reconnaissance systématique de l'ensemble du tracé au moyen d'essais en place et d'essais de laboratoire, de façon à permettre le calcul de la stabilité et du tassement des remblais et le choix des dispositions particulières à prévoir lors de la construction.

La particularité du tracé d'emprunter

des zones compressibles et l'abondance des données in situ provenant de cette reconnaissance nous ont permis d'étudier la variabilité spatiale de la cohésion non drainée dans le sol de fondation et d'analyser le comportement d'un remblai construit dans ces zones. Dans ce but, on a choisi deux sites représentatifs du tracé, l'un situé sur la rive droite de l'Adour dans la commune de Saint-Barthélémy, l'autre situé sur la rive gauche de l'Adour dans la commune de Sames.

Dans ce chapitre,après avoir exposé le cadre géographique et l'historique des études qui ont abouti à la définition du tracé, on décrit la reconnaissance géotechnique réalisée sur ce site et les caractéristiques géotechniques des différentes zones rencontrés. En annexe, on donne les coupes géotechniques obtenues à partir des résultats de cette reconnaissance.

### VIII.2 - Cadre géographique : les Barthes de l'Adour

De quelques kilomètres avant Bayonne jusqu'au confluent de la Bidouze, situé légèrement en aval du bec des Gaves Réunis, l'Adour constitue la limite des départements des Landes et des Pyrénées-Atlantiques (fig. 8.1). Dans cette région, on trouve :

- au nord de l'Adour, des coteaux, qui forment une sorte de plateau très vallonné dont les altitudes varient de +40NGF à + 80NGF. Certains points culminants, appelés

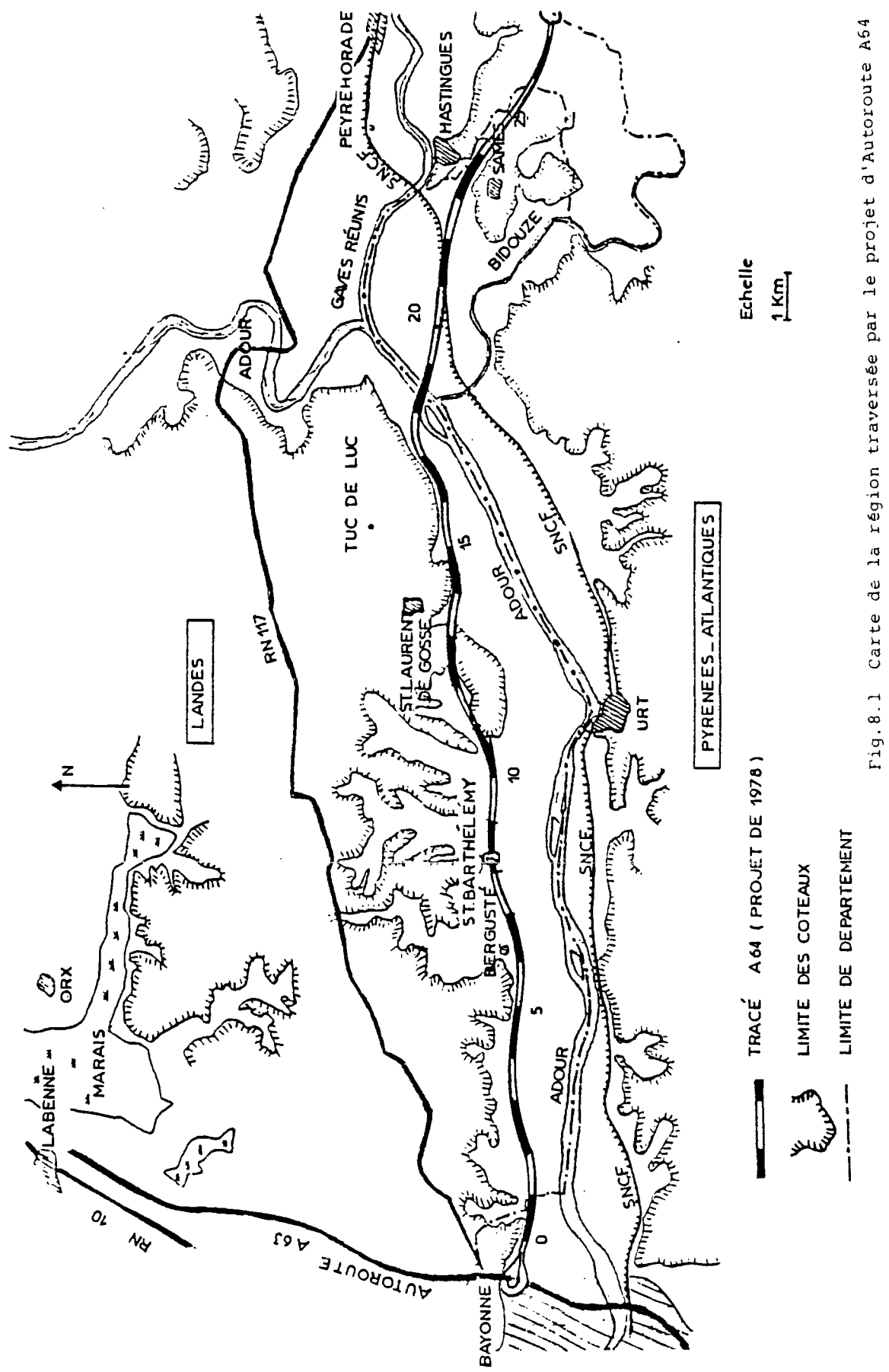

"tues", ont des niveaux encore plus élevés, comme le Tue de Luc (+107NGF);

- au sud de l'Adour, également des coteaux. Ces premiers contreforts des Pyrénées constituent le début du Pays Basque. Une voie ferrée longe la rive gauche du fleuve; au niveau d'Urt, elle passe entre l'Adour et la falaise gui surplombe à cet endroit de la vallée.

Entre les coteaux se trouve la plaine alluviale, dont la morphologie est assez particulière : il existe le long du fleuve, notamment sur la rive droite, une bande de terres cultivées dont la largeur varie de 100 à 500 mètres. Situées vers la cote +3NGF, ces terres agricoles ne sont inondées que lors des grandes crues de l'Adour, d'autant qu'il existe sur chaque berge une digue dont le haut est situé ä la cote de + 5NGF environ. Entre cette bande et les coteaux, les basses terres sont à la cote +1NGF, voire ONGF, et elles sont er. grande partie marécageuses et boisées (fig.8.2).

Dans la partie non cultivée, au-delà du bourrelet alluvial, les Barthes présentent un paysage caractéristique de marais à faible hauteur d'eau (moins de lm en été) envahis par une véritable forêt de vergnes (aulnes en taillis très dense) et de broussailles diverses, à l'exception de certains endroits traités en peupieraies et de la zone des tourbières, où il n'y a pratiquement pas d'arbres.

#### VIII.3 - Historique des études

La liaison entre Toulouse et Bayonne par une voie de caractéristiques autoroutières fait partie du schéma directeur des autoroutes et des grandes liaisons d'aménagement du territoire dent la réalisation se poursuit depuis une vingtaine d'années.

Entre Pau et Bayonne, l'aménagement à 4 voies de la RN117 n'a pas été retenu compte tenu des contraintes rencontrées sur le tracé de la route existante (nombreuses zones urbanisées, caractéristiques géométriques insuffisantes pour une voie de type autoroutier, ce qui rendait nécessaire la construction de nombreuses déviations, etc.) La construction d'une voie nouvelle a donc été décidée. Cette autoroute appelée A64 !ou la Pyrénéenne) passe par Orthez et Peyrehorade. Entre Peyrehorade et Bayonne, plusieurs tracés ont été envisagés, à l'intérieur d'une bande limitée au nord par la RN117 et au sud par le piémont du pays Basque (fig.8.3).

- Le tracé de base(n°l) a été abandonné de Bayonne à Saint-Laurent de Gosse compte tenu de l'existence d'une zone d'effondrement (karsts) et surtout de nombreux glis-

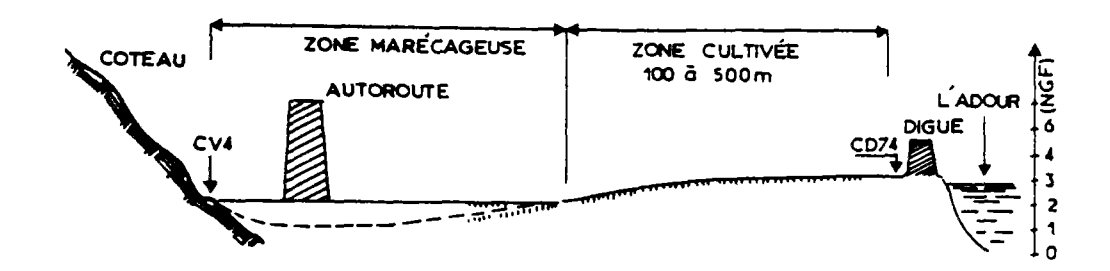

Fig.8.2 Coupe transversale de la vallée montrant le bourrelet alluvial et la zone marécageuse des basses-terres

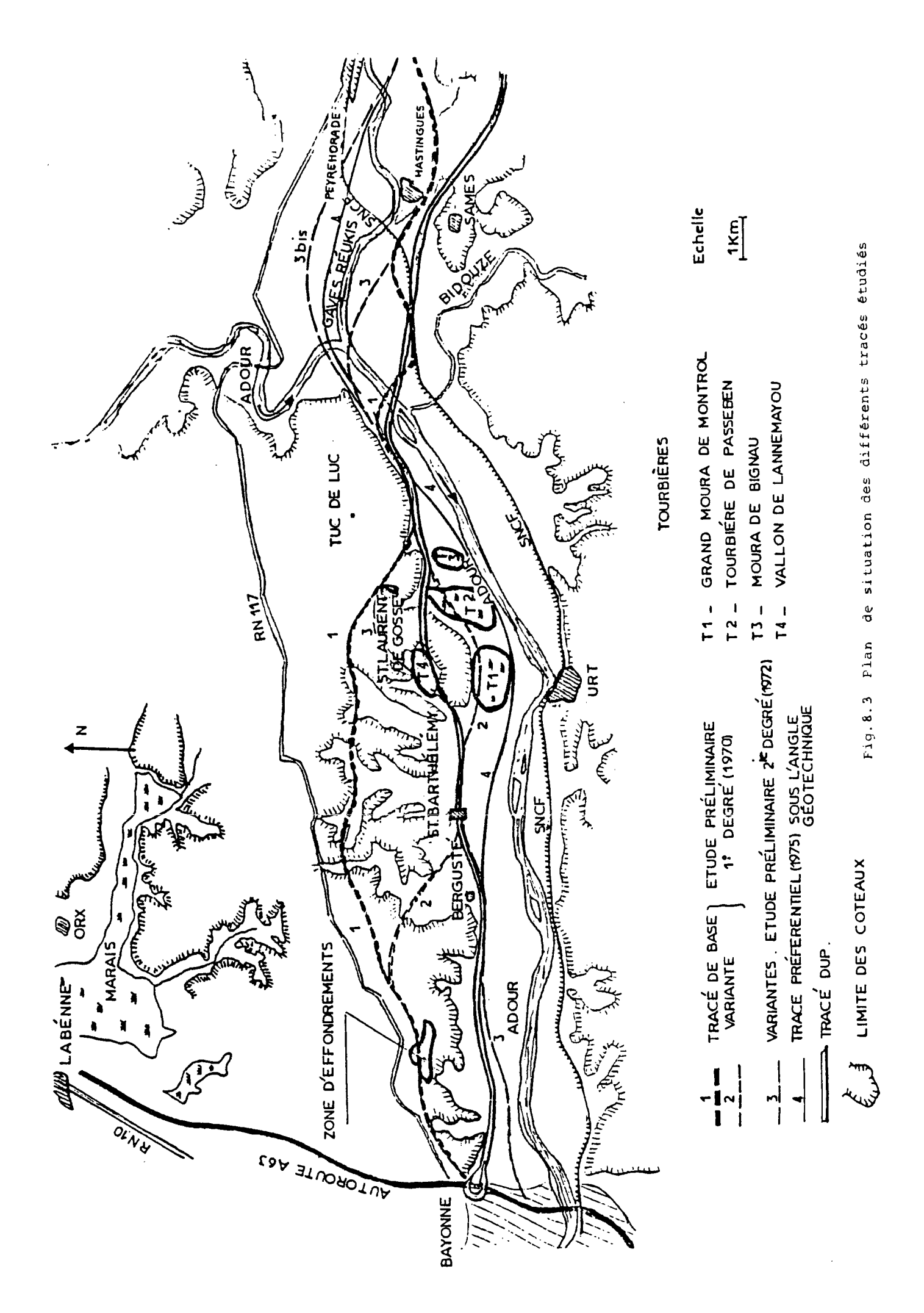

sements (pentes naturelles instables) dans les terrains de couverture constitués notamment de sols très hétérogènes (sable, argile, limon) toujours gorgés d'eau (existence de nombreuses sources). Dans cette formation très vallonnée du miopliocène, le tracé nécessitait des déblais de plus de 15m.

- Le tracé variante n°2 a également été écarté parce qu'il empruntait les tourbières situées entre Saint-Barthélémy et Saint-Laurent-de-Gosse. Un remblai d'essai a pourtant été réalisé dans une tourbière en 1977 (tourbière de Passeben), a proximité des coteaux.
- Le tracé n°3, proposé antérieurement (1970-1972), a été abandonné en 1975 au profit du tracé N°4, celui-ci étant plus favorable sous l'angle géotechnique. Malheureusement il s'est avéré que le tracé n°4 était le plus contraingnant du point de vue de l'occupation des sols. Finalement, le tracé retenu et soumis à déclaration d'utilité publique (tracé DUP) en 1978 s'écarte peu du tracé n"3, sauf en ce qui concerne la variante de Saint-Laurent-de-Gosse dans les coteaux, le tracé situé plus au nord étant plus contraignant pour le milieu naturel (nombreuses terres agricoles et habitats) .

Par la suite, après achèvement des études sur le tracé déclaré d'utilité publique, le projet a été remis en cause et une variante conduisant de Peyrehorade à Labenne a été étudiée. La construction de l'autoroute n'était pas encore décidée en 19 85.

#### VIII.4 - Reconnaissance géotechnique

Les informations sur les sols de la vallée de l'Adour disponibles lors de la constitution du dossier d'enquête d'utilité publique de la section " Bayonne - Orthez " provenaient d'une reconnaissance géologique et géotechnique sommaire réalisée de 1969 à 1971, d'un complément de reconnaissance sur l'étendue des tourbières en 19 75 et d'un remblai d'essai réalisé dans une tourbière en 1977.

Ces données très ponctuelles et incomplètes ne permettaient pas de caractériser les variations des propriétés des sois le long du tracé étudié dans les Barthes de l'Adour. Cependant, ces études avaient montré la grande épaisseur des sols compressibles et l'existence de niveaux sableux. En 197S, un programme de reconnaissance géotechnique a été défini pour permettre d'élaborer un projet précis. Cette reconnaissance comportait' trois parties :

- reconnaissance systématique des sols compressibles le long du tracé,
- construction de trois remblais d'essai,
- étude de la stabilité des pentes dans les coteaux.

## VIII.4.1 - Reconnaissance systématique du tracé dans les sois compressibles

On a traité différemment les zones qui comportaient des niveaux sableux sur plusieurs mètres d'épaisseur, de celle contenant la tourbe et des vases sans présence de niveaux sableux intermédiaires. Dans le premier cas, une maille lâche a été adoptée (fig.8.4-a), alors que, dans le second cas, la reconnaissance a été menée avec une maille plus dense (fig.8.4-b). Ainsi pour une

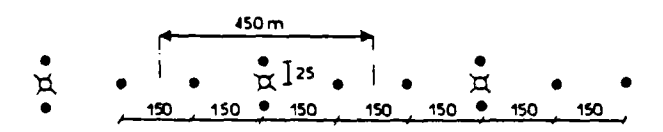

**• PÉNÉTROMÉTRE STATIQUE A POINTE ÉLECTRIQUE LPC X SCISSOMÈTRE DE CHANTIER LPC O CAROTTAGE CONTINU AU CPS** 

a) Maille lâche

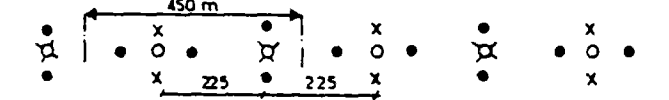

b) Maille dense

**• PÉNE'TROMÉTRE STATiaUE A POWTE ÉLECTRIQUE LPC X SCISSOMÈTRE DE CHANTIER i. PC O CAROTTAGE CONTINU AU CPS** 

Fig.8.4 Mailles de reconnaissance géotechnique

121

maille commune de 450m, on a réalisé 4 essais au pénétromètre, 1 essai au scissomètre, et 1 carottage au piston stationnaire dans les zones courantes et 4 essais au pénétromètre, 3 essais au scissomëtre et 2 carottages au piston stationnaire dans les zones comportant une couche de tourbe.

Par ailleurs dans le but d'obtenir une coupe géotechnique assez précise, certains pénétromètres statiques pouvant atteindre prématurément le refus, il a été décidé de réaliser au droit de chaque ouvrage d'art un sondage profond pénétrant par carottage de 5m dans le substratum et d'exécuter une campagne de 20 sondages à la tarière de 40m de profondeur.

Finalement, le programme de reconnaissance a comporté :

- . 190 profils de pénétration statique à la pointe électrique LPC,
- 85 profils au scissomètre de chantier LPC,
- 64 carottages continu au carottage à piston stationnaire,
- 20 sondages de 40 mètres à la tarière,
- 15 sondages avec le carottage du substratum.

## VIII.4.2 - Réalisation des remblais expérimentaux

Trois remblais expérimentaux ont été édifiés de part et d'autre de Saint-Barthélémy (fig.8.5) :

- . le remblai d'essai 1 a été édifié dans la zone comprenant des niveaux sableux intercalaires à proximité du pk8, pour le suivi de la consolidation et l'estimation de 1' l'amplitude des tassements;
- . les remblais d'essai, 2A et 2B ont été construits à l'est de Saint-Barthélémy, à proximité du pkll, sur un site représentatif de la zone 2, où l'épaisseur des sols compressibles peut dépasser la trentaine de mètres sans que l'on rencontre de couches de sable. Le remblai 2A a été monté jusqu'à la rupture, dans le but de servir d'étalonnage à l'ensemble des calculs de stabilité. Le remblai 2B a été édifié pour le suivi de la consolidation et des tassements des sols compressibles.

### VIII.4.3 - Etudes de stabilité dans les coteaux

Le programme défini comprenait l'étude par profils en travers de la stabilité des déblais importants (10 à 15m) dans les coteaux. Trois zones ont été étudiées.

- Zone a : 4 profils en travers sur (Fk.O-Pk.1,6) 1,5km (2 dans le Cirque de Lamoulie et 2 dans la Butte de Lescartat).
- Zone b : 12 profils en travers sur (Pkl2-Pki7) 5km (4 dans le vallon de Saint-Laurent, 4 dans le haut des coteaux, 2 au Tue de Lestage, 2 à Sainte-Marie-de-Gosse).
- Zone c : 10 profils en travers sur (Pk25,5-Pk28) 2,5km (tronçon Hastingues-Peyrehorade, notamment dans le vallon de Pazané).

Chaque profil en travers comportait 2 ou 3 sondages à la tarière et un sondage carotté et la pose de sondes de pressions interstitielles de type PAC à différentes profondeurs, de façon à suivre l'évolution de la nappe dans les formations instables du mio-pliocène.

## VIII.5 - Caractéristiques géotechniques des différentes zones

L'analyse des résultats de la reconnaissance géotechnique a permis de diviser le tracé en cinq zones correspondant aux tronçons suivants {fig.8.6).

Zone 1, de PkO à Pk8 (Sortie de l'échangeur avec A63 - Agglomération de Saint-Barthélémy) :

Dans cette zone du tracé, le site étudié peut-être modélisé à l'aide de quatre grandes couches qui, du point de vue géotechnique, sont constituées de haut en bas par :

- des argiles ou limons très plastiques identifiés sur 1 à 2 mètres d'épaisseur,
- des sols organiques très plastiques rencontrés sur 3 ä 4 mètres d'épaisseur,
- des sables plus ou moins pollués trouvés sur 10 à 15 mètres d'épaisseur,

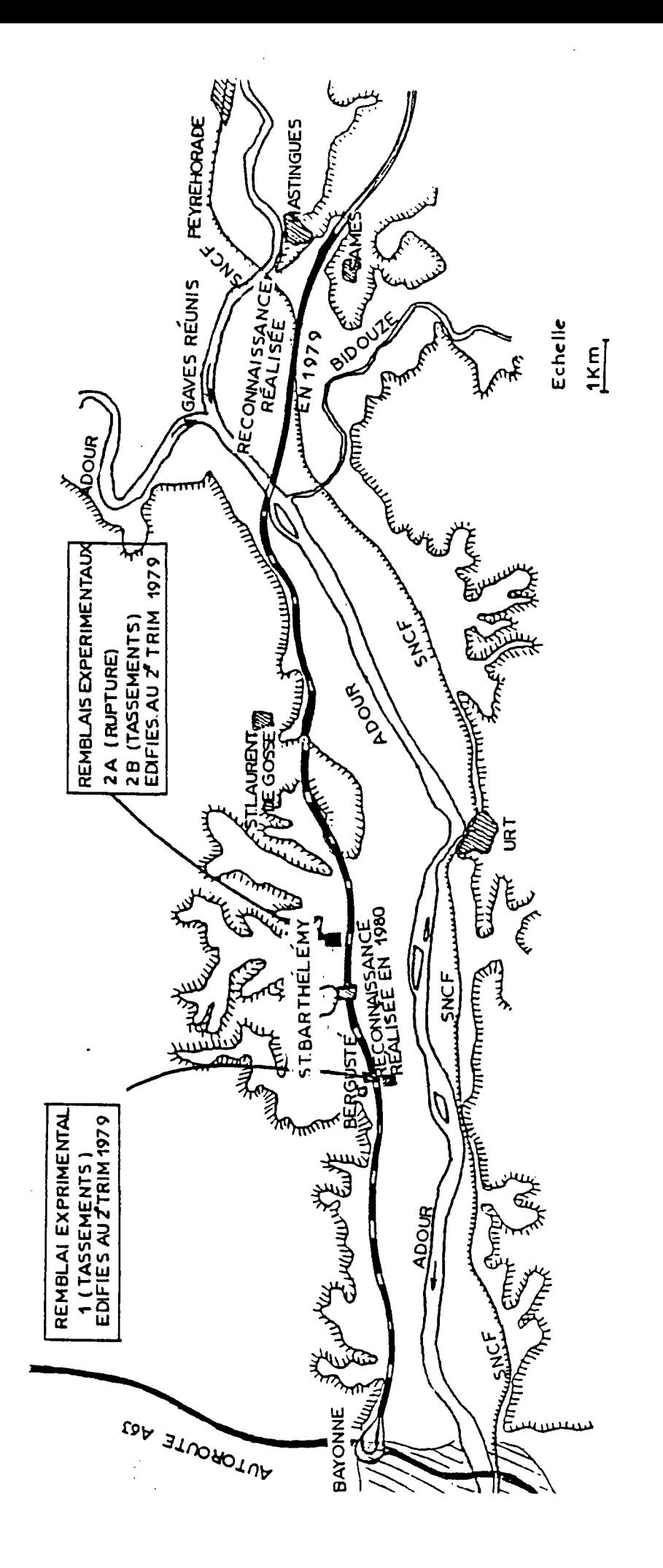

plan de situation des deux sites retenus pour les remblais expérimentaux  $F19.8.5$ 

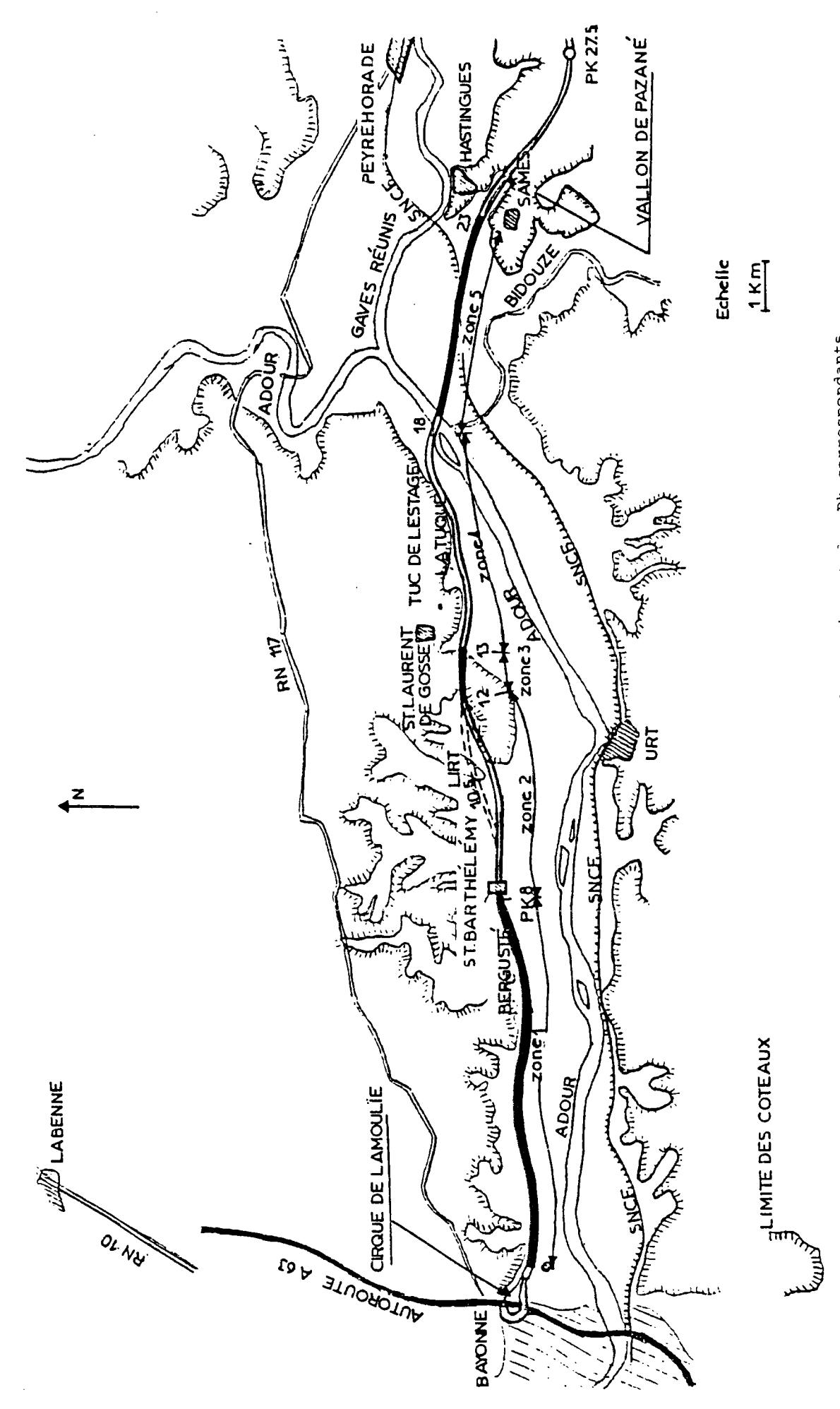

Définition des zones de la section et des Pk correspondants  $P_1g. 8.6$  - des sols organiques peu ou très plastiques identifiés sur 7,5 à 25 mètres d'épaisseur.

Ces matériaux alluvionnaires récents reposent, soit sur des terrains frottants, soit directement sur le substratum marneux.

#### Zone 2, de Pk8 a Pkl2 (Saint-Barthélémy - Butte de Lirt)

Cette zone peut-être scindée en deux tronçons par rapport à la butte de Lirt (PklO, 5 à Pkl0,7).

a) Pk8 à Pk10,5

La reconnaissance dans cette zone particulièrement boisée et marécageuse, au-delà du Pk8,4, a nécessité la réalisation d'une piste d'accès de part et d'autre du site expérimental. Les sondages dans cette zone ont mis en évidence, au-delà du Pk8,4, une couche de tourbe de 4m d'épaisseur, sous l'ensemble de la couverture argileuse située en surface. Ces matériaux surmontent une couche de vase jusqu'à 40m de profondeur. Au-delà, on rencontre 1,5m de sable surmontant une couche de graves de 10m d'épaisseur, repossant sur le substratum marneux, situé à 54m de profondeur.

### b) PK10.7 (Est de la butte de Lirt) - PK12

Cette région très vallonnée présente une hétérogénéité importante. La puissance de la couche de tourbe varie de 2 à 12m et le niveau du substratum se situe entre 3 et 17m de profondeur.

## Zone 3, de Pkl2 à Pkl3,l (Saint-Laurent-de-Gosse)

Cette zone est concernée par la stabilité des déblais dans la formation argilo-sableux du mio-pliocène où, compte tenu de la présence de lentilles sableuses, il existe un régime hydraulique complexe, avec une succession de nappes perchées. Trois profils en travers ont été réalisés dans cette région.

Zone 4, de Pkl3, l au franchissement de l'Adour (Pkl8,2) On distingue deux tronçons :

### <sup>a</sup> ) £E2I!<sup>c</sup>.2S\_2.<sup>e</sup>.\_ P. <sup>k</sup>.¿¿.£.i\_l\_<sup>P</sup>. <sup>k</sup>.¿ÍL25\_ilHE\_a<sup>e</sup>.*-hf-Z*  tage)\_

Ce tronçon comporte dans le vallon de Larribère, une zone compressible analogue au site de Saint-Barthélémy (Pkl3,3 à Pkl3,9) avec 7 à 10m de tourbe. Entre les Pkl3,9 et Pkl4,25, le tracé ne comprend pratiquement pas de sols compressibles.

b) trongon\_de\_Pkl4,25\_à\_Pkl8,2\_(rive\_droite de l'Adour)

Bien que l'hétérogénéité du site soit relativement importante, il est possible de distinguer les trois parties suivantes : - Pkl4,4 (longueur 150m)

Il s'agit de la traversée d'un petit valion oü l'on rencontre 10 à 12m de sols compressibles, dont *2* à 4m de tourbe, surmontant une couche de sable située elle-même sur le substratum marneux.

## - Pkl4,8 à Pkl5,3 (longueur 500m) Lieu-dit "La Tuque"

Dans cette partie, sous une couche argilolimoneuse peu plastique de 2 à 3m d'épaisseur, or. a en moyenne 15m de sols compressibles, dont près de 3m de tourbe entre 3 et 6 m de profondeur. La couche de sable se rencontre entre 14 et 17m de profondeur.

- Pkl5,8 à Pkl8,2

Dans cette partie du tracé, qui longe les coteaux, on retrouve des conditions de site identiques à celles de la zone 1 à savoir : . absence de couche de tourbe,

. présence d'une couche de sable, qui correspond à la limite de l'emprunt de Sainte Marie-de-Gosse, sous une couverture de 2,50m à 6m de vase.

Cette couche de sable repose sur un substratum marneux qui se trouve à 17m au Pk 17,2. Au fur et à mesure que l'on se rapproche de l'Adour, le niveau du substratum descend par rapport au terrain naturel et se trouve à 40m de profondeur au Pkl8,2.

Zone 5, de Pkl8,65 à Pk23,15 (CD253)

Située entièrement dans le département des

Pyrénées-Atlantiques, cette zone à fait l'objet d'une reconnaissance détaillée. On peut distinguer quatre grandes couches de sol qui sont présentes de façon continue le long du tracé, sauf à proximité de l'Adour, où l'on trouve le bourrelet alluvial, et au niveau du CD253, à partir duquel le tracé se développe dans les coteaux.

Ces couches sont constituées de haut en bas par :

- des argiles très plastiques surconsolidées (1 à 2m d'épaisseur) ,

- des limons tourbeux localement absents

et remplacés par des sols organiques très plastiques sur 2 à 5m d'épaisseur,

- des tourbes marron foncé sur 0,30m à 2m d'épaisseur,
- des sols organiques très plastiques peu consistants sur 5 à 18m d'épaisseur.

. Ces alluvions fines très compressibles et peu performantes identifiées sur une vingtaine de mètres d'épaisseur reposent sur des terrains frottants (argiles sableuses, sables ou graves), lesquels surmontent le substratum marneux.

# ANNEXE

# COUPES GEOTECHNIQUES

## LEGENDE

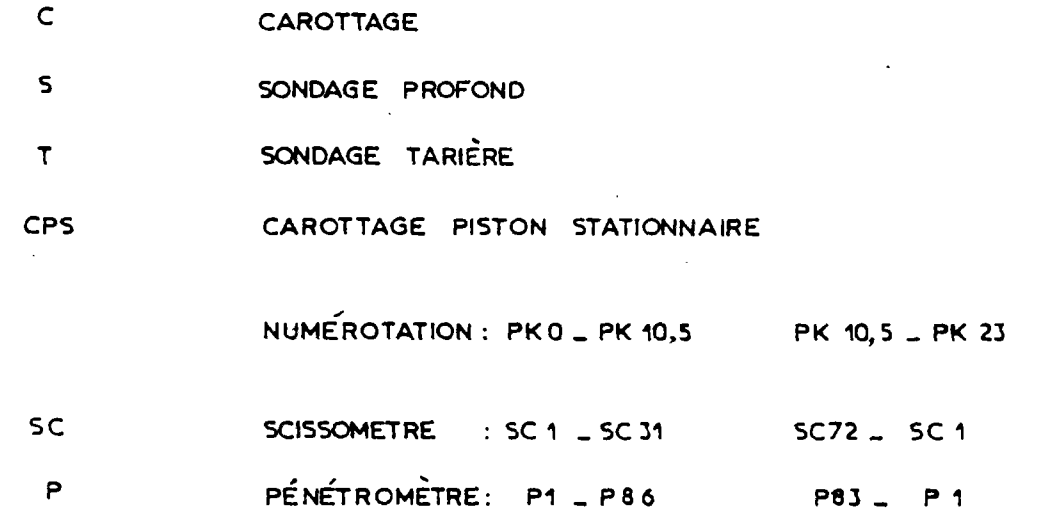

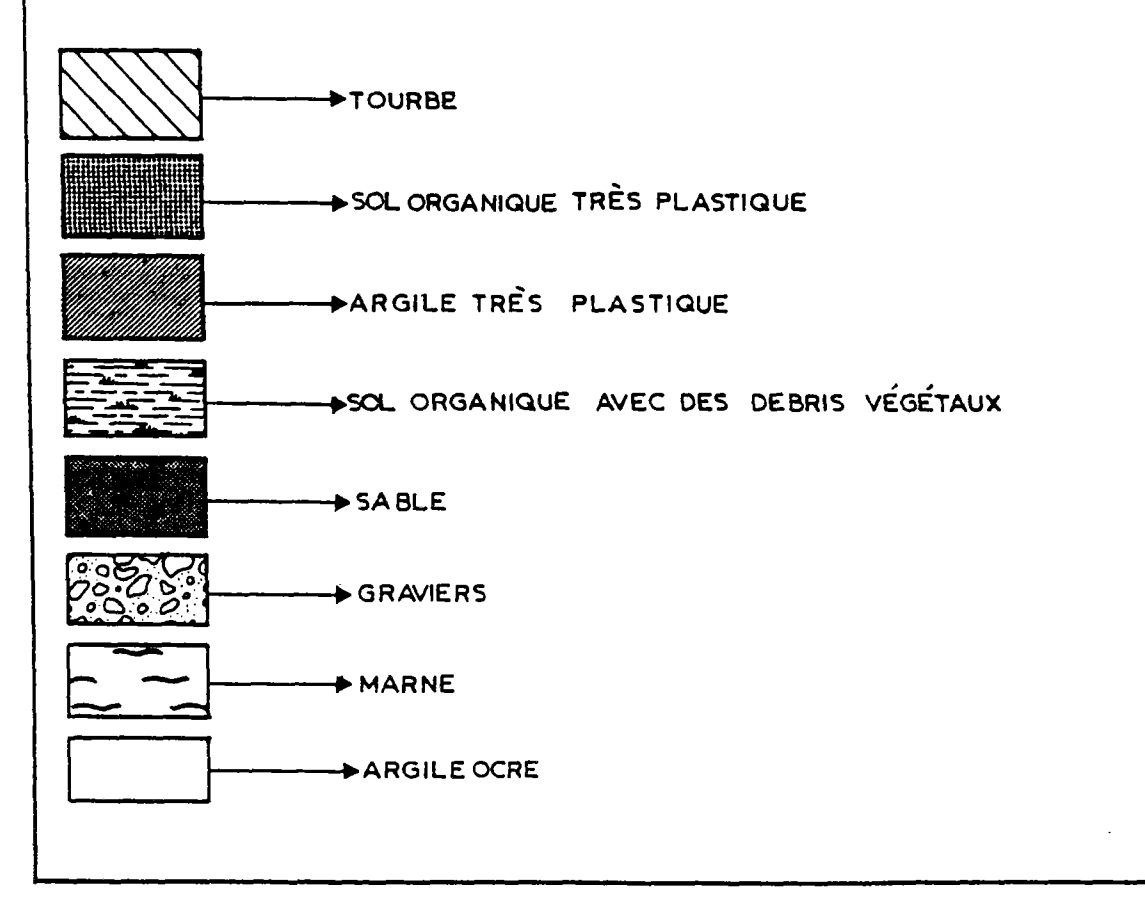

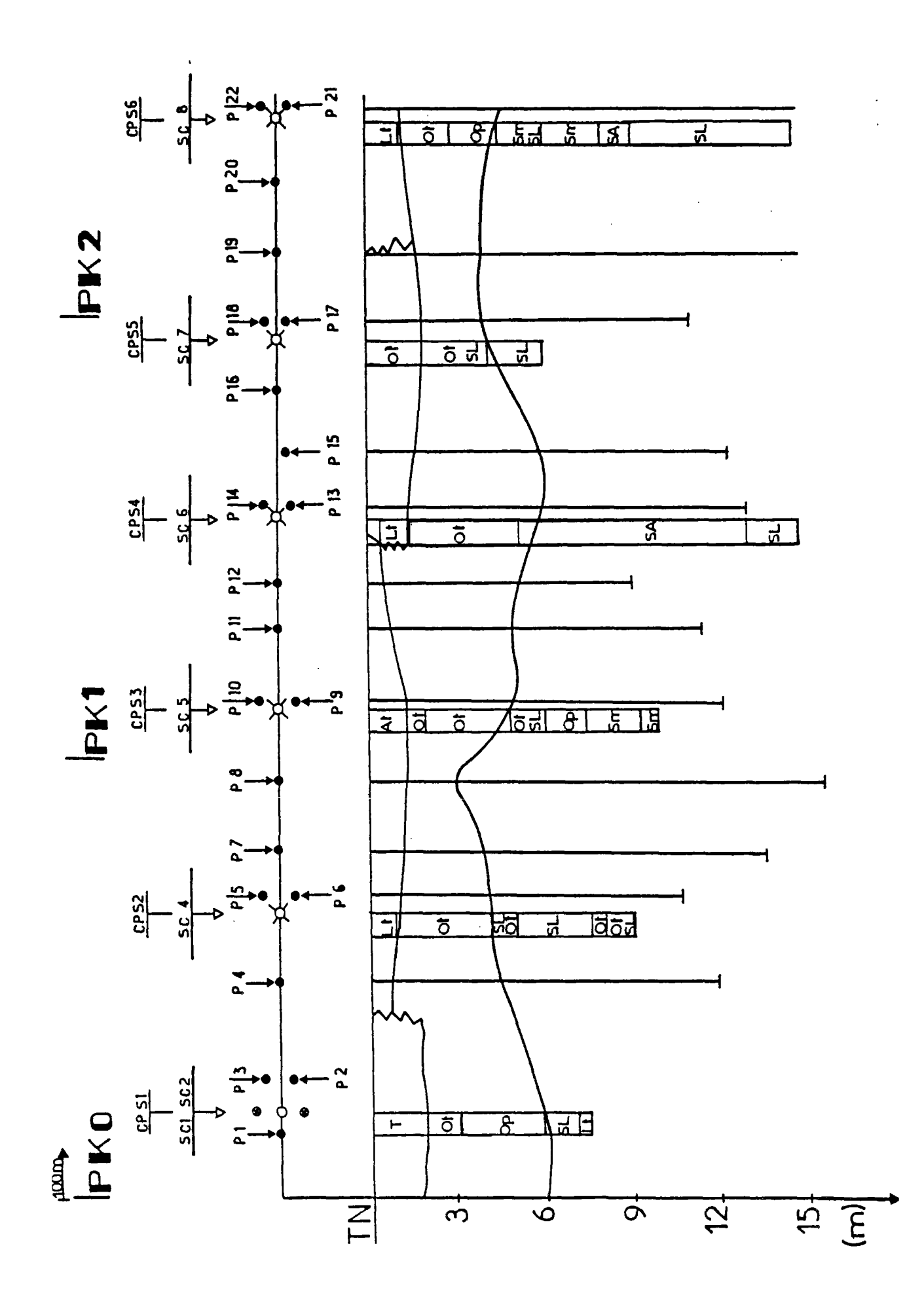

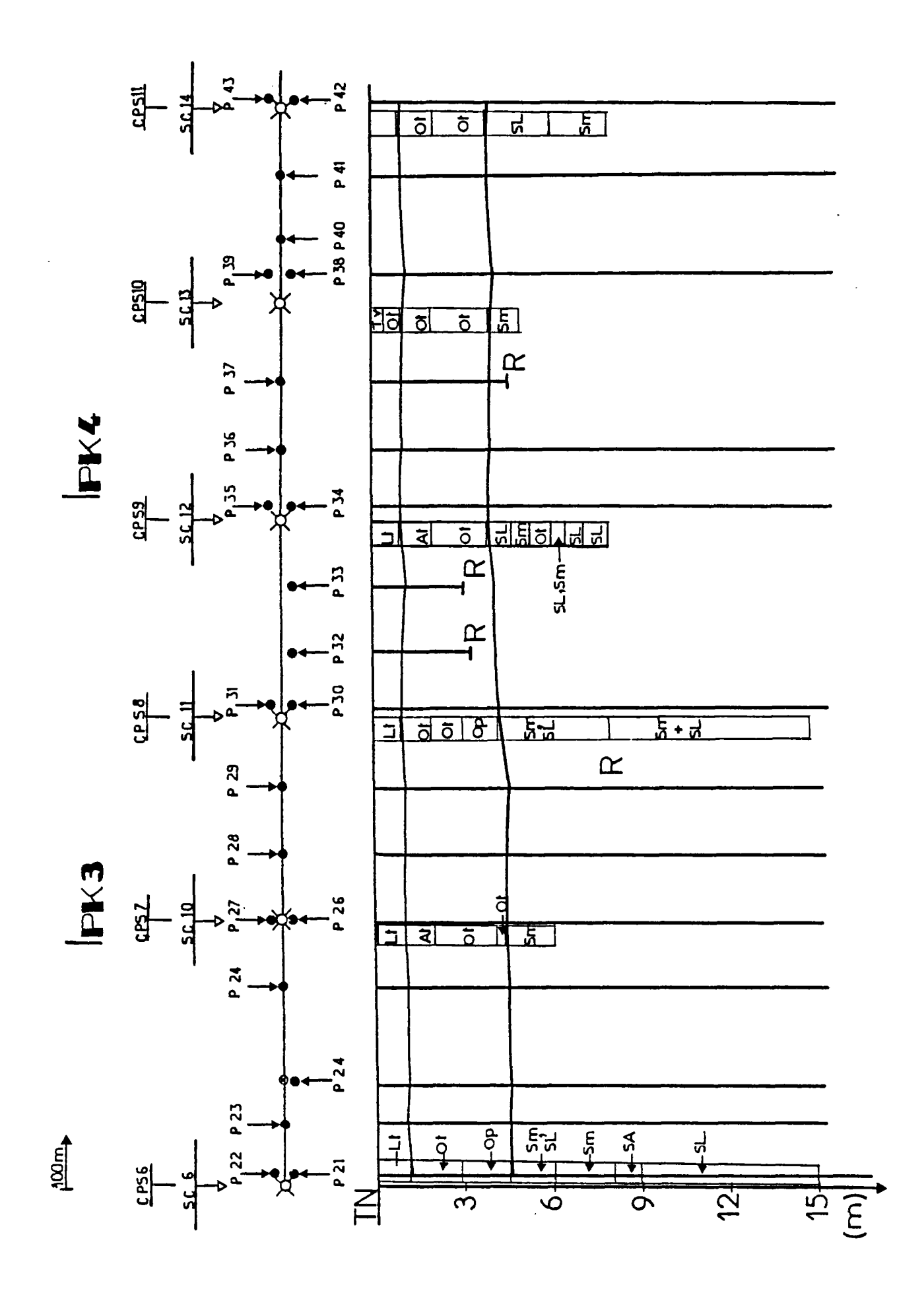

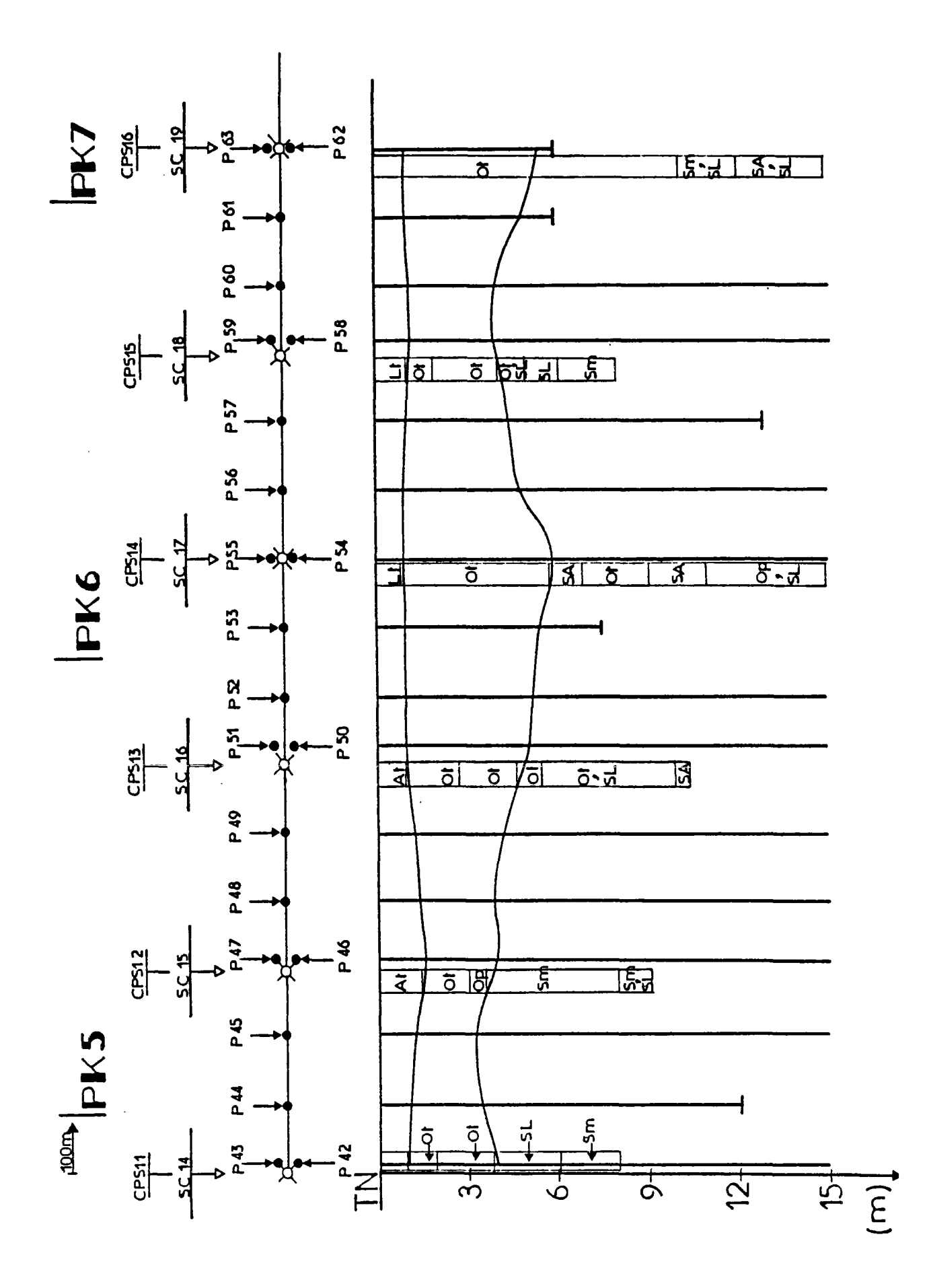

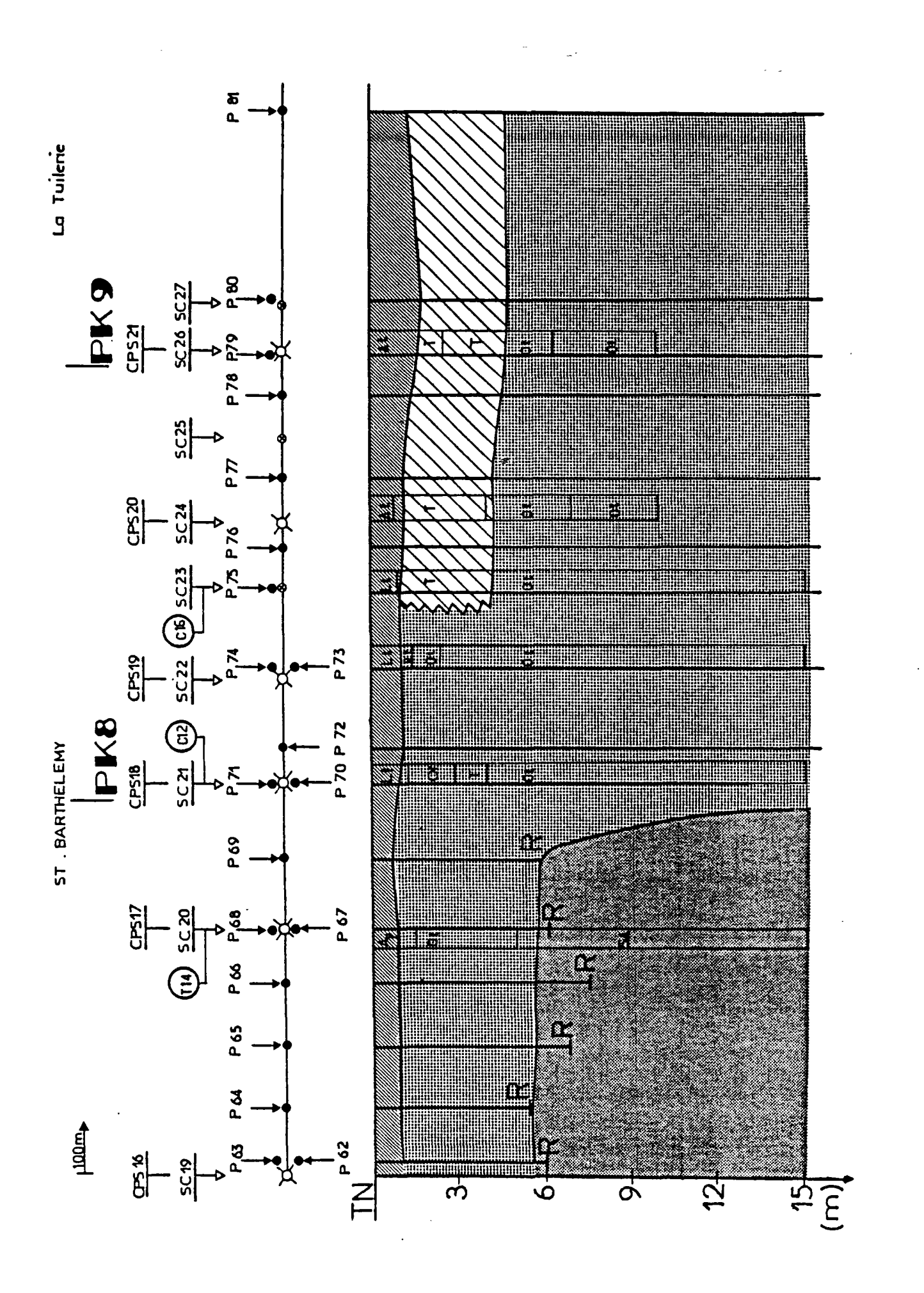

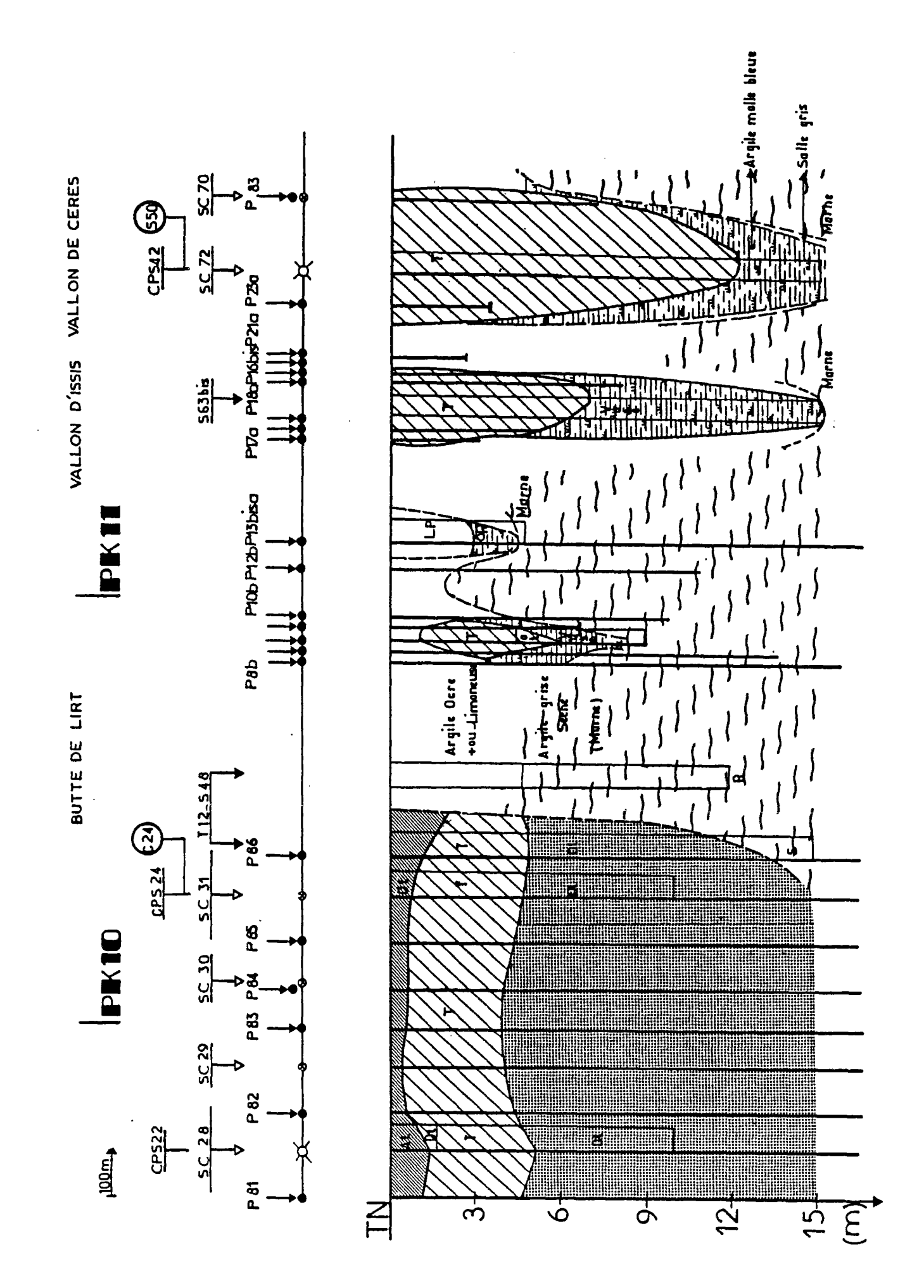

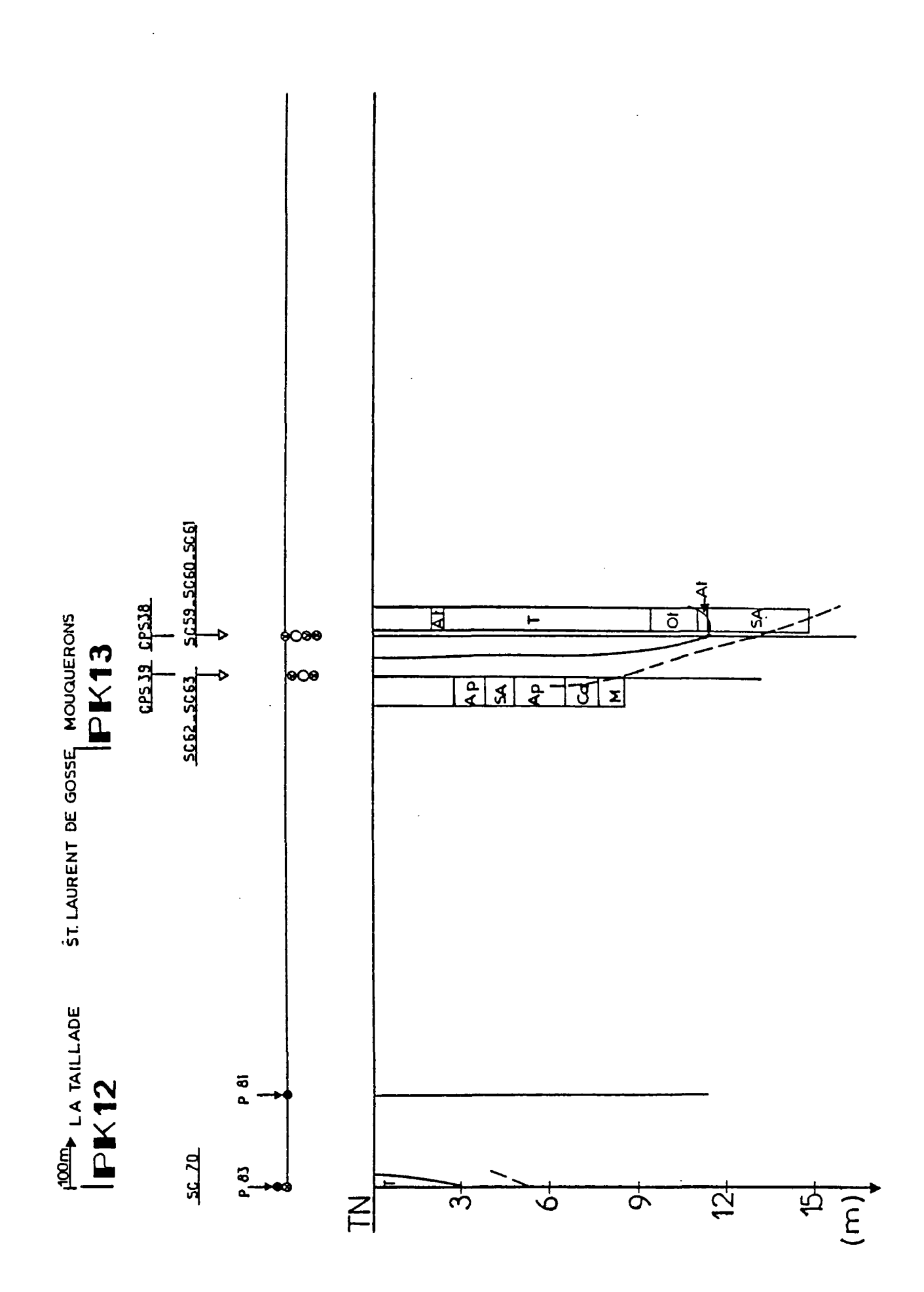

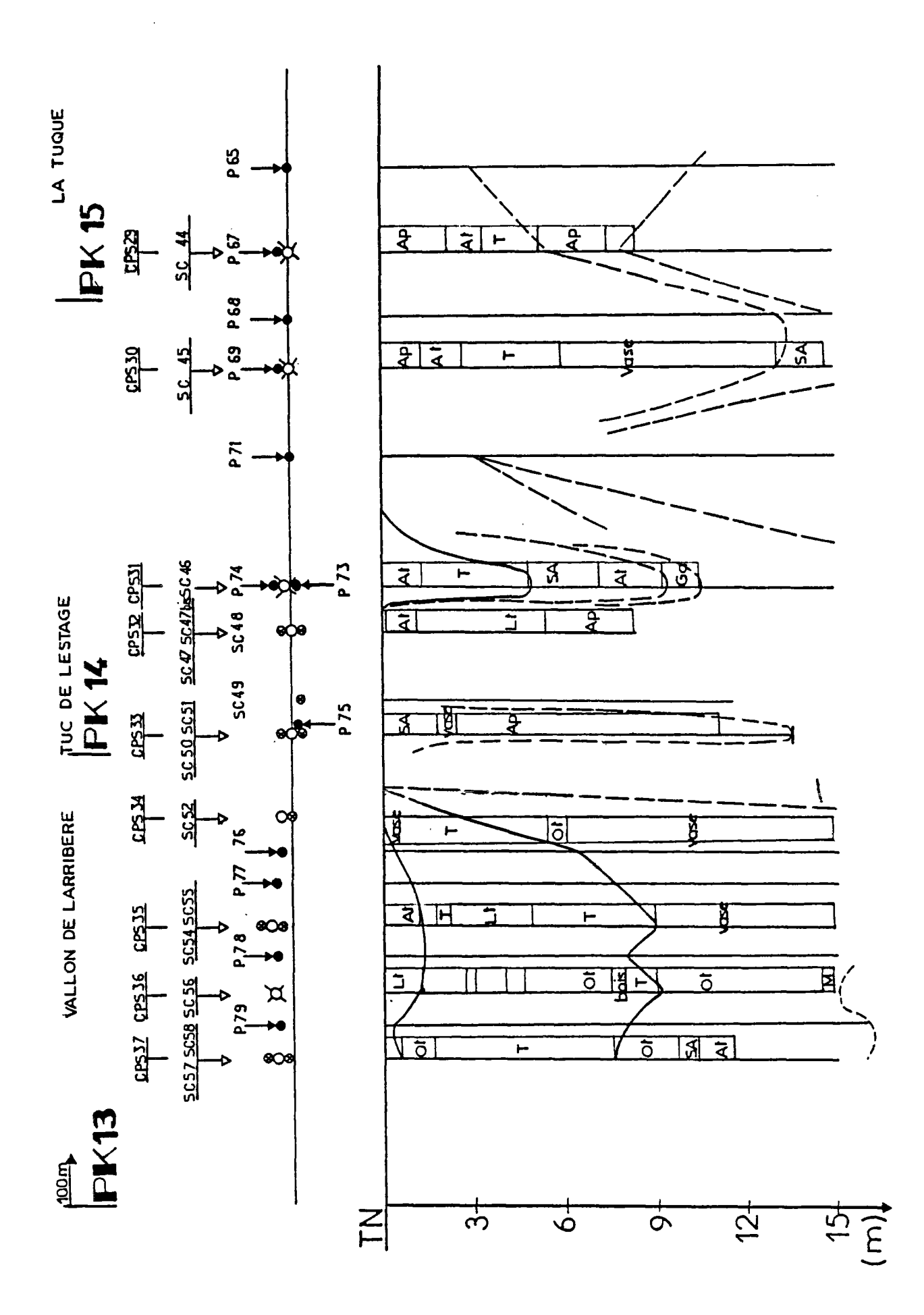

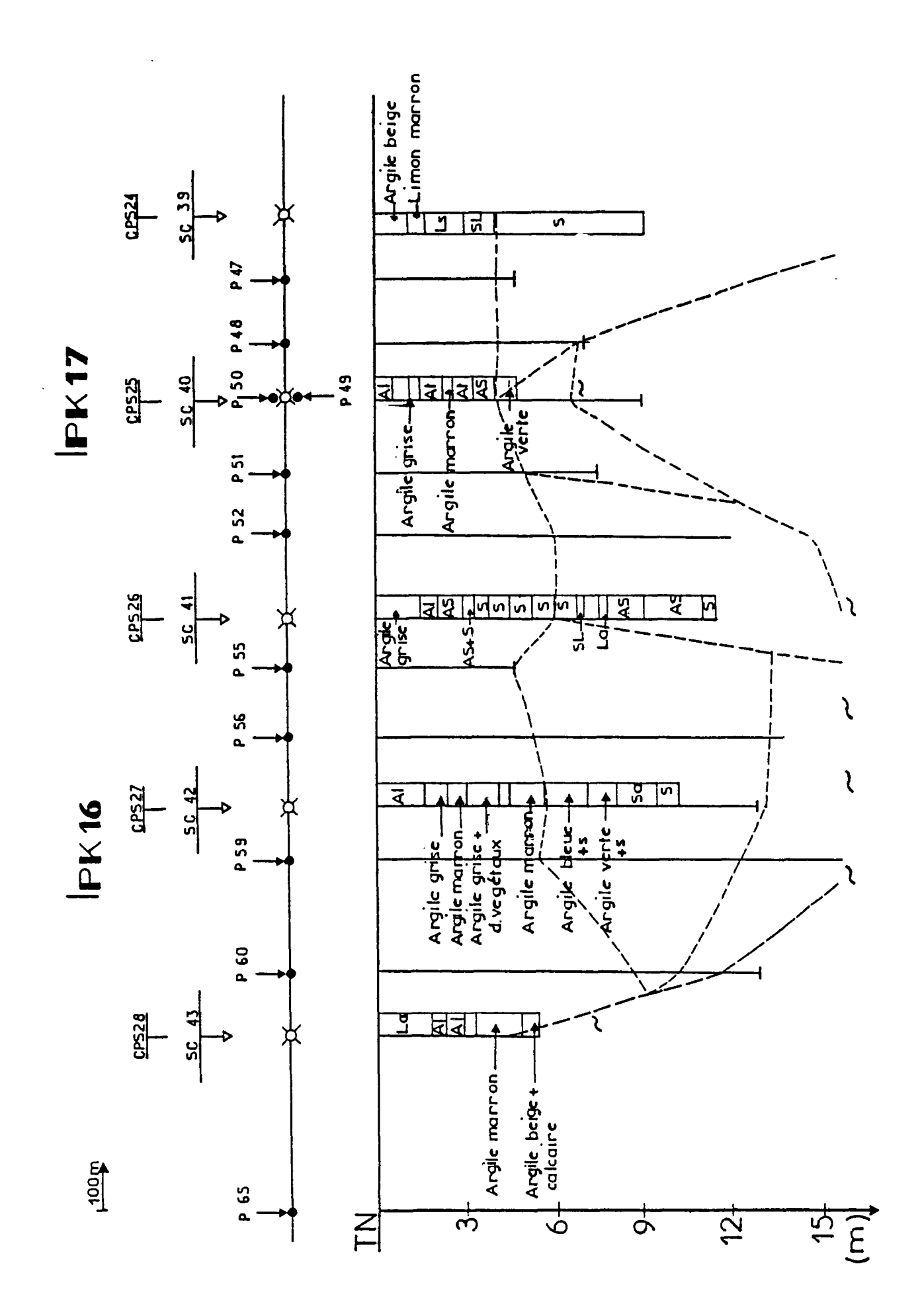
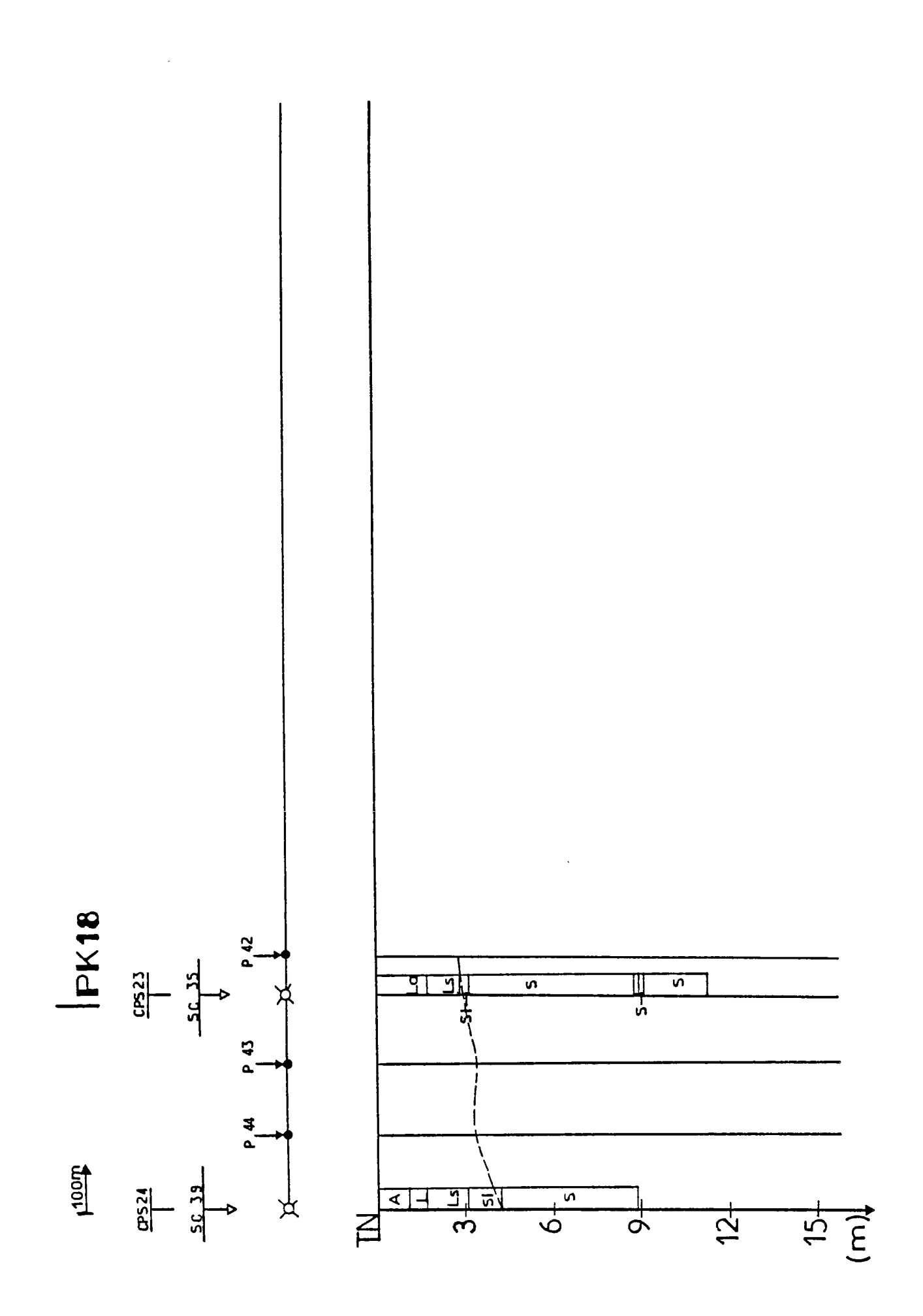

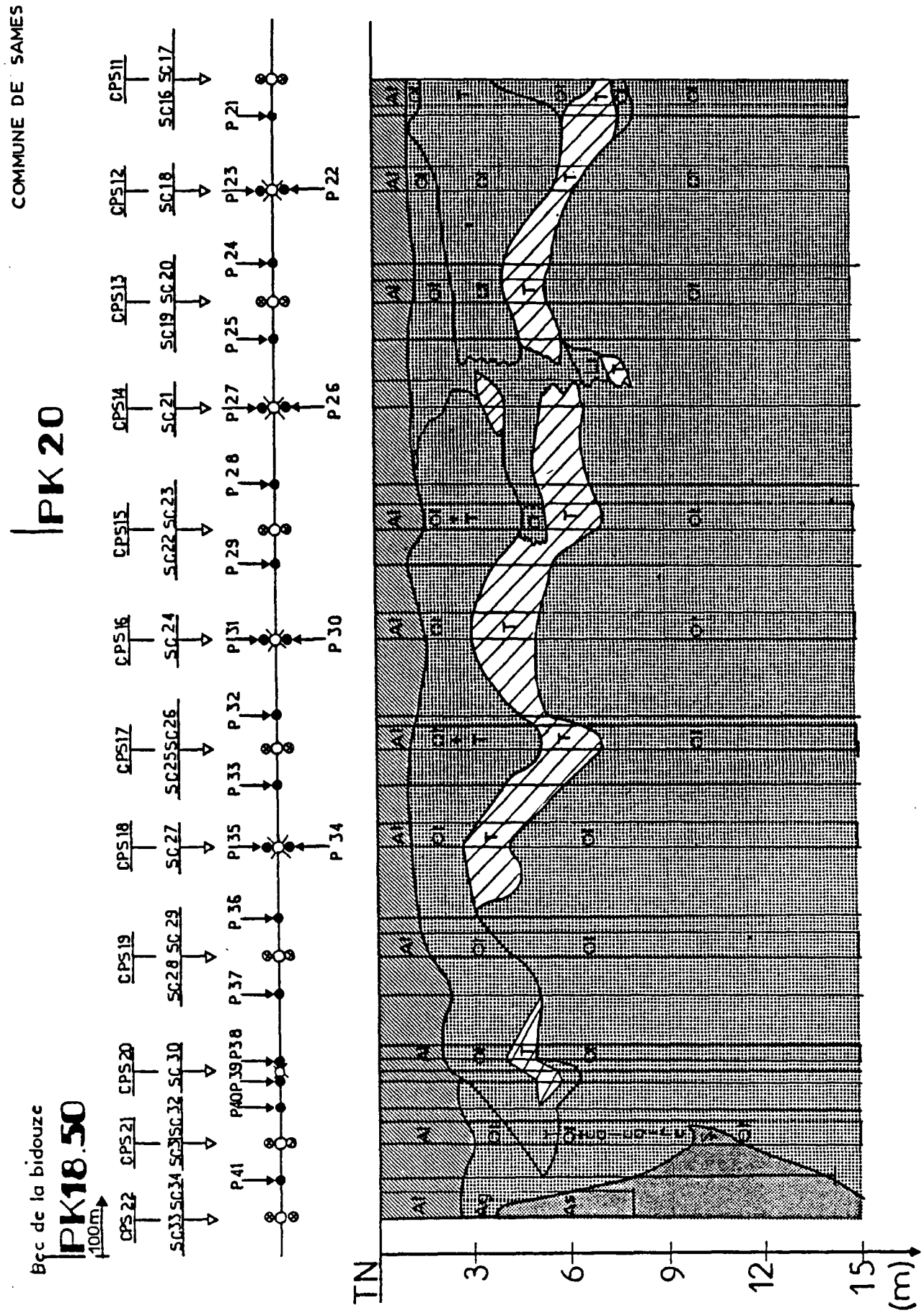

PK23 D'HASTINGUES

 $PK22$ 

**Icycle**<br>Lek51

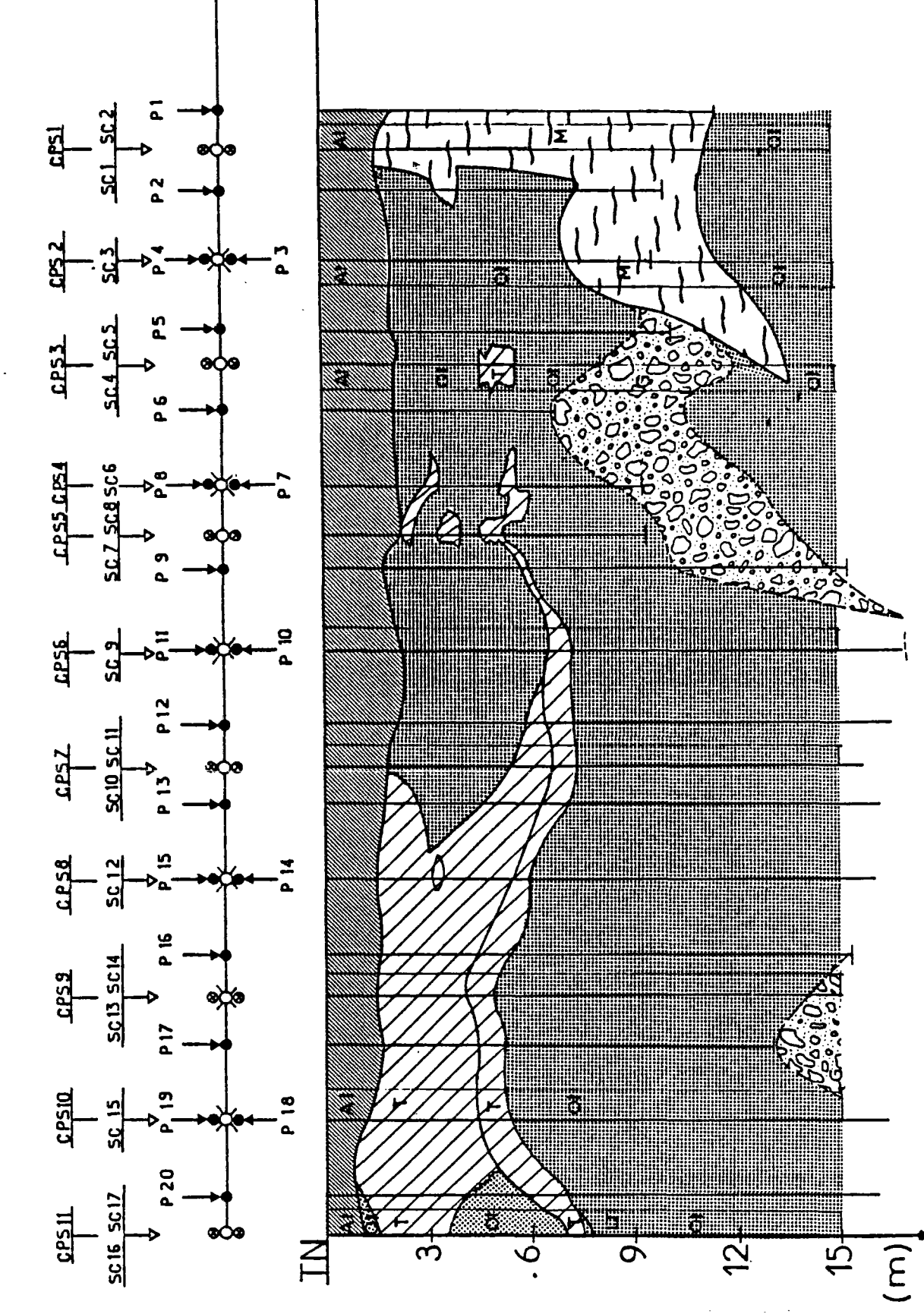

# Chapitre IX

# ANALYSE DES DONNÉES

#### IX.1 - Introduction

L'analyse des données géotechniques a pour but de fournir les valeurs représentatives des paramètres de calcul à partir des informations obtenues sur le site de l'ouvrage. La première phase de la procédure décrite dans le chapitre III permet l'estimation de la valeur la plus probable des paramètres de calcul en tout point du site étudié. La forme des données à introduire dans le calcul probabiliste et leur niveau de signification dépend du type de l'ouvrage et du seuil de sécurité recherché. Pour l'application envisagée, qui est "l'analyse de la stabilité d'un remblai de grande longueur construit sur des sols compressibles", on doit établir les champs des valeurs moyennes de la cohésion non drainée et de l'incertitude associée dans les sections de calcul. Ce chapitre présente les résultats obtenus sur le site des Barthes de l'Adour.

### IX.2 - Etude de deux zones du tracé

Dans cette étude, l'analyse porte sur les résultats des essais pénétrométriques et scissométriques exécutés lors de la reconnaissance géotechnique de la section Bayonne - Peyrehorade du projet de l'Autoroute A64.

Les valeurs de la cohésion non drainée seront utilisées pour les calculs de stabilité du remblai. Les valeurs de la résistance de cône mesurées au pénétromètre statique servent â compléter la description du site, par l'intermédiaire des corrélations entre la résistance de cône q et la cohésion non drainée  $c_{11}$ .

Pour tester la méthode d'analyse décrite dans la seconde partie de ce rapport, nous avons choisi, parmi les cinq zones définies au chapitre VIII, deux des zones où l'on disposait de nombreux résultats d'essais dans les sols compressibles :

### a) Zone 2 (Pk8 â Pkl2)

Le premier tronçon de cette zone (Pk8 à Pkl0,5) a fait l'objet d'une reconnaissance par une maille dense qui a mis en évidence l'existence d'une couche très compressible sous la croûte surconsolidêe. Les mesures scissométriques ont été effectuées jusqu'à 10m, voire 15m de profondeur.

### b) Zone 5 (Pkl8,65 à Pk23,15)

Cette zone située sur la rive gauche de l'Adour a fait l'objet d'une reconnaissance détaillée er les mesures de la cohésion non drainée y ont été effectuées jusqu'à 15m de profondeur, dont près de 10m dans la couche constituée de sols organiques très compressibles.

Dans chaque zone, un site représentatif a été analysé :

- site 1 : dans la zone 5, du Pkl8,80 au Pk20,70;

- site 2 : dans la zone 2,.du Pk8,50 au Pkl0,50.

### IX.3 - Application de la procédure (phase 1)

## IX.3.1 - Site 1

Le premier site analysé se trouve sur la rive gauche de l'Adour. On a relevé 17 sondages pénétrométriques (F40 à P22); le pénétromètre P29 n'a pas été pris en compte (l'enregistrement n'ayant pas été effectué avec une sensibilité convenable, les valeurs sont pratiquement nulles) et 13 sondages scissométriques (pour les sondages scissométriques situés de part et d'autre du tracé, on a calculé la valeur moyenne au niveau de chaque mesure, ce qui réduit leur nombre à 9 sondages). Ensuite, on a procédé de la façon suivante :

- 1 On a visualisé les sondages sur l'écran du terminal graphique à une échelle de réduction convenable et on a obtenu une carte de reconnaissance géotechnique, où les sondages scissométriques sont représentés en traits pointillés, (fig.9.1). On remarque que, sur les cinq premiers mètres, les sols sont très hétérogènes; on trouve ensuite une couche de sols organiques plus homogène. On a délimité ces deux couches en utilisant le curseur graphique.
- 2 Pour chaque couche, on a déterminé la corrélation entre c<sub>u</sub> et q<sub>c</sub> et l'on a représenté l'intervalle de confiance  $E[c_{u_{q_c}}]$  (en traits pointillés) et l'intervalle de génération des valeurs de c (fig.9.2 et 9.3).
- 3 A l'intérieur de chaque couche, on a utilisé cette corrélation pour améliorer la description du site en générant des profils de cohésion non drainée, tous les 50cm en fonction de la profondeur au droit des sections où l'on disposait des mesures pénétrométriques et on a estimé l'incertitude correspondante. On a généré 9 profils scissométriques en se servant des pënétromêtres P39, P37, P36, P35, P31, P28, P27, P25 et P22. On a établi de cette façon la carte des valeurs de c<sub>n</sub> mesurées ou estimées par les corrélations (fig.9.4).

### $IX.3.2 - Site 2$

Pour l'étude du deuxième site, qui se trouve sur la rive droite de l'Adour, on a relevé 12 sondages pénétrométriques et 9 sondages scissométriques. Sur la carte de la reconnaissance géotechnique (fig.9.5), on a distingué une première couche surconsolidée et une couche sous-jacente de sols organiques. Ensuite, on a analysé les corrélations obtenues (fig.9.6 et 9.7) dans ces deux couches. Ces corrélations ont permis de compléter 1'information disponible sur les valeurs de la cohésion non drainée, en générant 9 profils scissométriques SG75, SG76, SG77, SG78, SG80, SG82, SG83, SG85 et SG86 (fig.9. 8) .

L'étape suivante a consisté à générer des profils de cohésion non drainée pour toutes les sections de calcul. On a utilisé pour cela les profils de cohésion non drainée mesurés et les profils obtenus par corrélation et l'on a effectué la simulation numérique du site. La cohésion non drainée dans les sections de calcul est obtenue tous les 50cm de profondeur par krigeage ponctuel selon la procédure décrite dans le chapitre V. Un tronçon du site 2 (Pk8,5 à Pk9,1) a été analysé (fig.9.9). Les informations disponibles sur ce tronçon sont reportées sur la figure 9.10. On peut remarquer une grande incertitude sur l'estimation des profils obtenus par corrélations. Cependant cette incertitude est comparable à l'incertitude due à la variabilité naturelle de la cohésion non drainée. On a procédé à la génération par krigeage de plusieurs profils intermédiaires de c<sub>u</sub>. Dans une première phase, pour simuler l'influence de l'implantation d'un sondage complémentaire sur la distribution des incertitudes de l'estimation des profils on n'a pas tenu compte du sondage SC26. Les profils obtenus de cette façon sont représentés sur la figure 9.11. Sur cette figure, on peut remarquer que le krigeage est un interpolateur exact : l'incertitude sur l'estimation aux points de mesure est nulle. Dans une deuxième phase, l'effet de la prise

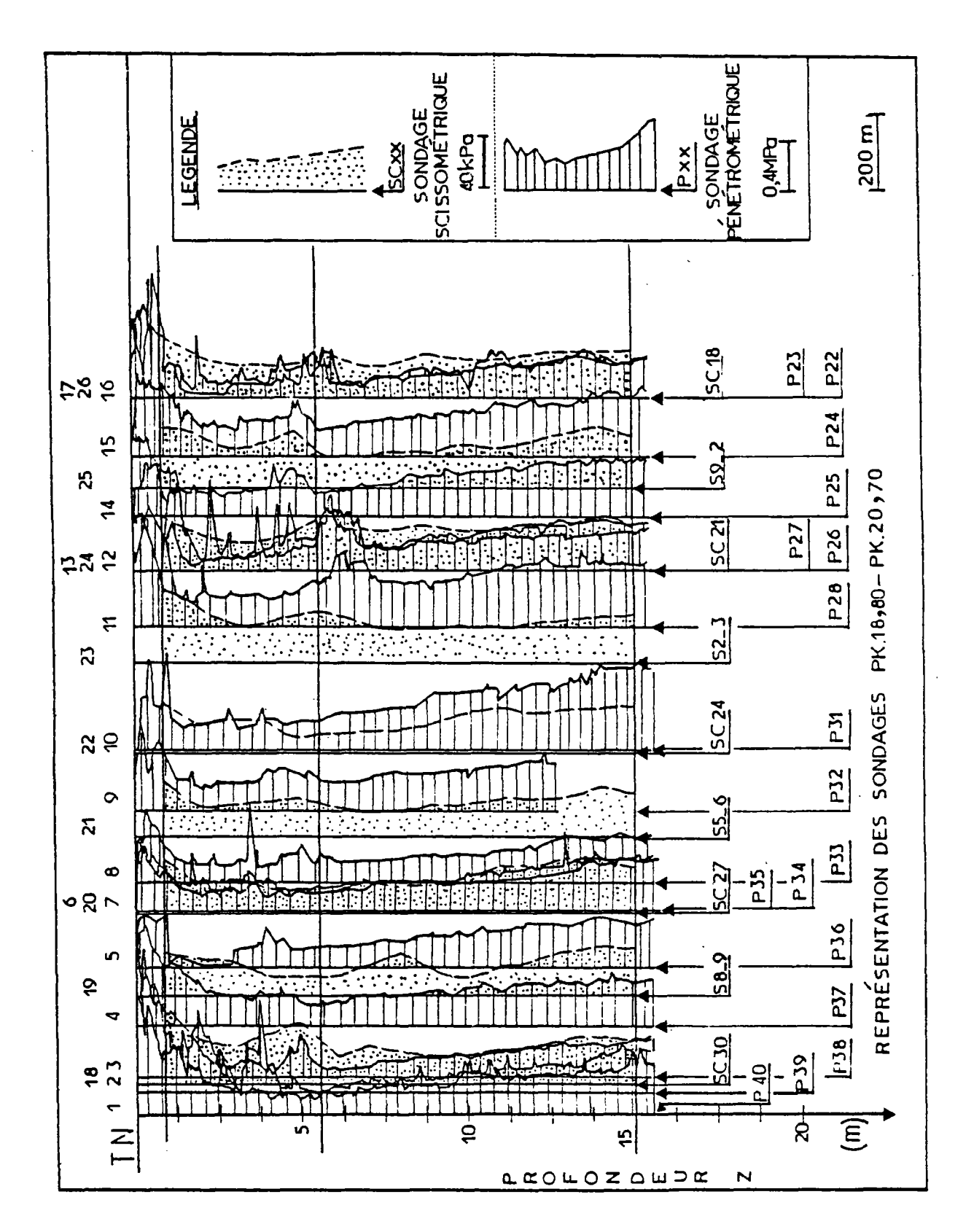

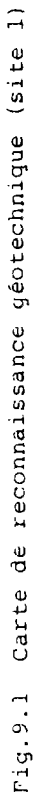

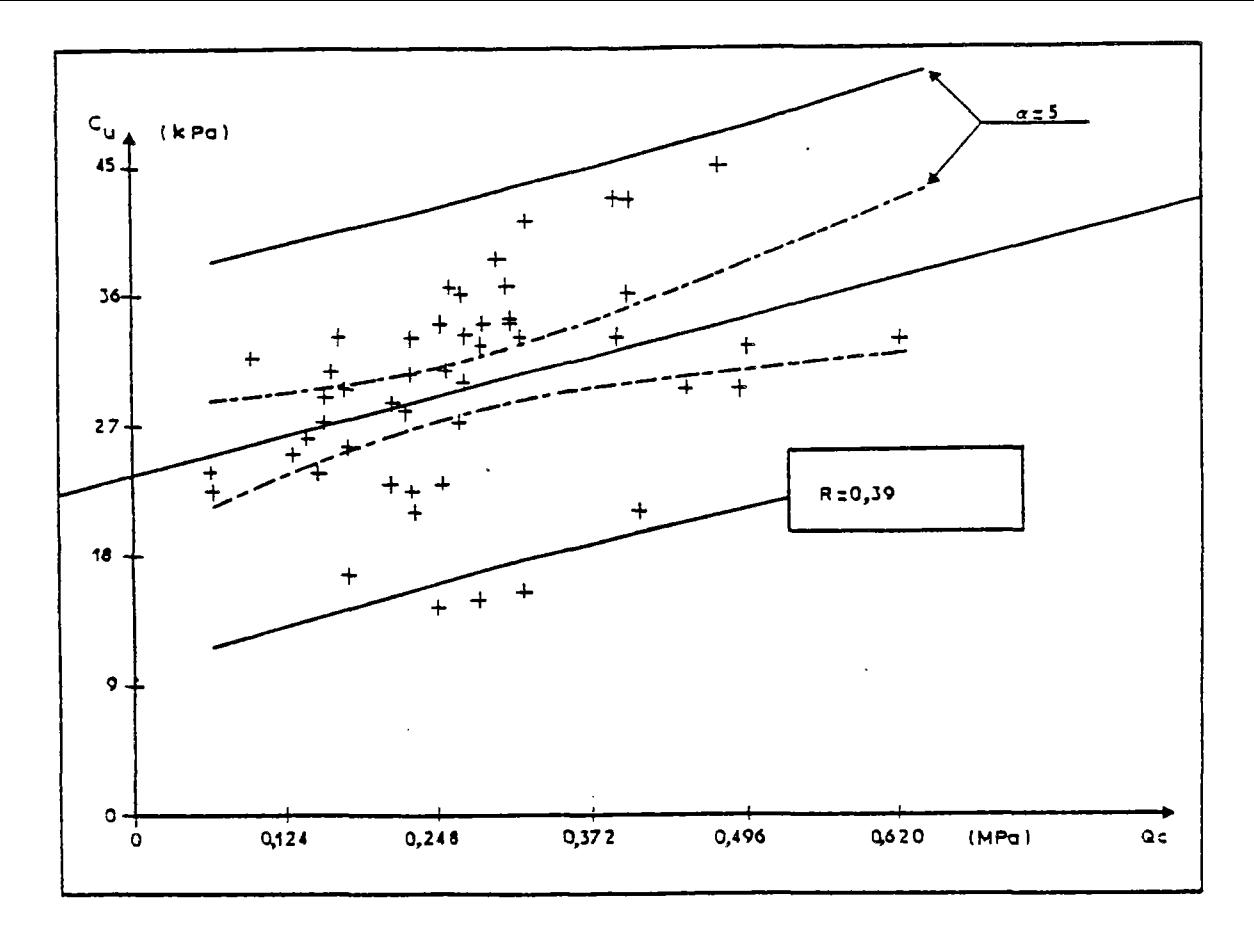

Fig.9.2 Etude des corrélations dans la couche 1 (site 1)

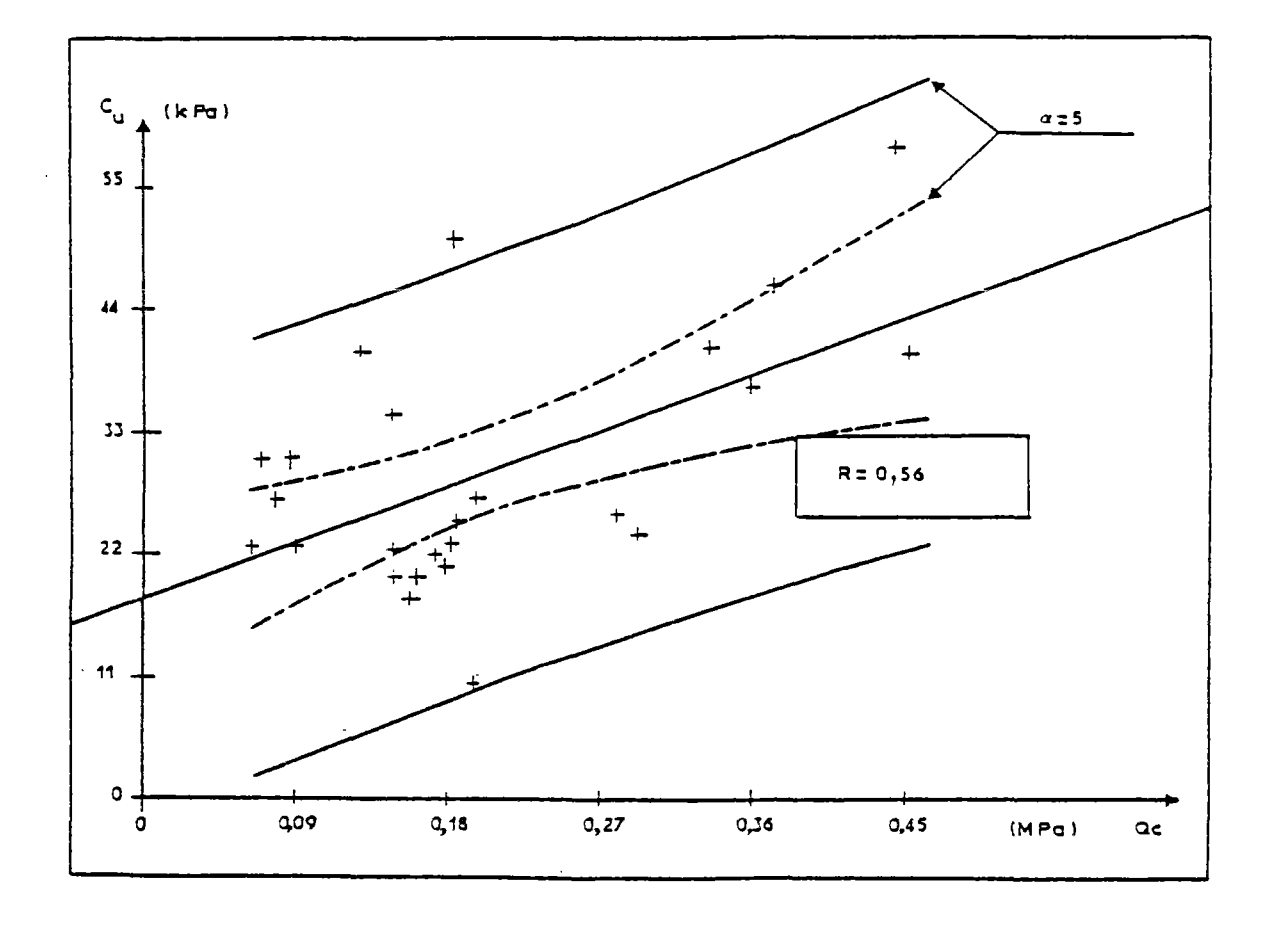

Fig. 9.3 Etude des corrélations dans la couche 2 (site 1)

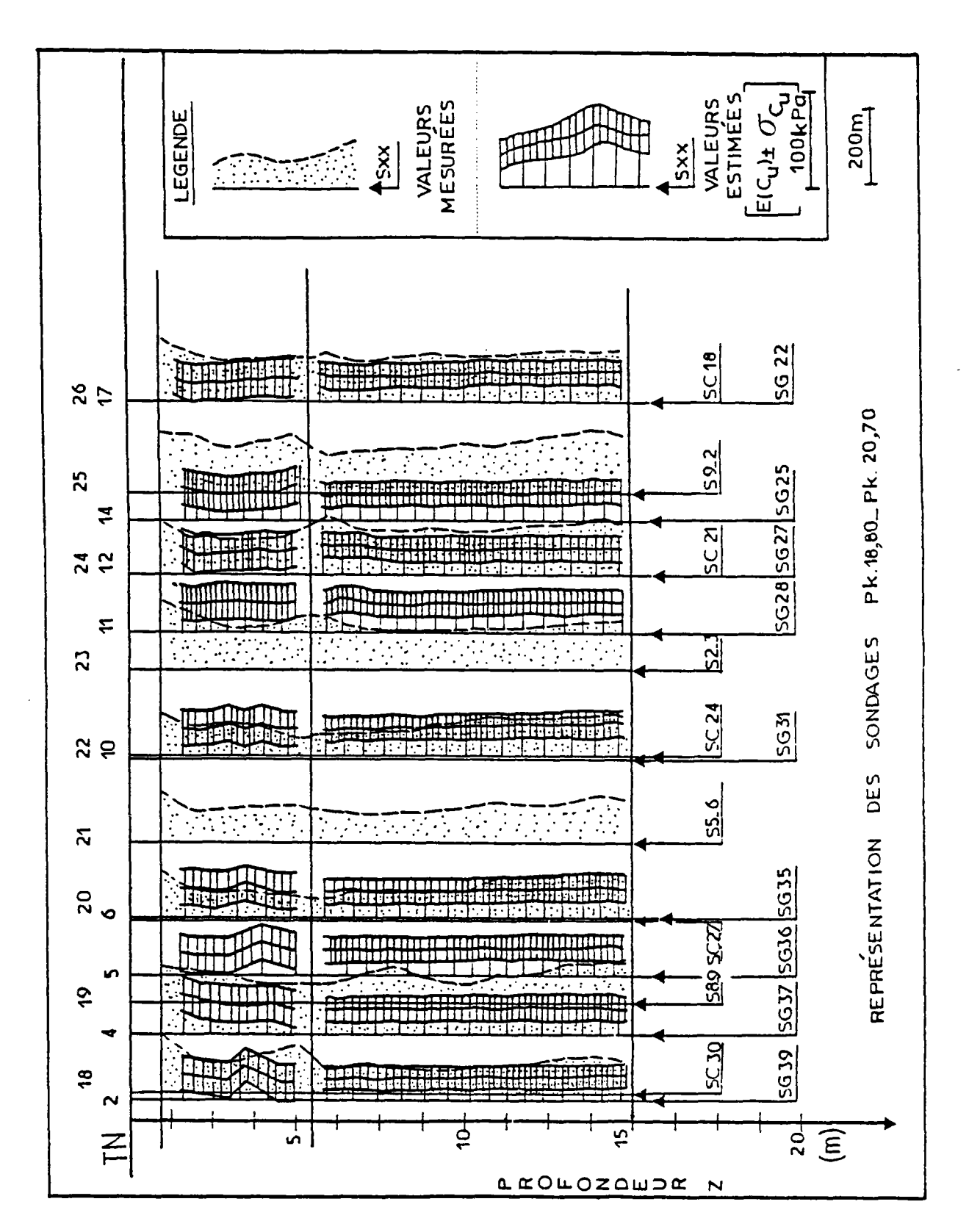

Fig. 9.4 Carte des valeurs mesurées ou estimées par corrélations (site l)

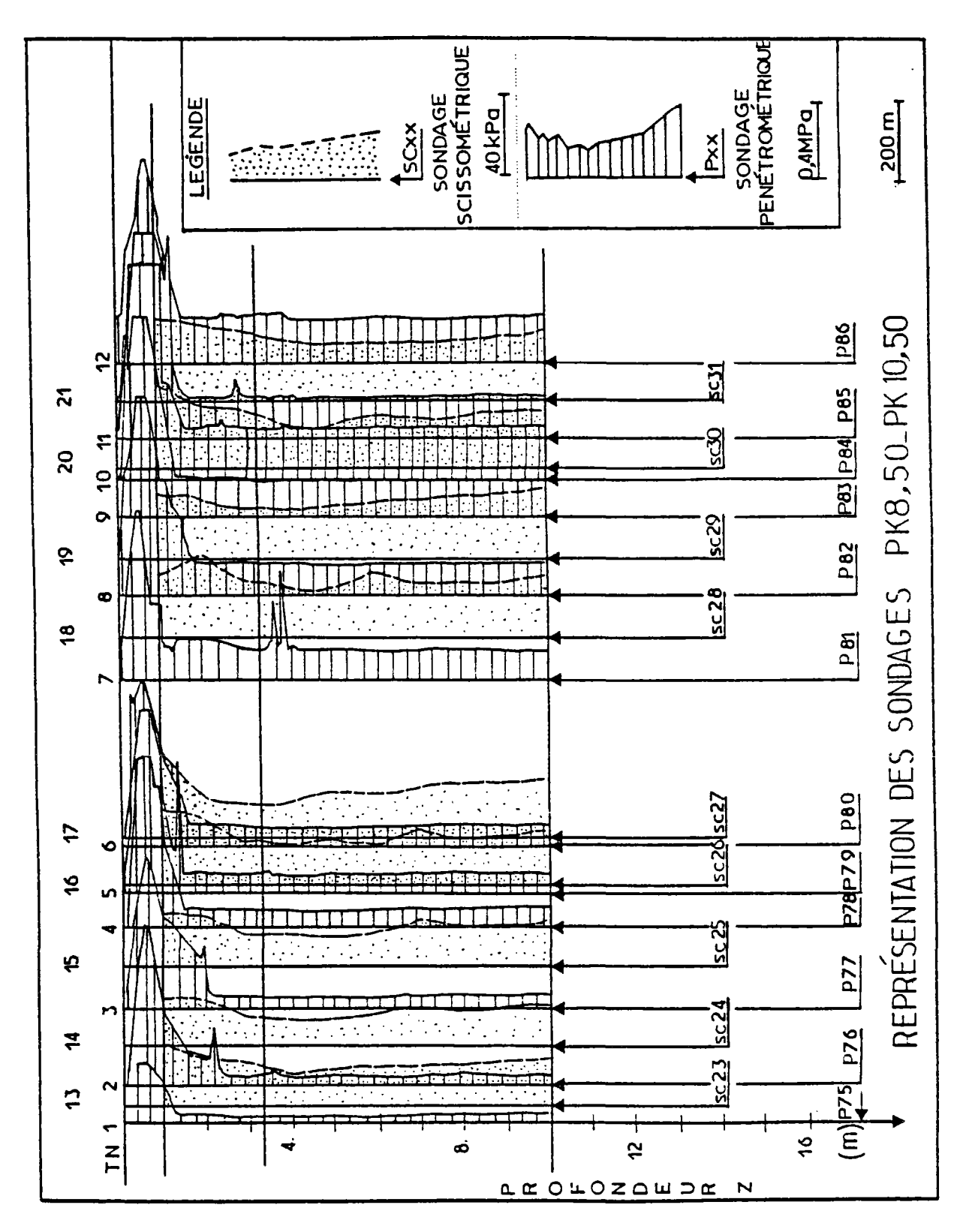

Fig.9.5 Carte de reconnaissance géotechnique (site 2)

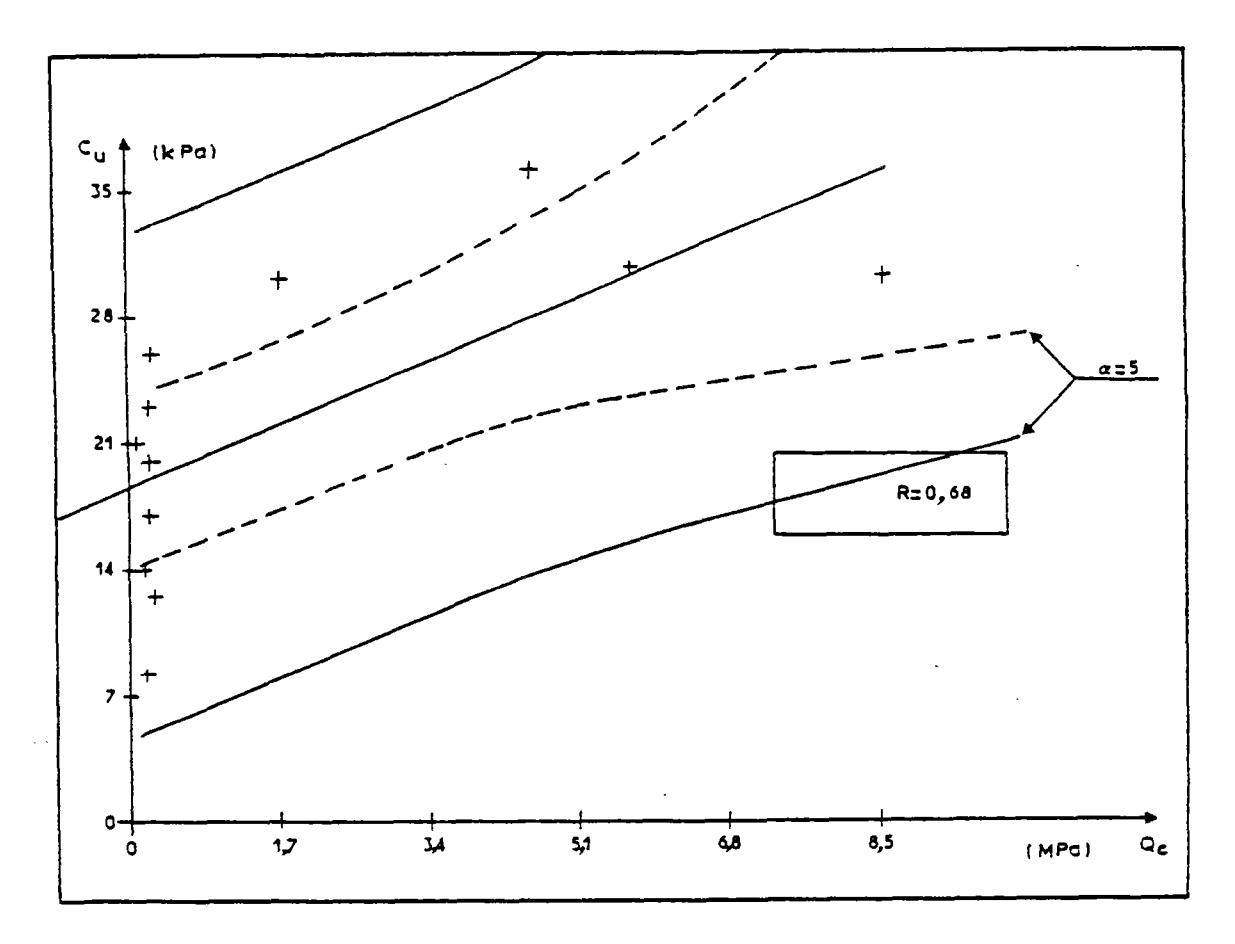

Fig.9.6 Etude des corrélations dans la couche 1 (site 2)

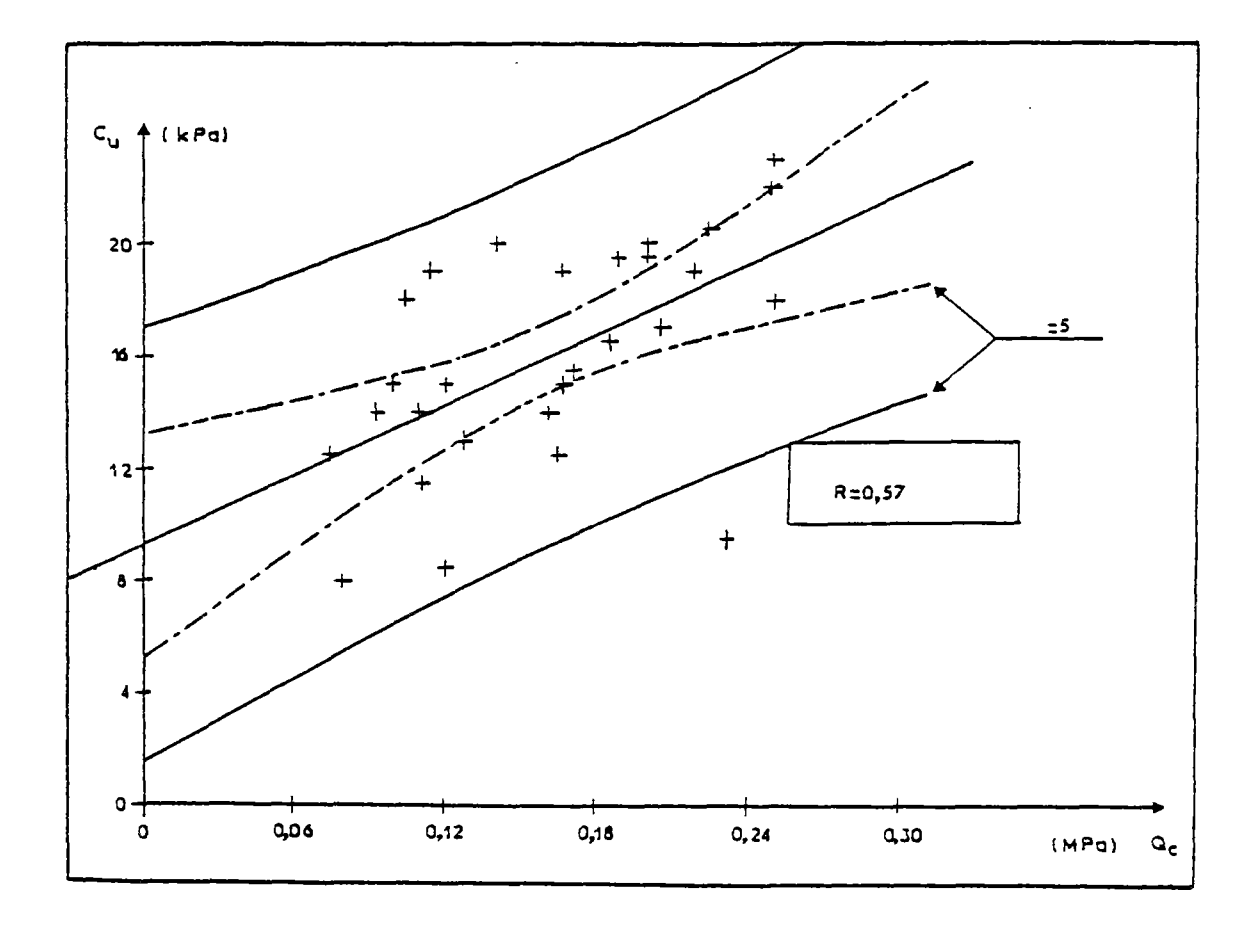

Fig.9.7 Etude des corrélations dans la couche 2 (site 2)

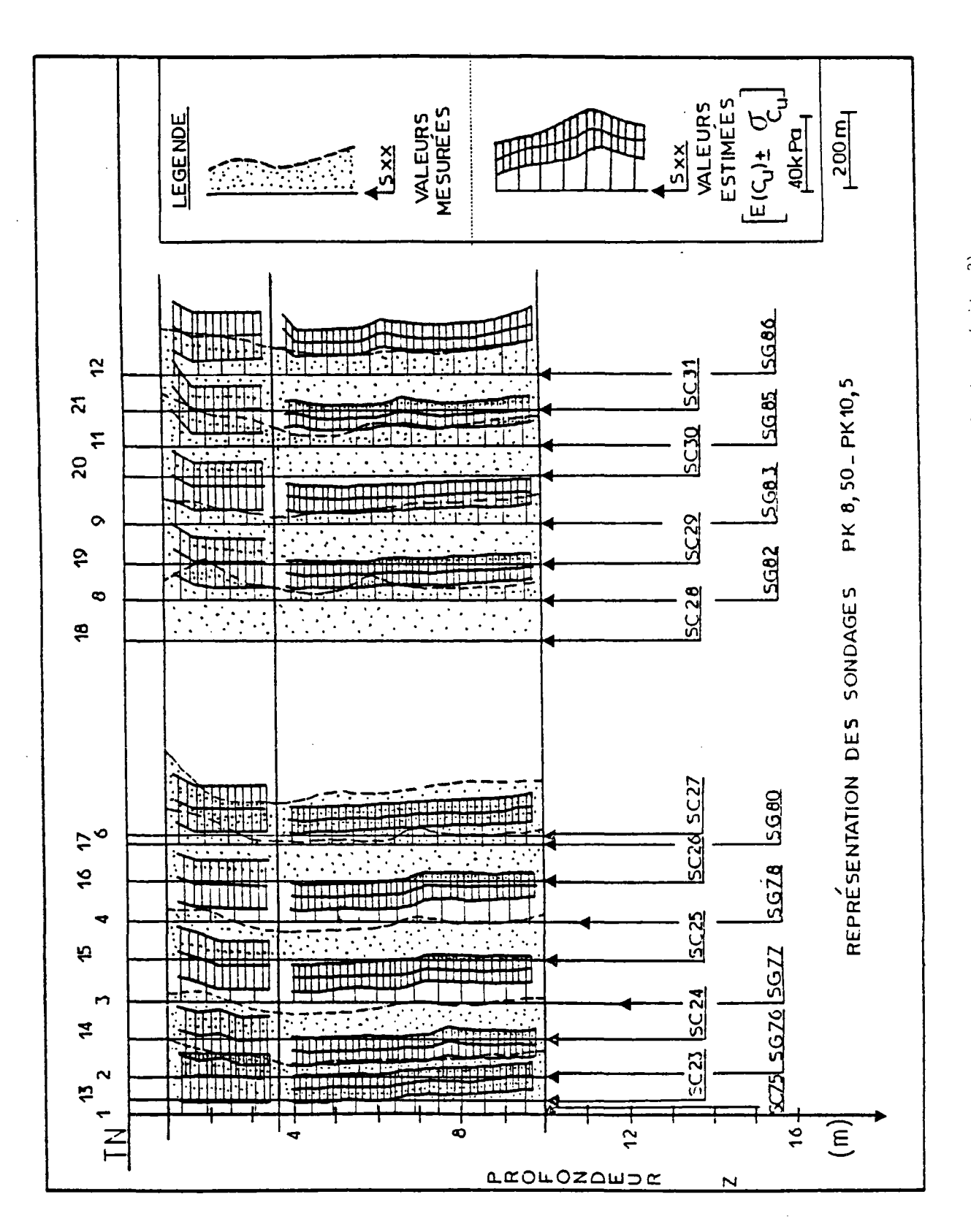

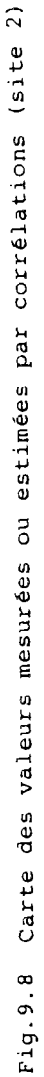

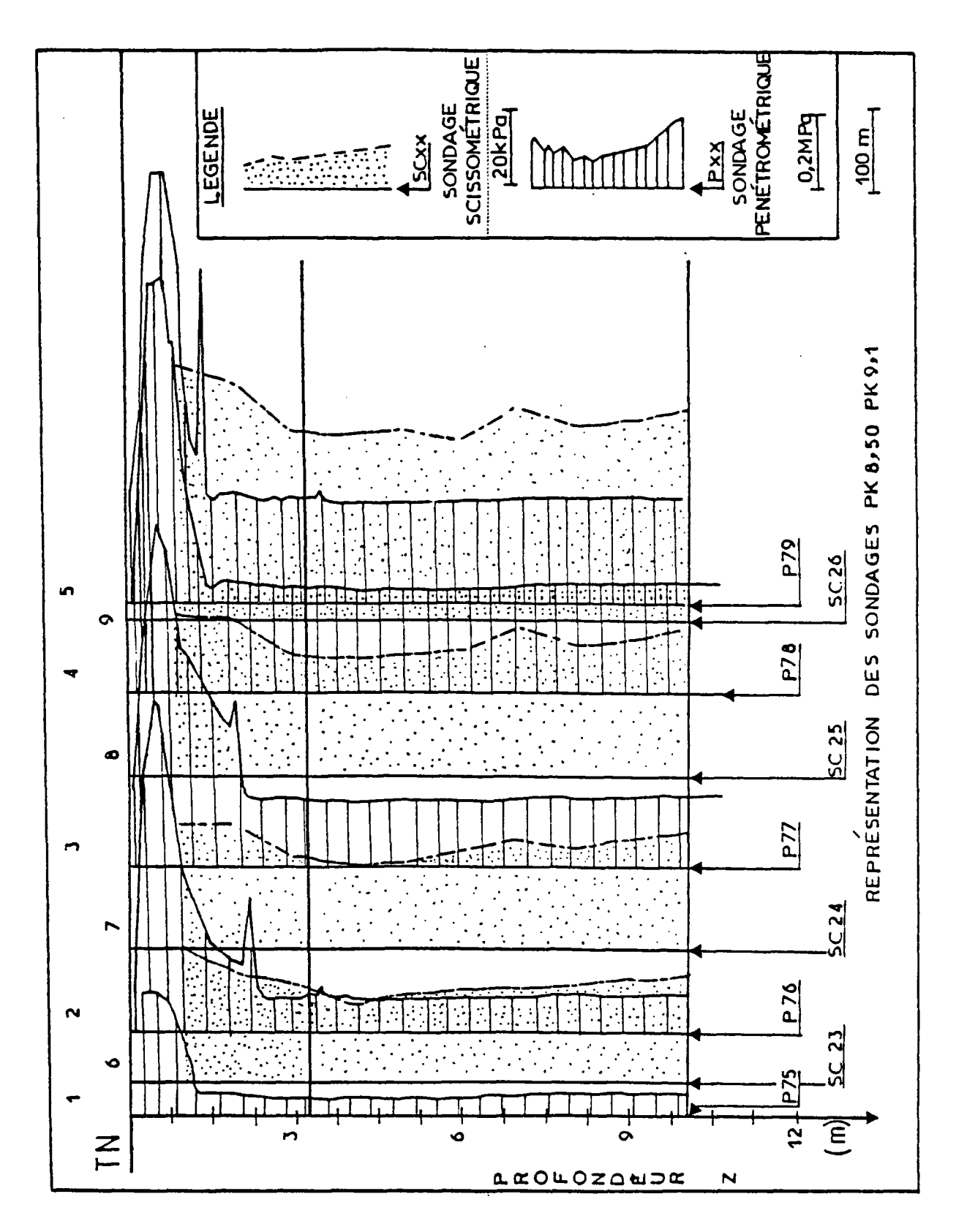

Fig. 9.9 Carte de reconnaissance géotechnique (site 2, partie 1)

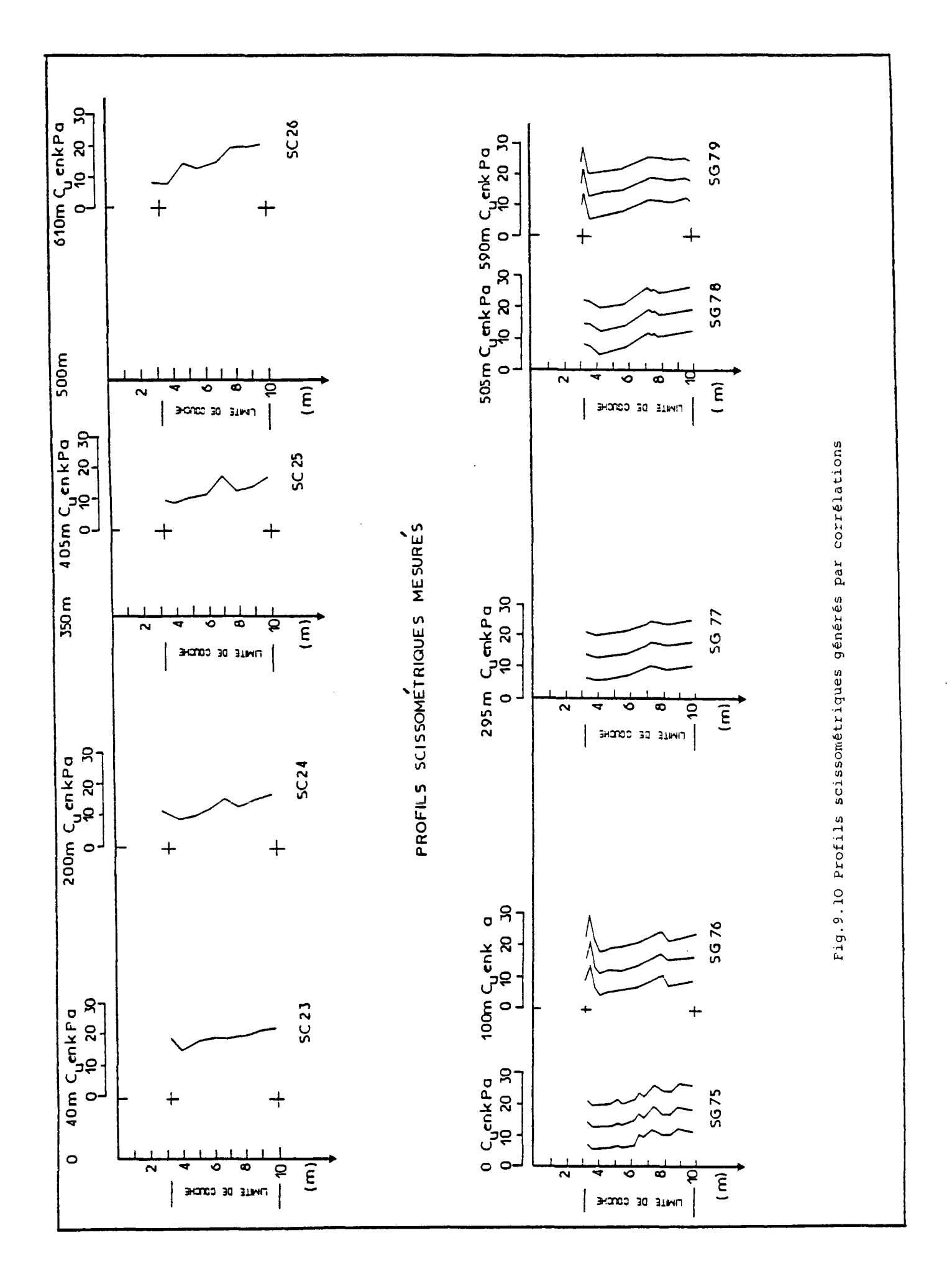

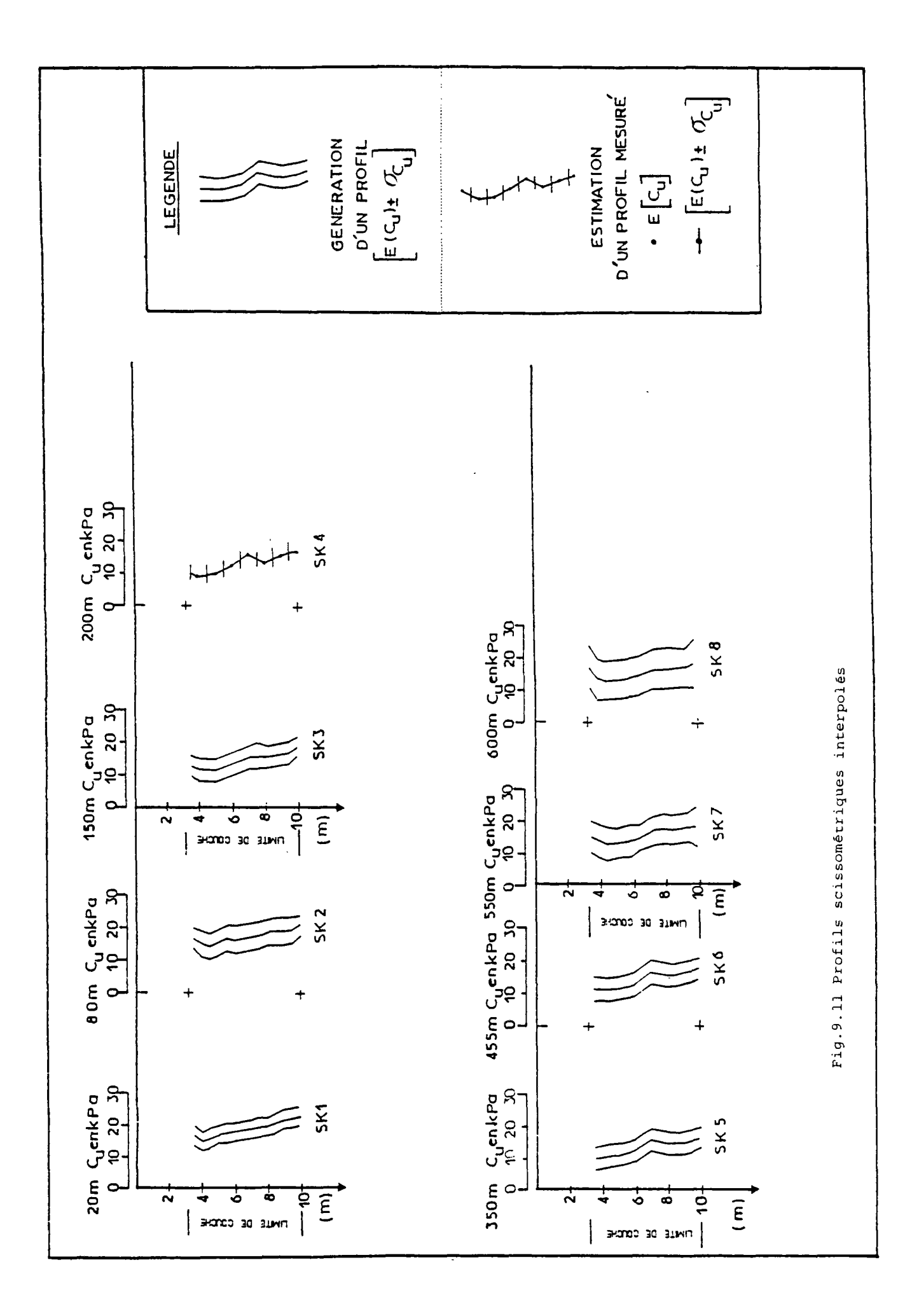

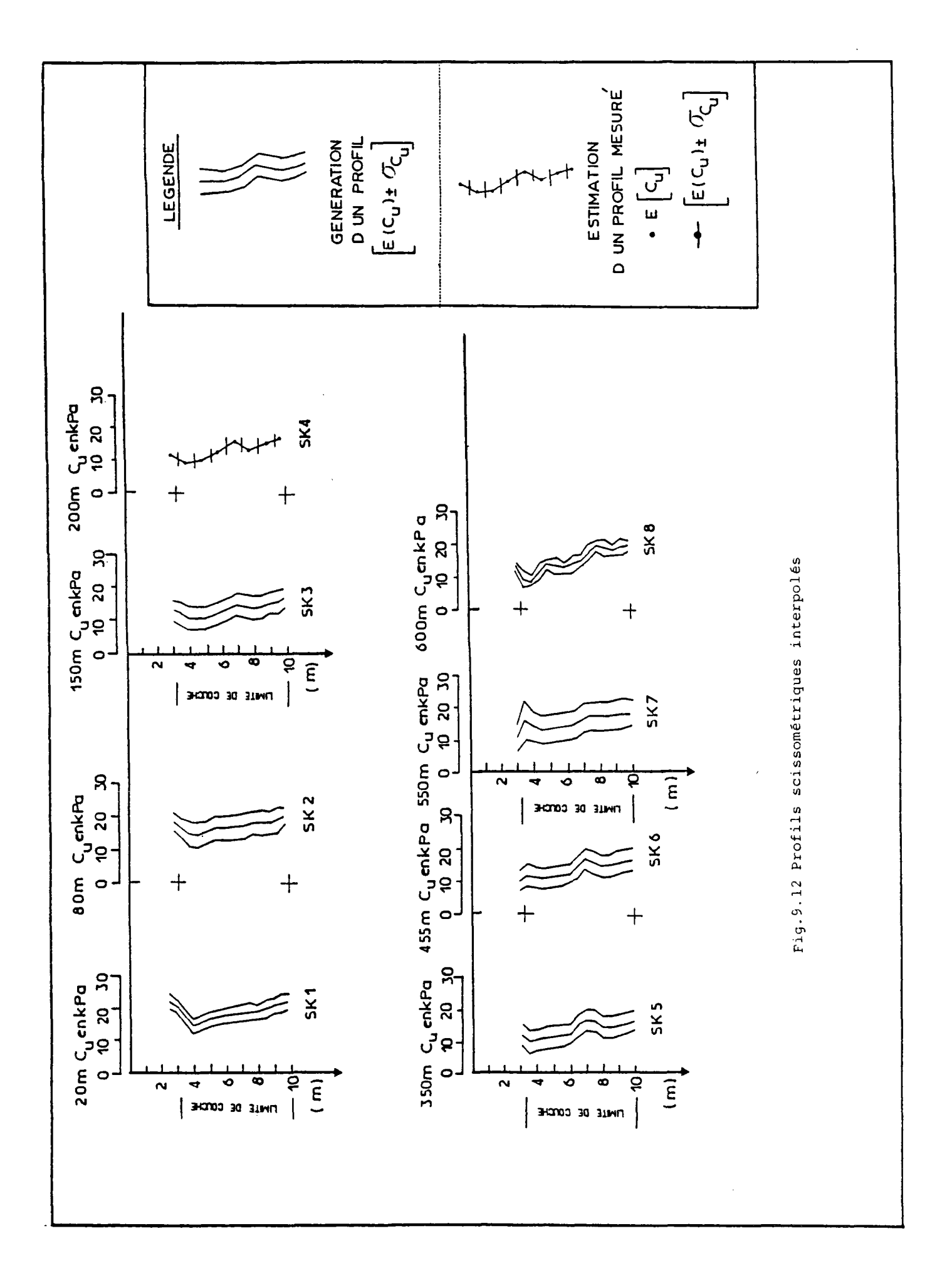

 $\frac{1}{2}$ 

en compte de ce sondage sur la distribution des incertitudes est illustré sur la figure 9.12.

On constate que :

- la variance de l'estimation croît au fur et à mesure que l'on s'éloigne des points de mesure;
- l'implantation de sondages complémentaires doit s'effectuer en tenant compte des zones de grandes incertitudes. Dans l'exemple traité, si l'on devait intervenir au

cours de la progression de la reconnaissance, on pourrait recommander l'implantation de deux sondages situés respectivement entre 80 et 150m et entre 455 et 5 50m ;

-l'incertitude qui découle de l'estimation des profils est liée à la densité d'informations et à l'incertitude sur les données introduites qui peuvent être réduites moyennant une amélioration des corrélations.

 $\sim$ 

# **Chapitre X**

# **ÉTUDE DE STABILITÉ**

#### x:i - Introduction

Ce chapitre a pour but de montrer comment l'on peut quantifier le risque de rupture d'un remblai de grande longueur, édifié sur la rive gauche de l'Adour. Pour cela, comme décrit dans le chapitre précédent, on a procédé à l'analyse des données géotechniques, afin d'établir le champ des valeurs. moyennes de la cohésion non drainée et de l'incertitude associée dans les sections de calcul. A partir des profils de cohésion non drainée ainsi obtenus, en appliquant la méthode de calcul développée dans le chapitre VI, on a étudié la stabilité de ce remblai. L'analyse des résultats de cette étude a permis de mettre en évidence le degré de fiabilité du remblai pour différents niveaux de sécurité.

# X.2 - Caractéristiques du remblai et du sol de fondation

Pour l'application de la procédure de calcul (phase 2), on a décidé d'étudier la stabilité â court terme d'un tronçon de 550 mètres de longueur du remblai constituant le projet de l'Autoroute A64 sur la rive gauche de l'Adour (fig.10.1)

### X.2.1 - Remblai

Dans la zone du tracé étudiée (Pkl8,65 au: Pk23,15), le projet prévoyait la construction d'un remblai de 8 mètres de hauteur en deux phases, avec réalisation de banquettes stabilisatrices. Pour notre part, nous avons choisi d'étudier le comportement d'un remblai de 6 mètres de hauteur, construit sans banquettes latérales et en une seule phase sur le site 1 étudié dans le précédent chapitre.

Ce remblai a les caractéristiques suivantes :

- la pente des talus est de  $\frac{1}{2}$ ;
- le poids volumique du matériau constituant le remblai est de  $20kN/m^3$ ;
- la géométrie du remblai et du sol de fondation est définie sur la figure 10.2.

#### X. 2.2 - Sol de fondation

Pour générer les valeurs de la cohésion non drainée dans le sol de fondation du remblai édifié sur le site 1, comme indiqué précédemment, on a d'abord analysé les données relatives à ce site. Pour cela, on a distingué deux couches homogènes à partir de 1 mètre de profondeur. Ensuite, on a étudié les corrélations entre la cohésion non drainée et la résistance de cône. Cette étude a permis de générer des profils supplémentaires et de compléter le champ des valeurs de la cohésion non drainée à l'intérieur des couches. L'étape suivante a consisté à effectuer la modélisation numérique du site dans le but de générer des profils de cohésion non drainée pour toutes les sections de calcul. Pour cela, le remblai est découpé en tronçons de 50 mètres (fig.10.3-a);

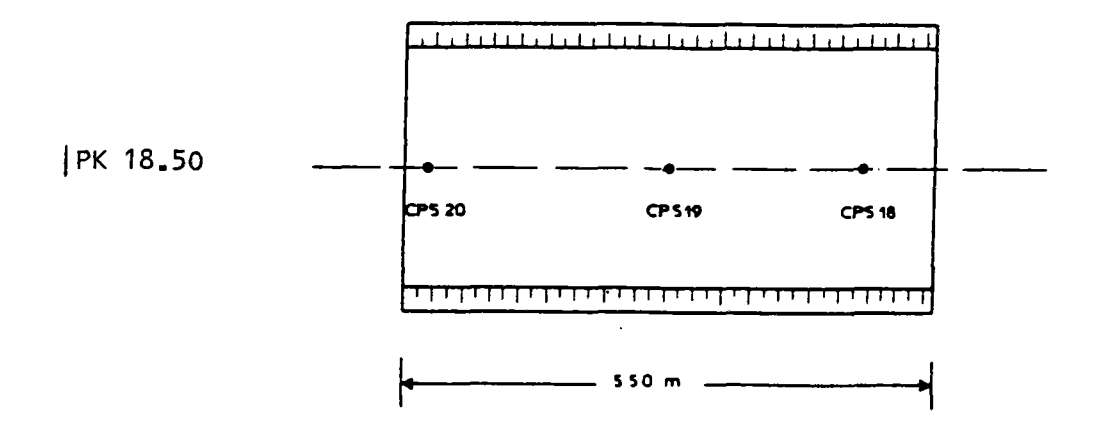

Fig.10.1 Localisation du tronçon de remblai analysé

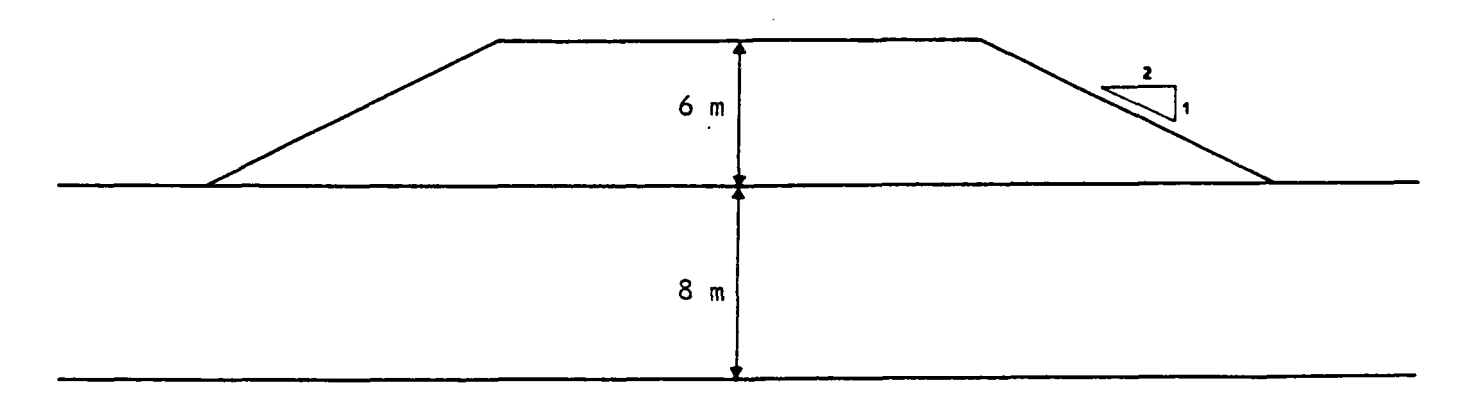

Fig.10.2 Géométrie du remblai et du sol de fondation

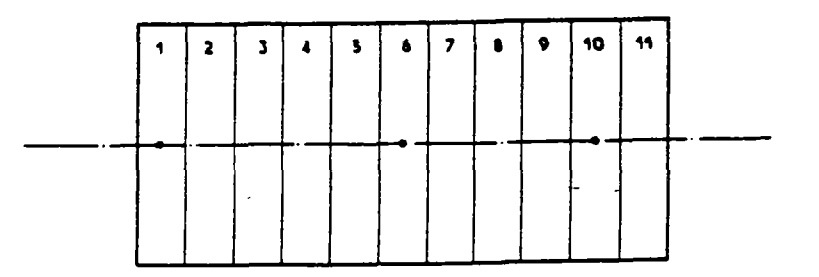

-a Découpage du remblai en tronçons

 $\sim$   $\sim$ 

 $\sim$ 

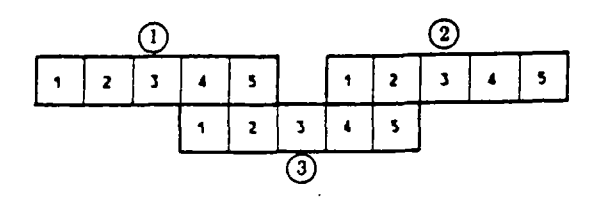

-b Définition des zones

Fig. 10.3

dans la section médiane de chaque tronçon, un profil de cohésion non drainée a été généré par krigeage. Onze profils ont été ainsi obtenus. Dans chaque section, on a estimé la valeur de la cohésion non drainée et sa variance tous les cinquante centimètres de profondeur. Dans les sections 1, 6 et 10, on disposait des profils scissométriques donnant les valeurs de la cohésion non drainée tous les mètres de profondeur. Le krigeage a permis de retrouver ces points de mesure et de générer les valeurs intermédiaires de cohésion non drainée ainsi que leurs variances. Cependant, dans la croûte superficielle (lm d'épaisseur), on ne disposait pas d'information sur les valeurs de la cohésion non drainée et l'on a dû faire l'hypothèse que les valeurs de la cohésion non drainée dans cette couche étaient égales aux valeurs générées ou mesurées à la profondeur de lm. D'autre part, compte tenu de la méthode de calcul, qui considère des couches de 50cm d'épaisseur où la valeur du paramètre et son incertitude sont constantes, et pour bénéficier de la localisation des points de mesure, on a supposé que le remblai est construit après l'excavation d'une couche de 25cm, ce qui revient à ramener la première mesure située â lm au milieu de la deuxième couche du sol.

### X.3 - Calculs de stabilité

Comme on l'a vu dans le chapitre VI, pour analyser la stabilité d'un remblai de grande longueur on doit effectuer le balayage systématique du remblai dans le but de calculer, et de stocker ensuite en mémoire, les coefficients de sécurité correspondant à l'ensemble des surfaces de rupture envisageables. Compte tenu de l'espace disponible pour le stockage en mémoire dans l'ordinateur et pour l'enregistrement des résultats, et vu le nombre important de tirages aléatoires nécessaires au traitement probabiliste par la méthode de Monte Carlo, on a décidé de limiter le balayage des tronçons pour analyser la stabilité du remblai par zones constituées de cinq tronçons. Pour l'analyse de la stabilité du remblai de 550m de longueur, on a défini trois zones ([fig.10.3-b\)](http://fig.10.3-b) : chaque zone est constituée de cinq tronçons et la zone 2 recouvre les deux autres sur une longueur de 100 mètres pour permettre le balayage des tronçons 4, 5 et 6 en envisageant une longueur de rupture d'au plus 150 mètres pour ces tronçons.

Pour le traitement probabiliste, on a calculé, pour 150 tirages aléatoires des valeurs de la cohésion non drainée, l'ensemble des coefficients de sécurité correspondant â toutes les surfaces de rupture envisageables dans chaque zone. La génération des valeurs aléatoires de la cohésion non drainée a été effectuée en tenant compte des coefficients statistiques estimés par krigeage dans chaque couche du sol de fondation, selon une loi de distribution bêta de type 1, avec niveau de confiance de 95%. Cette distribution a été retenue après avoir testé la réponse obtenue pour les différents modèles de distribution proposés dans le chapitre VI.

#### X.4 - Analyse des résultats

Pour l'analyse de la stabilité du remblai étudié, on a calculé pour chaque zone 515.250 coefficients de sécurité, correspondant aux 150 tirages aléatoires. Comme indiqué dans le chapitre VI, on a représenté, pour chaque cas de rupture examiné, la distribution des 150 coefficients de sécurité minimaux pour chaque tronçon ou ensemble de tronçons du remblai (fig.10.4, 10.5, 10.6); cette distribution est complétée par la représentation des valeurs de la cohésion non drainée (valeur moyenne et écart type) utilisées pour la génération des paramètres de calcul et par la donnée des valeurs des probabilités que le coefficient de sécurité soit inférieur à certains seuils. Ensuite, on a étudié la fiabilité du remblai pour quatre seuils  $1,4 - 1,5 - 1,6$  et  $1,7$ , au moyen des diagrammes et des tableaux de probabilité de rupture des figures 10.7, 10.8, 10.9 et 10.10.

En analysant les diagrammes de probabi-

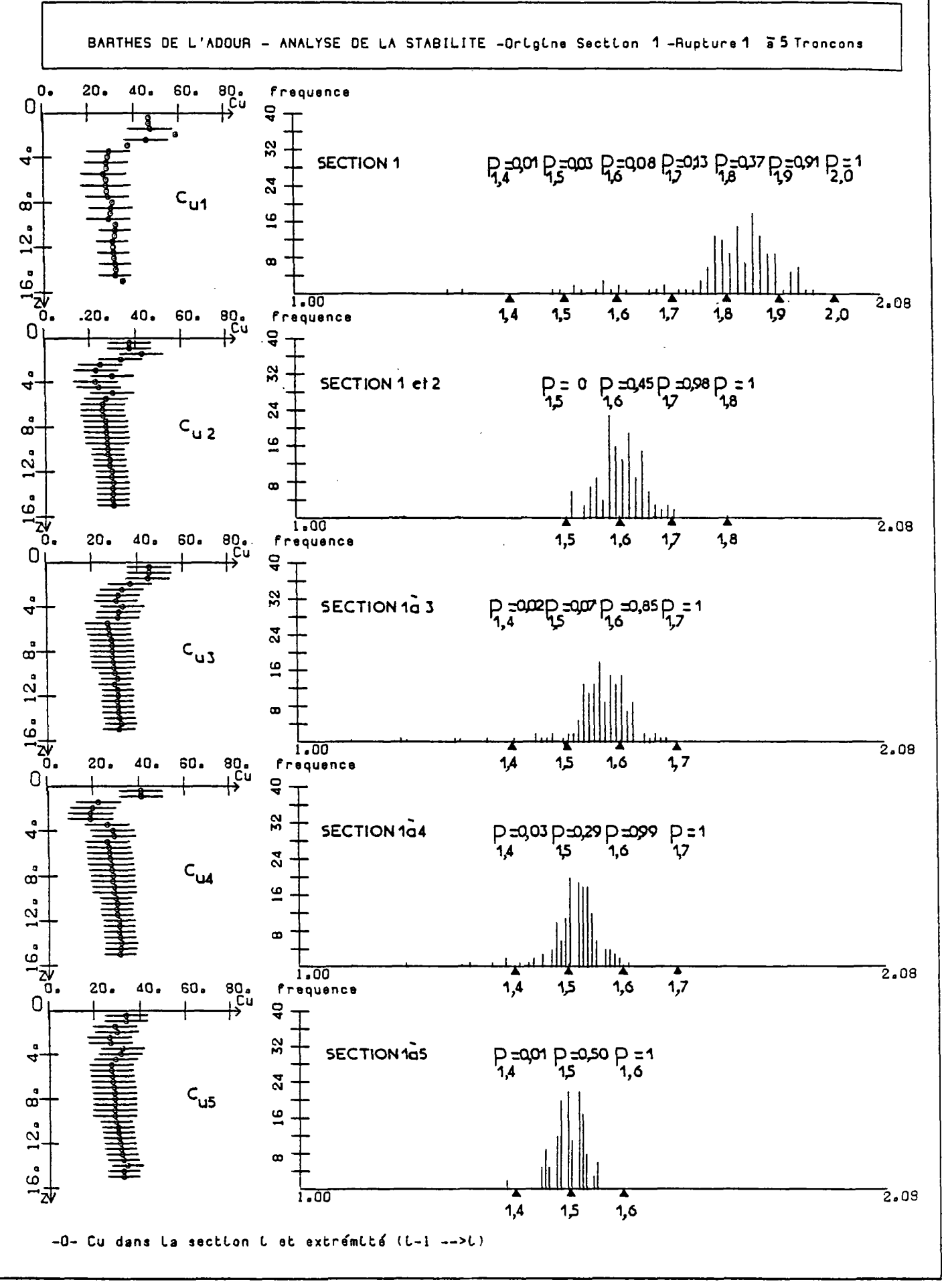

Fig. 10.4-a

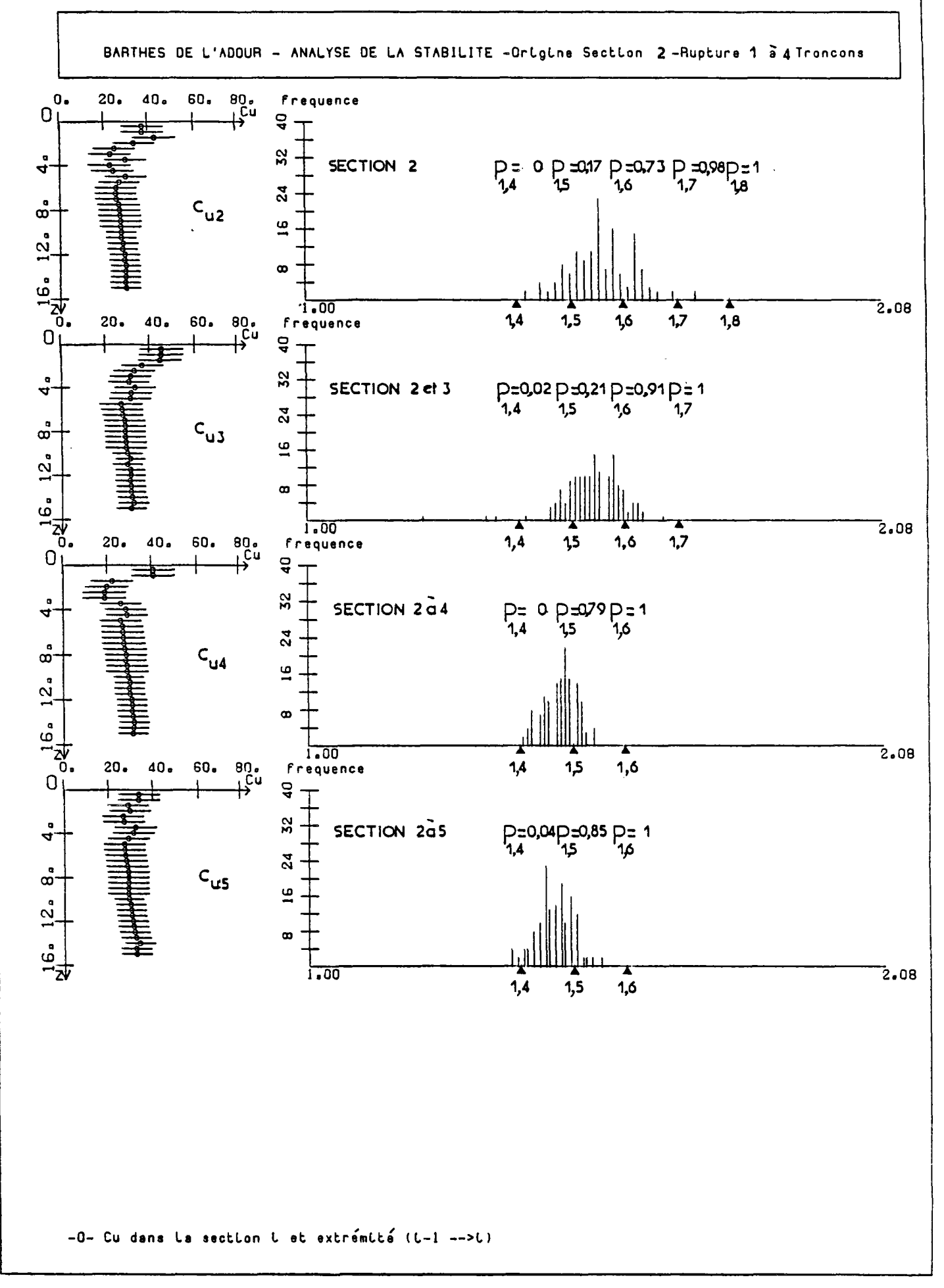

Fig.10.4-b

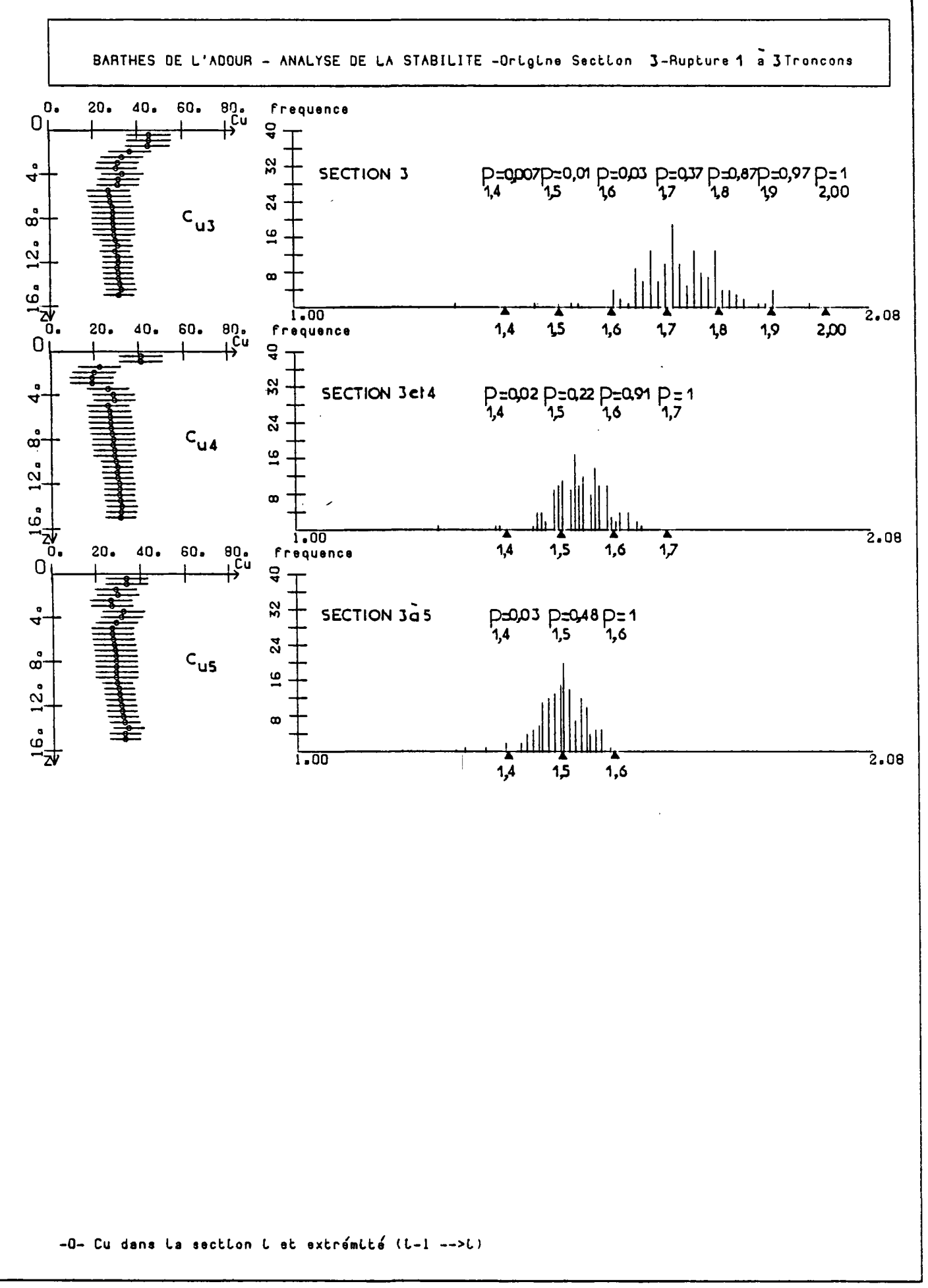

 $Fig. 10.4-c$ 

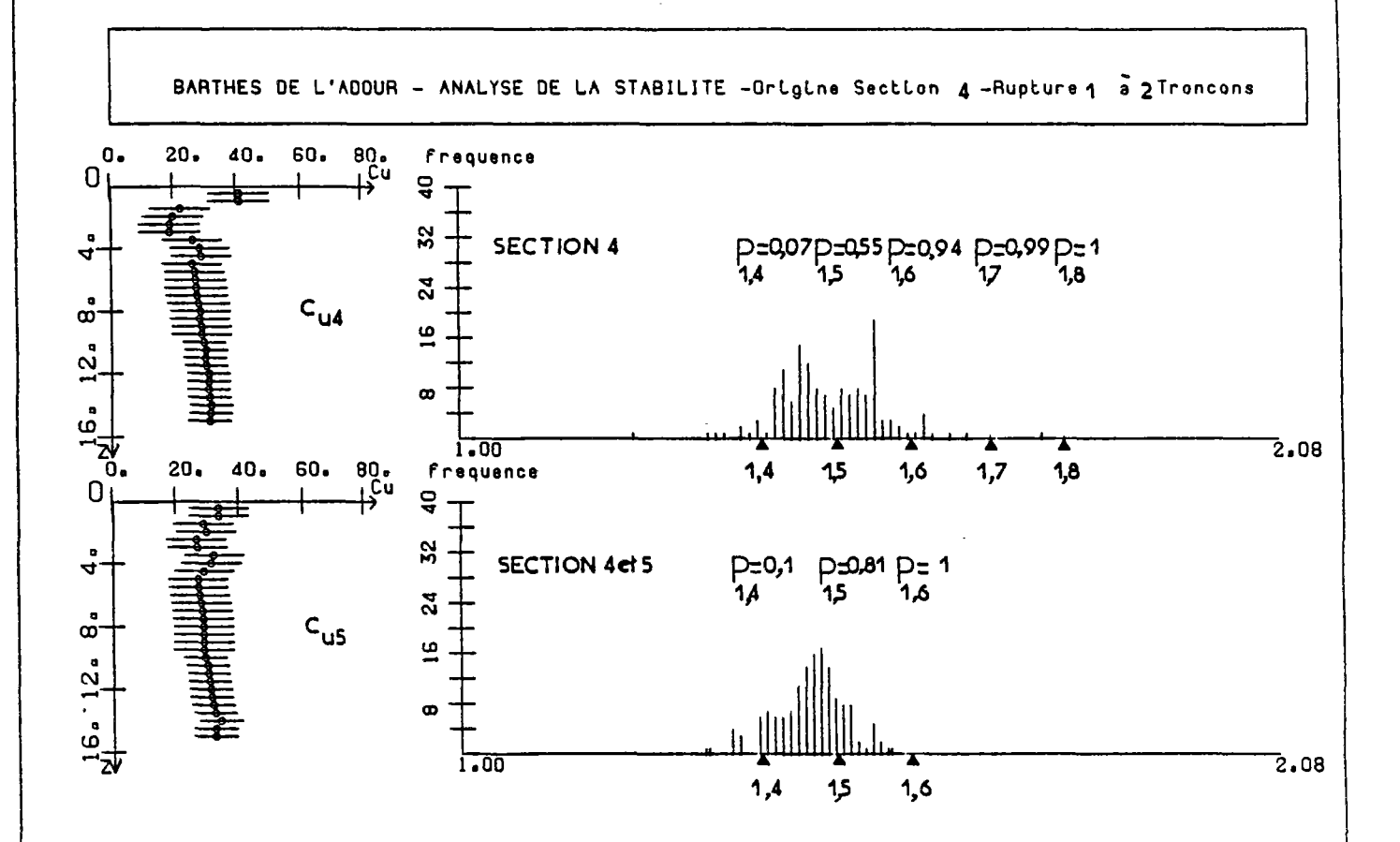

-0- Cu dans la section i et extremité (i-1 -->i)

 $Fig. 10.4-d$ 

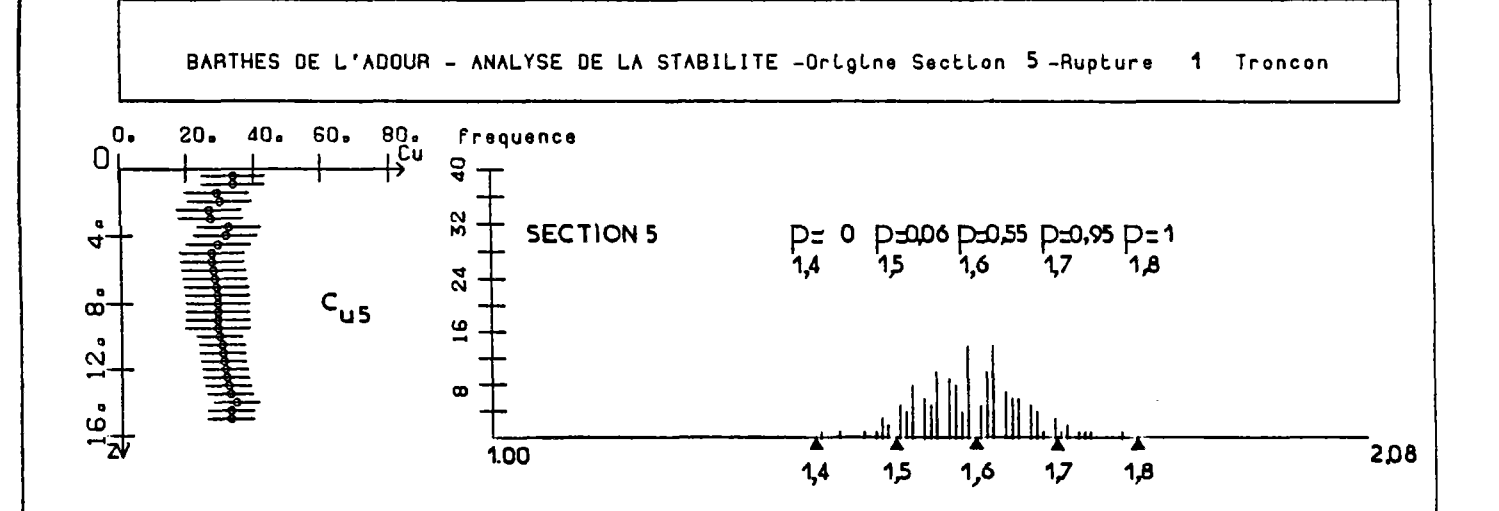

-0- Cu dans la section i et extrémité (L-1 -->L)

 $Fig. 10.4-e$ 

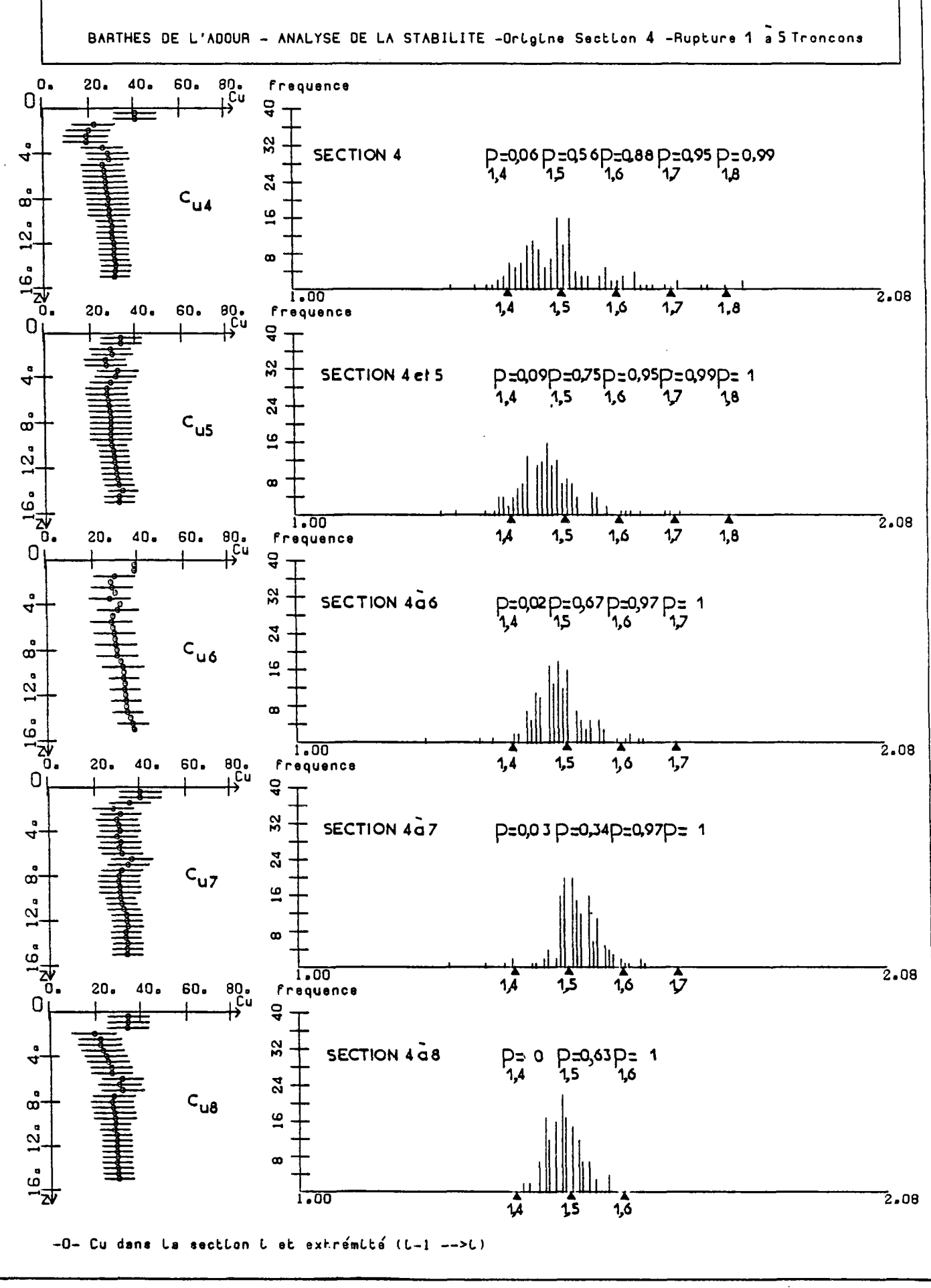

 $Fig. 10.5-a$ 

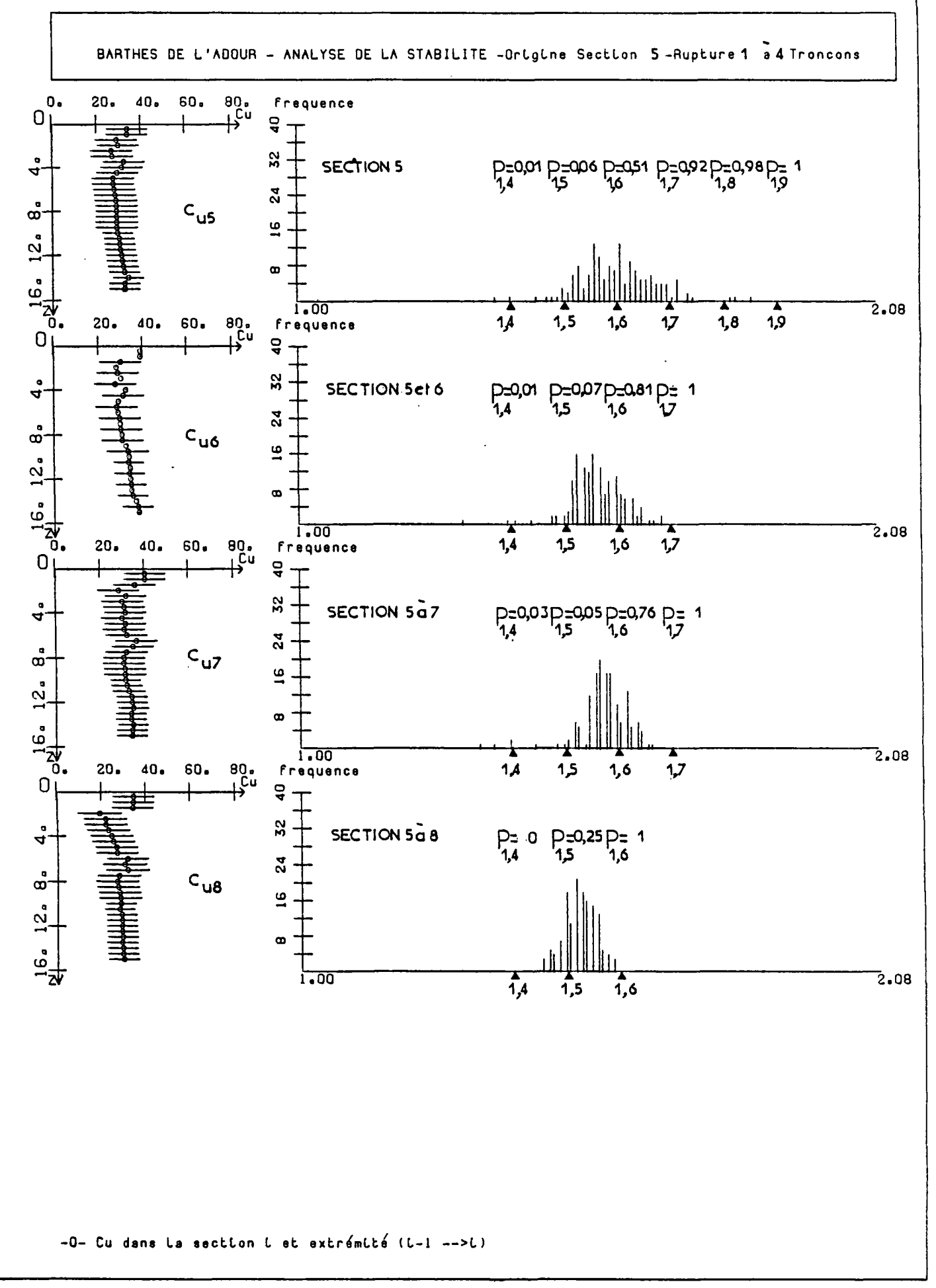

 $Fig.10.5-b$ 

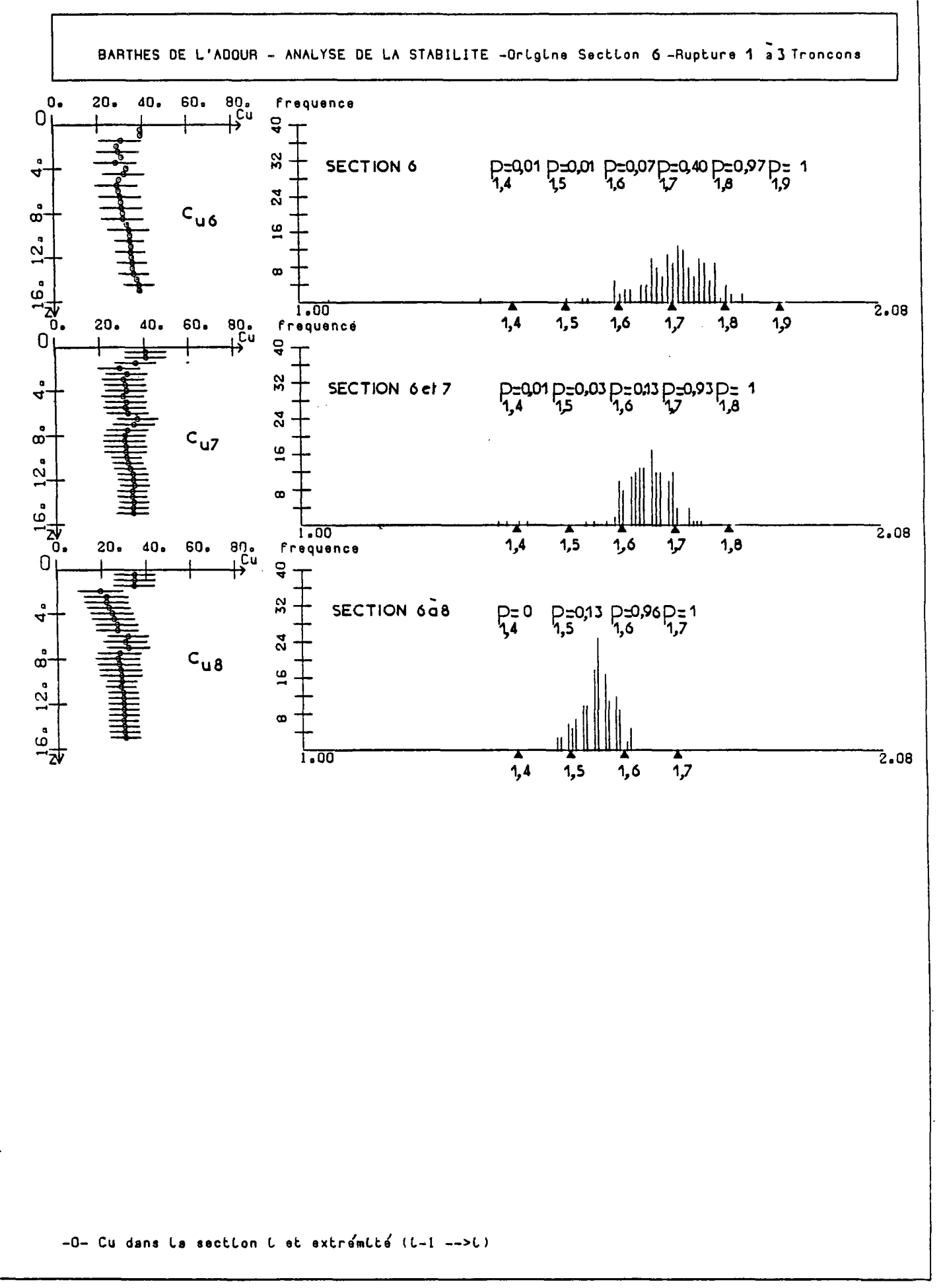

 $Fig.10.5-c$ 

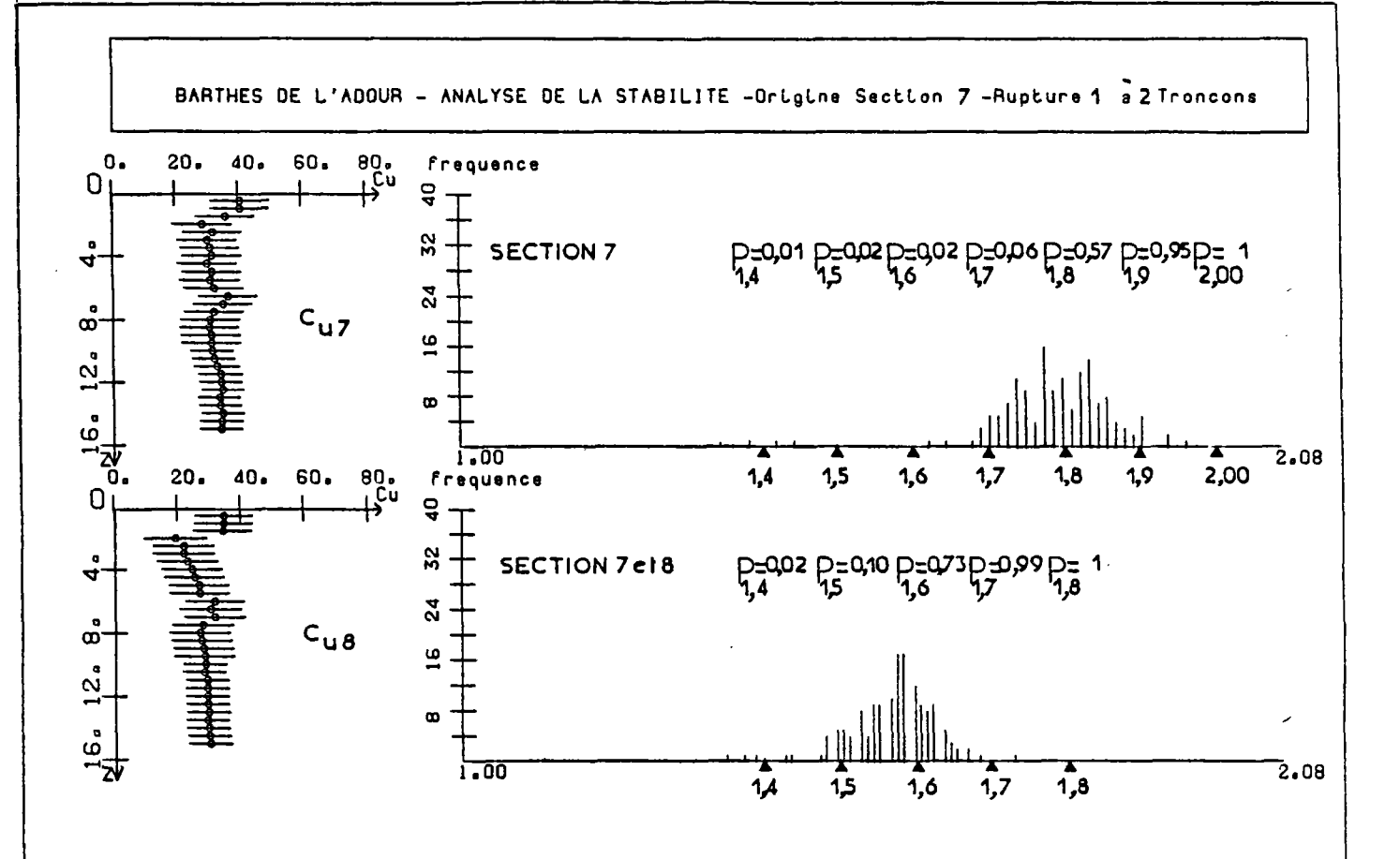

-0- Cu dans la section i et extrémité (L-1 -->L)

 $Fig. 10.5-d$ 

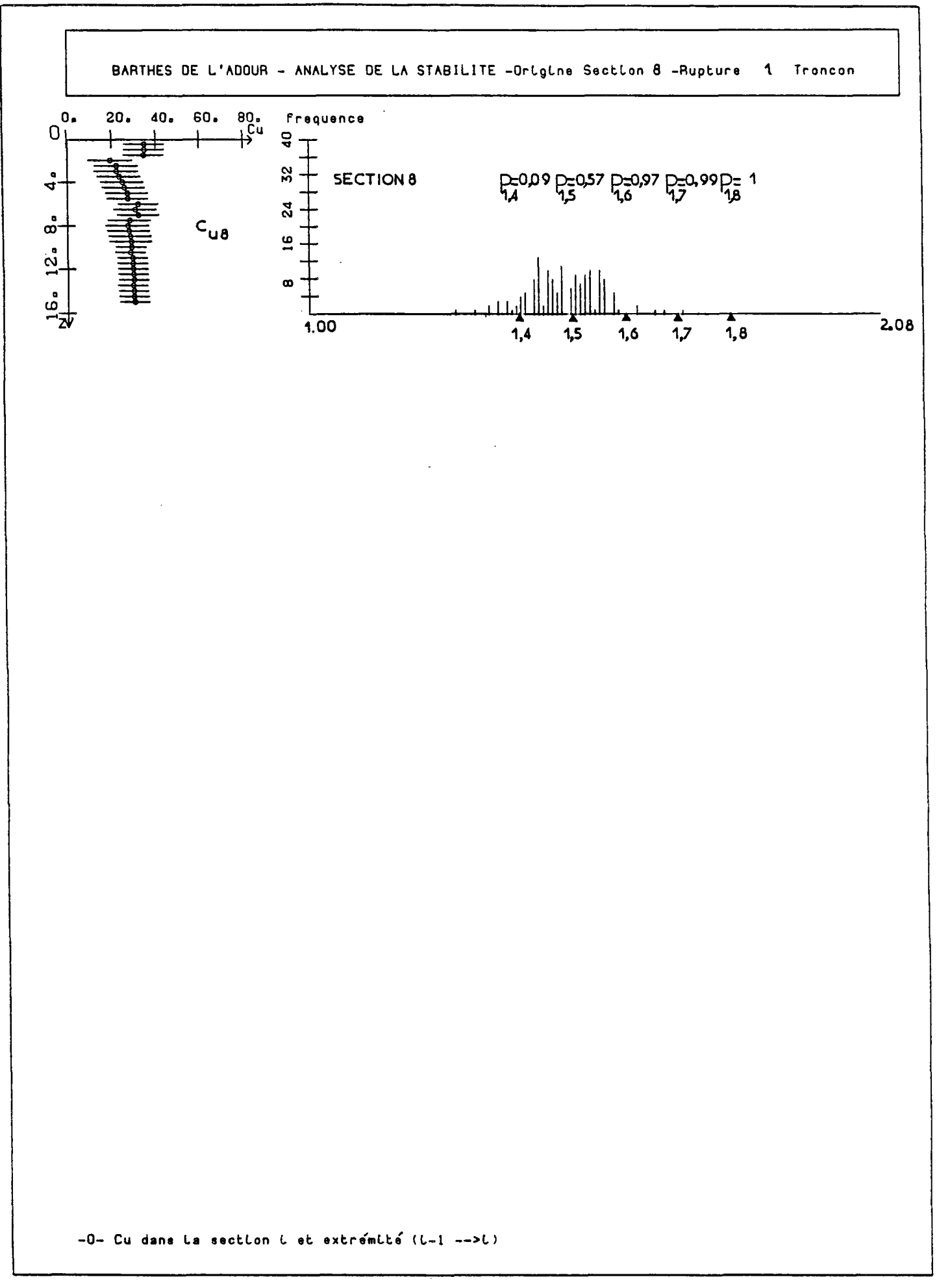

 $Fig. 10.5 - e$ 

ŀ,

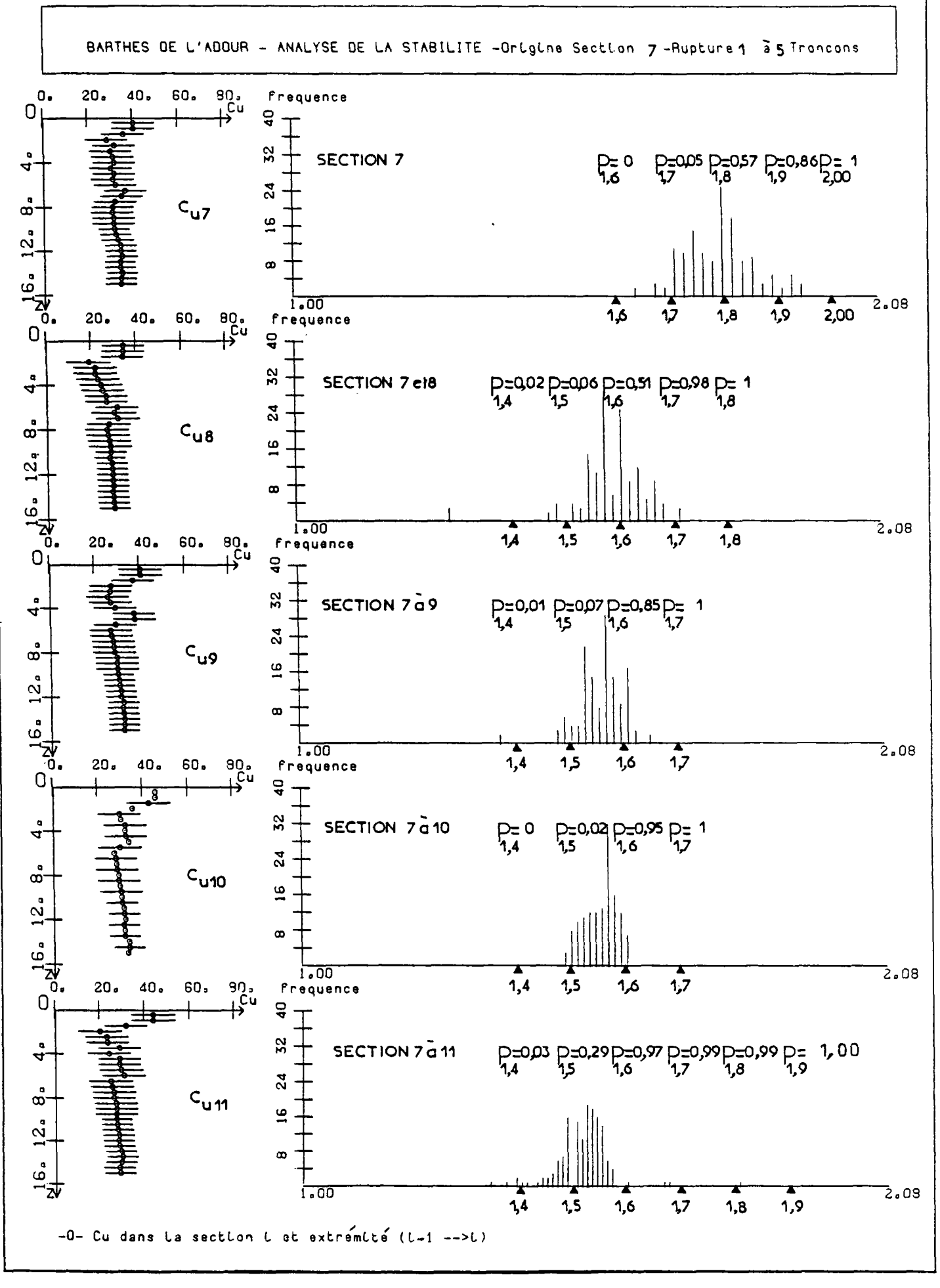

Fig. 10.6-a

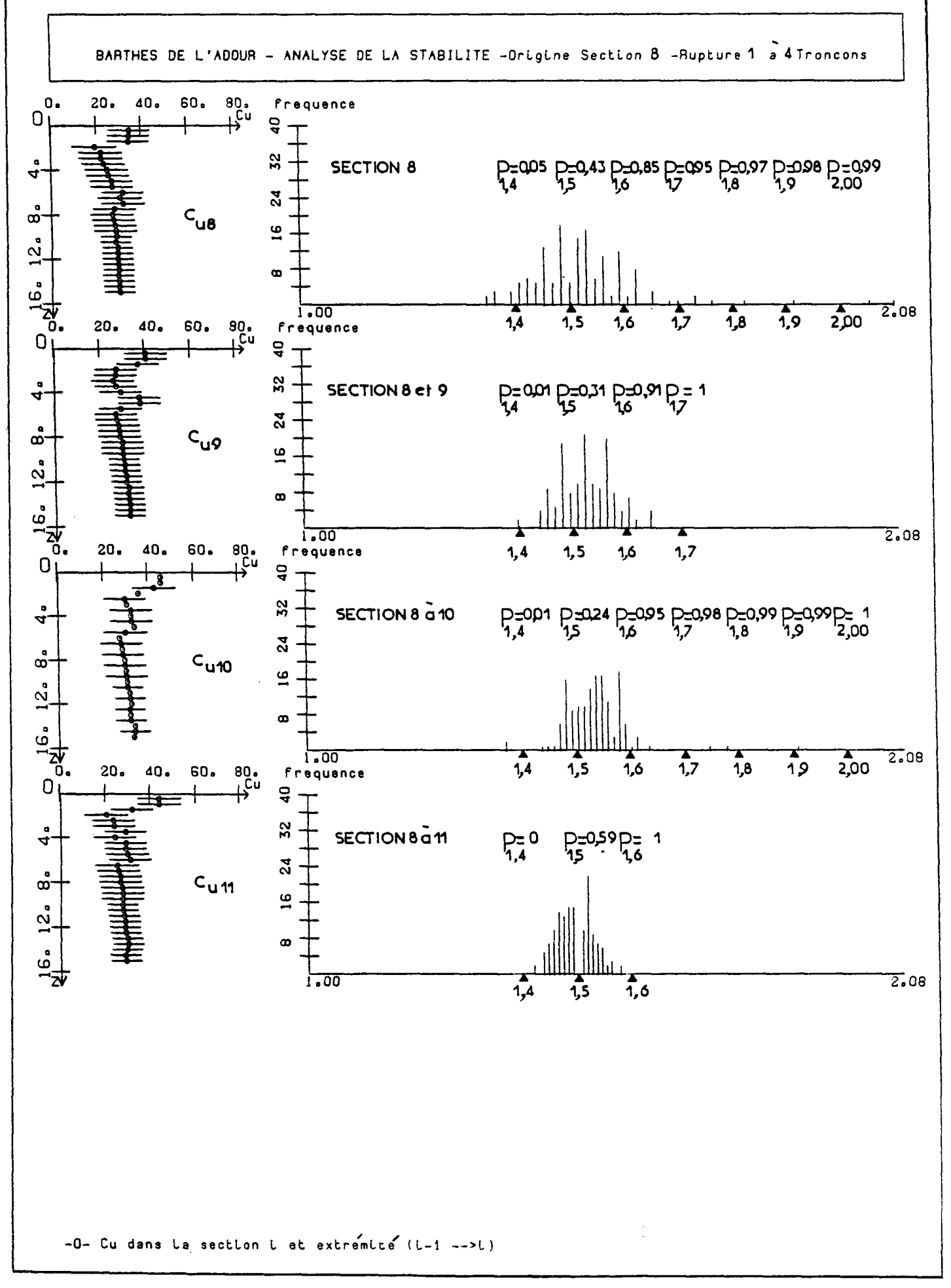

 $Fig. 10.6-b$ 

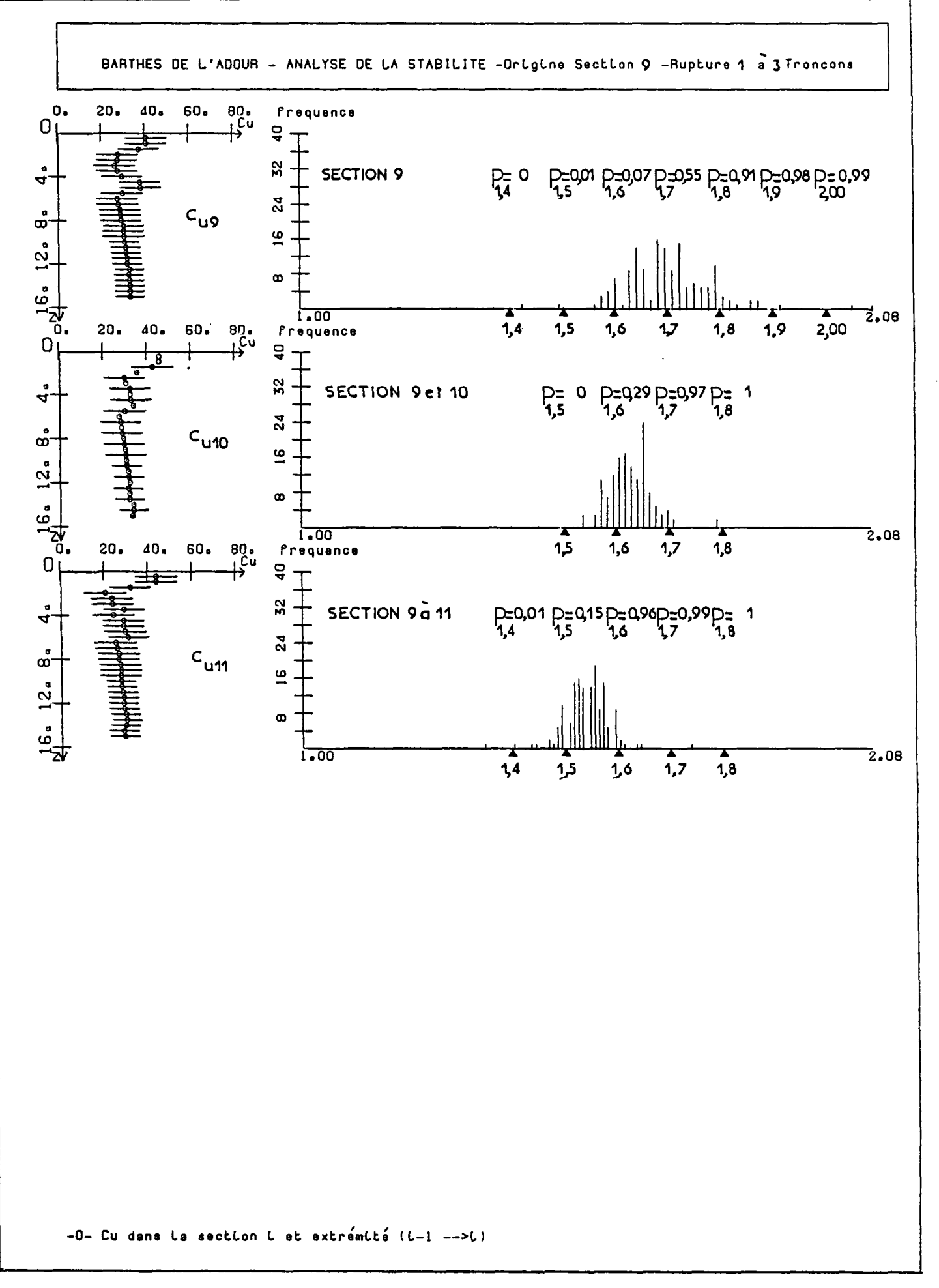

 $Fig. 10.6-c$ 

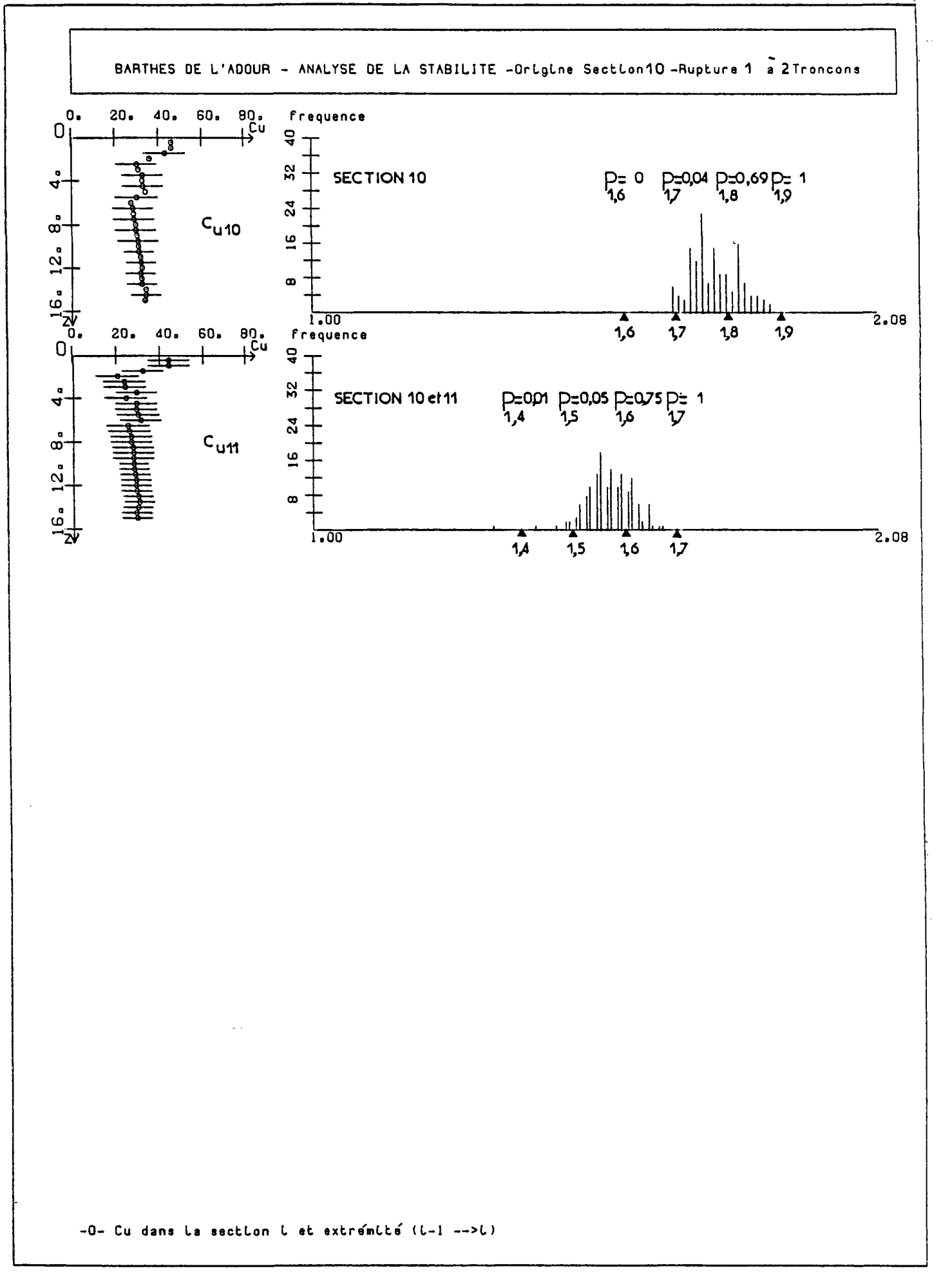

Fig.10.6-d

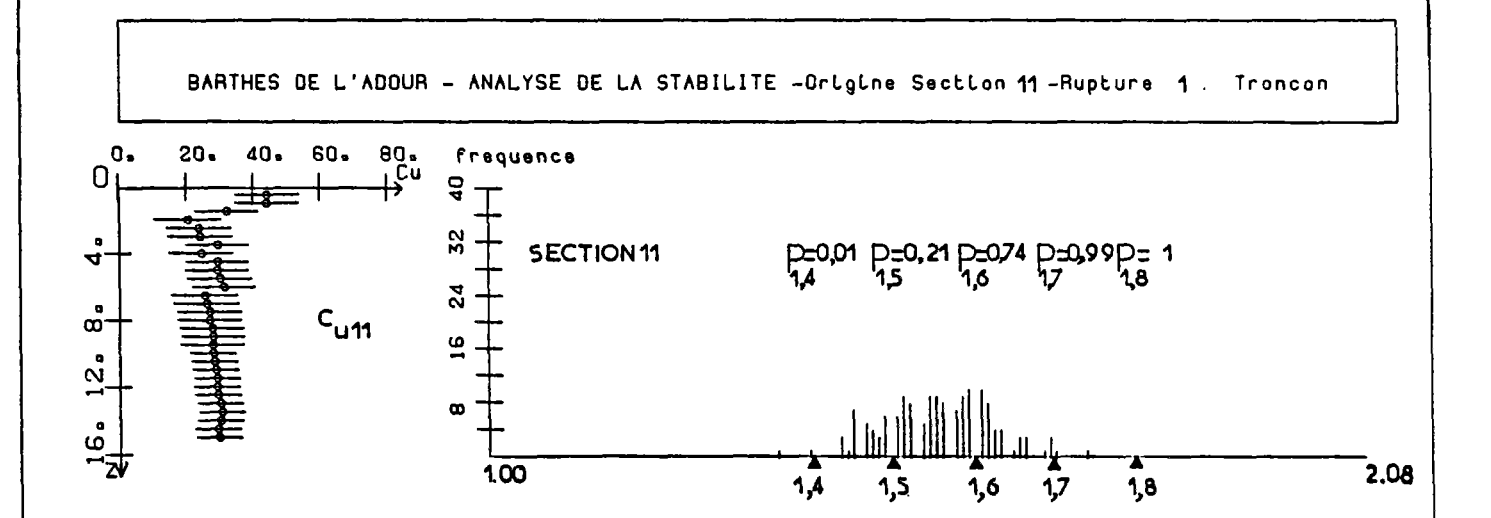

-0- Cu dans la section i et extremité (L-1 -->i)

 $Fig. 10.6 - e$ 

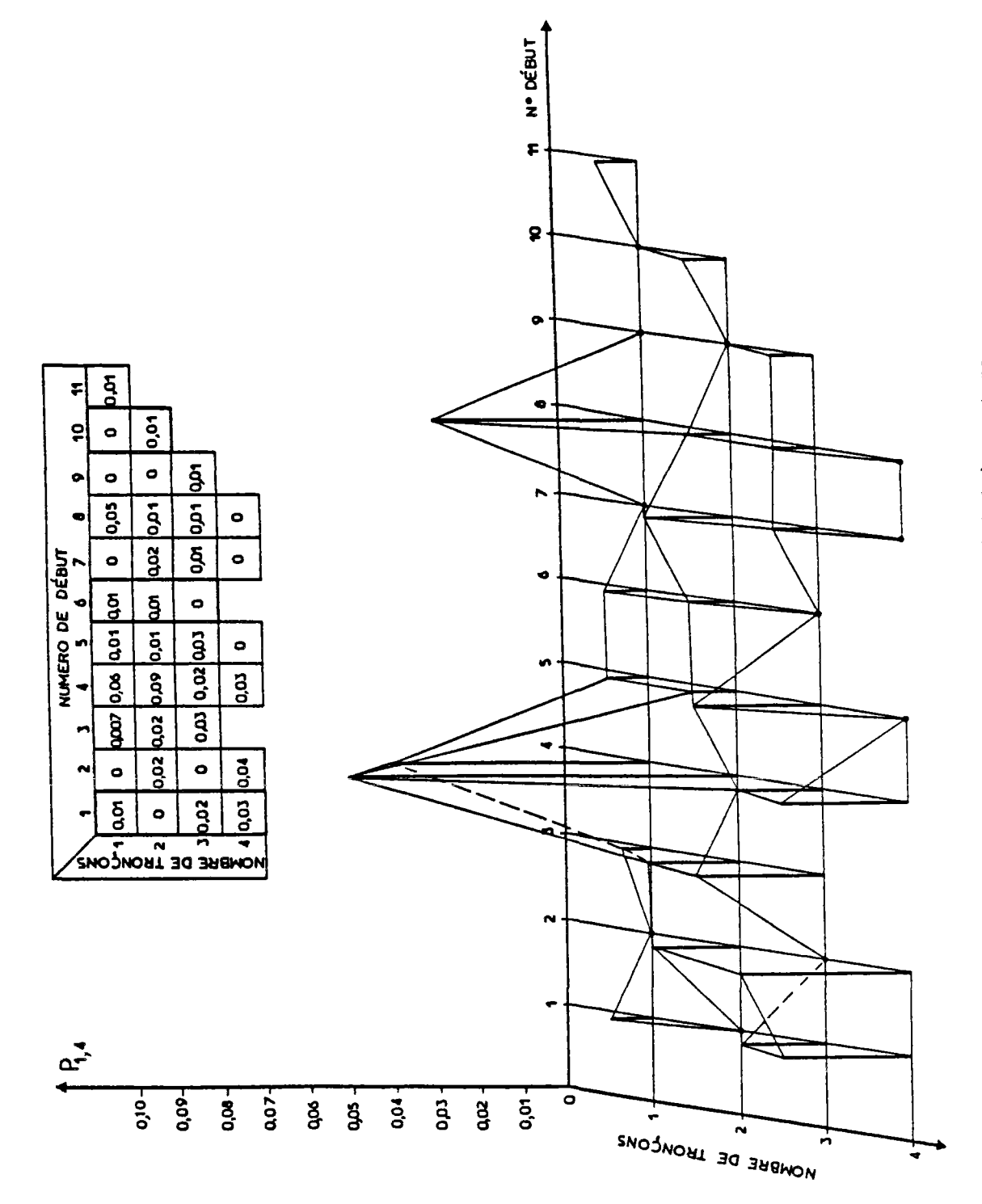

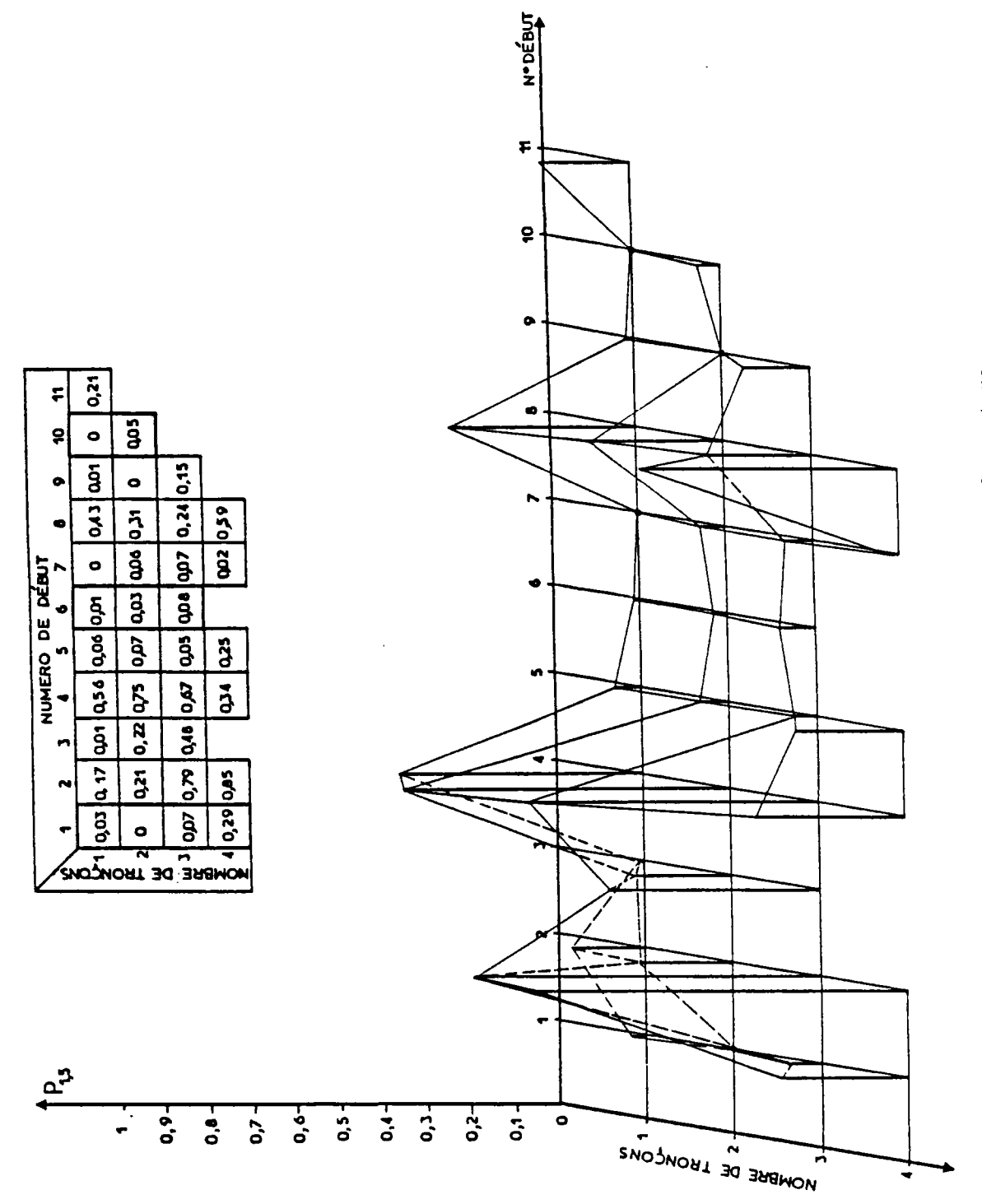

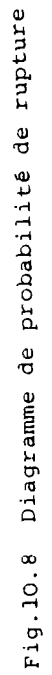
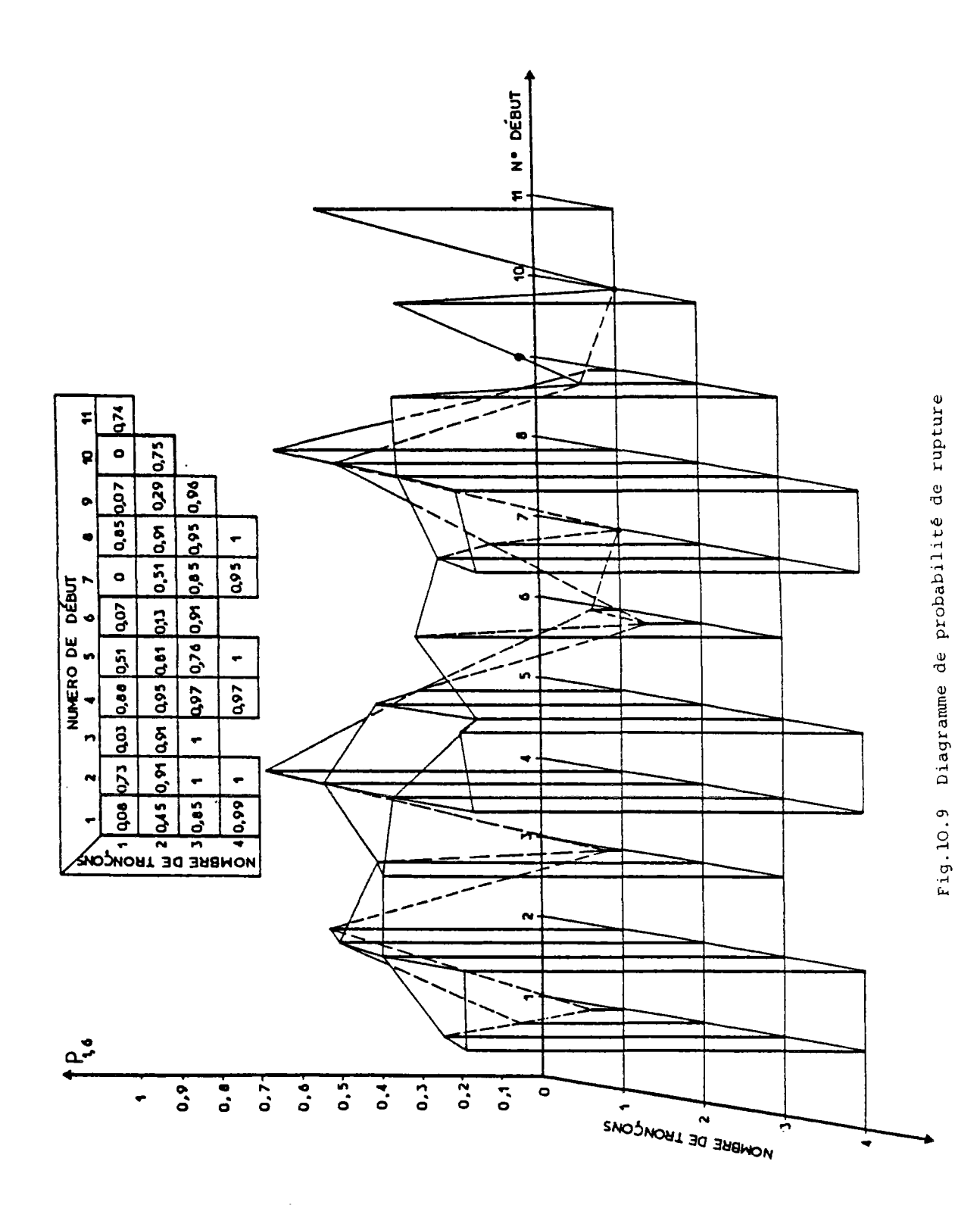

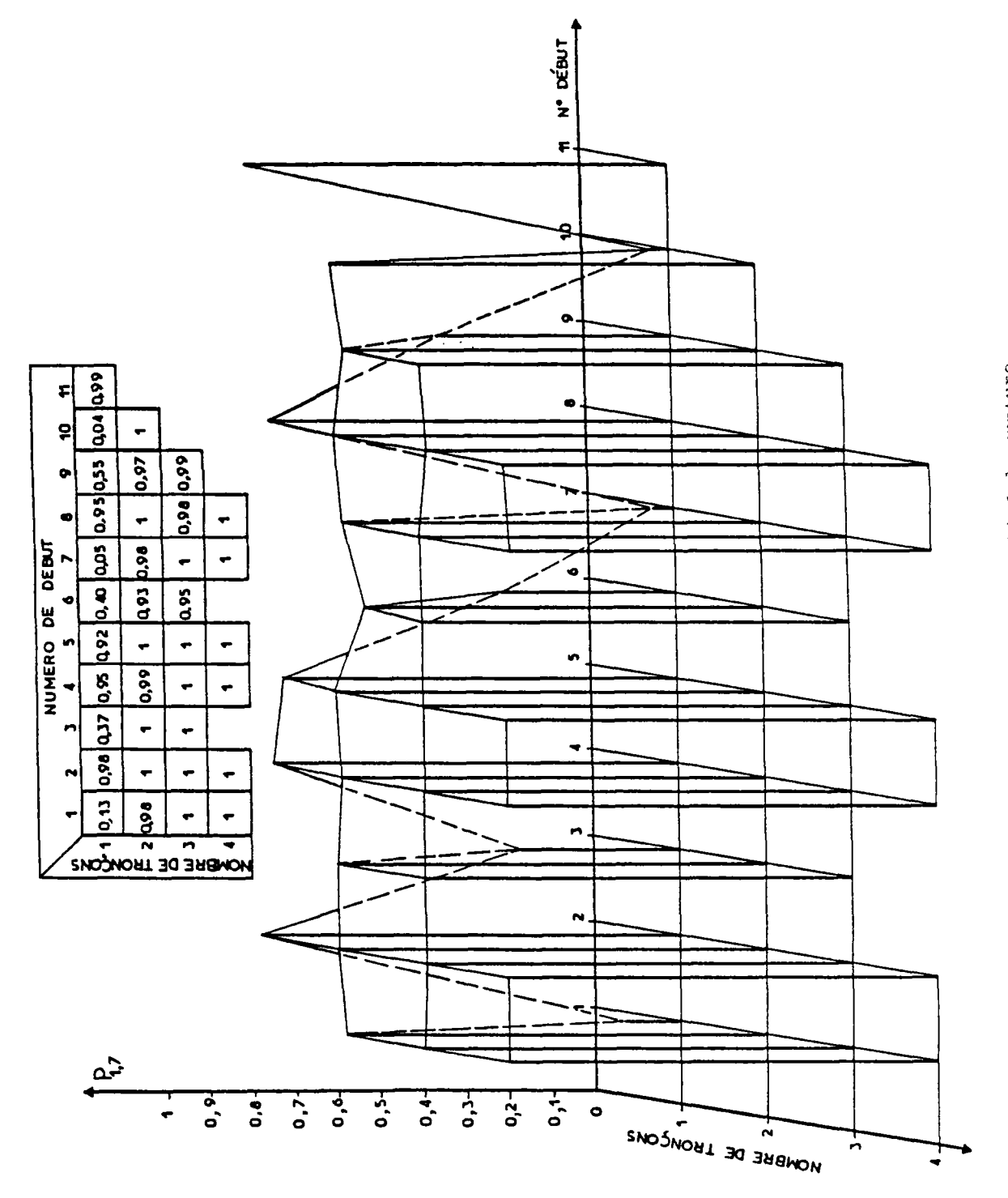

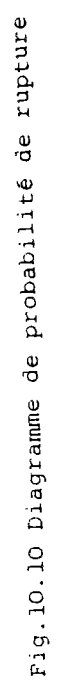

J.

lité de rupture, on remarque que :

- pour un niveau de sécurité donné, par exemple au niveau de sécurité 1,6 (fig. IC.9), la probabilité de rupture dépend de la valeur et de la variabilité de la cohésion non drainée; en effet, dans les sections 1, 6 et 10, la variabilité étant plus faible, la probabilité de rupture est plus faible que dans les autres sections. Dans les sections 3,7 et 9,1a diminution du risque de rupture peut être expliquée par l'amélioration des valeurs moyennes de la cohésion non drainée;
- la probabilité de rupture augmente rapidement avec la variabilité de la cohésion non drainée. On le voit par exemple lorsque l'on examine les résultats des calculs concernant les tronçons qui englobent les sections 1 ou 6 ou 10, dans lesquelles la variabilité des cohésions non drainées est faible (elle est nulle aux points de mesure) . Le risque de rupture augmente lorsque l'on passe d'un tronçon

(1 , 6 ou 10) à plusieurs tronçons où la variabilité est plus importante. Réciproquement, pour les sections 4 et 8 (fig.la 7, 10.8), la probabilité de rupture décroît dès que l'on tient compte d'un profil mesuré, c'est à dire lorsque l'on considère trois tronçons de rupture. Par conséquent, si l'on dispose de plusieurs profils de mesure disposés le long d'un tracé, à condition d'effectuer le balayage du tracé avec un nombre de tronçons assez grand pour englober plusieurs profils de mesure, on peut déterminer une longueur critique de rup'ture car la probabilité de rupture décroît dès que l'on tient compte d'un profil de mesure supplémentaire.

Ceci confirme a posteriori l'idée de départ de notre étude, qui était que l'on peut retrouver par le calcul les zones de longueur finie dans lesquelles le risque de rupture est le plus important.

## **Conclusion générale**

La procédure d'évaluation de la probabilité de rupture des remblais de grande longueur édifiés sur des sols mous qui a été présentée dans ce rapport comporte deux phases successives :

- On commence par analyser 1'information fournie par la reconnaissance géotechnique du site, en utilisant les corrélations locales (à l'échelle du site) existant entre les paramètres pour compléter la carte des valeurs mesurées des paramètres directement utilisés pour les calculs. Puis, compte tenu de la méthode de calcul que l'on a prévu d'utiliser, on interpole les valeurs connues des paramètres pour obtenir les valeurs de ces paramètres aux points où l'on en a besoin pour les calculs. Cette interpolation entre des valeurs connues avec une certaine marge d'incertitude est effectuée par krigeage. Cette première phase de l'analyse produit un tableau de valeurs de la moyenne et de l'écart type des paramètres du calcul en tous les points utiles,
- La seconde phase de l'analyse consiste à évaluer la probabilité de rupture du remblai sur la base des valeurs des paramètres de calcul déduites de la première partie de l'étude. En faisant varier la position de la surface de rupture étudiée le long du tracé du remblai, on peut déterminer la zone où la stabilité du remblai est la olus critique et réagir en conséquence.

Lors du lancement de cette recherche, aucun outil d'analyse adapté au but poursuivi n'était disponible, à l'exception du programme 3LUEPACK, alors en cours d'acquisition par le L.C.P.C. Il a fallu écrire tous les programmes d'analyse et de représentation graphique sur terminal graphique interactif, ainsi qu'un programme de calcul adapté à l'étude de la stabilité des remblais sur sols mous dans l'hypothèse d'une rupture de longueur finie et permettant une analyse probabiliste par la méthode de Monte Carlo. La difficulté de la tâche à entreprendre a conduit à adopter des schémas simplifiés pour certaines parties de 1'étude :

- un seul paramètre a été considéré comme aléatoire pour l'analyse de la stabilité du remblai : la cohésion non drainée  $c_{n}$ , dont on sait au demeurant qu'elle est à l'origine de la majeure partie des incertitudes sur les résultats des calculs de stabilité des remblais sur sols mous;
- pour compléter la carte des valeurs de la cohésion non drainée, on a utilisé des corrélations avec un seul autre paramètre, la résistance de cône mesurée en place au pérésistance de cône mesurée en place au pénétromètre statique. Cette démarche pourrait être reprise avec deux modifications,<br>dont les conséquences sont difficiles à prévoir : on pourrait traiter le même problème d'estimation d'un paramètre (la coblème d'estimation d'un paramètre (la cohésion non drainée) en fonction de deux

paramètres (cohésion non drainée et résistance de cône) en utilisant la technique du cokrigeage; on pourrait d'autre part utiliser des corrélations multiples pour estimer les valeurs de la cohésion non drainée aux points où elle n'a pas été mesurée;

- pour l'analyse de la stabilité du remblai, on a adopté un schéma de rupture très simplifié (un élément de cylindre limité par deux surfaces planes) afin de faciliter le traitement mathématique et numérique des calculs de stabilité. Ce choix ne correspond pas strictement à la forme des surfaces de rupture observées en pratique, mais il présentait le mérite de limiter le volume des calculs à réaliser. Il serait néanmoins souhaitable de reprendre cette partie de l'étude en traitant des surfaces de rupture de géométrie différente. D'autre part, compte tenu de la structure des données disponibles sur le site que l'on analyse à titre d'exemple d'application de la procédure développée dans ce travail, on a limité l'analyse statistique des données au cas d'une variation des propriétés limitée à deux directions (en profondeur et selon l'axe du remblai). Il est clair qu' il serait intéressant de traiter également le cas où les propriétés du sol varient aussi perpendiculairement à l'axe du remblai, ce qui doit normalement avoir pour effet de limiter la dispersion des résultats des calculs et donc la probabilité de rupture calculée.

Le travail réalisé dans le cadre de cette recherche a permis de développer une chaîne de programmes interactifs pour la représentation des résultats des essais et des sondages et pour le traitement statistique des données. Ces données sont ensuite traitées par BLUEPACK, puis introduites dans un programme de calcul de la stabilité des remblais sur sols mous qui produit des résultats en termes de probabilité de rupture. Compte tenu de ce qui a été écrit plus haut, il est clair que des compléments doivent être apportés à ce travail avant qu'il fournisse des résultats éventuellement utilisables, mais les résultats obtenus sur l'exemple traité sont encourageants, en ce sens que l'analyse statistique et probabiliste effectuée donne des résultats raisonnables et que l'on peut définir de façon assez précise les étapes suivantes de la recherche. La poursuite des travaux sur ce sujet nous parait souhaitable, même si l'on ne peut prédire à l'heure actuelle si les résultats qui seront obtenus pourrons être mis en oeuvre sur des projets réels, pour lesquels la quantité d'information fournie par la reconnaissance géotechnique n'est pas toujours suffisante pour une analyse statistique et pour lesquels la structure spatiale de la reconnaissance n'est pas non plus adaptée, en général. Une réflexion approfondie sur la consistance et la structure des reconnaissances géotechniques sera nécessaire si l'on veut à terme développer l'utilisation de méthodes d'analyse de type statistique et probabiliste pour l'étude des projets d'ouvrages en géotechnique.

## **RÉFÉRENCES BIBLIOGRAPHIQUES**

- ALFARO, L., HARR, M.E. (1981) Reliability of soil slopes. Transportation Research Record, 809, 1981, 78-82.
- ALONSO, E.E. (1976) Risk analysis of slopes and its application to slopes in Canadian sensitive clays. Géotechnique, 26 (3), 453-472.
- ASAOKA, A., ATHANASIOU-GRIVAS, D. (1981) Short term reliability of slopes under static and seismic conditions. Transportation Research Record, 809, 1981, 64-70.
- ASAOKA, A., ATHANASIOU-GRIVAS, D. (1982) Spatial variability of the undrained strength of clays. ASCE, Jl of GED, vol. 108, n°GT5, may 1982, 743-756.
- ASAOKA, A., MATSUO, M. U983) A simplified procedure for probability based  $\beta_{1}$  =0 stability analysis. Soils and foundations, vol. 23, n°l, 8-18.
- ATHANASIOU-GRIVAS, D. (1979) Probabilistic evaluation of safety of soil structure. ASCE, Jl of GED, vol. 105, n°GT9, sept. 1979, 1091-1095.
- ATHANASIOU-GRIVAS, D. (1980) Probabilistic seismic stability analysis - a case study. Canadian Geotechnical Journal, vol. 17, n°3, august 1980, 352-360.
- ATHANASIOU-GRIVAS, D., ASAOKA, A. (1982) Slope safety prediction under static and seismic loads. ASCE, Jl of GED, vol. 108, n°GT5, may 1982, 713-729.
- BAECHER, G.B., EINSTEIN, H.H., VANMARCKE, E.K., VENEZIANO, D., WHITMAN, R.V. (1984) Discussion on "Conventional and probabilistic embankment design", by V.McGUFFEY, D. GRIVAS, J. IORI, Z. KYFOR. ASCE, Journal of Geotechnical Engineering, vol.110, n°7, 989-991.
- BAGHERY, S. (1980) Probabilités et statistiques en mécanique des sols. Analyse probabiliste de la stabilité et des tassements de remblais sur sols compressibles (site expérimental de Culzac-les-Ponts). Thèse de docteur-ingénieur, Ecole Nationale des Ponts et Chaussées, Paris, 184 pages.
- BAGHERY, S., MAGNAN, J.P. ,(1983) Analyse probabiliste de la stabilité et des tassements des remblais du site expérimental de Cubzac-les-Ponts. Laboratoire Central des Ponts et Chaussées, Paris, Rapport de Recherche LPC, n°122, 71 pages.
- BALASUBRAMANIAM, A.S., ADIKARI, G.S.N., SIVAN-DRAN, C. (1979) Statistical evaluation of the strength characteristics of Bangkok clays. Proc. 3rd ICASP, Sydney, jan. - feb. 1979, vol. 1, 198-211.
- BALIGH, M.M., AZZOUZ, A.S. (1975) End effect on stability of cohesive slopes. ASCE, Jl of GED, vol. 101, n°GTll, nov. 1975, 1105-1117.
- BENJAMIN, J.R., CORNELL, C.A. (1970) Probability, statistics and decision for civil engineers. MacGraw-Hill, New-York.
- BIAREZ, J., FAVRE, J.L., LAREAL, P., BOIS-SIER, D. (1981) Caractérisation des sols et mesures de la sécurité. C.R. Xè CIMSTF, Stockholm, juin 1981, vol. 1, 47-52.
- BIERNATOWSKI, K. (1979) Margin of safety for slope stability. Proc. 3rd ICASP, Sydney, janv.-feb. 1979, vol. II, 431-436.
- CHEONG, H.F., SUBRAHMANYAM, R.V. (1980) Probability of failure and safety factors in stability of natural slopes. Proceeding of International Symposium on Landslides, New Dehli, april 1980, vol. 1, 263-266.
- CHEONG, H.F., SUBRAHMANYAM, R.V. (1981) Statistical analysis of marine clay deposit. ASCE, Jl of GED, vol. 107, n°GT2, feb. 1981, 221-228.
- CHILES, J.P. (1977) Géostatistique des phénomènes non stationnaires (dans le plan). Thèse de docteur-ingénieur. Université de Nancy, 152 pages.
- CHRISTIAN, J.T. (1984) Discussion on "Conventional and probabilistic embankment design" by V.McGUFFEY, D. GRIVAS, J. IORI, Z. KYFOR. ASCE, Journal of Geotechnical Engineering, vol. 110, N°7, 991-992.
- CORNELL, C.A. (1972) First-order incertainty analysis of soil deformation and stability. Proc. 1st ICASP, Hong Kong, sept. 1971, 129-144.
- DAVID, M. (1977) Geostatistical ore reserve estimation, Elsevier, New-York.
- DELFINER, P. (1979) BASIC INTRODUCTION TO GEOSTATISTICS - Centre de Géostatistique et de Morphologie Mathématique, Fontainebleau.
- DELFINER, P., DELHOME, J.P., CHILES, J.P. (1976) BLUEPACK MANUAL - Centre de Géostatistique, Fontainebleau.
- DELFINER, P., MATHERON, G. (1980) Les fonctions aléatoires intrinsèques d'ordre K. Centre de Géostatistique et de Morphologie Mathématique, Fontainebleau.
- DEVEUGHELE, M., RIZZOLI, J.L. (1976) Valorisation des données issues de la reconnaissance détaillée des gisements de sables et graviers alluvionnaires. Thèse de docteur-ingénieur", Université de Pierre et Marie Curie, 236 pages.
- DUNCAN, J.M., HOUSTON, W.N. (1983) Estimating failure probabilities for California levees. ASCE, Journal of the Geotechnical Engineering Division, vol. 109, n°2, feb. 1983, 260-268.
- GUILLAUME, A. (1977) Analyse des variables régionalisées - Traitement du signal en sciences de la terre. Doin, Paris.
- HAHGHGOU, M. (1983) Etude du comportement d'un remblai expérimental sur sols compressibles. Thèse de docteur-ingénieur, Université de Pierre et Marie Curie (Paris VI), 137 pages.
- HARR, M.E. (1977) Mechanics of particulate media - a probabilistic approach. MacGRAW-HILL.
- HARR, M.E. (1979) Probability of failure ingeotechnical engineering. Proc. 3rd ICASP, Sydney, Jan.-feb. 1979, vol. 2, 680-685.
- HASOFER, A.M. (1983) Recent developments in probabilistic geotechnical engineering. Short course on "Recent developments in laboratory and field tests and analysis of geotechnical problems". Asian Institute of technology, Bangkok, 12-16 dec. 1983, 15 pages.
- HOLTZ, R.D., KRIZEK, R.J. (1972) Statistical evaluation of soil test data. Proc. 1st ICASP, Hong-Kong, sept. 1971, 229-266.
- JOURNEL, A.G. (1977) Géostatistique Minière, Centre de Géostatistique, Fontainebleau.
- JOURNEL, A.G., HUIJBREGTS, Ch.J. (1978) Mining Geostatistics. Academic Press, Londres .
- LEBART, L., FENELON, J.P., MORINEAU, A. (1982) Traitement des données statistiques. Dunod, Paris.
- KRAHN, J., FREDLUND, D.G. (1983) Variability of the engineering properties of natural soil deposits. Proc. 4th, ICASP, Florence, vol. 2, 1017-1030.
- KURODA, K., CHOWDHURY, R., WATANABE, K. (1981) Probabilistic modelling of uncertainties in sampling and testing for undrained strength. Soils and Foundations, vol. 21, n°2, june 1981, 47-62.
- L.C.P.C. (1982) Reconnaissance géologique et géotechnique des tracés de routes et autoroutes. Laboratoire Central des Ponts et Chaussées. Note d'information technique, 1982.
- LUMB, P. (1974) Application of statistics in soil Mechanics. In Soil Mechanics --New Horizon, Butterworth and Co., London, England, 1974, 44-111.
- MAGNAN, J.P. (1982) Les méthodes statistiques et probabilistes en mécanique des sols. Presses de l'Ecole Nationale des Ponts et Chaussées, Paris, 203 pages.
- MAGNAN, J.P. (1984) Modélisation munérique du comportement des argiles molles naturelles. Thèse de Doctorat d'Etat ès Sciences Physiques, Université Pierre et Marie Curie (Paris VI) .
- MAGNAN, J.P., BAGHERY, S. (1982) Statistiques et probabilités en mécanique des sols : état des connaissances. Laboratoire Central des Ponts et Chaussées, Paris, Rapport de Recherche L.P.C. n°109, 192 pages.
- MAGNAN, J.P., BRU, J.P., PEIGNAUD, M. (1980) Quelques règles pour la reconnaissance géotechnique des sites compressibles. Bulletin de liaison des Laboratoires des Ponts et Chaussées, n°108, juillet-août,  $5 - 12$ .
- MATSUO, M. (1976) Reliability in Embankment Design. Departement of Civil Engineering, Massachusetts Institute of Technology,

Cambridge, Res. Rept. R76-33, july 1976.

- MATSUO, M., ASAOKA, A. (1976) A Statistical study on a conventional "safety factor method", Soils ans Foundations, vol. 16, n°l, march 1976, 75-90.
- MATSUO, M., ASAOKA, A. (1978) Dynamic design philisophy of soils based on the bayesian reliability prediction. Soils and Foundations, vol. 18, n°4, dec. 1978, 1-17.
- MATSUO, M., ASAOKA, A. (1983) A simplified procedure for updating stability risk of embankment, from observations during construction. Proc. 4th ICASP, Florence, vol. 2, 1501-1516.
- MATSUO, M., SUZUKI, H. (1983) Use of charts for reliability - based design of embankments on saturated clay layer. Soils and Foundations, vol. 23, n°3, 13-26.
- McGUFFEY, V., ATHANASIOU-GRIVAS, D., IORI, J., KYFOR, Z. (1982) Conventional and probabilistic embankment design. ASCE, II of GED, vol. 108, n°GT10, oct. 1982, 1246-1254.
- PEINTIGER, B. REITMEIER, W. (1983) Effects of statistical uncertainties about the parameters of a stockastic field modelling soil properties in slope stability. Proc. 4th ICASP, Florence, vol. 2, 1425- 1436.
- ROSENBLUETH, E. (1975) Point Estimates for Probability Moments. Proc., National Academy of Sciences, vol. 72, n°10, oct. 1975, 3812-3814.
- SHARP, K.D., ANDERSON, L.R., BOWLES, D.S., CANFIELD, R.V. (1981) Model for assessing slope reliability. Transportation Research Record, 809, 1981, 70-78.
- SIVANDRAN, C. BALASUBRAMANIAM, A.S. (1982) Probabilistic analysis of stability of embankments on soft Bangkok clay. Proceeding 4th International Conference on "Numerical Methods in Geomechanics", Edmonton, Alberta, june 1982; Rotterdam, A.A., Balkema, 1982, vol. 2, 723-730.
- SOULIE, M., FAVRE, M., KONRAD, J.M. (1983) Analyse géostatistique d'un noyau de barrage tel que construit, Canadian Géotechnical Journal, vol. 20, n°3, 453- 467.
- TABBA, M.M., YONG, R.N. (1981) Mapping and predicting soil properties : theory. ASCE, Jl of the Engineering Mechanics Division, vol. 107, n°EM5, October 1981, 773-793.
- TABBA, M.M., YONG, R.N. (1981) Mapping and predicting soil properties : applications. ASCE, Jl of the Engineering Mechanics Division, vol. 107, n°EM5, October 1981, 795-811.
- VANMARCKE, E.H. (1977) Reliability of earth slopes. ASCE, Jl of GED, vol. 110, n°2, february 1977, 145-188.
- VANMARCKE, E.H. (1977) Probabilistic modelling of soil profiles. C.R. Session Speciale n°6, 9ème CIMSTF, Tokyo, 1977.
- VANMARCKE, E.H. (1978) Probabilistic characterization of soil profiles. ASCE, Proc. of Specialty Workshop on Site characterization and Exploration, Northwestern Univ., Evanston, Ill., june 1978, 199-216.
- VITA, C,L. (1984) Discussion on "Estimating failure probabilities for California levees" by J.M. DUNCAN et W.N. HOUSTON. ASCE, Journal of Geotechnical Engineering, vol. 110, n°7, 994-996.
- WALPOLE, R.E., MYERS, R.H. (1978) Probability and statistics for engineers and scientists. Collier Macmillan Publishers, London.
- YONG, R.N., TABBA, M.M. (1981) On the random aspect of shear strengh in "Laboratory Shear Strengh of soil", ASTM, STP 740 (Eds R.N. YONG and F.C. TOWNSEND), 485-501.